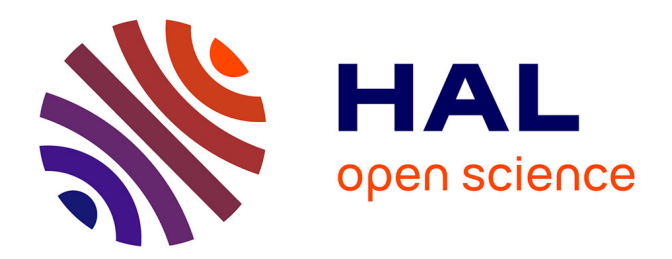

## **Modélisation in-silico des voies aériennes : reconstruction morphologique et simulation fonctionnelle**

Diane Perchet

## **To cite this version:**

Diane Perchet. Modélisation in-silico des voies aériennes : reconstruction morphologique et simulation fonctionnelle. Informatique [cs]. Université René Descartes - Paris V, 2005. Français.  $NNT:$ . tel-00273244

## **HAL Id: tel-00273244 <https://theses.hal.science/tel-00273244>**

Submitted on 14 Apr 2008

**HAL** is a multi-disciplinary open access archive for the deposit and dissemination of scientific research documents, whether they are published or not. The documents may come from teaching and research institutions in France or abroad, or from public or private research centers.

L'archive ouverte pluridisciplinaire **HAL**, est destinée au dépôt et à la diffusion de documents scientifiques de niveau recherche, publiés ou non, émanant des établissements d'enseignement et de recherche français ou étrangers, des laboratoires publics ou privés.

#### UNIVERSITE RENE DESCARTES - PARIS V Centre Universitaire des Saints-Pères UFR DE MATHEMATIQUES ET INFORMATIQUE

Thèse présentée en vue de l'obtention du grade de Docteur de l'Université RENE DESCARTES - PARIS V

Discipline : Sciences de la Vie et de la Matière

Spécialité : Mathématiques et Informatique

Par Diane PERCHET

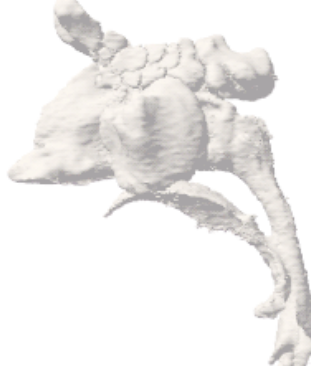

Sujet de la thèse :

## Modélisation in-silico des voies aériennes : reconstruction morphologique et simulation fonctionnelle

Soutenue le 28 novembre 2005, devant le jury composé de :

Monsieur le Professeur Georges STAMON Président Monsieur le Professeur Jean SEQUEIRA Rapporteur Monsieur le Professeur Marc THIRIET Rapporteur Madame le Professeur Françoise PRETEUX Directeur de thèse Madame le Professeur Christine GRAFFIGNE Examinateur Christine GRAFFIGNE Examinateur Madame le Docteur Gabriela APIOU Examinateur Monsieur le Docteur Catalin FETITA Examinateur

## Table des matières

### Introduction 1

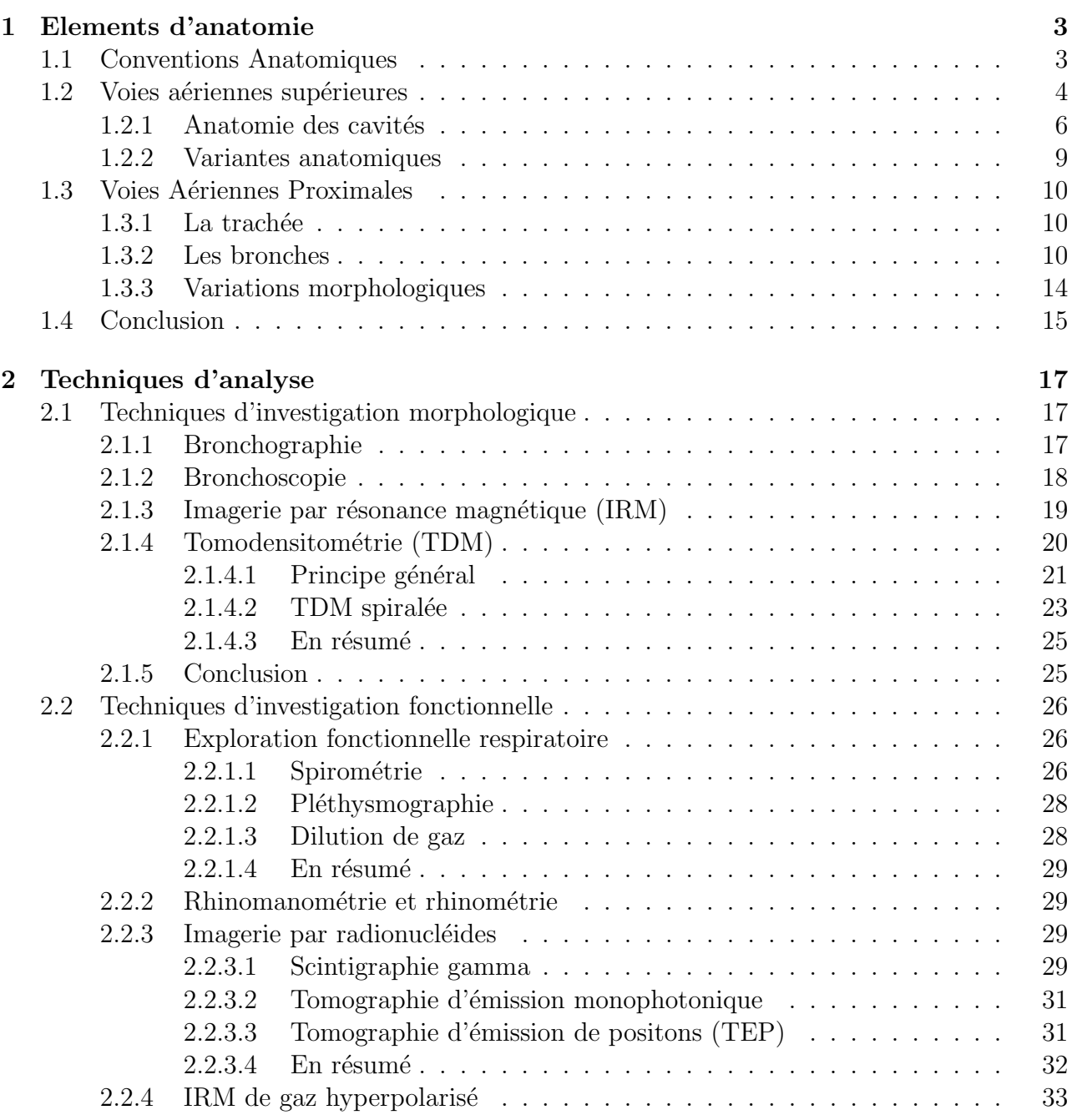

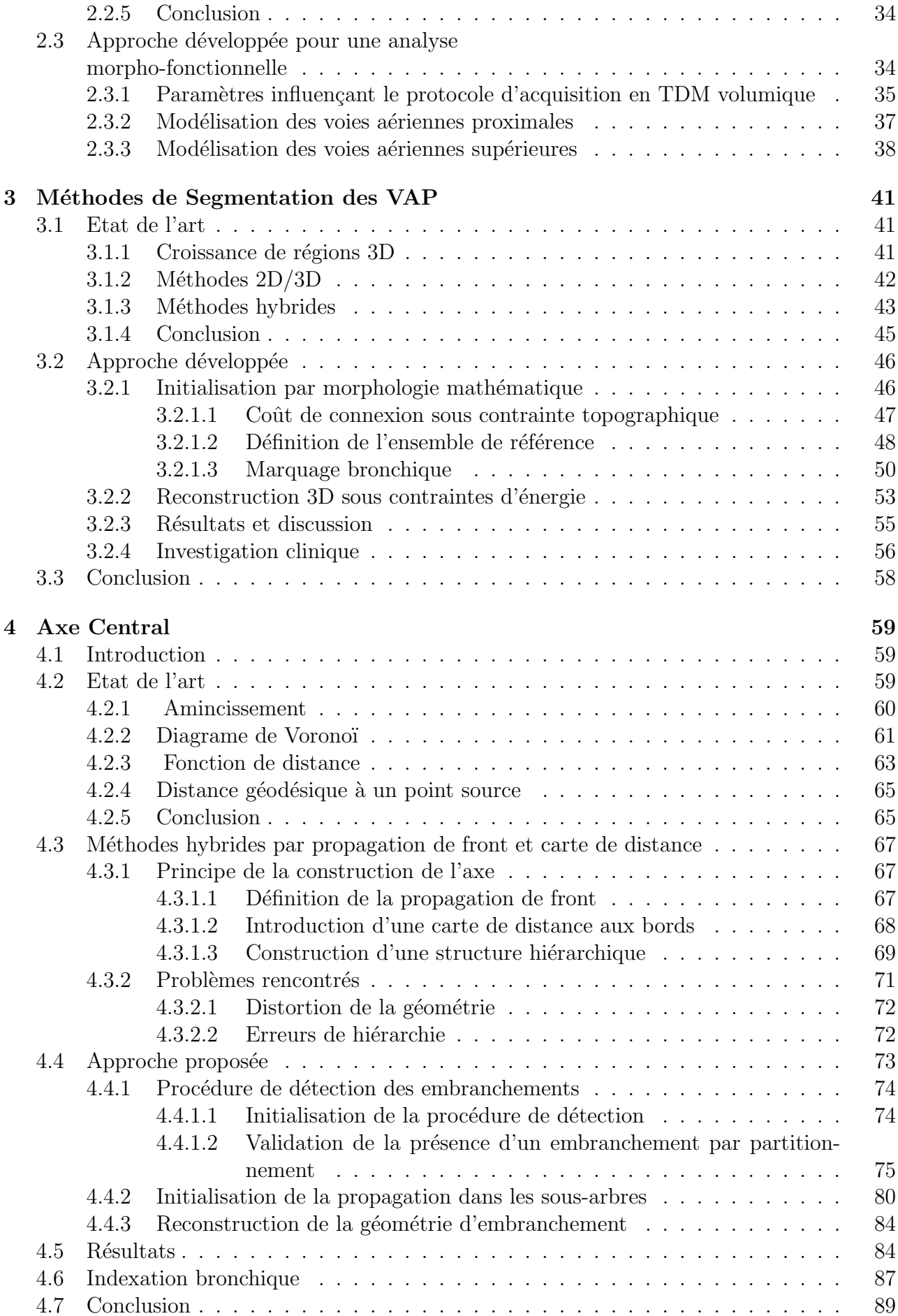

## TABLE DES MATIERES ` iii

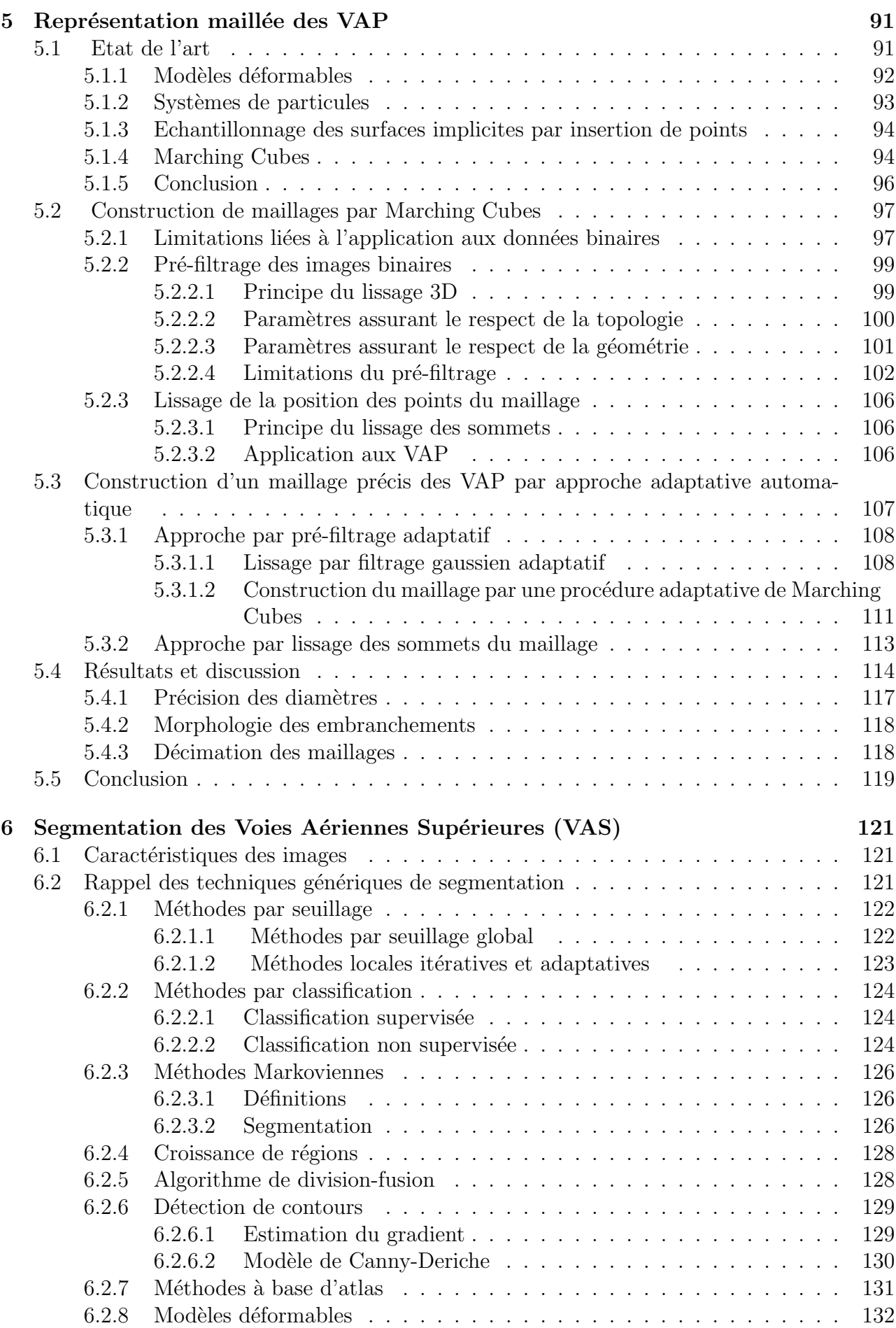

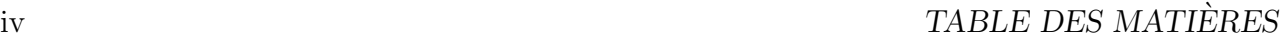

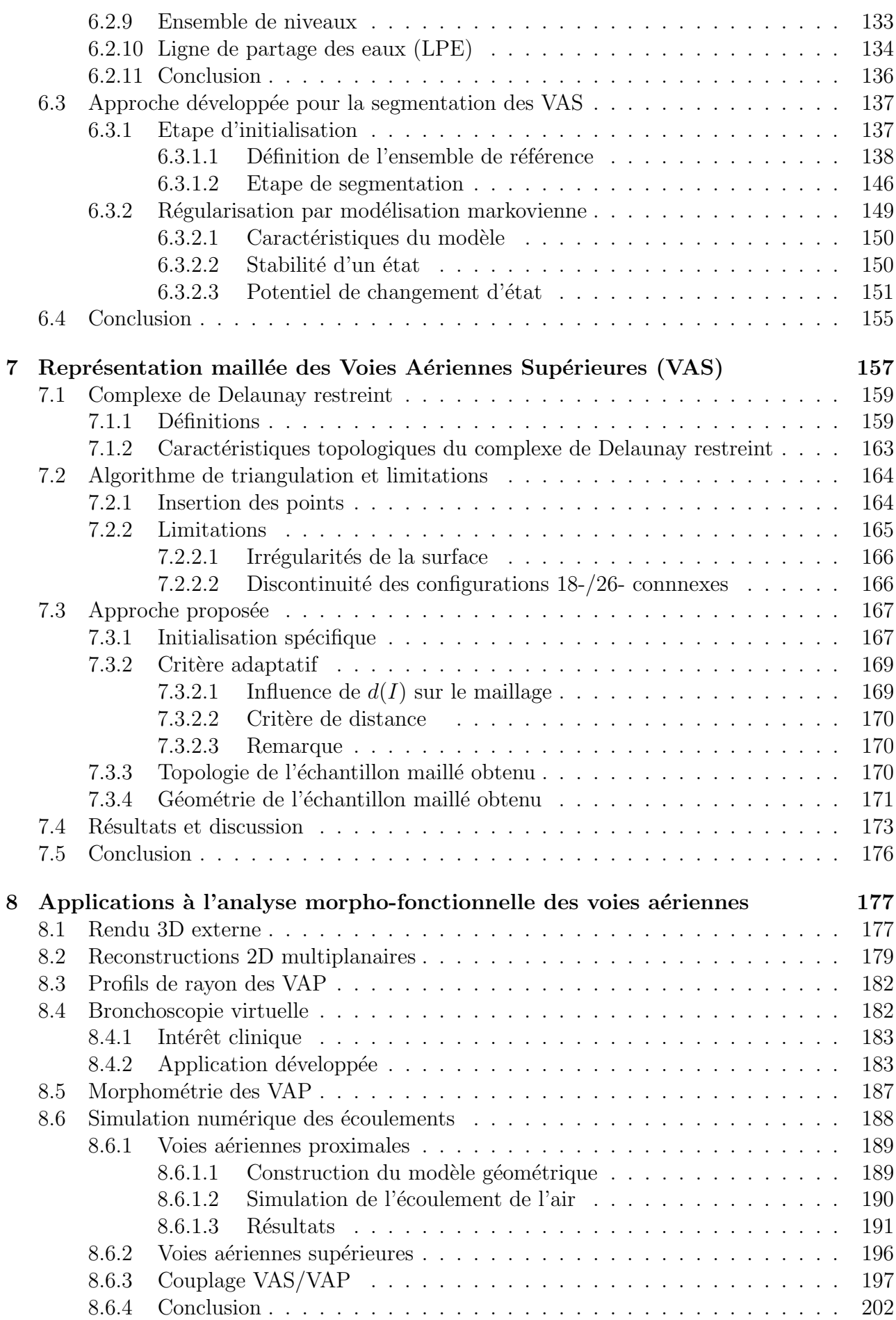

## TABLE DES MATIERES `

## Conclusion 203

v

## Table des figures

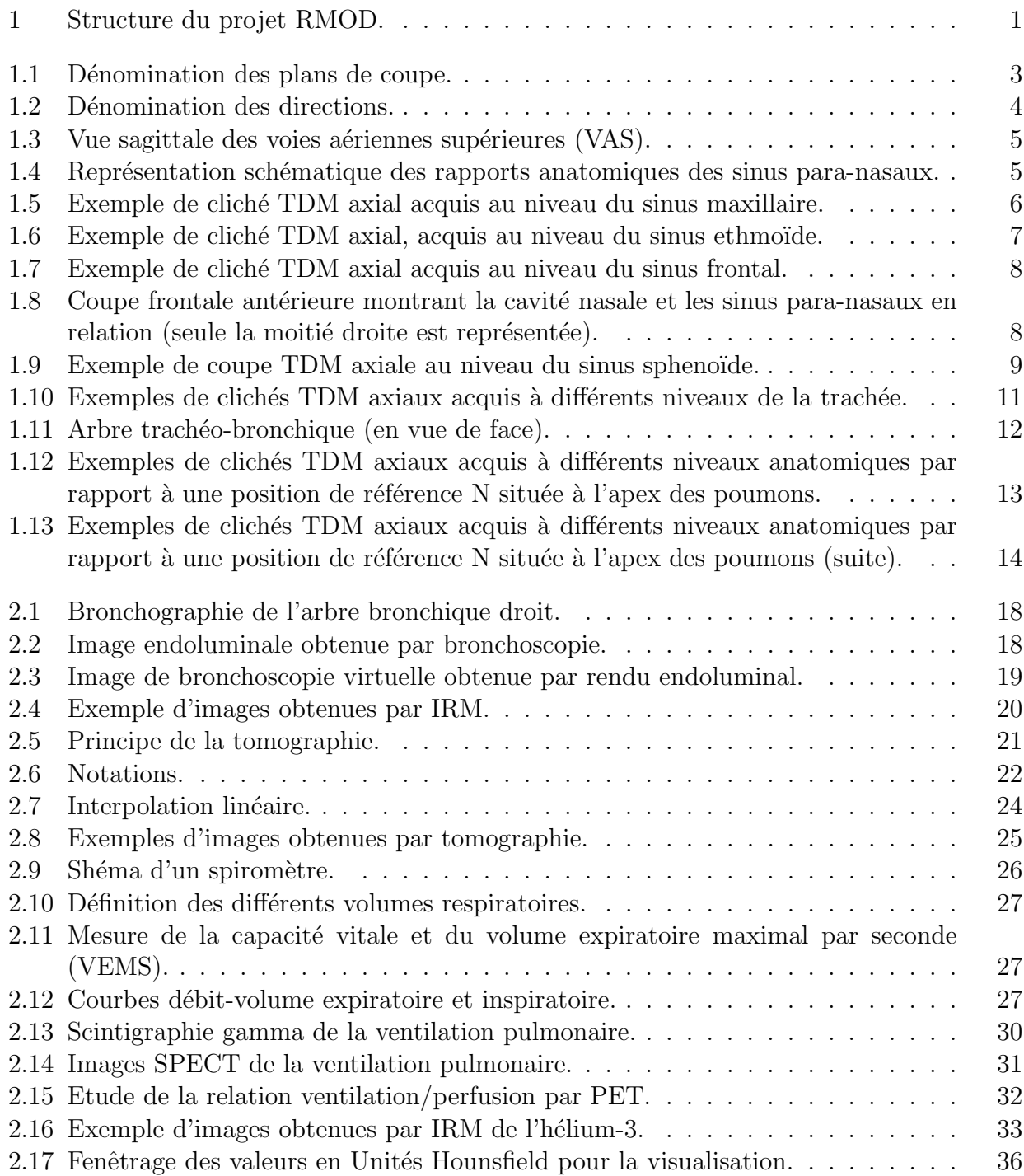

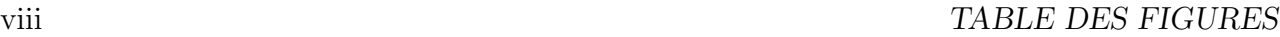

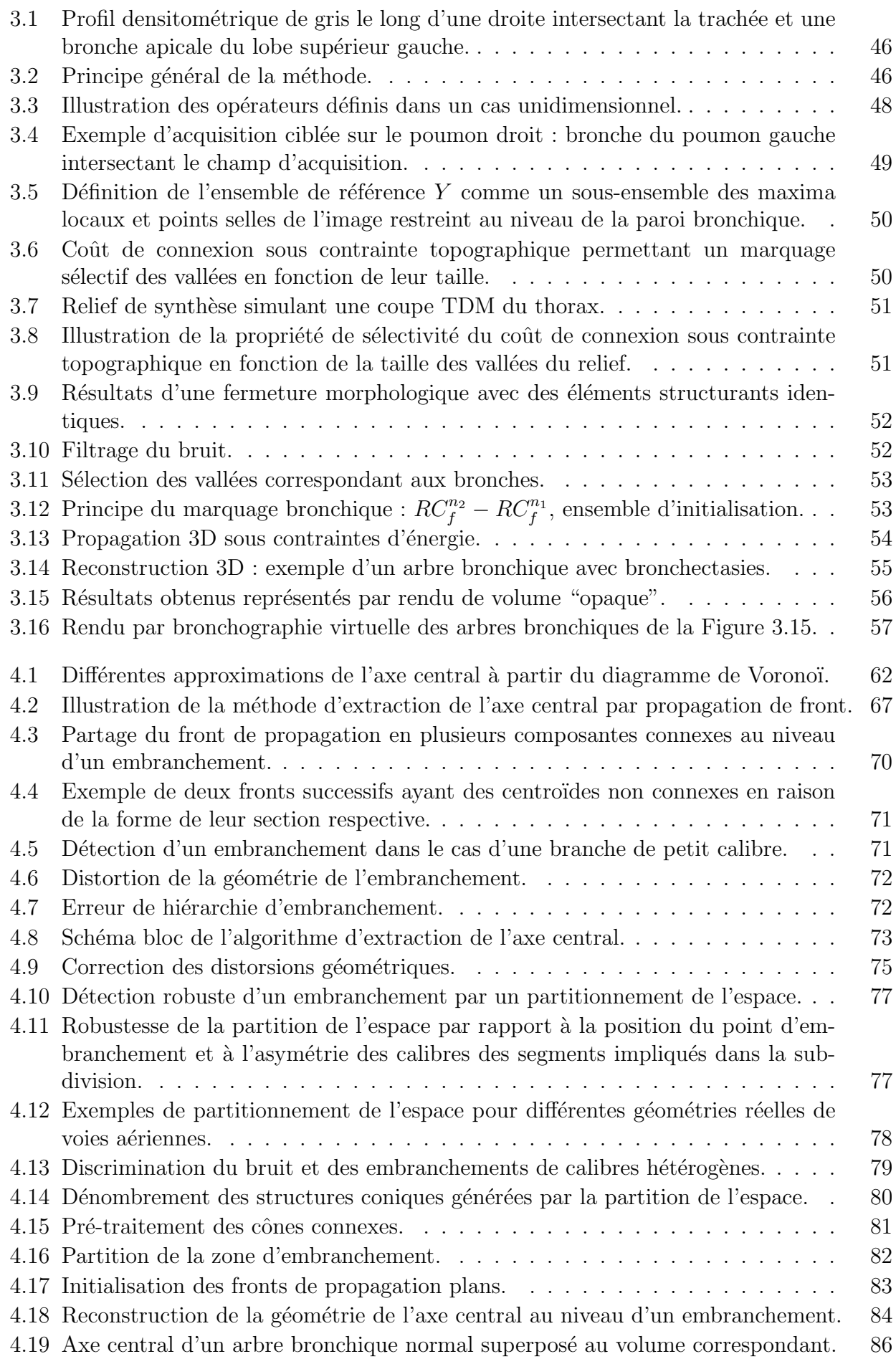

### TABLE DES FIGURES ix

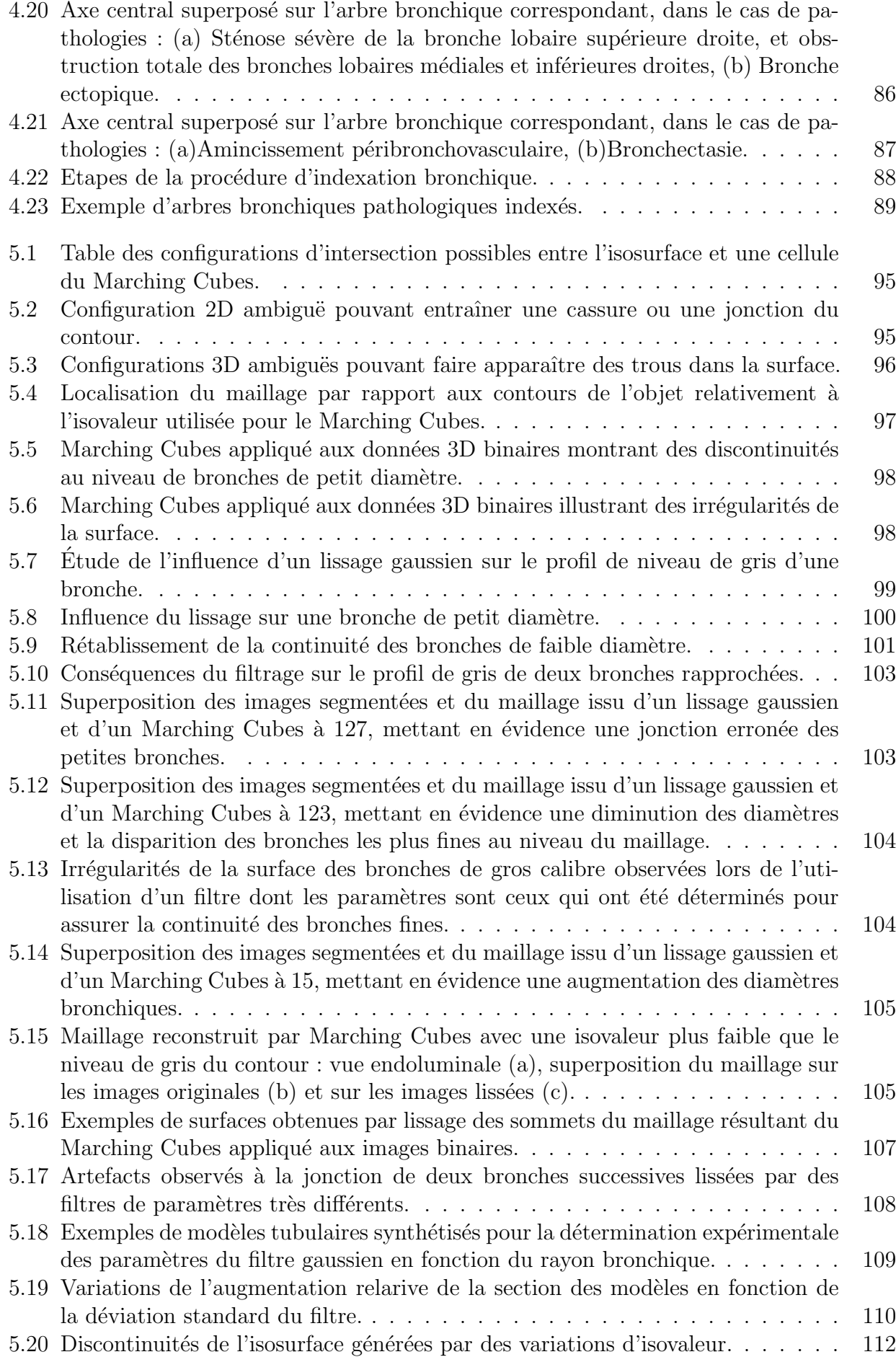

### x TABLE DES FIGURES

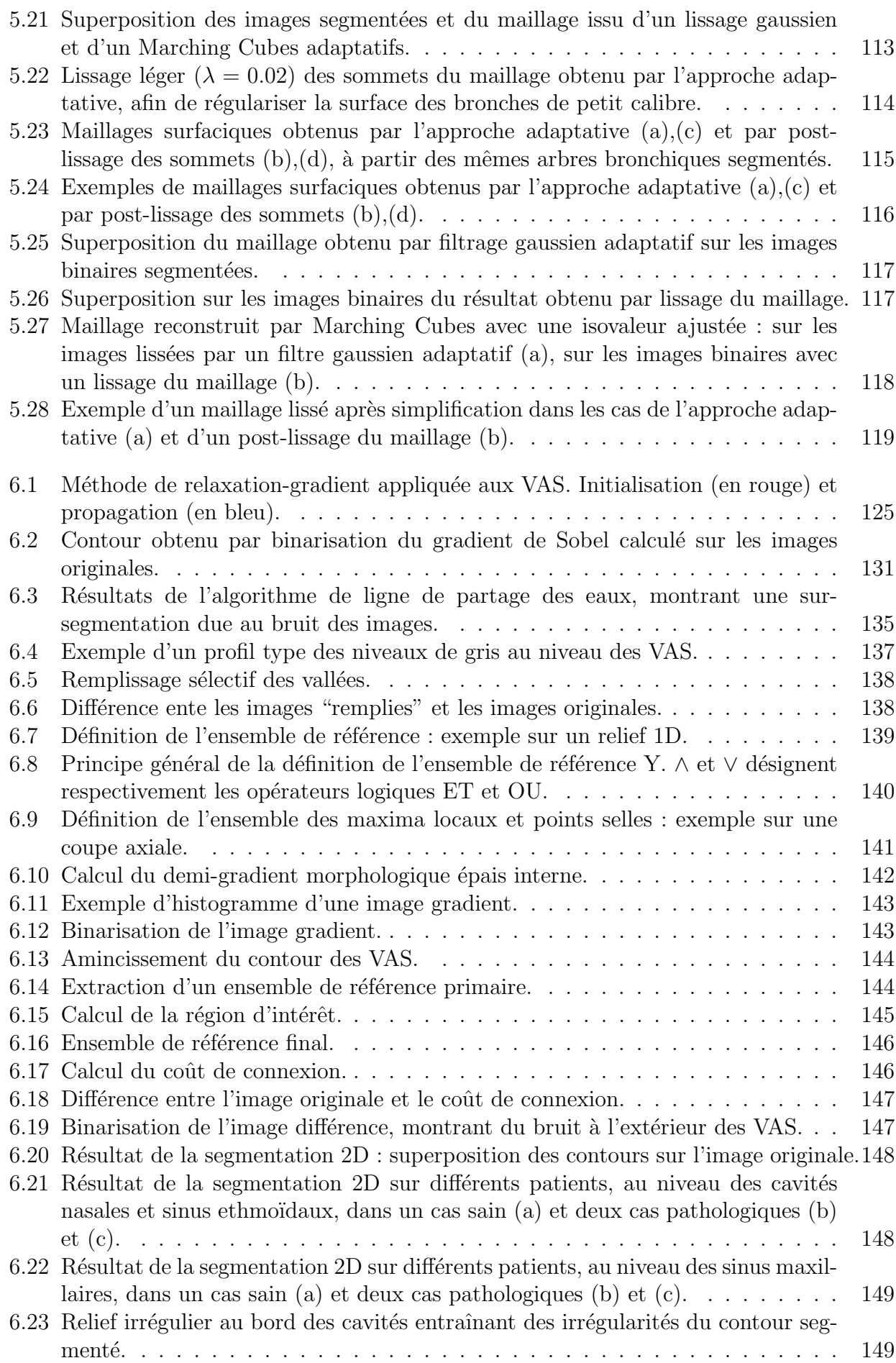

### TABLE DES FIGURES XI

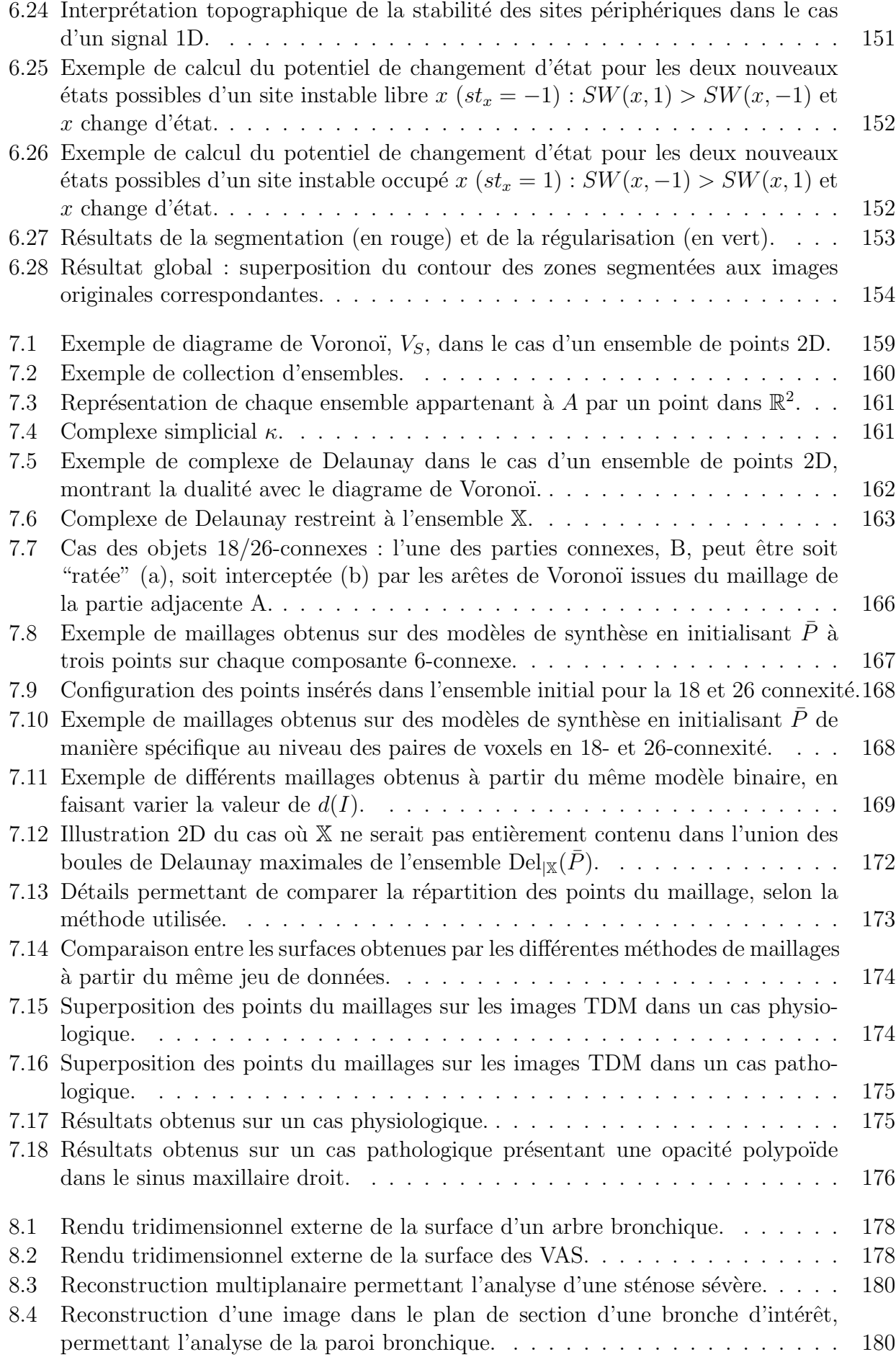

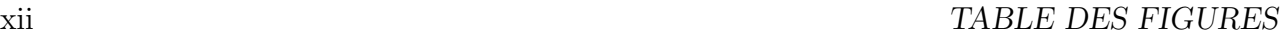

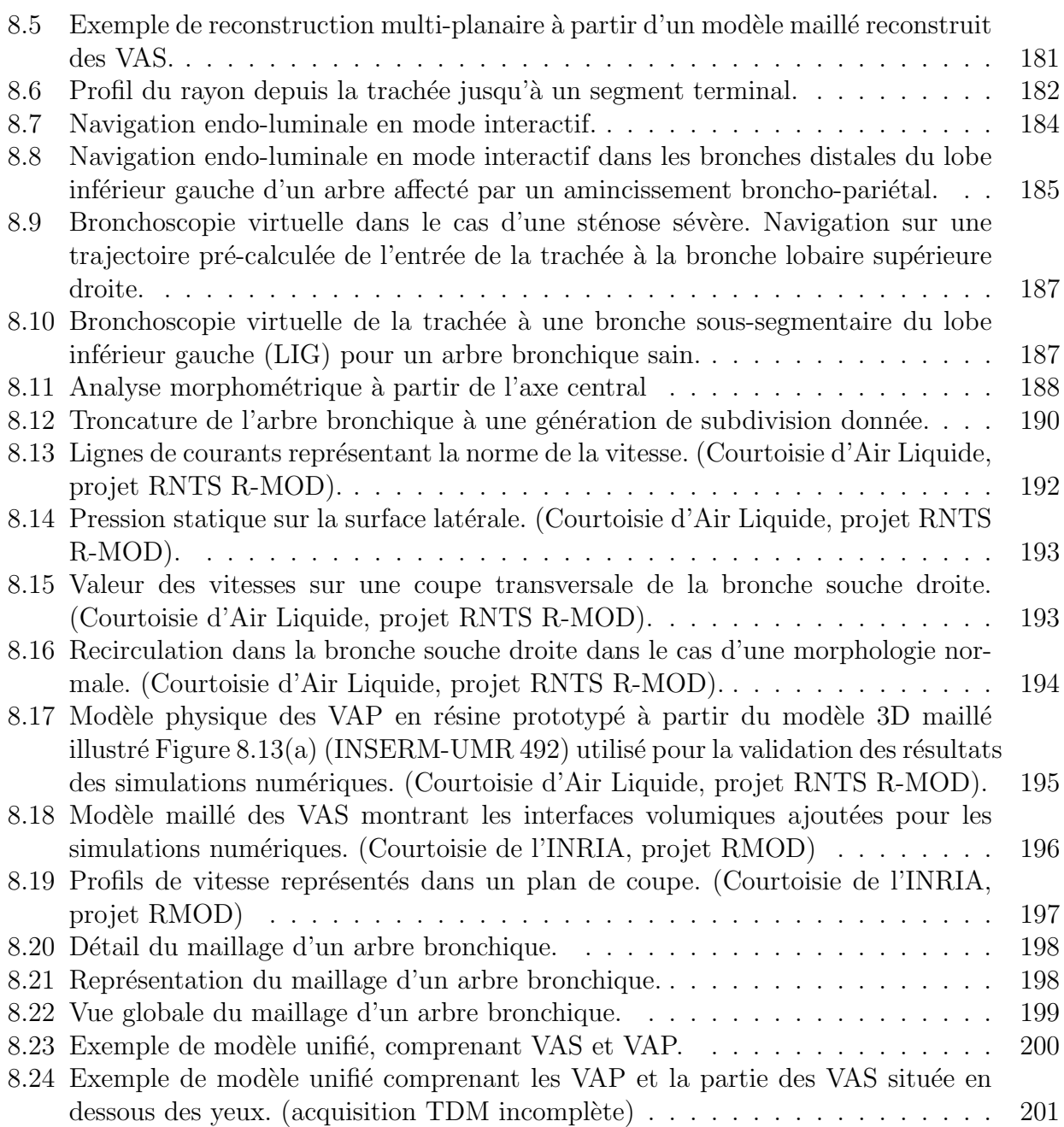

## Liste des tableaux

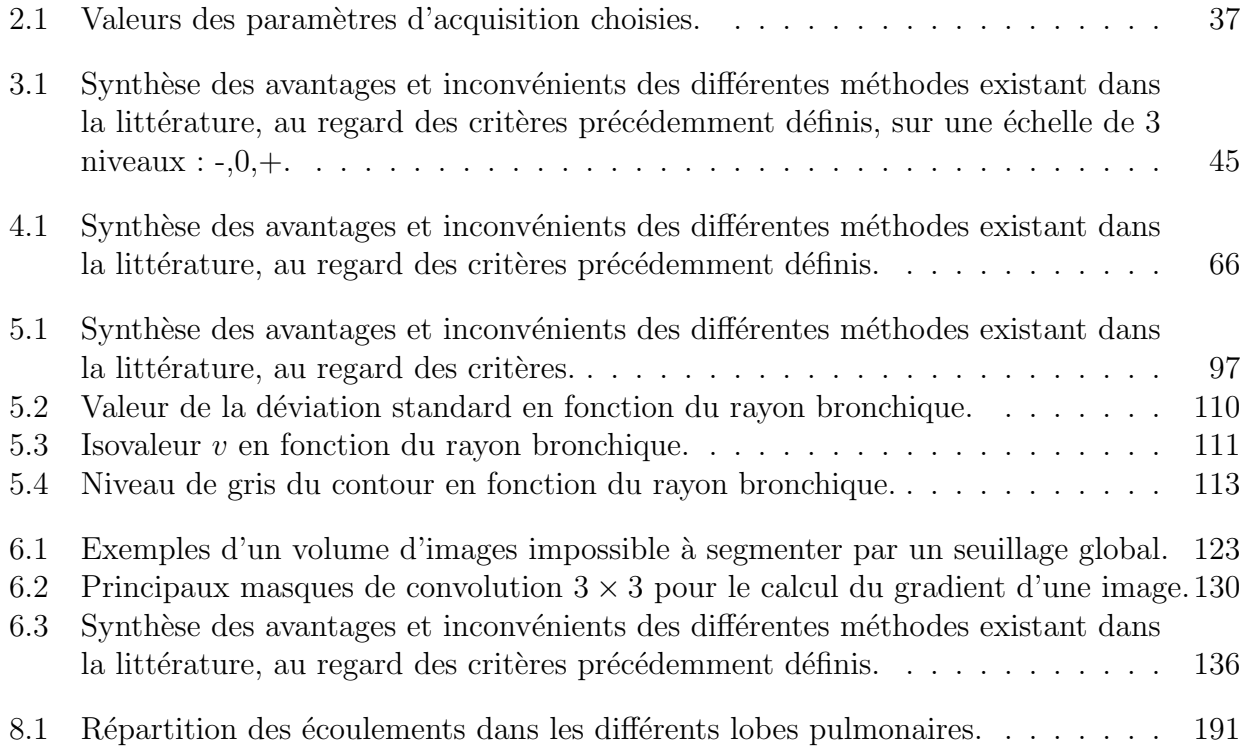

## Remerciements

Mes remerciements vont tout d'abord à Madame le Professeur Françoise Prêteux, Responsable de l'Unité de Projets ARTEMIS de l'Institut National des Télécommunications, qui a dirigé cette thèse. Je souhaite lui exprimer ma profonde reconnaissance pour la qualité de la formation dont elle m'a fait bénéficier, ainsi que pour ses conseils avisés et visionnaires.

Je remercie tout particulièrement Monsieur le Docteur Catalin Fetita pour son encadrement de grande qualité, sa disponibilité, et les connaissances qu'il a su me faire partager tout au long de ce travail de recherche. Je lui suis également reconnaissante pour le soutien qu'il m'a apporté pendant les phases les plus difficiles de ma thèse.

A Monsieur Georges Stamon, Professeur à l'Université Paris V René Descartes, qui m'a fait l'honneur de présider ce jury, je tiens à témoigner mon respect et ma gratitude.

A Monsieur Marc Thiriet, Professeur à l'Université Paris VI Pierre et Marie Curie et membre du Projet INRIA REO, je souhaite exprimer toute ma gratitude pour m'avoir initiée à la simulation numérique des écoulements, et pour avoir accepté la lourde tache d'être rapporteur. Je lui suis reconnaissante pour avoir éclairé de son expertise le présent travail.

A Monsieur Jean Sequeira, Professeur à l'Université Aix-Marseille II, qui a accepté de s'intéresser à ce travail et d'apporter son jugement, j'exprime mes sincères remerciements pour sa lecture approfondie du manuscrit et ses conseils avisés qui ont permis d'en améliorer le contenu.

Je suis également reconnaissante à Madame Christine Graffigne, Professeur à l'Université Paris V René Descartes, d'avoir accepté d'apporter, en tant qu'examinateur, l'éclairage de ses compétences en imagerie mathématique.

Cette thèse n'aurait pu avoir lieu sans le concours des différents membres du projet RMOD. Cette collaboration pluridisciplinaire a été pour moi une source d'enrichissement et je souhaite exprimer à tous ma gratitude.

J'adresse mes sincères remerciements à Madame le Docteur Gabriela Apiou, Responsable du Groupe Modélisation au Centre de Recherche Claude Delorme d'Air Liquide, et coordinatrice de ce projet, tant pour son constant soutien que pour son expertise dont a largement profité ce travail. Au sein de ce Groupe, je remercie également Monsieur le Docteur Georges Caillibotte pour les échanges scientifiques entretenus tout au long du projet.

Je souhaite également faire part de mes sincères remerciements à toutes les personnes ayant contribué à ce travail de recherche; en particulier, à Monsieur le Docteur Pierre-Yves Brillet pour son expertise médicale, et à Mademoiselle le Docteur Laurence Vial qui a réalisé les simulations d'écoulements.

Je remercie l'ensemble des membres d'ARTEMIS pour les discussions scientifiques et amicales que nous avons partagées et qui m'ont permis d'élargir mon horizon.

Enfin, je tiens ici à remercier ma famille, mon ami et tous mes proches dont le soutien a  $\acute{e}t\acute{e}$  précieux tout au long de cette thèse.

## Introduction

On observe aujourd'hui dans le milieu pharmaceutique, un intérêt croissant pour les thérapies nouvelles pouvant être administrées par inhalation, leur efficacité tenant au fait que les médicaments délivrés aux alvéoles pulmonaires passent directement dans la circulation systémique. Le développement de cette nouvelle ère de recherche et d'application clinique n´ecessite en revanche de disposer d'une parfaite connaissance de la ventilation pulmonaire et des effets du cycle respiratoire sur la dynamique des fluides. Ce mode d'administration apparaît en effet particulièrement efficace, du fait que les médicaments délivrés aux alvéoles pulmonaires passent directement dans la circulation systémique. Actuellement, de nombreuses substances sont en cours d'étude parmi lesquelles l'insuline (contre le diabète), les interférons-b (contre les scléroses multiples), la calcitonine et l'hormone parathyroïdienne (contre l'ostéoporose), les LH-RH analogues, interféron-a et interleukin-2 (contre certains cancers) et des antibiotiques (contre les maladies infectieuses). Un des principaux problèmes rencontrés en est le dosage. Celui-ci dépend de la taille de la particule, de la dynamique des flux et des changements de calibre bronchique dus à des variations pathologiques individuelles. En conséquence, il existe aujourd'hui une réelle nécessité de comprendre plus en détail le modèle de distribution des gaz et aérosols délivrés aux poumons.

Dans ce contexte, le projet R-MOD, lancé en 2001 pour une durée de trois ans, s'est fixé pour objectif de d´evelopper un simulateur morpho-fonctionnel des voies respiratoires pour l'aide au diagnostic, au geste médico-chirurgical et à l'administration de médicaments par inhalation. Ce projet, dont la structure est schématisée figure 1 met en synergie des disciplines variées et est organisé en cinq sous-projets.

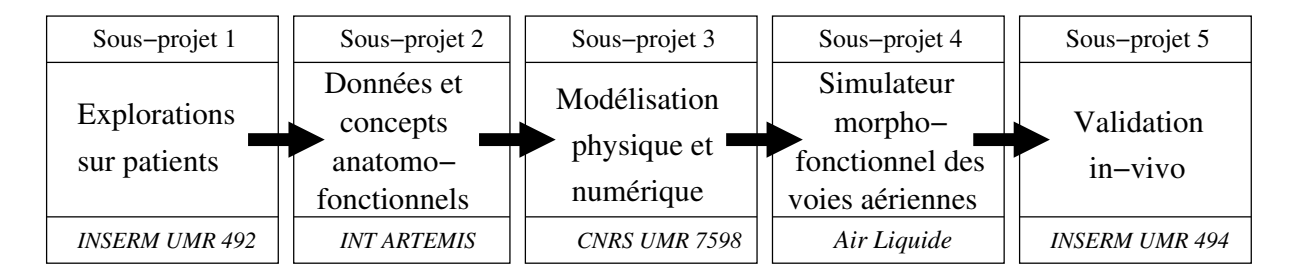

Fig. 1 : Structure du projet RMOD.

Le premier sous-projet, conduit à l'INSERM (UMR 492), avait pour objectif l'acquisition rétrospective de données radiologiques fonctionnelles des voies aériennes supérieures (VAS) et proximales (VAP). A partir des donn´ees ainsi acquises, le sous-projet dans lequel s'inscrit cette thèse était en charge de la segmentation 3D des VAP et VAS, et de la génération des modèles surfaciques maillés associés. La modélisation physique et numérique des VAS et VAP, ainsi que l'élaboration des algorithmes de couplage et les spécifications des conditions aux limites, ont fait l'objet du troisième sous-projet, mené à l'INRIA (projet REO) et au CNRS (UMR 7598). Le quatri`eme sous-projet consistait `a r´ealiser un prototype du simulateur morphologique des voies respiratoires en intégrant les différents modèles physiques, numériques, mécaniques et physiologiques sur une plate-forme logicielle. Les simulations de ce prototype réalisé par Air Liquide, ont ensuite été confrontées à des mesures expérimentales obtenues par IRM de l'hélium-3 hyper-polarisé à l'INSERM (UMR 494).

Modéliser *in-silico* la structure des voies aériennes à partir de données radiologiques garantit de bénéficier de morphologies réelles, adaptées au patient et spécifiques aux différentes pathologies, pour l'investigation morphologique et la simulation fonctionnelle. Tel est l'objectif de cette thèse, dont la problématique et les développements réalisés sont décrits dont les chapitres suivants. Après une brève familiarisation du lecteur avec l'anatomie des voies aériennes au chapitre 1, un panorama des techniques d'investigation morpho-fonctionnelle disponibles aujourd'hui en routine clinique est exposé au chapitre 2. Parmi celles-ci la tomodensitométrie volumique (TDM-V) se révèle être la seule technique d'imagerie capable de fournir à la fois des renseignements complets sur la morphologie des VAS et des informations quantitatives sur la fonction respiratoire. Ces dernières sont obtenues au travers de simulations numériques d'écoulements à l'intérieur des modèles construits à partir des données radiologiques. Les chapitres suivants présentent les approches mises en œuvre pour obtenir ces modèles 3D, aussi bien dans le cas des VAP que dans celui des VAS. La méthodologie de segmentation 3D est expos´ee chapitre 3 et 6 et l'approche de construction du maillage surfacique aux chapitre 5 et 7. Des outils spécifiques de description, indexation, interaction et navigation sont développés dans le cas des VAP à travers une approche originale d'extraction de l'axe central sous la forme d'une structure hiérarchique multivaluée (chapitre 6). Enfin, le dernier chapitre décrit un large éventail d'applications d'investigation morpho-fonctionnelle rendues possibles grâce aux développements et cela aussi bien pour la partie supérieure ou proximale des voies aériennes que pour l'ensemble de celles-ci. Une conclusion synthétise les résultats obtenus et dégage quelques perspectives envisageables `a ce travail.

## **Chapitre**

## Elements d'anatomie

Ce chapitre propose une description succincte des structures anatomiques mises en jeu pour le transport des gaz aériens.

Les voies a $\acute{e}$ riennes se répartissent en deux grandes régions anatomiques. Les voies aériennes supérieures (VAS) désignent l'ensemble des structures traversées par les gaz respiratoires depuis le nez jusqu'à la glotte. Elles sont prolongées par les voies aériennes proximales (VAP), qui correspondent aux structures présentes depuis la glotte jusqu'aux alvéoles pulmonaires.

Les VAS et les VAP seront étudiées de manière distincte puisqu'elles présentent de larges différences en terme de morphologie et de physiologie.

### 1.1 Conventions Anatomiques

Rappelons tout d'abord quelques conventions anatomiques concernant la dénomination des plans de coupes (Figure 1.1) et des directions selon les axes du corps humain (Figure 1.2).

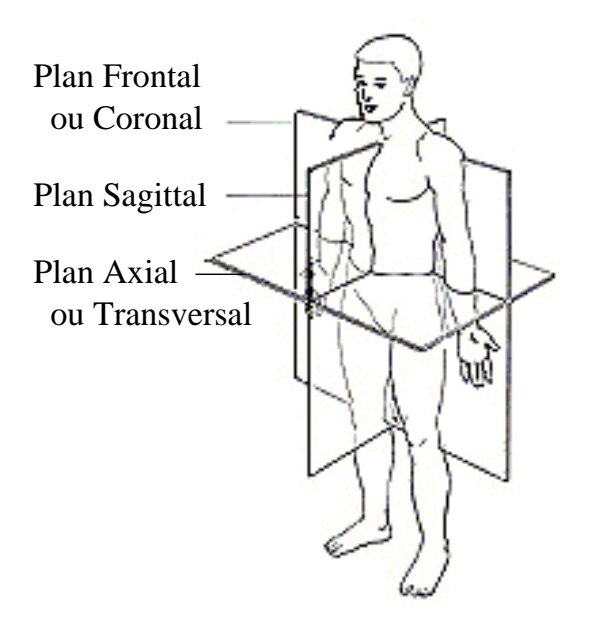

Fig. 1.1 : Dénomination des plans de coupe.

La position anatomique de référence correspond à celle du corps couché sur un plan horizontal (appelée *décubitus dorsal*), les pieds vers l'observateur. Les clichés radiologiques étant

acquis dans cette position, il en résulte une inversion des parties droites et gauches du patient sur l'image (Figure 1.2). A noter que les clichés radiologiques illustrant ce chapitre sont acquis en tomodensitométrie (TDM), technique qui sera présentée au chapitre 2.

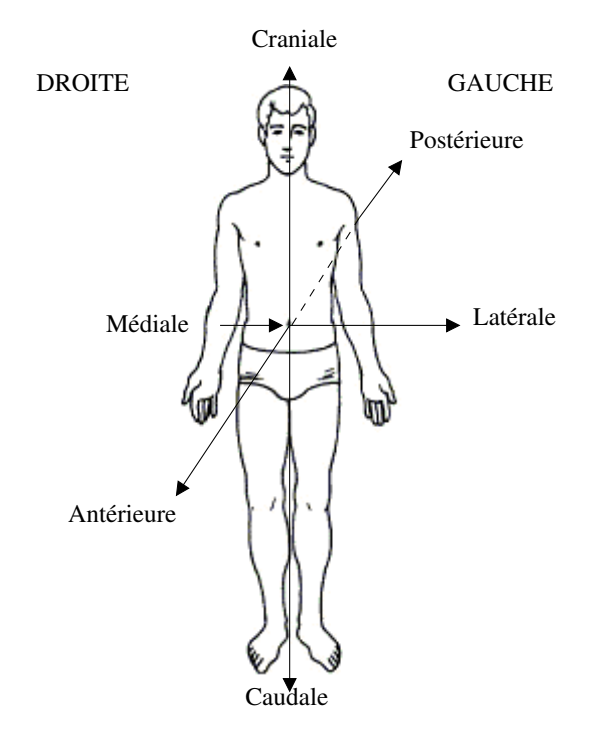

Fig. 1.2 : Dénomination des directions.

## 1.2 Voies aériennes supérieures

La Figure 1.3 montre une vue sagittale des différentes structures anatomiques appartenant aux VAS. Cet ensemble comprend les fosses nasales et les sinus para-nasaux, la cavité buccale et le pharynx jusqu'au carrefour aéro-digestif et à la glotte. Toutefois, la cavité buccale montre une très grande variabilité de géomètrie, en raison des différentes positions de la langue dans la bouche. Aussi la simulation des écoulements dans la cavité buccale ne fait-elle pas partie de cette étude. Nous désignerons donc ici par "voies aériennes supérieures" l'ensemble des structures composant les cavités nasales et les sinus de la face, également appelés sinus paranasaux.

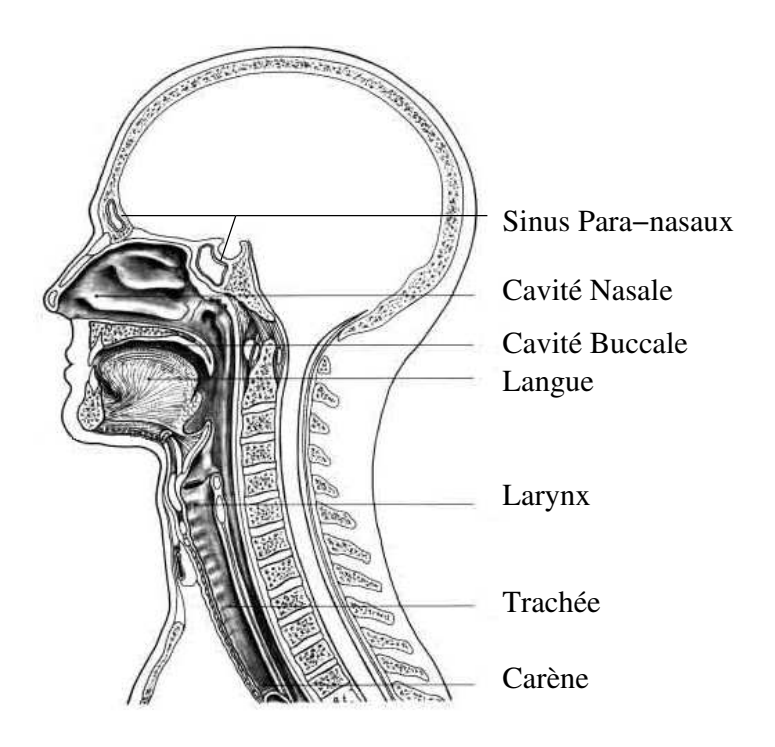

Fig. 1.3 : Vue sagittale des voies aériennes supérieures (VAS).

Les sinus sont des cavités aériennes développées au sein du massif osseux facial. Ils sont situés de part et d'autre des cavités nasales avec lesquelles ils communiquent directement ou indirectement. Chacune de ces différentes cavités prend le nom de la pièce osseuse au sein de laquelle elle s'est développée : sinus maxillaires, frontaux, sphénoïdaux et labyrinthes ethmoïdaux. Les rapports anatomiques des différents sinus sont présentés de manière schématique Figures 1.4(a) et 1.4(b).

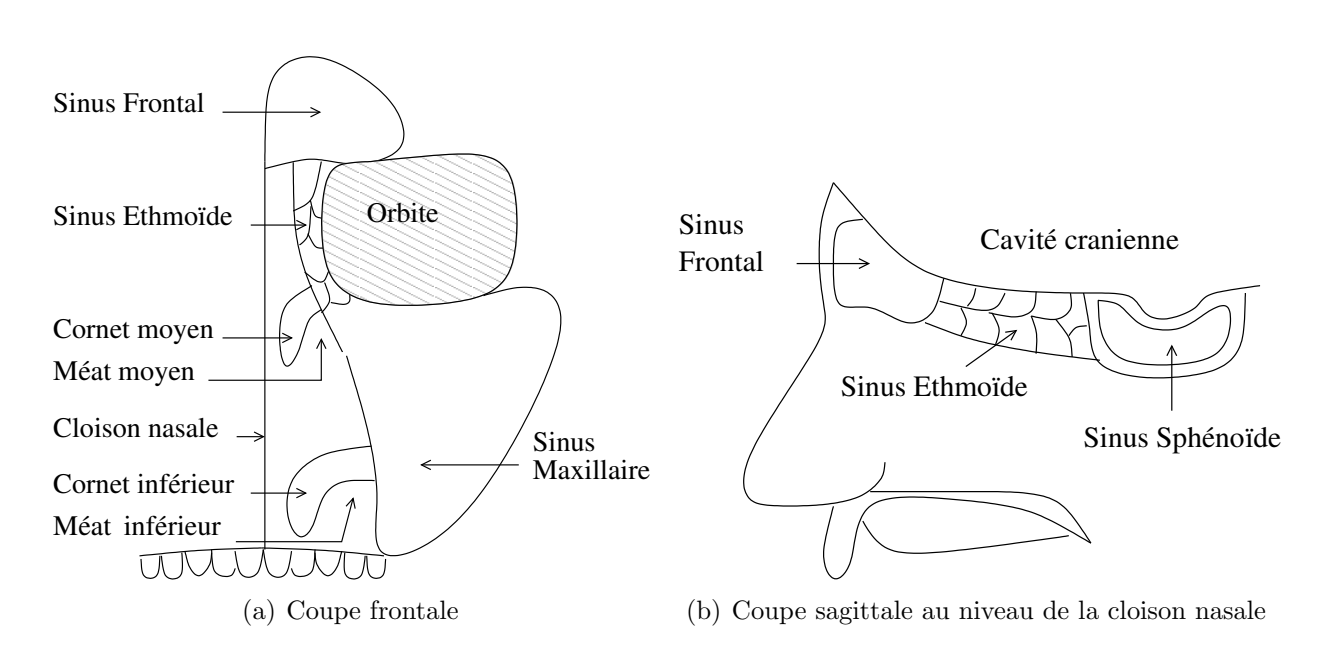

Fig. 1.4 : Représentation schématique des rapports anatomiques des sinus para-nasaux.

### 1.2.1 Anatomie des cavités

#### La cavité nasale

Le plancher de la cavité nasale est formé par le palais, tandis que sa face supérieure est adjacente à la cavité crânienne, dont elle est séparée par une fine lame osseuse horizontale : la *lame criblée*. Cette dernière contient de nombreuses perforations qui transmettent les fibres sensorielles olfactives vers le cerveau. La cavité nasale est séparée en deux hémicavités, droite et gauche, par la cloison nasale. Ses faces latérales présentent chacune trois importants reliefs, appelés cornets suprême, supérieur et moyen. Ces cornets, en forme de lamelles recourbées sur elle-mêmes, segmentent chaque hémicavité en "étages" appelés méats. Ils ont pour rôle de décomposer le flux aérien et d'augmenter l'aire de la surface intérieure des cavités, afin de faciliter les échanges d'eau et de chaleur entre l'air inspiré et la muqueuse. Ces cornets, capables de s'étendre ou de rétrécir pour s'adapter aux besoins physiologiques variables, sont les principales structures impliquées dans les pathologies obstructives.

#### Le sinus maxillaire

Le sinus maxillaire, creusé au sein du corps de l'os maxillaire, a une forme pyramidale dont le volume est approximativement  $15$  ml (Figure 1.5). La base de la pyramide est la paroi latérale de la cavité nasale, et sa pointe est dirigée latéralement en direction de l'os zygomatique. Le sinus maxillaire communique avec les cavités nasales par un orifice situé au-dessus du cornet inférieur, dans le méat moyen. Cet orifice, partiellement obturé par la muqueuse nasale, est de taille réduite (2.4 mm en moyenne).

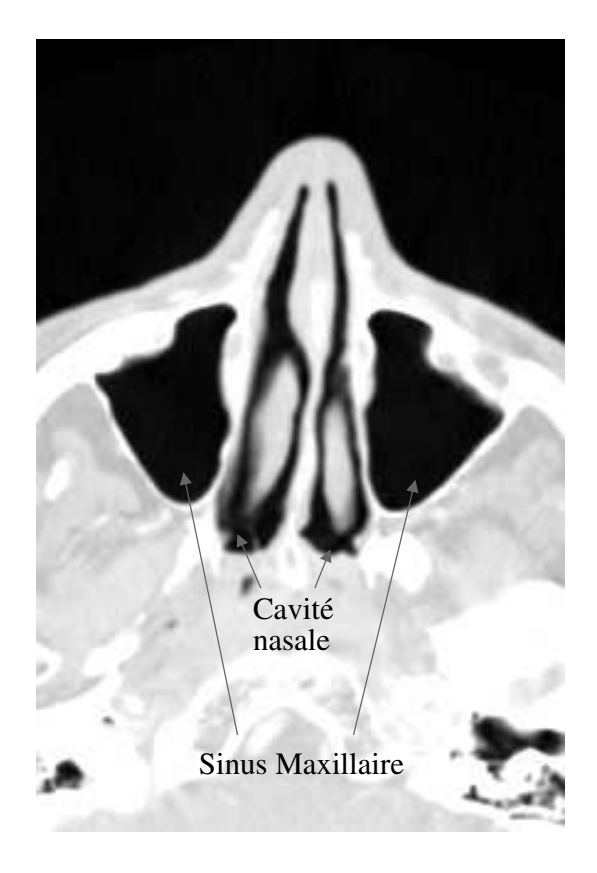

Fig. 1.5 : Exemple de cliché TDM axial acquis au niveau du sinus maxillaire.

#### Le sinus ethmoïde

L'os ethmoïde est creusé par les deux labyrinthes ethmoïdaux droit et gauche, qui constituent le véritable carrefour des sinus paranasaux. Ces labyrinthes présentent une morphologie quadrilatère et sont creusés de multiples cavités, appelées cellules ethmoïdales (Figure 1.6). Les cellules, séparées entre elles par de fins septa osseux, totalisent un volume de 15 ml. La paroi latérale de chaque labyrinthe est en rapport avec l'orbite correspondante, la face postérieure avec le sinus sphénoïde et la face antérieure avec le sinus frontal. Les cellules ne sont pas isolées, mais communiquent entre elles à la manière d'un labyrinthe osseux. Certaines présentent également un orifice vers la cavité nasale.

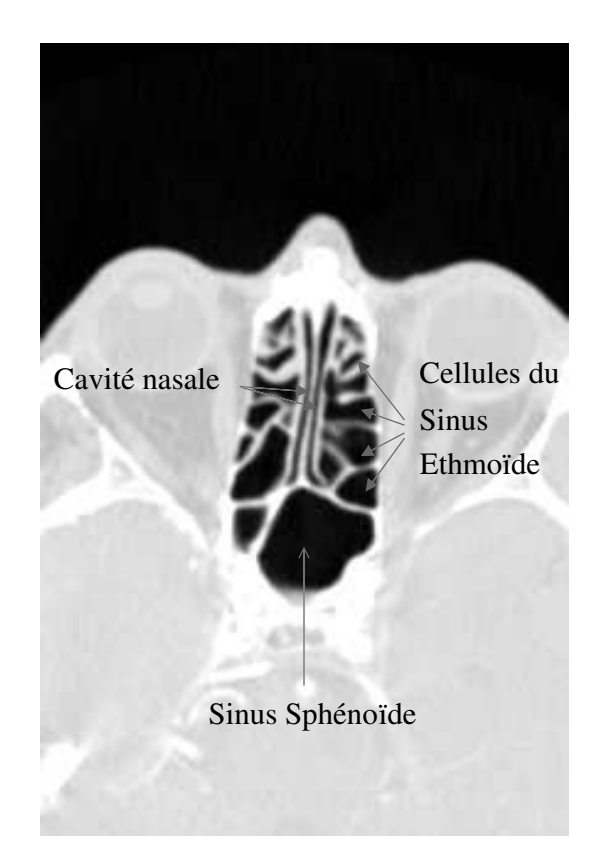

Fig. 1.6 : Exemple de cliché TDM axial, acquis au niveau du sinus ethmoïde.

#### Le sinus frontal

Le volume du sinus frontal est d'environ 6-7 ml. L'anatomie de ce sinus, très variable, se présente généralement sous forme de deux cavités distinctes (Figure 1.7). Il s'agit de formes hypertrophiques de cellules ethmoïdales s'étant développées au-delà de l'ethmoïde pour gagner l'os frontal. Entièrement creusé dans l'os frontal, ce sinus est en rapport avec la cavité crânienne postérieurement, et sa face inférieure constitue le toit de l'orbite. Les deux cavités ont chacune un orifice indépendant, généralement situé sur leur partie postéro-médiale.

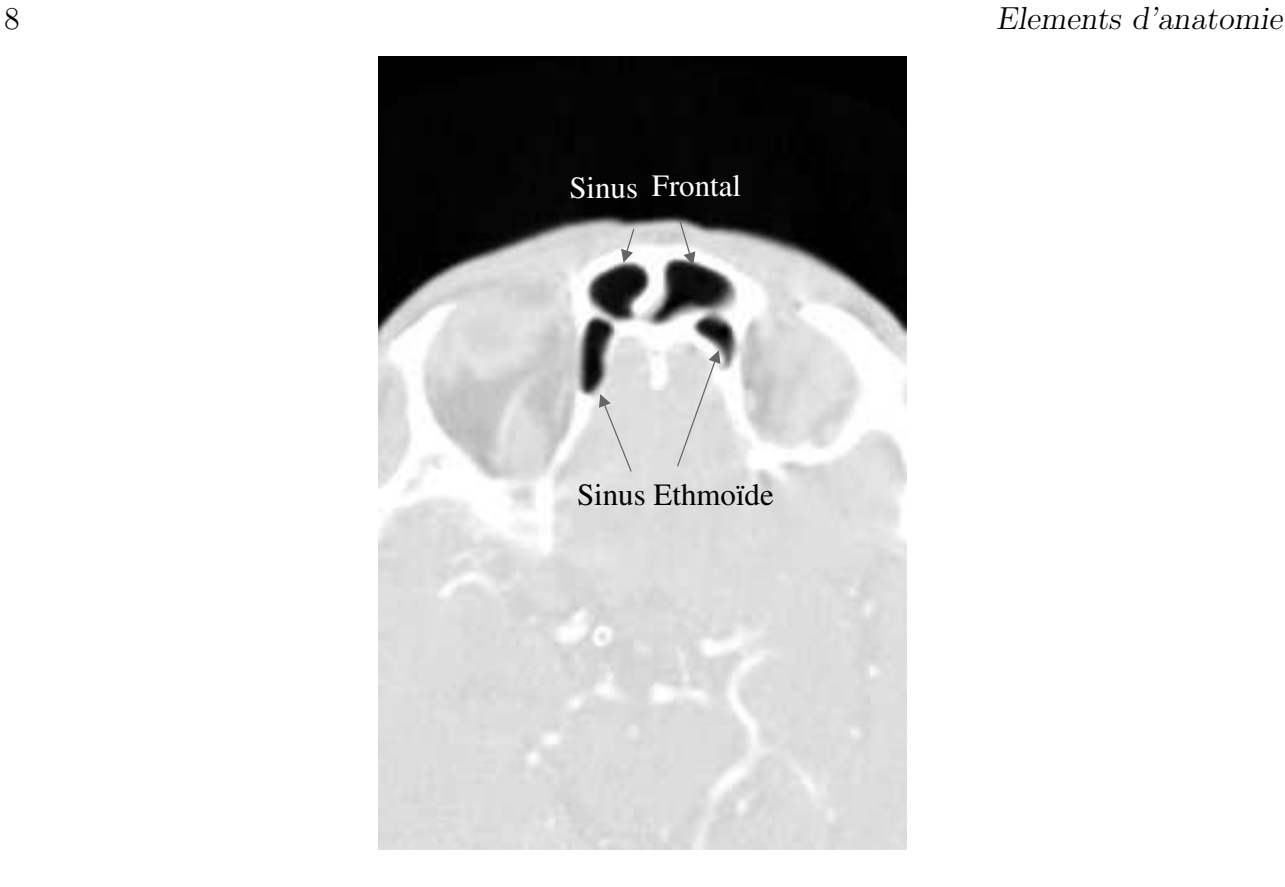

Fig. 1.7 : Exemple de cliché TDM axial acquis au niveau du sinus frontal.

En résumé, la Figure 1.8 présente un schéma en coupe frontale de la moitié droite de la face, illustrant les rapports anatomiques des différents sinus, ainsi que les communications existant entre ces cavités. (Le sinus sphénoïde, situé en arrière de la cavité nasale, n'est pas représenté sur ce schéma).

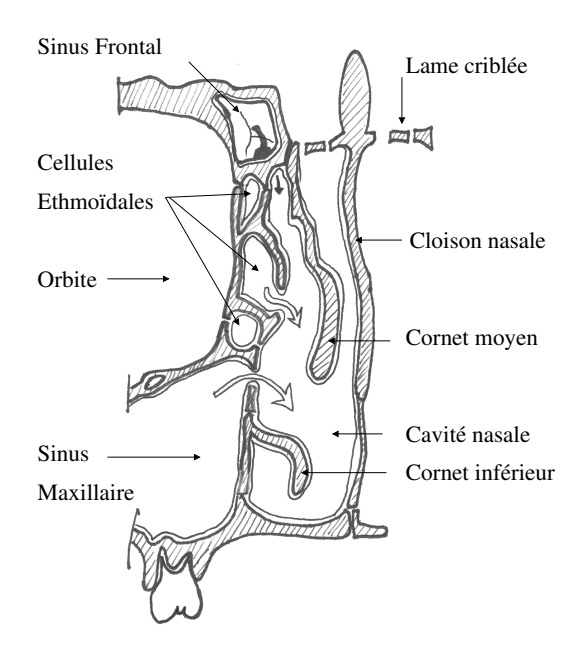

Fig. 1.8 : Coupe frontale antérieure montrant la cavité nasale et les sinus para-nasaux en relation (seule la moitié droite est représentée).

#### Le sinus sphénoïde

L'os sphénoïde est le siège du sinus sphénoïdal, le sinus para-nasal le plus postérieur. Son volume est de 7.5 ml environ, sa forme est très variable (Figure 1.9). Ce sont généralement deux structures bilatérales, en position postéro-supérieure par rapport à la cavité nasale. Sa paroi supérieure est particulièrement fine (de 1 à 1.5 mm).

L'orifice du sinus sphénoïde est très petit  $(0.4 \text{ à } 0.5 \text{ mm})$  et situé juste au dessus de sa face inférieure, il aboutit dans la cavité nasale médialement par rapport au cornet supérieur.

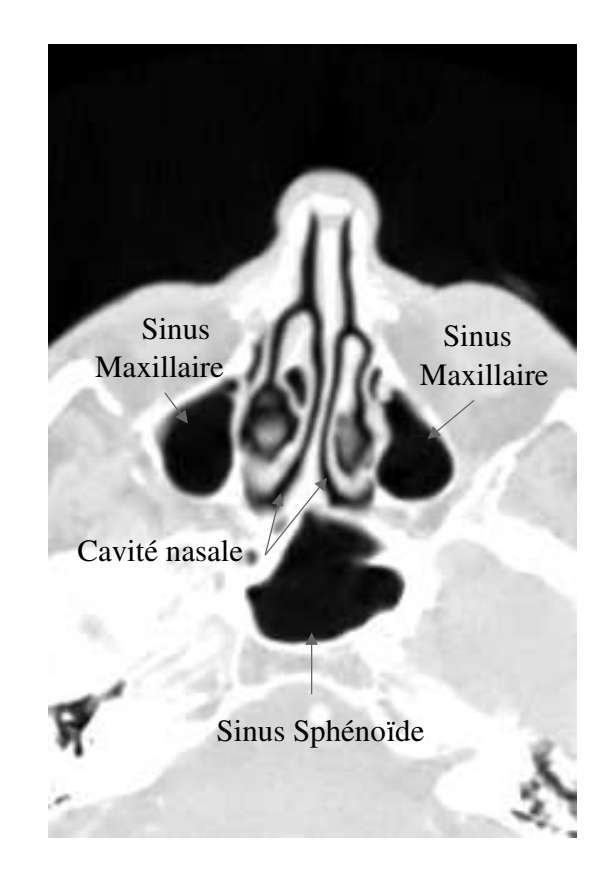

Fig. 1.9 : Exemple de coupe TDM axiale au niveau du sinus sphenoïde.

#### 1.2.2 Variantes anatomiques

Les VAS sont l'objet de nombreuses variantes anatomiques à l'origine d'un risque chirurgical, favorisant le d´eveloppement d'une sinusite ou ayant une symptomatologie propre [1, 2].

#### $-$  Au niveau de la cavité nasale,

il existe des pneumatisations des cornets, c'est à dire qu'une cavité est creusée au sein d'un cornet. La plus courante, appelée *concha bullosa*, se situe au niveau du cornet moyen. Cette pneumatisation ne présente pas de caractère pathologique.

#### $-$  Au niveau du sinus ethmoïde.

les variantes morphologiques du sinus ethmo¨ıde sont de quatre types :

- asymétrie de la hauteur du toit de l'ethmoïde (rencontrée dans  $10\%$  des cas),
- déhiscence du toit de l'ethmoïde (dans  $1\%$  des cas),
- déhiscence de la lame criblée (dans  $1\%$  des cas),
- déhiscence de la lame orbitaire (dans 1 à  $5\%$  des cas).

#### $-$  Au niveau du sinus sphénoïde.

les variations anatomiques, particulièrement importantes car elles peuvent présenter un risque chirurgical, sont :

- un nerf optique saillant à l'intérieur du sinus sphénoïde sur plus de  $50\%$  de sa circonférence (dans  $8\%$  des cas),
- une carotide interne saillante sur plus d'un tiers de sa circonférence (dans  $20\%$  des cas),
- $-$  une déhiscence du toit du sphénoïde.

#### $-$  Le processus inciné,

petite lamelle osseuse se détachant de la face médiale de l'ethmoïde et venant obturer partiellement l'ouverture du sinus maxillaire, peut ˆetre l'objet d'une pneumatisation, ˆetre collé à la paroi de l'orbite ou présenter une inversion de sa courbure naturelle.

### 1.3 Voies Aériennes Proximales

Les VAS sont prolongées par les VAP constituées de la trachée, qui se divise en deux bronches souches droite et gauche. Les bronches souches donnent ensuite naissance aux bronches lobaires, qui se divisent en bronches segmentaires. Les bronches se subdivisent ainsi par dichotomie jusqu'au bronchioles respiratoires, au nombre de 500 000, et aux canaux alvéolaires s'ouvrant dans les alvéoles pulmonaires.

#### 1.3.1 La trachée

La trachée est la portion des voies aériennes comprise entre le larynx et les bronches. C'est une structure tubulaire semi-rigide de 10-12 cm de long et de 2-3 cm de diamètre. Elle est constituée de 16 à 20 demi-anneaux cartilagineux en forme de fer à cheval lui conférant son caractère semi-rigide. Au niveau de la bifurcation, le demi-anneau est bifide et appelé *cartilage* carinal. Les deux extrémités de chaque anneau sont reliées par un ligament fibro-élastique et des éléments de muscle lisse. Sur un cliché TDM axial, la trachée se reconnaît sous la forme d'une structure centrale de faible densité, renfermant l'air, entourée d'une paroi dense (niveau de gris élevé). Selon le niveau anatomique d'acquisition, la trachée peut présenter une forme ronde (Figure 1.10(a)), ovale (Figure 1.10(b)), ou en fer à cheval (Figure 1.10(c)).

#### 1.3.2 Les bronches

Les bronches assurent la conduction de l'air depuis la trachée jusqu'à la surface d'échange air/sang.

#### 1.3 Voies Aériennes Proximales 11

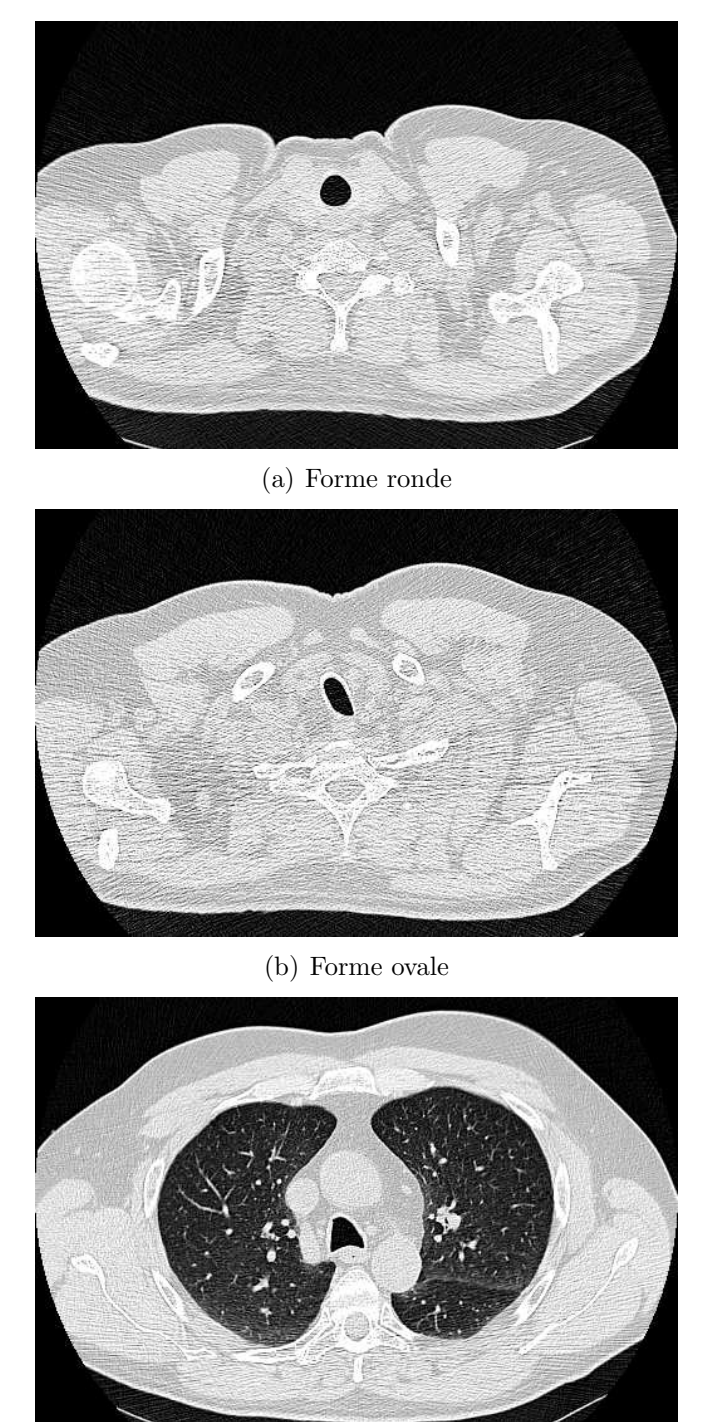

 $(c)$  Forme en fer à cheval

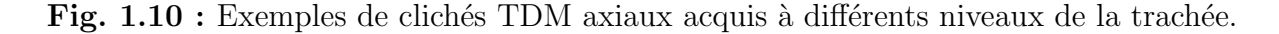

La trachée se divise en deux bronches principales droite et gauche, chacune correspondant `a un poumon. Chaque bronche principale se divise ensuite en bronches lobaires, au nombre de trois pour le poumon droit et de deux pour le poumon gauche. Cette différence s'explique par l'asymétrie entre les poumons droit et gauche qui comptent respectivement trois et deux lobes. Les bronches lobaires se divisent ensuite en bronches segmentaires, puis sous-segmentaires, qui se ramifient jusqu'au niveau des bronchioles. La Figure 1.11 présente un schéma des ramifications de l'arbre trachéo-bronchique, jusqu'au niveau des bronches segmentaires. L'apparence de ces différentes subdivisions sur les clichés TDM axiaux est illustrée Figures 1.12 et 1.13.

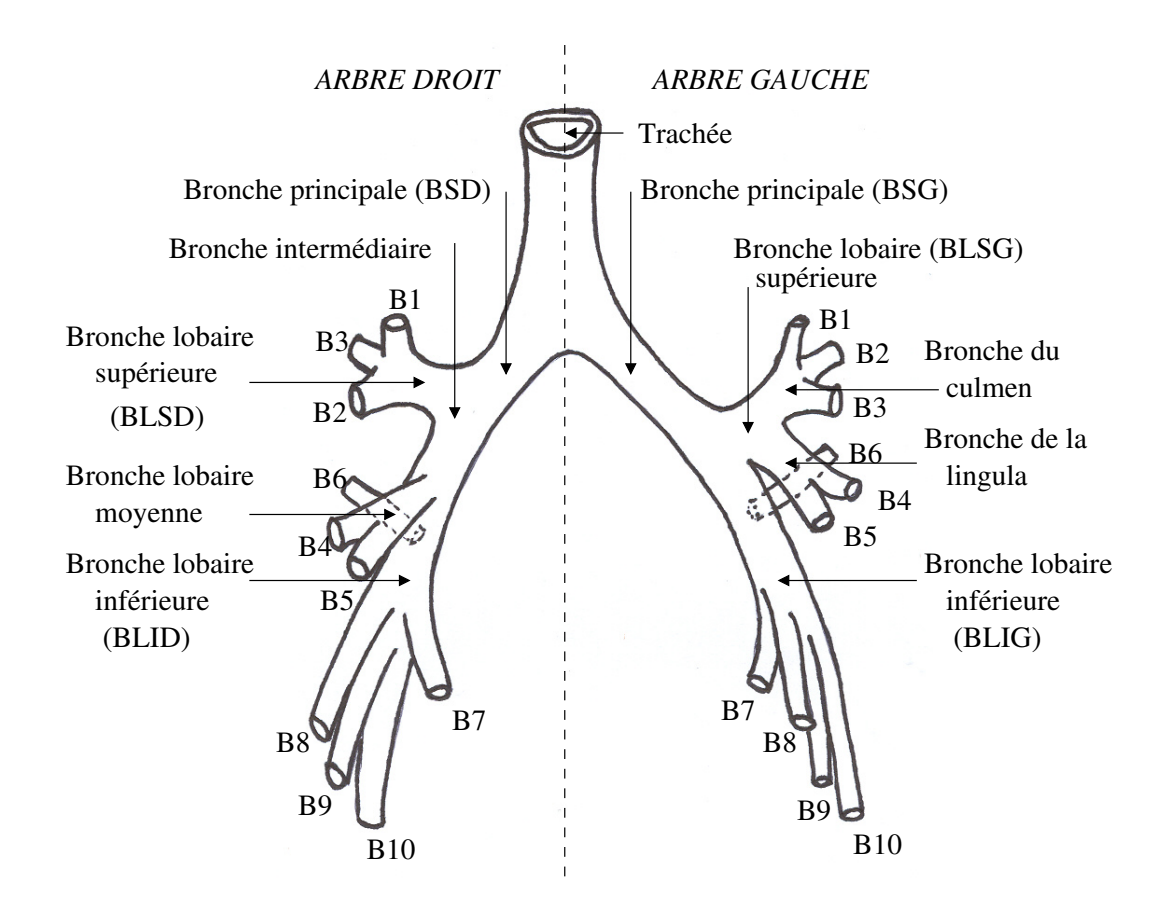

Fig. 1.11 : Arbre trachéo-bronchique (en vue de face).

#### Arbre bronchique droit

La morphologie de l'arbre bronchique droit est dictée par la présence de trois lobes pulmonaires nécessitant chacun d'être ventilé par une bronche lobaire. Ainsi, juste en dessous de la carène, la bronche principale droite (également appelée bronche souche droite, **BSD**) se divise en deux segments : la bronche supérieure droite (**BLSD**, se dirigeant horizontalement vers le lobe supérieur droit) et la bronche intermédiaire (Bi, qui continue vers le bas de façon légèrement oblique).

La bronche lobaire supérieure droite se divise en un segment apical (B1) se dirigeant vers le haut, un segment antérieur  $(B2)$  de direction horizontale et un segment postérieur  $(B3)$  se dirigeant obliquement vers le haut.

La bronche intermédiaire se poursuit jusqu'au lobe moyen où elle se ramifie en deux parties : la bronche du lobe moyen, de direction oblique vers le bas, et la bronche du lobe inférieur droit, verticale vers le bas. La bronche du lobe moyen se divise `a son tour en un segment latéral, horizontal  $(B4)$ , et un segment médial, oblique vers le bas  $(B5)$ . Juste après l'origine de la bronche du lobe inférieur droit naît le segment apical du lobe inférieur droit  $(B6)$ , orienté horizontalement vers l'arrière, qui se divise en deux ou trois sous-segments. La bronche lobaire inférieure est alors appelée tronc des basales, et se ramifie en quatre segments formant la pyramide basale : médial  $(B7)$ , antérieur  $(B8)$ , latéral  $(B9)$  et postérieur  $(B10)$  (tous dirigés vers le bas).

#### Arbre bronchique gauche

L'arbre bronchique gauche diffère de celui de droite en raison de la morphologie du poumon gauche qui ne contient que deux lobes. En conséquence, et pour assurer leur ventilation, la bronche principale gauche (**BSG**) connaît une bifurcation qui donne naissance aux bronches lobaires supérieure  $(BLSG)$  et inférieure  $(BLIG)$ .

La bronche lobaire supérieure se ramifie en deux segments, appelés bronche du culmen (ascendant) et bronche de la lingula (descendant). La bronche du culmen se divise en un segment apical  $(B1)$ , un segment postérieur  $(B2)$  et un segment antérieur  $(B3)$ , et la bronche de la lingula se ramifie en un segment supérieur  $(B4)$  et un segment inférieur  $(B5)$ .

De la bronche lobaire inférieure naît la bronche apicale (B6), horizontale, puis les bronches segmentaires médiale  $(B7)$ , antérieure  $(B8)$ , latérale  $(B9)$  et postérieure  $(B10)$ .

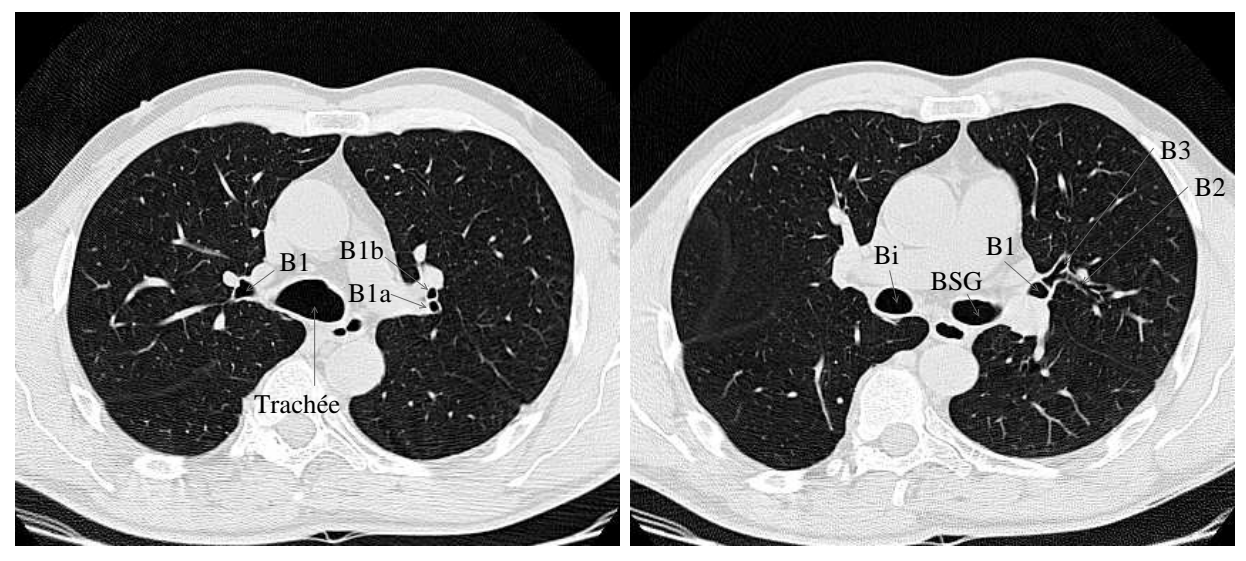

(a) N+105.6 mm

(b) N+115.8 mm

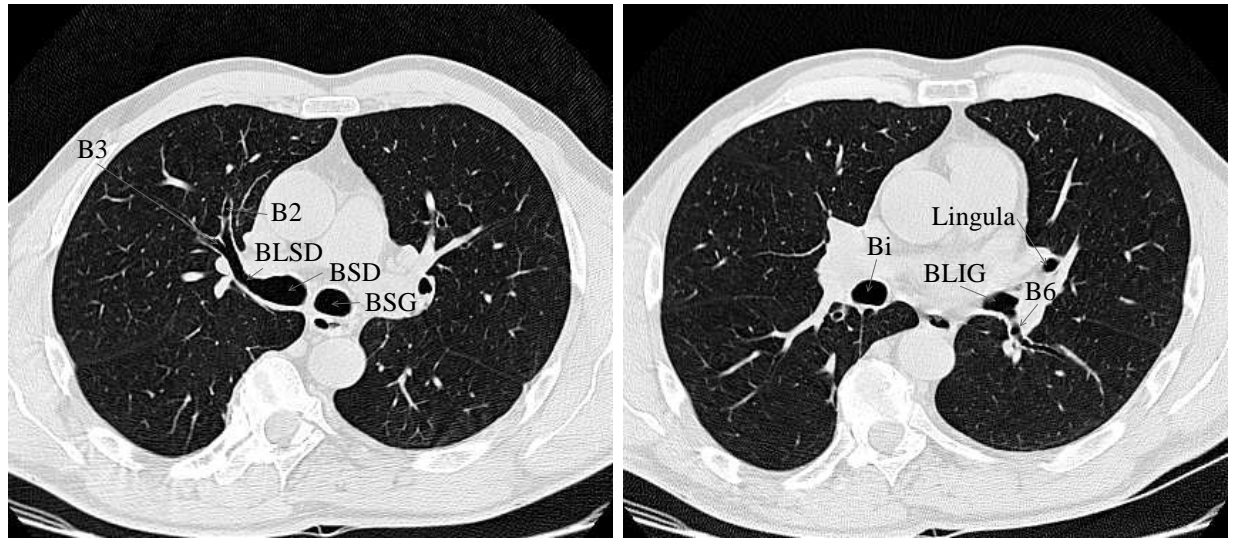

(c) N+125.4 mm

(d) N+138 mm

Fig. 1.12 : Exemples de clichés TDM axiaux acquis à différents niveaux anatomiques par rapport à une position de référence N située à l'apex des poumons.

14 Elements d'anatomie

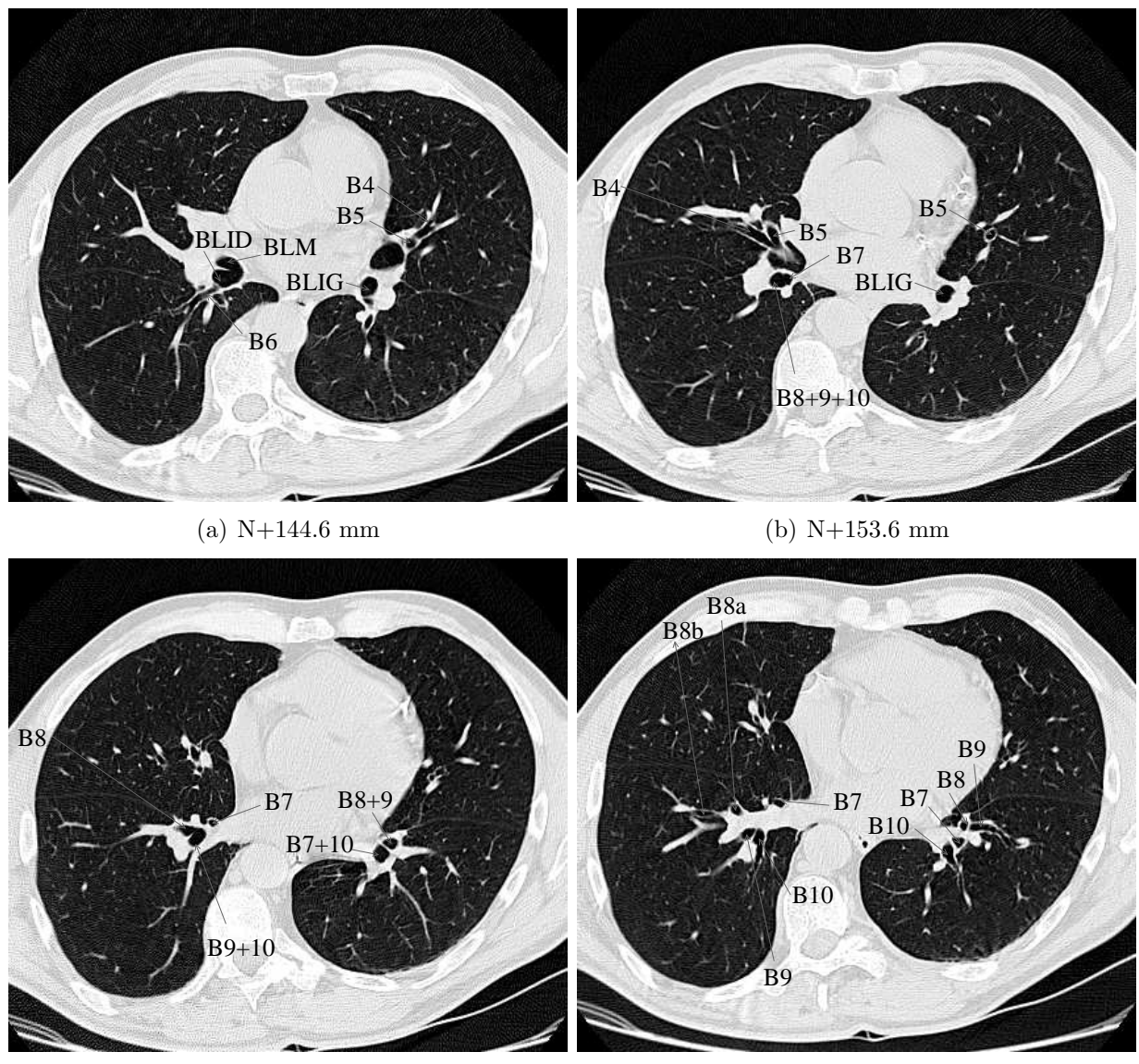

(c) N+162.6 mm

(d) N+171 mm

Fig. 1.13 : Exemples de clichés TDM axiaux acquis à différents niveaux anatomiques par rapport à une position de référence N située à l'apex des poumons (suite).

### 1.3.3 Variations morphologiques

 $L'$ arbre bronchique est affecté par des pathologies diverses, se manifestant par des altérations de la morphologie qui présentent un caractère global ou local. Dans ce dernier cas, on distingue les rétrécissements focalisés (appelés sténoses bronchiques), et les dilatations focalisées (appelées bronchectasies).

Les sténoses bronchiques sont des lésions soit endobronchiques (par compression extrinsèque), soit liées à une angulation focale anormale. Elles sont la conséquence de pathologies d'origine diverse :

- $-$  tumorale : le caractère obstructif d'une tumeur est lié à son développement endobronchique, ou péribronchique avec une extension secondaire endobronchique,
- inflammatoire ou infectieuse : en conséquence de maladies telles qu'une *atteinte trachéo*bronchique d'origine tuberculeuse, trachéopathie ostéochondritique, polychondrite atro-

#### 1.4 Conclusion 15

phiante, amylose, sarcoïdose, maladie de Wegener,

- $-$  cicatricielle : après intubation, trachéotomie, ou en situation post-traumatique,
- $-$  post-thérapeutique : suite à une intervention telle qu'une résection pulmonaire chirurgicale ou un traitement par radioth´erapie (on peut alors observer des d´eformations des axes bronchiques, c'est-à-dire un changement d'orientation des bronches avec création de coudures),
- $-$  en présence d'un corps étranger intra-bronchique.

Les bronchectasies sont des dilatations irréversibles de l'arbre bronchique, conséquences d'un processus infectieux ou d'une obstruction endobronchique. Ces dilatations sont rencontrées dans le cadre d'anomalies constitutionnelles telles que la *mucoviscidose*, de bronchiolites oblitérantes, après transplantation coeur-poumon ou greffe de moelle. On distingue trois types de bronchectasies :

- $-$  les bronchectasies cylindriques : se présentant sous forme de bronches dilatées avec des parois épaisses, ne réduisant pas de calibre vers la périphérie,
- $-$  les bronchectasies variqueuses ou moniliformes : montrant un aspect plus perlé que les précédentes,
- $-$  les bronchectasies kystiques : reconnaissables par la présence en leur sein de niveaux hydro-aériques correspondant à des sécrétions.

## 1.4 Conclusion

Les voies aériennes visibles en TDM sont réparties en deux grands ensembles, respectivement appelés voies aériennes supérieures et voies aériennes proximales. Tandis que les VAS jouent un rôle de conditionnement de l'air inspiré, les VAP assurent la conduction de l'air jusqu'aux alvéoles pulmonaires, où ont lieu les échanges gazeux.

Les VAS et les VAP présentent également une grande différence de morphologie. Les VAS sont constituées de multiples cavités de forme variable dont les communications diffèrent selon les besoins physiologiques et les individus. Les VAP représentent quant à elles une structure tubulaire arborescente complexe, se propageant dans les différents lobes pulmonaires. Ces structures présentent des caractéristiques communes à tous les individus ce qui permet une dénomination standardisée des segments bronchiques et des cavités sinusales. Toutefois, il existe une variabilité dans la présence et la hiérarchie des différents segments bronchiques, ainsi que dans la forme et la connexité des sinus. En outre, des pathologies peuvent venir affecter la morphologie tant des VAS que des VAP.

Dans ce contexte, la modélisation et la reconstruction des voies aériennes à partir de données d'imagerie médicale doivent être suffisamment robustes pour faire face aux nombreuses variations physio-pathologiques de la morphologie. Le chapitre suivant porte sur les principales techniques d'investigation clinique des voies aériennes et sur le choix de la modalité d'imagerie retenue dans notre étude.

# **Chapitre**

## Techniques d'analyse

De nombreuses techniques d'investigation ont été développées pour étudier la physiopathologie locale ou globale des voies aériennes, les variations morphologiques intra- et inter-sujets, et leur impact sur la fonction respiratoire.

Ces techniques, disponibles en routine clinique ou encore au stade expérimental, font appel à des technologies variées, relevant de la biomécanique, de l'imagerie, de la médecine nucléaire, etc. Le principe général, le type de données obtenues et l'utilité clinique spécifique de ces différentes méthodes sont présentés et discutés dans ce chapitre.

Les différentes techniques d'analyse des voies aériennes sont réparties en deux grandes classes, en fonction du caractère morphologique ou fonctionnel du bilan fourni.

## 2.1 Techniques d'investigation morphologique

Les méthodes présentées ici concernent l'investigation de l'anatomie des voies aériennes du sujet. Ce sont essentiellement des techniques d'imagerie, fournissant des images en projection, endoluminales, ou en coupe et qui apportent ainsi une information précise sur la localisation et l'évolution d'une éventuelle altération de la morphologie des voies aériennes. Les paragraphes suivants proposent une description du principe général de chacune de ces techniques d'analyse, ainsi qu'une discussion de leurs avantages et de leurs inconvénients dans un cadre clinique.

#### 2.1.1 Bronchographie

La bronchographie est un examen radiologique de la lumière interne de l'arbre respiratoire. Cette structure devient visible sur les clichés après l'injection d'un produit de contraste opaque aux rayons X. Celui-ci tapisse les parois intérieures de l'arbre respiratoire, soulignant ainsi son anatomie. La Figure 2.1 montre un exemple de cliché ainsi obtenu.
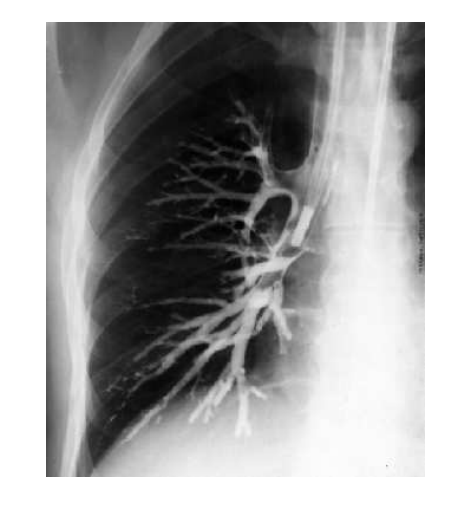

Fig. 2.1 : Bronchographie de l'arbre bronchique droit.

Cette technique permet une analyse morphologique globale le long de l'arbre bronchique, et peut également révéler des structures pathologiques telles que tumeur, cavités, kystes, ou obstructions. Autrefois méthode de référence pour l'évaluation des bronchectasies, la bronchographie a été supplantée par le développement d'autres modalités telles que le scanner ou la bronchoscopie. En effet, cette technique présente un caractère invasif, dû à une certaine toxicité du produit de contraste. De plus, sa valeur clinique est jug´ee comme minimale pour la mesure des calibres bronchiques [3], en raison de la nécessité de corriger le plan de la bronche par rapport à celui du cliché d'une part, et de la broncho-constriction induite par le produit de contraste d'autre part.

# 2.1.2 Bronchoscopie

# Bronchoscopie optique

La bronchoscopie est une modalité d'investigation permettant l'analyse visuelle des voies aériennes. Le bronchoscope consiste en un tube flexible inséré dans les voies aériennes à partir du nez. Son extrémité comporte une source de lumière blanche et une lentille. Cette dernière est reliée à une fibre optique fournissant une image de la voie aérienne explorée. Des canaux supplémentaires sont associés à la fibre optique, guidant le passage d'instruments pour la biopsie, l'injection ou la collection de fluides.

La Figure 2.2 montre une exemple d'image obtenue par bronchoscopie optique.

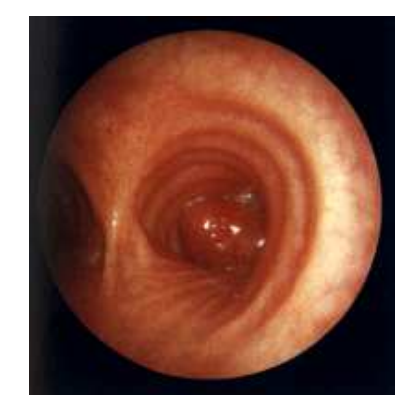

Fig. 2.2 : Image endoluminale obtenue par bronchoscopie.

# 2.1 Techniques d'investigation morphologique 19

La bronchoscopie peut mettre en évidence un rétrécissement des voies aériennes, une inflammation ou un saignement. Elle est aujourd'hui considérée comme un outil important dans le diagnostic de nombreuses pathologies respiratoires, en particulier pour la mesure de sténoses trach´eales et bronchiques. Cependant, cette technique ne permet d'explorer que les voies a $ériennes situées en amont d'une sténose, ou dont le calibre est supérieur à celui du bron$ choscope.

D'autre part, il s'agit d'une technique d'exploration invasive nécessitant une anesthésie, et susceptible de ne pas être tolérée chez certains patients. Par conséquent, elle est souvent complétée ou remplac´ee aujourd'hui par un examen virtuel ´equivalent, effectu´e `a l'aide d'outils de vision par ordinateur.

#### Bronchoscopie virtuelle

La bronchoscopie consiste à analyser les voies aériennes d'un patient en naviguant à l'intérieur de son r´eseau tracheo-bronchique reconstruit en trois dimensions. Cet environnement virtuel est obtenu en reformatant le volume d'images scanner de manière à obtenir un rendu interne de la lumière et de la paroi tracheo-bronchique, comme le montre l'exemple de la Figure 2.3.

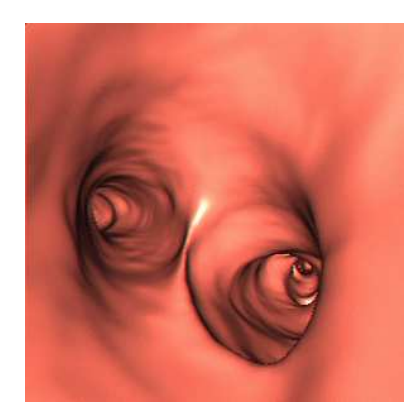

Fig. 2.3 : Image de bronchoscopie virtuelle obtenue par rendu endoluminal.

Non invasive, la bronchoscopie virtuelle permet d'´eviter d'inutiles endoscopies optiques ou au contraire d'en justifier le besoin [4]. Elle est principalement utilisée pour suivre l'évolution d'une pathologie déjà connue, ou pour la planification de ponctions transbronchiques ou transtrach´eales. Son utilisation en clinique se limite aujourd'hui au niveau des bronches soussegmentaires. Une amélioration des techniques de bronchoscopie virtuelle, envisageable grâce aux progrès réalisés en imagerie, permettrait un examen morphologique des segments bronchiques de faible diam`etre, ainsi que l'investigation des zones anatomiques qu'un endoscope optique ne pourrait atteindre, situées par exemple en aval d'une sténose sévère [5].

# 2.1.3 Imagerie par résonance magnétique (IRM)

L'imagerie par résonance magnétique repose sur les propriétés magnétiques de la matière. Elle fournit des images en coupe des organes internes sans exposer le patient `a des radiations ionisantes, ce qui lui confère un caractère non invasif.

Le principe de l'IRM conventionnelle repose sur la résonance des atomes d'hydrogène sous l'action d'ondes radiofréquences. En effet, l'atome d'hydrogène est le constituant principal des tissus biologiques. Son noyau, constitué d'un unique proton, possède un moment magnétique propre en rotation sur lui-même. Ce mouvement de rotation est appelé "précession". La résonance des protons est obtenue par l'application d'une énergie radio-fréquence (RF) orthogonale à la direction du vecteur autour duquel les protons sont en précession. Lorsque cette excitation est supprimée, l'énergie RF accumulée pendant la résonance est restituée. Cette relaxation induit à son tour un signal RF, dont l'intensité est proportionnelle au nombre de noyaux en résonance dans l'échantillon étudié. C'est ce signal, détecté par une bobine réceptrice, qui constitue le signal RMN.

La création d'une image est possible grâce à un codage de position des protons qui permet d'identifier la composante du signal RMN correspondant à chaque volume élémentaire d'une coupe, et de reporter son intensité en niveau de gris.

# Application au système respiratoire

La Figure 2.4 montre des images des poumons et des sinus para-nasaux obtenus par IRM.

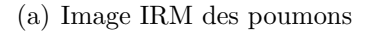

(a) Image IRM des poumons (b) Image IRM des sinus para-nasaux

Fig. 2.4 : Exemple d'images obtenues par IRM.

En raison de la faible quantité de protons présente dans les poumons (dix fois inférieure à celle des autres organes), les images obtenues ont un trop faible rapport signal sur bruit pour être utilisables. Afin d'améliorer la qualité du signal, certaines études ont proposé d'augmenter le contraste, d'appliquer de faibles champs magnétiques ou encore d'utiliser des marqueurs  $[6][7]$ . Toutefois, les images obtenues gardent un faible contraste et la résolution temporelle est limitée.

Aussi, des techniques d'imagerie reposant sur la résonance d'autres éléments que le proton ont-elles été développées. Ces méthodes ont recours à des gaz hyperpolarisés, et font l'objet du paragraphe 2.2.4.

# 2.1.4 Tomodensitométrie (TDM)

La tomodensitométrie est une modalité d'imagerie morphologique par émission de rayons X fournissant des informations sur la densité des tissus acquises dans un plan de coupe. Elle permet de diagnostiquer une pathologie par la reconnaissance d'une modification de l'anatomie. La mesure des variations de densité des structures anormales détectées, qui peut être sensibilisée

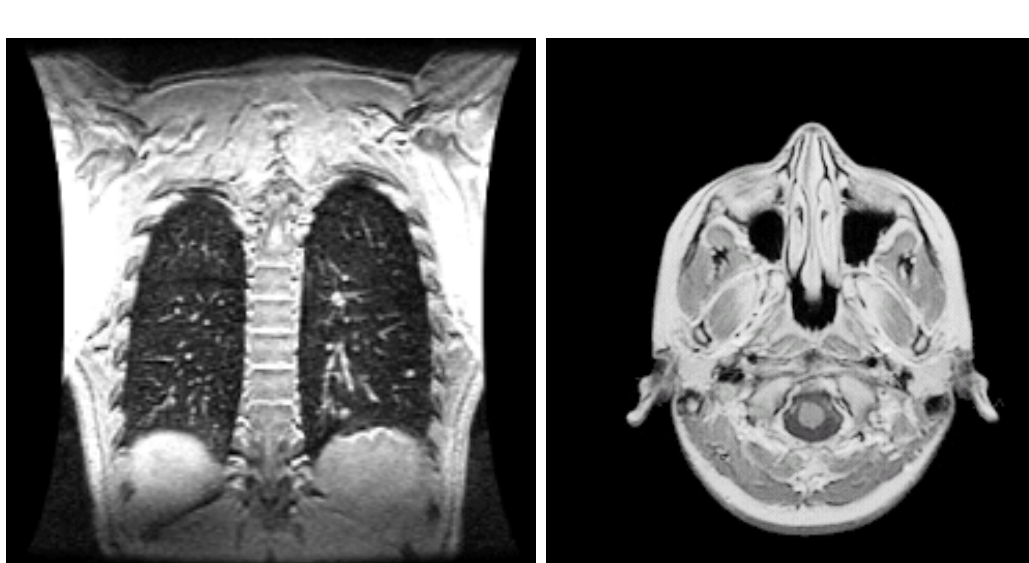

par l'injection de produits de contraste, renforce cette analyse et permet de suivre l'évolution du processus pathologique.

#### 2.1.4.1 Principe général

L'image est obtenue en mesurant l'atténuation d'un rayon X traversant les tissus. Une source X émet un rayon X détecté par un capteur placé en regard. L'ensemble source-détecteur est en rotation autour du patient, d´efinissant le plan de coupe de l'image. Les mesures de l'atténuation sont exécutées dans un nombre de positions fini. Le principe de l'acquisition d'images est illustr´e Figure 2.5.

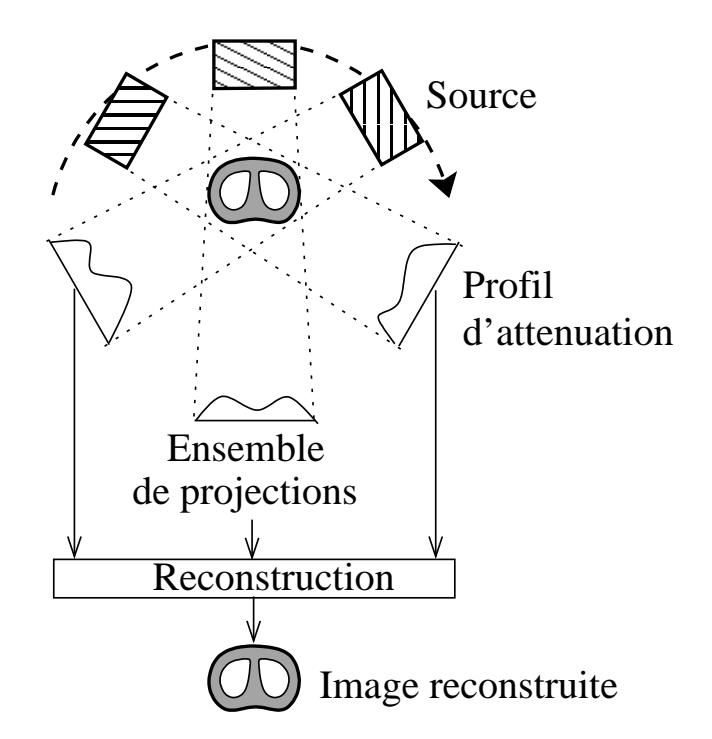

Fig. 2.5 : Principe de la tomographie.

Notons  $I_0$  l'intensité du rayon émis par la source, et I l'intensité du rayon mesurée par le capteur. D'après la loi de Lambert-Beer,

$$
I = I_0 \exp\left(-\int_L f(x, y) du\right) \tag{2.1}
$$

où L est le chemin parcouru par le rayon, u la longueur d'absorption et  $f(x, y)$  l'atténuation de l'objet en un point  $(x, y)$  de L.

La mesure de

$$
g = \ln\left(\frac{I}{I_0}\right) = \int_L f(x, y) du \tag{2.2}
$$

correspond à l'intégrale de la fonction d'atténuation le long d'un axe issu de la source X et passant par le détecteur. A partir des mesures d'intégrales ainsi obtenues, l'image est reconstruite au moyen d'un algorithme de reconstruction reposant sur la transformée de Radon [8], brièvement rappelée ci-dessous.

Notons  $x<sub>S</sub>$  la position de la source et  $x<sub>D</sub>$  la position du détecteur (Figure 2.6). Notons également  $\theta^{\perp} = (-\sin \phi, \cos \phi)^t$  le vecteur directeur de cette droite,  $\theta = (\cos \phi, \sin \phi)^t$ , et s l'abscisse de la source sur l'axe  $(O, \theta)$  (c'est-à-dire  $s = x_S \theta$ ). Alors, la droite  $(x_S, x_D)$  est l'ensemble des points  $s\theta + t\theta^{\perp}, t \in \mathbb{R}$ .

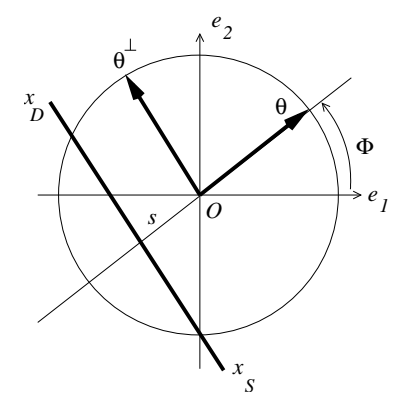

Fig. 2.6 : Notations.

On considère que le support de la fonction  $f(c'est-à-dire la section de l'individu)$  est contenu dans le disque unité noté  $\Gamma$  et centré O, point d'intersection du disque avec l'axe de rotation du scanner. On peut donc faire l'hypothèse suivante :

$$
x \notin \Gamma \Rightarrow f(x) = 0. \tag{2.3}
$$

Ainsi,  $\forall t \in \mathbb{R}, t \in ]-\sqrt{1-s^2}; x_D] \cup [x_S; \sqrt{1-s^2}] \Rightarrow f(s\theta + t\theta^{\perp}) = 0.$  D'où

$$
-\ln\left(\frac{I}{I_0}\right) = \int_{x_D}^{x_S} f(x)dx = \int_{-\sqrt{1-s^2}}^{+\sqrt{1-s^2}} f(s\theta + t\theta^\perp)dt = \int_{-\infty}^{+\infty} f(s\theta + t\theta^\perp)dt. \tag{2.4}
$$

On peut alors définir la transformée de Radon de  $f$ :

$$
\mathcal{R}f(\phi,s) = \int_{-\infty}^{+\infty} f(s\theta + t\theta^{\perp})dt = -\ln\left(\frac{I}{I_0}\right). \tag{2.5}
$$

Le problème mathématique à résoudre est alors celui de l'inversion de  $\mathcal{R}$ , puisque l'on souhaite estimer f connaissant  $\mathcal{R}$ f. Cela est réalisé au moyen du théorème de *coupe-projection*, ´etablissant le lien entre la transform´ee de Fourier de la transform´ee de Radon et la transform´ee de Fourier de f. Soit f une fonction intégrable sur  $\mathbb{R}^2$ ,

$$
\widehat{\mathcal{R}f}(\phi,\sigma) = \sqrt{2\pi}\widehat{f}(\sigma\theta)
$$
\n(2.6)

où  $\hat{h}$  désigne la transformée de Fourier d'une fonction h quelconque.

A partir du théorème de coupe projection, des algorithmes rapides d'inversion de la transformée de Radon ont été développés. Parmi ces méthodes de reconstruction, la plus généralement utilisée dans les scanners modernes est appelée *rétroprojection filtrée*, et consiste à inverser la transformée de Fourier de  $f$  selon la démarche suivante.

$$
f(x) = \frac{1}{\sqrt{2\pi}} \int_{\xi \in \mathbb{R}^2} \widehat{f}(\xi) \exp(ix.\xi) d\xi.
$$
 (2.7)

En effectuant le changement de variable  $\xi = \sigma \theta$ , on obtient

$$
f(x) = \frac{1}{2\pi} \int_0^{2\pi} \int_0^{+\infty} \hat{f}(\sigma\theta) \exp(i\sigma x.\theta) \sigma d\sigma d\phi,
$$
 (2.8)

# 2.1 Techniques d'investigation morphologique 23

soit en utilisant le théorème de coupe-projection

$$
f(x) = \frac{1}{\sqrt{2\pi}^3} \int_0^{2\pi} \int_0^{+\infty} \widehat{\mathcal{R}f}(\phi, \sigma) \exp(i\sigma x. \theta) \sigma d\sigma d\phi.
$$
 (2.9)

Par des considérations de symétrie de la transformée de Radon, l'équation 2.9 peut s'écrire :

$$
f(x) = \frac{1}{\sqrt{2\pi}^3} \int_0^{\pi} \int_{-\infty}^{+\infty} \widehat{\mathcal{R}} f(\phi, \sigma) \exp(i\sigma x. \theta) |\sigma| d\sigma d\phi.
$$
 (2.10)

Les algorithmes de rétro-projection filtrée sont fondés sur la discrétisation de l'équation (2.10) qui peut s'exprimer sous la forme

$$
f(x) = \mathcal{BF}^{-1}\left[\widehat{\mathcal{R}f}(\phi,\sigma)\,|\sigma|\right],\tag{2.11}
$$

où  $\mathcal{F}^{-1}$  désigne la transformée de Fourier inverse et  $\mathcal B$  l'opérateur de rétro-projection, évaluant l'accumulation des atténuations de tous les rayons passant par un point  $x$ :

$$
\mathcal{B}_g(x) = \int_0^\pi g(x.\theta, \theta) d\theta.
$$
 (2.12)

La difficulté de ces algorithmes réside dans la conception du filtre ayant comme fonction de transfert  $|\sigma|$ . En effet, la fonction  $|\sigma|$  implique l'existence de fréquences spatiales élevées qui conduisent à l'augmentation du bruit. En pratique, on utilise à la place de  $|\sigma|$  un filtre dont la fonction de transfert est  $H(\sigma) = |\sigma| W(\sigma)$ , où  $W(\sigma)$  est une fonction de bande limitée, avec une réponse modérée pour les hautes fréquences. Cela permet de réaliser un compromis entre la largeur de bande du filtre (donnant la résolution spatiale) et la suppression du bruit. Dans ce cas, la reconstruction de  $f(x)$  est approchée par  $f(x)$ :

$$
f(x) \approx \tilde{f}(x) = \mathcal{BF}^{-1} \left[ \widehat{\mathcal{R}f}(\phi, \sigma) H(\sigma) \right]. \tag{2.13}
$$

Une présentation plus complète du principe d'application de la transformée de Radon à la reconstruction d'images médicales peut être trouvé dans [9].

Après la reconstruction, les images sont normalisées en unités Hounsfield (UH), définies de la manière suivante :

$$
1UH = 1000 \frac{\mu - \mu_{eau}}{\mu_{eau}} \tag{2.14}
$$

où  $\mu$  est le coefficient mesuré d'atténuation linéaire du matériel et  $\mu_{eau}$  celui de l'eau.

# 2.1.4.2 TDM spiralée

# Acquisition

De récentes évolutions technologiques ont conduit au développement de tomographes à acquisition hélicoïdale. La suppression des fils reliant la partie fixe à la partie mobile de l'appareil d'une part, et la mise au point de tubes `a rayons X capables de fonctionner plusieurs dizaines de secondes d'autre part, permettent la rotation continue du couple source-détecteur autour du patient. Simultanément, la table d'examen subit une translation linéaire uniforme, de sorte que la source décrit une spirale autour du patient. L'acquisition hélicoïdale est caractérisée par les paramètres suivants :

- l'épaisseur de collimation  $w$ , qui correspond à l'épaisseur de coupe ramenée au centre de la rotation
- la vitesse de déplacement de la table  $s$ .

A partir de ces deux paramètres, on définit le pitch  $P$ , décrivant l'étirement de l'hélice, comme le rapport entre la distance parcourue par la table d'examen pendant une rotation du couple source-détecteur et l'épaisseur de collimation :

$$
P = \frac{s(mm/s)}{w(mm)} \cdot \text{periode de rotation de } 360^{\circ}(s). \tag{2.15}
$$

#### Reconstruction des données image

Le mouvement du patient introduit en TDM hélicoïdale nécessite le développement d'algorithmes spécifiques. Ils génèrent, par interpolation linéaire, des projections calculées sur 360° à partir de projections mesurées sur 2 tours. La projection de l'atténuation en un point d'abscisse  $z_0$  sur l'axe de déplacement du patient et à un angle  $\theta$  est estimée par une combinaison linéaire de deux projections d'atténuation mesurées  $z_1$  et  $z_2$ . Les valeurs  $z_1$  et  $z_2$  utilisées sont les mesures dont les abscisses sont les plus proches de  $z_0$  parmi celles effectuées au même angle  $\theta$  (voir Figure 2.7).

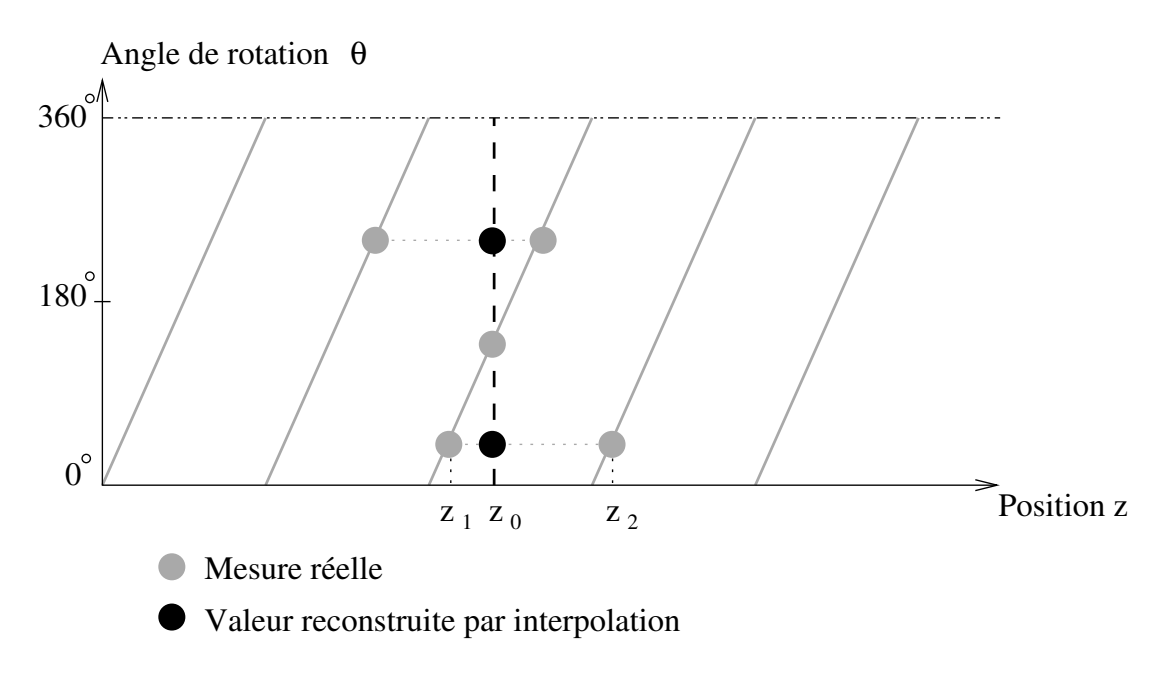

Fig.  $2.7:$  Interpolation linéaire.

Les projections correspondant aux coupes axiales ainsi générées par un algorithme d'interpolation sont ensuite trait´ees par un algorithme de reconstruction standard identique `a ceux mis à en jeu en TDM séquentielle. Il est donc possible de reconstruire des coupes dont le centre est positionné de manière arbitraire le long de l'axe longitudinal. Cela permet de réduire les effets de volume partiel, par le choix d'un intervalle intercoupe entraînant un chevauchement important des images consécutives [10].

# 2.1 Techniques d'investigation morphologique 25

# Applications

Par rapport à la tomographie séquentielle réalisant une acquisition coupe par coupe, la TDM spiral´ee pr´esente plusieurs avantages, notamment en imagerie thoracique. En effet, la capacité d'acquérir rapidement des volumes de données entraîne une augmentation importante du nombre de coupes acquises durant le temps d'une apnée, ce qui permet de diminuer les artefacts et les problèmes de recalage liés aux mouvements respiratoires. D'autre part, le chevauchement des reconstructions axiales permet d'obtenir des images centrées sur de petites l'esions à étudier. Cette modalité permet par ailleurs le développement de nouvelles applications telles que l'angiographie TDM grâce à l'optimisation de l'opacification iodée, et offre une ouverture sur l'imagerie multiplanaire et tridimensionnelle. Enfin, l'acquisition hélicoïdale induit une dose de radiation moins importante. Par rapport à l'IRM, cette modalité offre une meilleure résolution dans le plan de coupe. D'autre part, la large plage de valeurs (en Unité Hounsfield) (cf  $\S$  2.3.1) permet de visualiser différents types de tissus.

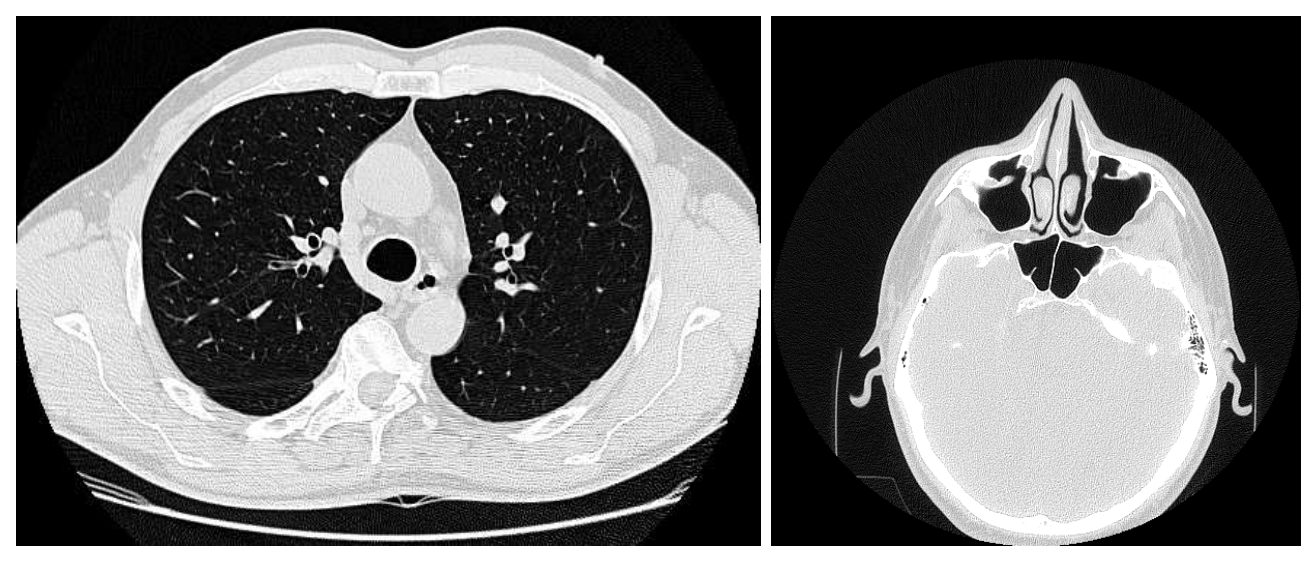

(a) Image du thorax montrant les VAP (b) Image de la tête montrant les VAS

Fig. 2.8 : Exemples d'images obtenues par tomographie.

# $2.1.4.3$  En résumé

Depuis son introduction dans le domaine de la radiologie, la tomodensitométrie s'est imposée comme méthode d'investigation de référence en imagerie pulmonaire. Le développement des technologies d'acquisition telles que la tomodensitométrie spiralée fournit des données dont la résolution est de plus en plus fine. A partir de ces images de qualité, il devient possible de reconstruire le réseau de voies aériennes en trois dimensions, donnant accès au clinicien à une riche information sur leur morphologie/pathologie. Ces méthodes de reconstruction 3D ont pour but de faciliter l'analyse des données pour une aide au diagnostic. Elles conduisent également  $\lambda$  la construction de modèles permettant la compréhension des mécanismes de fonctionnement des voies aériennes.

# 2.1.5 Conclusion

De nature variée (radiologique, optique, ou encore tomographique), les modalités d'investigation morphologique sont cruciales pour le diagnostic, le planning opératoire, ou encore le suivi thérapeutique. En effet, elles offrent une information précise sur l'anatomie des structures, permettant ainsi la détection d'anomalies pathologiques et leur évolution au cours d'un traitement. Cependant, elles ne permettent pas d'évaluer l'impact de ces anomalies sur la ventilation du patient et doivent donc être complétées par une investigation de type fonctionnel.

# 2.2 Techniques d'investigation fonctionnelle

Les différentes méthodes présentées ci-dessous fournissent des données quantitatives sur les flux et les échanges gazeux. Elles renseignent entre autres sur la nature, l'efficacité et la distribution anatomique de ces échanges.

# 2.2.1 Exploration fonctionnelle respiratoire

 $L'$ exploration fonctionnelle respiratoire fait référence à un ensemble de techniques d'investigation visant principalement à la mesure de volumes et de débits respiratoires.

# 2.2.1.1 Spirométrie

La spirométrie renseigne sur les propriétés mécaniques du système respiratoire, dont elle permet une évaluation quantitative. Cette technique consiste à mesurer au moyen de débitmètres mécaniques les volumes et les débits respiratoires. Le dispositif, schématisé Figure 2.9, est constitué d'une réserve d'air, étanche, dans laquelle le sujet respire, fermée par une cloche libre de se déplacer verticalement. Les variations de volume de la chambre sont enregistrées grâce à un stylet relié à la cloche.

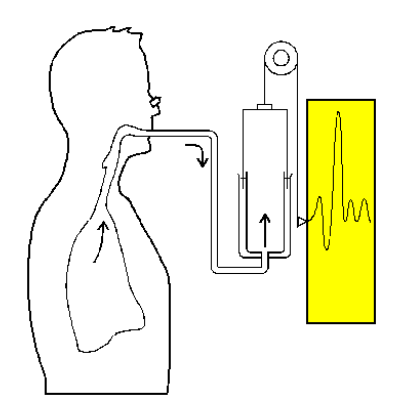

Fig.  $2.9:$  Shéma d'un spiromètre.

Les volumes mesurés sont principalement le volume courant, la capacité vitale, le volume et le débit d'expiration forcée en une seconde. Le schéma de la Figure 2.10 résume la définition de ces différents volumes.

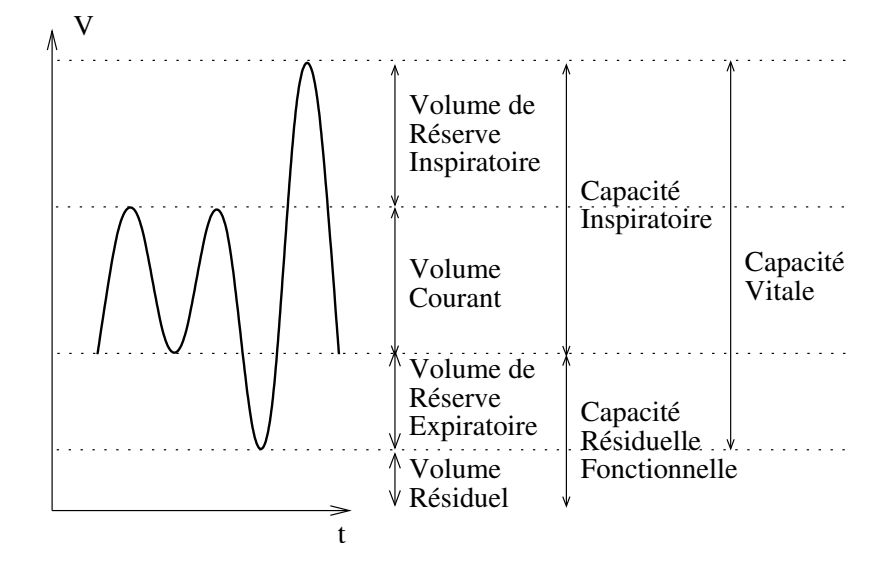

Fig. 2.10 : Définition des différents volumes respiratoires.

La spirométrie permet d'évaluer la résistante des voies aériennes à l'expiration au moyen de la mesure de deux indices : la capacité vitale, quantité maximale d'air qui peut être expirée après une inspiration forc´ee, et le volume expiratoire maximal par seconde (VEMS), qui correspond au volume expiré pendant la première seconde d'une expiration forcée (Figure 2.11).

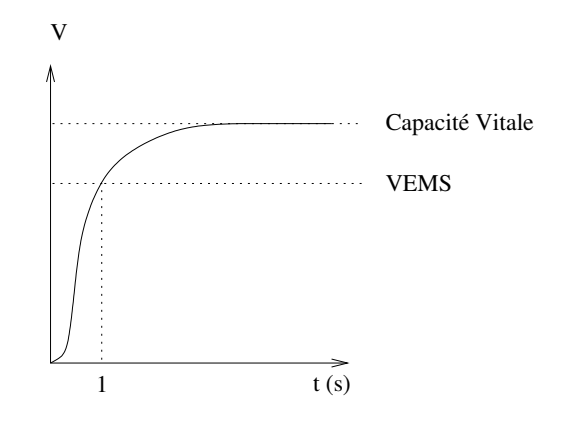

Fig. 2.11 : Mesure de la capacité vitale et du volume expiratoire maximal par seconde (VEMS).

D'autre part, l'analyse des courbes de variation des débits expiratoire et inspiratoire en fonction du volume (Figure 2.12) permet de diagnostiquer, puis de suivre, l'évolution des bronchopneumopathies chroniques obstructives-BPCO (emphysème, bronchites chroniques ...).

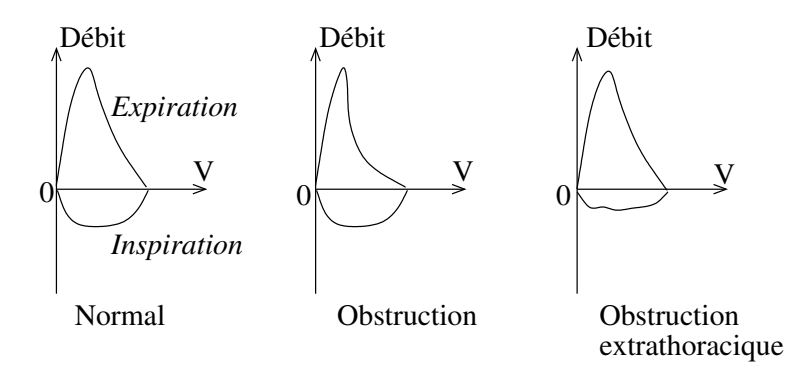

Fig.  $2.12$ : Courbes débit-volume expiratoire et inspiratoire.

Les variations de ces différents indices en réponse à l'administration de bronchodilatateurs reflètent les modifications de calibre bronchique, et permettent d'évaluer la réversibilité du processus d'obstruction [11].

Cette technique fournit une mesure des volumes inspirés et expirés au cours d'un cycle respiratoire. Pour obtenir une estimation des volumes résiduels contenus dans le poumon, il est nécessaire de compléter cette analyse par un examen pléthysmographique.

#### 2.2.1.2 Pléthysmographie

Cette technique est utilisée pour mesurer le volume résiduel, la capacité fonctionnelle résiduelle et le volume pulmonaire total. Le patient est enfermé dans une cabine hermétique et respire à travers un embout buccal. Pendant la respiration, l'inspiration ou l'expiration est bloquée par intermittence au moyen d'un volet placé dans l'embout. Des capteurs mesurent la pression au niveau de la bouche, correspondant à la pression alvéolaire, ainsi que la pression de gaz à l'intérieur de la cabine. L'exploitation de ces données repose sur la loi de Boyle :

$$
PV = P'V' \tag{2.16}
$$

 $\alpha$  température constante, où P et V représente respectivement la pression et le volume inital d'un gaz, et  $P'$  et  $V'$  la pression et le volume final du même gaz. Le volume pulmonaire total (noté  $V_T$ ) est calculé comme suit.

Soient  $P_c$  et  $V_c$  la pression et le volume initial dans la cabine, et  $P_A$  la pression alvéolaire initiale. Toutes ces données peuvent être mesurées, et sont donc connues.

Lorsque l'inspiration du sujet est momentanèment bloquée, l'effort que celui-ci exerce sur le volet crée une augmentation du volume du thorax  $\Delta V$ , et donc une diminution équivalente du volume de la cabine. La nouvelle pression  $P'_c$  de la cabine peut être mesurée, et on en déduit la variation de volume  $\Delta V$ :

$$
P_c V_c = P_c'(V_c - \Delta V) \Rightarrow \Delta V = \frac{V_c(P_c' - P_c)}{P_c'}.
$$
\n(2.17)

La nouvelle pression alvéolaire  $P'_A$  peut également être mesurée à la bouche du patient. On en déduit alors la valeur du volume d'air thoracique total  $V_T$ :

$$
P_A V_T = P_A'(V_T + \Delta V) \Rightarrow V_T = \frac{\Delta V.P_A'}{(P_A - P_A')}.
$$
\n(2.18)

De manière similaire, il est possible de déduire de ces mesures une estimation des différents volumes pulmonaires ainsi que de la résistance à l'écoulement des voies aériennes.

#### 2.2.1.3 Dilution de gaz

L'objectif de cette technique est d'estimer le volume d'air total contenu dans les poumons, qui ne peut être déterminé par simple spirométrie. Le sujet respire en circuit fermé, par l'intermédiaire d'un spiromètre, un volume d'air contenant de l'hélium (ou tout autre gaz inerte et insoluble) de pression partielle connue et notée  $P_{He}$ . Après plusieurs cycles de ventilation, les pressions partielles de l'hélium dans le spiromètre et dans l'arbre respiratoire s'équilibrent à une valeur identique notée  $P'_{He}$ . Selon la loi de conservation de la matière,

$$
P_{He}V_S = P'_{He}(V_S + V_T),\tag{2.19}
$$

#### 2.2 Techniques d'investigation fonctionnelle 29

où  $V<sub>S</sub>$  désigne le volume du spiromètre et  $V<sub>T</sub>$  le volume pulmonaire total. La mesure de la pression dans le spiromètre  $P'_{He}$  fournit donc une estimation du volume total dans lequel le gaz s'est dilué, dont on déduit la valeur du volume pulmonaire  $V_T[12]$ :

$$
V_T = \frac{V_S(P_{He} - P'_{He})}{P'_{He}}.\t(2.20)
$$

# $2.2.1.4$  En résumé

L'exploration fonctionnelle respiratoire regroupe plusieurs types d'analyse non-invasive couramment employés en routine clinique pour diagnostiquer et suivre l'évolution de pathologies respiratoires obstructives. Toutefois, l'information sur la fonction respiratoire ainsi recueillie reste globale, et ne permet pas une analyse locale de la dynamique respiratoire.

# 2.2.2 Rhinomanométrie et rhinométrie

La rhinomanométrie a pour but de quantifier les flux gazeux dans le nez et le volume nasal total durant une expiration exclusivement nasale. Des mesures différentielles de pressions sont obtenues en plaçant un cathéter dans le naso-pharynx. Il est ainsi possible d'évaluer la résistance nasale, sensible à de petites variations de calibre des VAS. Cette technique est principalement utile pour renseigner sur les variations de la béance causée par un traitement pharmaceutique ou une intervention chirurgicale. Elle est modérément invasive, longue à effectuer et impose un rôle actif au patient.

Des informations similaires peuvent être apportées par une nouvelle technique plus rapide : la rhinométrie acoustique. Celle-ci fournit l'évaluation de l'aire de la section de coupe du nez et du volume de la cavité nasale par l'analyse du son incident et réfléchi au cours d'une brève interruption de la respiration nasale. Cette technique est donc moins invasive, plus rapide et demande moins de coopération au patient que la rhinomanométrie.

En pratique clinique, les techniques présentées sont généralement utilisées pour évaluer la béance des voies aériennes supérieures. Cependant, elles sont le plus souvent complétées ou substituées par des examens d'imagerie tels que la tomographie ou l'IRM.

# 2.2.3 Imagerie par radionucléides

# 2.2.3.1 Scintigraphie gamma

La scintigraphie gamma consiste à visualiser, par détection externe, la répartition des atomes radioactifs d'un traceur, préalablement inhalé par le patient sous forme d'une solution émettant des rayons gamma [13]. Les images ainsi obtenues ont un caractère morphologique mais également fonctionnel. En effet, la concentration de la molécule marquée, et donc l'intensité du rayonnement émis dans une zone anatomique, est directement liée à son activité physiologique ou métabolique.

La Figure 2.13 présente un exemple de scintigraphie gamma utilisant un traceur inhalé.

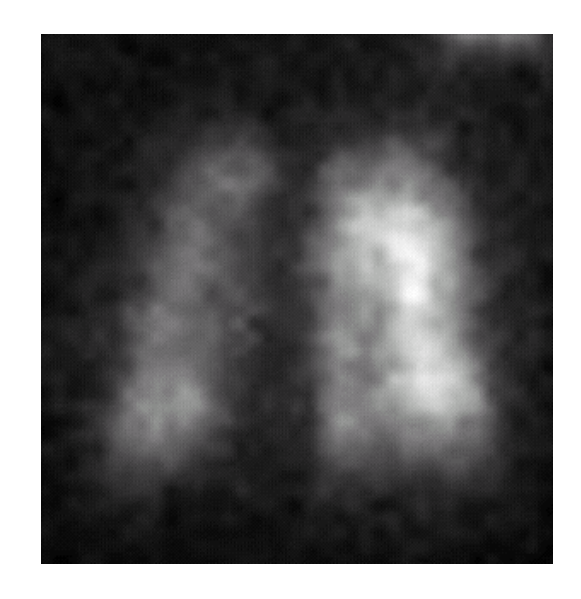

Fig. 2.13 : Scintigraphie gamma de la ventilation pulmonaire.

# Le traceur radioactif

Le traceur radioactif, choisi selon la fonction pulmonaire à étudier, est constitué d'un vecteur biologique assurant la sélectivité fonctionnelle et d'un marqueur émettant des photons détectés par une gamma-caméra. (Le plus souvent, l'atome émetteur est le  $99mTC$ ). La scintigraphie pulmonaire est principalement utilisée pour suivre la répartition et quantifier la déposition dans les voies aériennes et les poumons de substances pharmacologiques inhalées [14]. Pour la plupart des substances étudiées, le marquage direct de la molécule active est impossible car il impose une chimie trop complexe. L'émission de rayons gamma est assurée en ajoutant une molécule marqueur au gaz inhalé. Il est alors nécessaire de prouver que le modèle de déposition de la molécule suivie est identique à celui du marqueur  $[15]$ .

# La gamma-caméra

Les photons gamma émis par le traceur radioactif sont détectés au moyen d'une gammacaméra. Cette dernière est constituée d'un cristal scintillant de iodure de sodium dopé au thalium  $(NaI(Ti))$ , et d'un réseau de tubes photo-multiplicateurs. La détection nécessite deux ´etapes : d'abord, les photons gamma sont convertis en lumi`ere visible par le cristal, puis la lumière visible est convertie en signal électrique par le photo-multiplicateur. Ce signal est ensuite traité par un circuit numérique de positionnement qui permet de détecter le lieu d'interaction entre le photon et le cristal et ainsi de construire une image.

# Application au système respiratoire

Cette méthode est aujourd'hui la plus utilisée parmi les techniques reposant sur un traceur radioactif, car elle reste la plus simple, la plus rapide et la moins ionisante pour le patient. Toutefois, les images obtenues par scintigraphie gamma sont en deux dimensions, si bien que le modèle de distribution obtenu reste général sur l'ensemble du poumon [13]. Les études plus récentes visent donc à améliorer la quantification régionale de la déposition, par exemple en partitionnant le poumon en zones concentriques autour du hile [16].

# 2.2 Techniques d'investigation fonctionnelle 31

# 2.2.3.2 Tomographie d'émission monophotonique

Reposant sur les mêmes principes physiques que la scintigraphie gamma, cette technique d'imagerie a l'avantage de fournir des données concernant le modèle tridimensionnel de déposition intra-pulmonaire des particules. En effet, le rayonnement gamma est capté par une caméra qui tourne de 360˚ autour du patient. Ainsi, des images axiales, sagittales et coronales de la distribution en trois dimensions des radionucléides sont obtenues, grâce à un algorithme de rétro-projection. La Figure 2.14 présente un exemple de scintigraphie gamma utilisant un traceur inhalé.

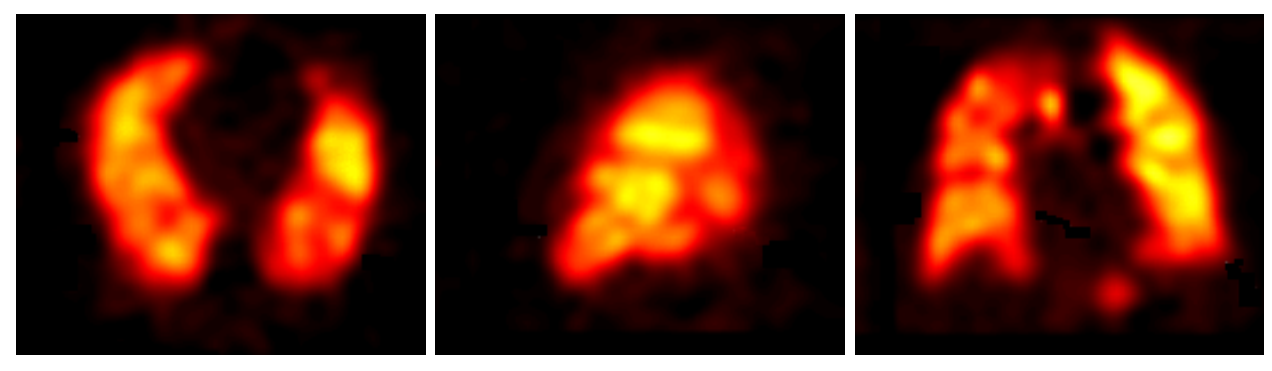

(a) Plan axial (b) Plan sagittal (c) Plan coronal

Fig. 2.14 : Images SPECT de la ventilation pulmonaire.

Afin de mettre en corrélation le modèle de déposition obtenu avec les structures anatomiques physiques de l'appareil respiratoire, de nombreuses études procèdent à un recalage des images scintigraphiques sur un volume d'images acquis par une autre modalité, telle que l'IRM ou la tomodensitométrie [17]. D'autres font appel à un modèle théorique des voies aériennes [18]. Ainsi est-il possible de quantifier la répartition des nucléides en fonction de l'ordre de génération bronchique.

Le temps d'acquisition des images étant assez important, il est nécessaire d'utiliser un plus grand nombre de nucl´eides qu'en scintigraphie 2D. Ceci signifie pour le patient une plus forte dose de radiation, ce qui peut limiter l'investigation. Comme en scintigraphie 2D, les marqueurs utilisés sont différents des molécules suivies. En raison de la longueur du temps d'acquisition, il est préférable d'utiliser des marqueurs disparaissant lentement des poumons car l'absorption trop rapide des nucléides entraîne des erreurs de quantification. Pour faire face à cette difficulté, une nouvelle méthode de marquage appelée "TechneCoat" a récemment été développée. Elle consiste à traiter la solution inhalée avec une dispersion de nanoparticules de graphite marquées au technetium-99 [19].

# 2.2.3.3 Tomographie d'émission de positons (TEP)

La tomographie par émission de positons est une modalité d'imagerie fonctionnelle reposant sur la détection d'un produit radiopharmaceutique inhalé par le patient. Elle diffère de la technique SPECT présentée au chapitre précédent par la nature des marqueurs radioactifs et par les caractéristiques du système de détection. Cette modalité utilise des radionucléides tels que le carbone-11 ou le fluor-18.

# Principe physique

Les noyaux des atomes utilisés ont un excès de protons par rapport au nombre de neutrons. La stabilité est rétablie par émission d'un rayon  $\beta$ +, au cours de laquelle un proton disparaît et un neutron apparaît tandis qu'un positon et un neutrino sont émis. Le positon s'annihile ensuite par collision avec un électron, ce qui entraîne l'émission de deux photons diamétralement opposés. Les deux photons ainsi émis sont captés à l'extérieur du corps par un détecteur circulaire, avec une différence de temps d'arrivée  $\Delta t$ . On peut déduire de la mesure de  $\Delta t$  le lieu d'annihilation du positon à l'intérieur du volume, et ainsi obtenir des informations tridimensionnelles.

# Applications à l'imagerie pulmonaire

Contrairement aux autres techniques scintigraphiques, la TEP offre la possibilité d'incorporer le radionucléide aux molécules pharmacologiques suivies. En effet, certains éléments composant les molécules organiques possèdent des isotopes se dégradant par émission de positons.

Cette méthode, plus précise que la scintigraphie gamma ou le SPECT, est particulièrement adaptée à l'analyse régionale de la ventilation et à l'évaluation de la perméabilité vasculaire [20, 21, 22] (Figure 2.15).

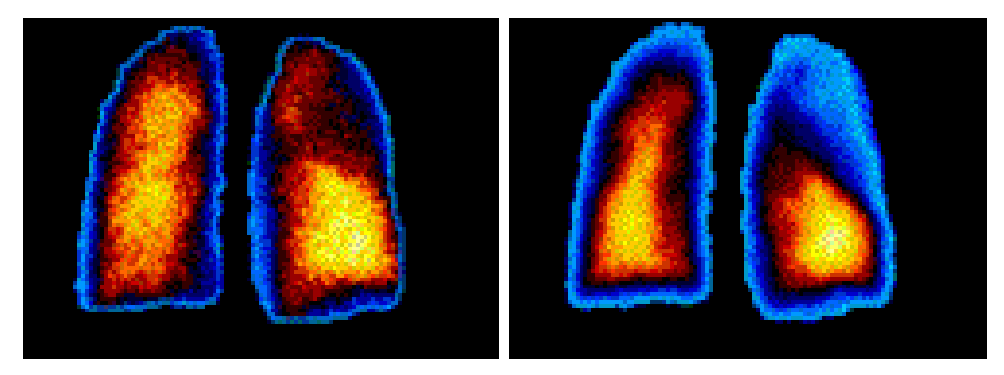

(a) Image TEP de la ventilation (b) Image TEP de la perfusion

Fig. 2.15 : Etude de la relation ventilation/perfusion par PET.

Cependant, les éléments radioactifs utilisés ont une demi-vie courte, ce qui complique la fabrication de solutions marquées et nécessite la proximité d'un cyclotron. Coûteuse et difficile à mettre en oeuvre, l'utilisation de cette technique est aujourd'hui encore limitée.

# $2.2.3.4$  En résumé

Les techniques d'investigation reposant sur l'utilisation de radionucléides permettent une analyse fonctionnelle de la respiration en fournissant des informations cruciales sur les modèles de répartition intra-pulmonaire de particules inhalées, ainsi que sur leurs propriétés d'absorption. Elles jouent aujourd'hui un rôle important dans l'étude pharmacologique de nouvelles molécules, bien qu'elles présentent encore de nombreux inconvénients : ce sont des méthodes ionisantes, la synthèse des radiomarqueurs est complexe et la quantification des données est encore difficile en raison de l'imprécision des mesures. D'autre part, la faible résolution temporelle limite le calcul des clairances et des débits.

# 2.2.4 IRM de gaz hyperpolarisé

L'IRM conventionnelle est une modalité peu utilisée en imagerie pulmonaire, car le signal RMN des noyaux d'hydrogène sur lequel elle repose est très faible au niveau des poumons (cf. paragraphe 2.1.3). De nouvelles approches ont été développées dernièrement, reposant sur le signal RMN de gaz tel que l'Hélium-3 inhalés par le patient. L'image est alors réalisée au moyen d'un appareil IRM conventionnel, utilisé à la fréquence de résonance Larmor propre du gaz. A l'état naturel, de tels gaz ont une densité trop faible pour créer une image. Un laser est alors utilisé pour en augmenter l'aimantation, avant l'inhalation par le patient. Cet état hyperpolarisé augmente la force du signal RMN de manière suffisante pour compenser la faible densité du gaz et visualiser la distribution de celui-ci dans le poumon [23]. Un exemple d'image d'investigation pulmonaire par IRM de l'hélium-3 est présenté Figure 2.16.

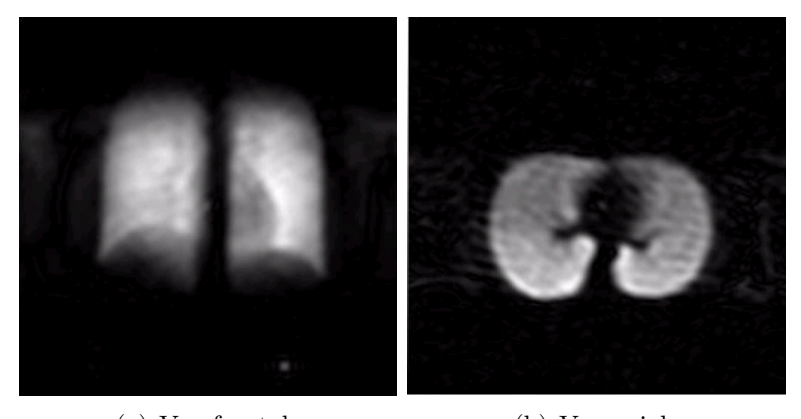

(a) Vue frontale (b) Vue axiale

Fig.  $2.16:$  Exemple d'images obtenues par IRM de l'hélium-3.

L'IRM de gaz hyperpolarisé apporte une information fonctionnelle de haute résolution spatiale et temporelle, et ouvre donc de nouvelles perspectives pour l'imagerie fonctionnelle de la ventilation. De nombreuses études ont été conduites afin d'obtenir des images de qualité en utilisant de l'h´elium-3 [24] [25] [26]. Chez les patients atteints de broncho-pneumopathies chroniques obstructives (BPCO), d'emphysème, de bronchectasie ou encore de fibroses, ces images présentent des anomalies de ventilation qui ont pu être corrélées à des anomalies morphologiques observées sur des images scanner des mêmes patients [27]. De même, des expériences ont montré que la valeur du volume pulmonaire calculée d'après des images segmentées peut être mise en corrélation avec les valeurs obtenues en exploration fonctionnelle [28], ce qui montre la sensibilité de cette méthode d'imagerie. L'information obtenue est de nature fonctionnelle, puisqu'elle renseigne sur les régions faiblement ventilées (facteur crucial dans le suivi des pathologies obstructives) et sur la distribution régionale de la ventilation.

De récentes études ont appliqué l'IRM de l'hélium-3 à un protocole dynamique d'IRM ultra-rapide, dans le but d'estimer le temps de transit d'un bolus d'h´elium depuis la trach´ee jusqu'aux alvéoles pulmonaires [29]. Le développement de telles expériences devrait permettre l'estimation de différentes constantes de temps concernant la dynamique des flux entrant dans les poumons.

Enfin, cette technique donne également accès à des données locales concernant les microstructures pulmonaires et permet d'évaluer les relations ventilation-perfusion dans le poumon ainsi que les propriétés d'absorption de l'oxygène.

Aujourd'hui encore expérimentale, cette dernière technique d'imagerie est principalement limitée par les difficultés que représente la production de l'hélium-3. Cependant, elle présente un potentiel important pour la d´etection et le suivi des pathologies pulmonaires puisqu'il s'agit d'une méthode de haute sensibilité n'exposant pas le patient à des radiations ionisantes  $[30][31]$ .

# 2.2.5 Conclusion

Les méthodes d'investigation fonctionnelle renseignent sur les volumes, les débits et la répartition des flux respiratoires. Elles permettent ainsi de diagnostiquer et d'évaluer l'impact d'une pathologie sur les échanges gazeux pulmonaires.

Elles sont complémentaires des méthodes anatomiques, fournissant des informations sur la fonction physiologique respiratoire. Cependant, cette information, de moindre résolution que l'investigation morphologique, garde le plus souvent son caractère global. Il est donc aujourd'hui important d'optimiser cette information en mettant en correspondance les données anatomiques et les données fonctionnelle, en vue d'une analyse morpho-fonctionnelle de la respiration.

# 2.3 Approche développée pour une analyse morpho-fonctionnelle

L'objectif de cette thèse est de développer une modélisation in silico des voies aériennes supérieures et proximales, reposant sur une reconstruction 3D à partir d'images acquises par tomodensitométrie spiralée. Il s'agit d'obtenir une représentation maillée tridimensionnelle de la morphologie des voies aériennes du patient, fidèle aux particularités physio-pathologiques rencontrées au cas par cas. A partir de ce modèle réaliste reconstruit, un environnement virtuel accompagné d'outils de navigation et d'interaction est développé dans le but d'offrir au clinicien des modalités d'investigation et d'analyse non invasives. Par ailleurs, ces modèles permettent de simuler numériquement les écoulements gazeux dans les voies aériennes et d'étudier ainsi l'influence de différents facteurs morphologiques ou pathologiques (longueur et diamètre des bronches, configuration des embranchements, etc.).

Par la nécessité de mettre en œuvre des outils automatiques assurant la robustesse de l'analyse morpho-fonctionnelle, cette approche pose les problèmes suivants :

- Sur les images originales, les zones correspondant aux voies a´eriennes doivent ˆetre diff´erenciées de tout autre type de tissu. La précision de cette étape de segmentation est cruciale pour garantir la conservation de l'information sur la morphologie des voies a´eriennes.
- Il est ´egalement essentiel de pr´eserver cette information lors de l'extraction du maillage tridimensionnel à partir des données 3D binaires obtenues lors de l'étape de segmentation.
- $-$  A partir du maillage 3D, la construction d'outils d'investigation précis nécessite la connaissance et la maîtrise d'une information locale et globale sur la géométrie et la topologie des structures 3D, reposant sur l'extraction de l'axe central.
- Enfin, l'analyse morpho-fonctionnelle est possible grˆace `a la mise en œuvre de protocoles de simulation des écoulements et du rendu endo-luminal (bronchoscopie virtuelle) incluant le développement d'outils de visualisation des résultats afin d'en permettre l'interprétation.

Comme rappelé au chapitre 1, l'appareil respiratoire peut être séparé en deux entités anatomiques distinctes, les VAS et les VAP, bien différenciées par leur morphologie, leur rôle physiologique, les pathologies qui les affectent et les disciplines médicales qu'elles concernent.

Les VAS sont des cavités de formes et tailles variables, que de fins orifices relient entre elles ainsi qu'à la cavité nasale. Cette dernière présente une morphologie étroite et tortueuse. Le rôle de ces cavités dans la respiration consiste en une "préparation" de l'air inspiré, en terme de composition (filtrage des particules), d'humidité et de température. Elles sont la cible de

# 2.3 Approche développée pour une analyse morpho-fonctionnelle 35

pathologies vari´ees dont les plus courantes sont les troubles du sommeil, les sinusites chroniques ou encore les rhinites allergiques.

Les VAP, situées en aval des VAS, représentent une structure tubulaire arborescente. Elles ont pour fonction le transport et la répartition des gaz respiratoires entre les alvéoles pulmonaires et les voies a $\acute{e}$ riennes supérieures. Les VAP sont affectées par des pathologies d'origine tumorales, inflammatoires ou encore infectieuses, ayant pour conséquences soit des anomalies locales de type sténose (rétrécissement) ou bronchectasie (dilatation), soit une modification globale de l'arbre bronchique. En raison de ces différences morphologiques et fonctionnelles, l'approche que nous avons développée traite de manière distincte les VAP et les VAS. Les paragraphes suivants présentent le choix des paramètres d'acquisition des données TDM et résument les méthodologies de modélisation mises en oeuvre, qui seront décrites en détail par la suite.

# 2.3.1 Paramètres influençant le protocole d'acquisition en TDM volumique

L'étude des voies aériennes en TDM spiralée nécessite d'établir un protocole d'acquisition des données précis, réalisant un compromis entre la qualité des images reconstruites, la longueur balayée et l'irradiation du patient.

Les paramètres pris en compte dans ce choix sont la collimation, la dose de radiation, le nombre de coupes reconstruites par collimation, le pas d'hélice, le champ de reconstruction, le filtre de reconstruction et le fenêtrage pour l'affichage des coupes reconstruites.

- La collimation : Il s'agit de la largeur du profil transversal du faisceau de rayons X. (Ce paramètre est également appelé *épaisseur de coupe*). Le profil d'atténuation dans une direction est donc obtenu sur un volume et non sur un plan, ce phénomène est connu sous le nom d'effet de volume partiel. Comme cet effet est d'autant plus significatif que la collimation est grande, les structures plus petites que la collimation souffrent d'une diminution du contraste dans les images reconstruites. En conséquence, elles risquent de ne pas être décelables pour des collimations importantes. On choisit donc la collimation à la limite maximale admise par le type d'étude effectuée.
- La dose de radiation : Son choix s'effectue en fonction du poids du patient et d'autres contraintes d'ordre médical. Elle est contrôlée par le réglage du courant d'alimentation du tube `a rayons X. Le niveau d'irradiation choisi est le plus bas possible garantissant une qualit´e satisfaisante des images en terme de bruit.
- Le nombre de coupes reconstruites par collimation : En tomographie spiralée, une bonne résolution longitudinale est obtenue pour des reconstructions chevauchées. Théoriquement, les incréments de reconstruction peuvent être rendus très petits, mais cela génère un grand volume de données et donc un temps élevé de traitement. En pratique, l'intervalle de reconstruction en fonction de la collimation est calculé à partir du critère d'échantillonnage de Nyquist.
- Le pas d'hélice : Une augmentation du pas d'hélice se traduit par une diminution du contraste des petites structures anatomiques. D'autre part, du pas de l'hélice dépend le volume balayé pour une durée de temps donnée. Une optimisation des paramètres du scanner doit être calculée pour maximiser le volume couvert tout en tenant compte de

l'échauffement du tube et de la dose de radiation délivrée.

- Le champ de reconstruction : Il sélectionne la région qui sera reconstruite au niveau d'une coupe axiale. La matrice de reconstruction ayant des dimensions fixes, (en général  $512\times512$ ), le champ de reconstruction définit la résolution spatiale dans le plan de coupe. En conséquence, il apparaît préférable de réduire le champ de reconstruction aux dimensions minimales qui assurent la visualisation des organes d'intérêt. Toutefois, la résolution spatiales est limitée par la résolution du scanner (dimension du détecteur, dimension focale du faisceau), et l'utilisation d'un champ de reconstruction trop petit peut augmenter le bruit dans l'image sans améliorer significativement la résolution spatiale. Un champ de reconstruction inférieur à 20 cm est donc rarement indiqué.
- $-$  Le filtre de reconstruction : La méthode de reconstruction courante sur les scanners actuels est la méthode par rétro-projection filtrée (cf § 2.1.4), qui utilise un filtre de bande limitée avec une fonction de transfert  $H(\sigma)$  approchant  $|\sigma|$  pour calculer la transformée de Radon inverse. Sur les consoles scanner, l'opérateur peut choisir parmi plusieurs filtres de reconstruction, selon le type d'examen.
- Le fenêtrage : L'échelle de Hounsfield s'étend des valeurs  $-1000$  à  $+1000$ , qui correspondent respectivement au coefficient d'atténuation de l'air et à celui de l'os. L'affichage de cette information numérique très riche sur seulement 8 bits de résolution entraîne des représentations trop simplifiées, incompatibles avec des diagnostics précis. C'est pourquoi on ne sélectionne qu'une fenêtre de valeurs à afficher. Cette opération, appelée "fenêtrage", est effectuée au moyen de deux paramètres : la largeur de la fenêtre, qui spécifie l'intervalle des valeurs affichées, et le centre de la fenêtre, qui représente la valeur centrale dans l'intervalle choisi (Figure 2.17).

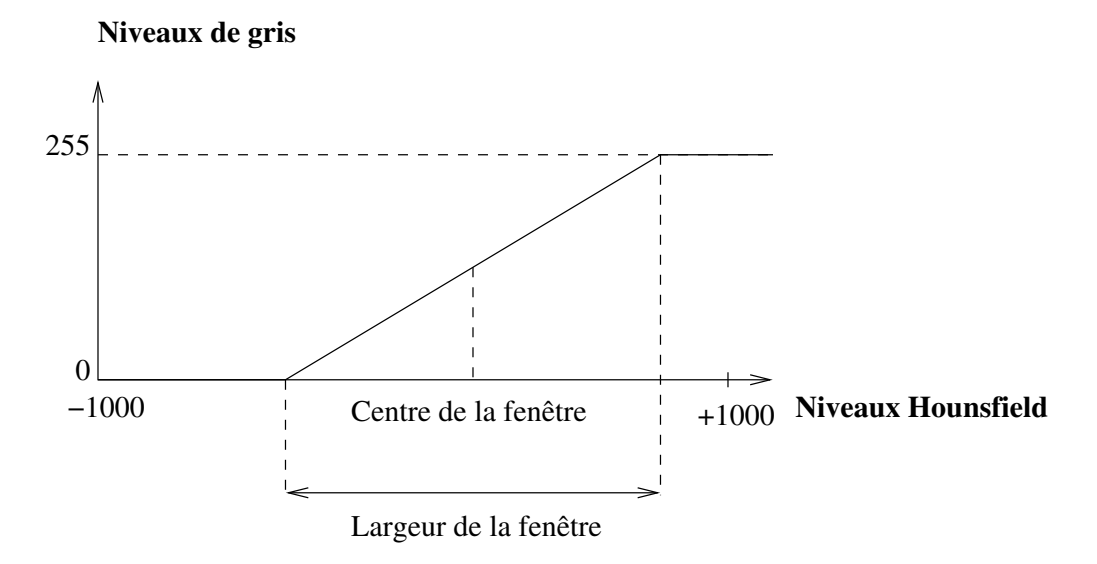

Fig. 2.17 : Fenêtrage des valeurs en Unités Hounsfield pour la visualisation.

La largeur et la valeur centrale de la fenêtre sont déterminées en fonction des tissus ´etudi´es, et qui doivent ˆetre diff´erenci´es. On obtient ainsi une image de la structure d'intérêt plus précise que par une simple conversion linéaire [10].

Les valeurs de ces différents paramètres choisies pour cette étude sont indiquées dans le

# 2.3 Approche développée pour une analyse morpho-fonctionnelle 37

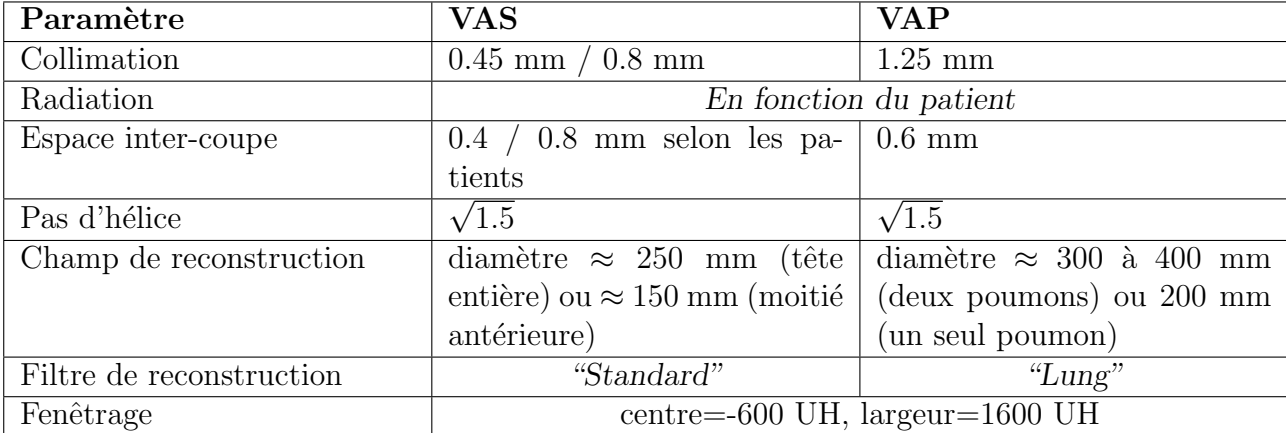

tableau suivant (Tab. 2.1).

Tab. 2.1 : Valeurs des paramètres d'acquisition choisies.

# 2.3.2 Modélisation des voies aériennes proximales

A partir des images TDM volumiques, acquises selon le protocole spécifié, la lumière des VAP est segmentée par une méthode généralisée à partir de [32]. Cette méthode, entièrement automatique, utilise dans un premier temps des outils de morphologie mathématique avancée pour extraire un premier sous-ensemble des voies a´eriennes optimal en rapport avec la variabilité physio-pathologique des structures anatomiques. Ensuite, une reconstruction 3D reposant sur une minimisation d'énergie fournit, à partir de ce sous-ensemble, une segmentation robuste de l'arbre bronchique jusqu'à la  $6^{eme}$  génération de subdivision.

A partir des données segmentées, nous avons développé une méthode automatique pour l'extraction de l'axe central de l'arbre bronchique. L'objectif était d'une part d'extraire des informations locale sur la géométrie des bronches et la topologie des embranchements, et de les stocker sous forme d'une représentation compacte et multivaluée de l'arbre, et d'autre part de fournir des outils de navigation et d'interaction, utiles au développement d'applications pour l'analyse morpho-fonctionnelle des VAP.

Parmi les approches proposées par la littérature, reposant soit sur des techniques d'amincissement, soit sur le diagramme de Voronoï, soit sur des cartes de distance, cette dernière semble la plus approprié au cas de l'arbre bronchique. La technique développée utilise une propagation géodésique de front : à chaque étape de la propagation, le centroïde du front est calculé d'après une carte de distance par rapport aux parois des bronches, et est inséré dans la structure de l'axe central en construction. La robustesse de l'algorithme est assurée par un critère original de détection des subdivisions. En effet, celui-ci effectue une partition de l'espace autour de l'embranchement, ce qui apporte une information sur la configuration globale de la zone. L'algorithme garantit la conservation de la connexité et de la hiérarchie de subdivision des bronches.

 $L'$ étape suivante consiste à élaborer une représentation maillée de l'arbre bronchique, respectant la géométrie et l'homotopie des données 3D. La méthode la plus couramment utilisée pour extraire un maillage à partir des données binaires segmentées est l'algorithme appelé "Marching Cubes". Particulièrement efficace, cette méthode présente cependant les inconvénients suivants : d'une part, les surfaces obtenues à partir de données 3D binaires pr´esentent des irr´egularit´es cubiques suivant la forme des voxels ; d'autre part, les objets de petite dimension, tels que les bronches de plus faible calibre, présentent des discontinuités sur le maillage final. Un filtrage passe-bas des images permet de résoudre ces problèmes, mais entraîne d'importantes modifications du rayon des bronches. Afin de pallier ces inconvénients, nous avons développé une procédure spécifique conservant la continuité et le diamètre des bronches. Elle consiste à adapter localement la valeur des paramètres du filtre et du Marching Cubes au diamètre moyen de la bronche étudiée. Ainsi, les bronches les plus fines sont-elles faiblement lissées, pour assurer leur continuité, tandis que les plus grosses sont fortement lissées, de manière à supprimer les irrégularités cubiques. Ensuite, l'adaptation des paramètres du Marching Cubes au diamètre local permet de garantir le respect des diamètre bronchiques. Finalement, les surfaces résultantes sont lisses et respectent l'homotopie et la géométrie de l'arbre bronchique.

Le maillage surfacique 3D de l'arbre bronchique et son axe central sont la base de plusieurs applications permettant l'analyse morpho-fonctionnelle des VAP. Dans le cadre d'une investigation clinique par endoscopie virtuelle, la structure hiérarchique et la géométrie centrée de l'axe central permettent une navigation optimisée à l'intérieur de la surface 3D, visualisée au moyen d'un rendu endo-luminal. Une nouvelle application consiste à simuler numériquement l'écoulement des flux à l'intérieur du maillage obtenu dans l'objectif d'en déduire un modèle de dispersion des gaz et des particules dans l'arbre bronchique. Les données obtenues sont exploitées à l'aide des informations de l'axe central, qui permet entre autre une visualisation des résultats dans le plan normal à la bronche, ou l'étude sélective des différents segments bronchiques.

D'autres applications, telles que la reformation d'images pour l'analyse des parois bronchiques, ou la création d'atlas anatomiques sont également présentées.

# 2.3.3 Modélisation des voies aériennes supérieures

La deuxième partie de cette thèse est consacrée à l'étude des voies aériennes supérieures. Nous avons dans un premier temps réalisé une segmentation de la lumière des voies aériennes `a partir des images TDM. Notre approche comprend d'abord une segmentation 2D effectu´ee coupe par coupe, suivie d'une régularisation 3D de la surface par minimisation d'énergie.

L'étape de segmentation doit assurer la conservation des connexions et des séparations existant entre les cavités sinusales. Pou cela, un sous-ensemble des VAS, limité à l'intérieur des cavités et éloigné des parois septales est d'abord segmenté. La segmentation exploite l'opérateur de coût de connexion dont la définition des paramètres intrinsèques permet d'imposer des restrictions au niveau des structures septales dans les images. Ces paramètres sont automatiquement spécifiés par une suite de transformations morphologiques.

A partir du premier sous-ensemble segmenté, une régularisation 3D fournit ensuite une surface correctement ajustée à la paroi des VAS. Cette régularisation agit par minimisation d'énergie, selon un modèle spécifique par champs de Markov assurant la croissance des régions segmentées tout en empêchant de fausses connexions entre les cavités.

Nous présentons et discutons ensuite la reconstruction du maillage tridimensionnel de la surface à partir de deux approches différentes : d'une part, l'algorithme de Marching Cubes, et d'autre part, une méthode par addition de points reposant sur le diagramme de Voronoï. Cette deuxi`eme m´ethode, tout en garantissant l'homotopie, fournit des maillages dont la distribution des points est optimis´ee, et moins dense que celle fournie par le Marching Cubes. En outre,

ces surfaces sont directement lissées et ne présentent pas les irrégularités correspondant aux voxels, inhérentes au Marching Cubes.

Le maillage surfacique obtenu est ensuite exploité dans des applications visant à l'analyse morpho-fonctionnelle des voies aériennes supérieures. L'approche de construction du modèles maillé des VAS est également appliqué avec succès aux données segmentées des VAP, permettant ainsi de coupler les deux méthodologies de modélisation et de réaliser un modèle unifié de l'ensemble de l'appareil respiratoire à partir des données d'imagerie TDM.

# L<br>Chapitre

# Méthodes de Segmentation des VAP

# 3.1 Etat de l'art

La segmentation vise à reconstruire en 3D, à partir des images TDMV, le réseau tracheobronchique, qui se caractérise comme une structure tubulaire arborescente, fortement ramifiée. Les images des VAP présentent toutefois une grande variabilité des niveaux de gris au niveau de la lumière comme de la paroi bronchique. A l'intérieur de la lumière, ces variations sont dues `a la r´esolution du scanner, `a l'orientation de la bronche, `a son diam`etre ou `a l'effet de volume partiel. Au niveau de la paroi, les niveaux de gris observés dépendent de l'épaisseur de la paroi, et varient donc en fonction de l'ordre bronchique. Cette variabilité de niveaux de gris, ainsi que l'effet de volume partiel peuvent créer, sur les images TDM, d'apparentes discontinuités de la paroi. En outre, l'étape de segmentation doit assurer la discrimination des VAP des autres densités radiologiques similaires dans le parenchyme pulmonaire.

La méthode utilisée pour la segmentation des VAP devra donc répondre aux critères suivants :

- $-$  Segmentation non supervisée,
- Localisation pr´ecise des contours de la paroi interne,
- $-$  Robustesse vis-à-vis des variabilités physio-pathologiques,
- Profondeur de reconstruction :  $6^{eme}$  ordre minimum,
- $-$  Indépendance par rapport à la géométrie d'acquisition des données.

Ce dernier critère est nécessaire pour traiter indistinctement des images dont le champ d'acquisition est soit global sur le thorax, soit cibl´e sur un seul des deux poumons (voire sur une partie restreinte à une région du poumon).

Les paragraphes suivants présentent succinctement les différentes techniques proposées dans la littérature pour la segmentation de l'arbre tracheo-bronchique. Parmi ces techniques, on peut distinguer trois familles d'approche : celle purement 3D par croissance de régions, celle  $2D/3D$  qui consiste en une détection en  $2D$  suivie d'une étape de reconstruction tridimensionnelle, et enfin celle hybride reposant sur une combinaison des deux approches précédentes. Ces différentes approches seront ensuite évaluées au regard des critères énoncés ci-dessus.

# 3.1.1 Croissance de régions 3D

Ce type de méthode repose sur des critères d'homogénéité des voxels appartenant à la même structure anatomique. La région d'intérêt à segmenter est initialisée par un certain nombre de germes définis de façon automatique ou interactive. Puis, l'ensemble de germes subit une expansion dans le volume de la structure cible, limitée par des contraintes préalablement spécifiées.

Cette méthode se heurte à deux problèmes critiques qui sont d'une part, l'initialisation du germe et d'autre part, la définition des critères et contraintes d'expansion.

Les premières études menées sur les images TDM du poumon ont recours à une initialisation manuelle d'un germe situé à l'intérieur de la lumière trachéale, spécifié par un utilisateur expérimenté [33]. Des études ultérieures proposent une automatisation de cette étape. Par exemple, il est possible de détecter la trachée par des méthodes de seuillage où entrent en jeu des connaissances anatomiques a priori [34].

Le critère d'expansion le plus simple consiste à progressivement agréger à la région à faire croˆıtre les voxels voisins, sous la condition que leur niveau de gris soit compris dans un intervalle de valeurs donné. Appliquée à des images TDM de poumons issues de données acquises in vitro [33], cette procédure conduit à de bons résultats. Toutefois, sur des données acquises in vivo, on observe généralement une expansion du volume agrégé au delà de la lumière bronchique [35]. Pour faire face à ce problème, des critères d'expansion plus complexes ont été proposés [34, 36], prenant en compte par exemple la valeur du voxel précédemment agrégé. Ces méthodes conservent toutefois les inconvénients inhérents aux techniques de segmentation par seuillage, et les résultats ainsi obtenus présentent une segmentation incomplète et de nombreux artefacts.

# $3.1.2$  Méthodes  $2D/3D$

Ce type de méthodes se caractérise d'abord par la mise en place d'une approche de segmentation 2D sur chaque coupe de l'ensemble du volume de données TDM. Ensuite, la reconstruction de la structure 3D est achevée à partir de l'information de topologie 3D déduite de l'empilement des segmentations 2D obtenues.

Comme pour la croissance de régions, ces méthodes ont tout d'abord été mises en place sur des images acquises in vitro [37]. Sur de telles données, un simple seuillage permet d'obtenir une segmentation coupe par coupe de la lumière bronchique. Le volume de données est ensuite reconstruit en empilant les images segmentées, ce qui permet d'obtenir une structure tridimensionnelle. Afin d'éliminer les parties segmentées correspondant à de faux positifs, seules les structures ayant une connexité 3D avec certains points pré-définis appartenant à l'ensemble bronchique sont conservés.

Sur des données acquises in vivo, la méthode de segmentation des images 2D doit être améliorée pour fournir des résultats exploitables. Dans cette optique, des techniques semiautomatique ont d'abord été proposées. Par exemple, Remy-Jardin et al. dans [38] demandent `a l'utilisateur d'indiquer manuellement des r´egions d'int´erˆet auxquelles sont appliqu´ees des méthodes de double-seuillage. Une telle méthode fournit des résultats suffisants pour une aide au diagnostic des pathologies concernant la trachée et les bronches souches, mais reste par trop imprécise au niveau des bronches plus distales.

La littérature propose également des méthodes entièrement automatiques, telles que la technique développée par Mitsa et al. [39]. Celle-ci recourt d'abord à une détection de contours permettant d'isoler les parois bronchiques, complétée ensuite par une phase de post-traitement combinant seuillage dynamique et morphologie mathématique. L'arbre tridimensionnel est obtenu par empilement des images 2D segmentées. L'avantage de cette étude réside dans son caractère automatique. Toutefois, les résultats présentent de nombreux artefacts.

Une autre méthode entièrement automatique fut ensuite proposée par Tozaki et al. [40]. Elle

# 3.1 Etat de l'art 43

repose également sur une détection des contours (par la méthode du "passage à zéro" [41]), permettant de segmenter les zones pulmonaires correspondant aux vaisseaux sanguins et aux parois bronchiques. Les bronches sont ensuite séparées au moyen d'une croissance de régions initialisée par un seuillage bas et limitée par les contours bronchiques précédemment détectés. La structure 3D est obtenue par empilement. Cette méthode présente comme avantage de fournir également une segmentation des vaisseaux sanguins. En revanche, le seuillage bas utilisé pour initialiser la croissance de régions ne peut garantir un marquage robuste des bronches, notamment dans le cas des segments de plus petits calibres dont les densités sont élevées en raison de l'effet de volume partiel. Puisqu'aucun raffinement 3D n'est ensuite appliqué, ces segments bronchiques sont définitivement absents de l'arbre segmenté.

# 3.1.3 Méthodes hybrides

Les méthodes hybrides combinent les deux types d'approches précédentes, croissance de régions 3D et traitement 2D/3D, afin d'améliorer la qualité de la reconstruction 3D.

Une des premières méthodes hybrides fut proposée par Sonka et al. [42]. Elle comprend d'abord une segmentation 2D réalisée coupe par coupe, reposant sur des étapes successives de filtrage. La procédure de segmentation prend également en compte deux types de connaissances anatomiques : d'une part, la présence de vaisseaux sanguins adjacents aux segments bronchiques et, d'autre part, la présence d'une paroi bronchique, caractérisée par une zone de voxels denses entourant la lumière.

En parallèle, une croissance de région 3D initialisée manuellement et contrainte par un seuil est appliquée au volume de données original. Cela fournit un arbre primaire qui est ajouté à l'empilement 3D des coupes segmentées.

La structure ainsi obtenue est ensuite amincie afin d'obtenir un squelette de l'arbre bronchique, sur lequel repose la phase finale de reconstruction  $3D : \hat{a}$  partir de la racine du squelette, une recherche sphérique séquentielle est effectuée sur toute sa longueur pour tenter de connecter le squelette primaire aux squelettes des structures détectées par la phase de segmentation 2D. Après cette étape de reconnexion, seul l'arbre correspondant au squelette primaire et aux branches annexées est conservé.

Cette méthode présente plusieurs faiblesses. D'abord, la segmentation 2D et la croissance de régions manquent de précision en raison des seuils utilisés lors de ces étapes. D'autre part, la segmentation 2D défavorise les bronches qui ne sont pas accompagnées de vaisseaux sanguins. Enfin, les résultats obtenus montrent que l'étape de re-connexion fondée sur le squelette n'est pas suffisante pour corriger toutes les interruptions.

Afin d'améliorer les résultats obtenus, Park *et al.* proposent de reprendre ces mêmes connaissances anatomiques en les plaçant dans un contexte de logique floue [43]. La méthode proposée  $\acute{e}$ tudie les trois caractéristiques suivantes : intensité des niveaux de gris, présence d'un vaisseau, et existence d'une paroi, et elle leur assigne un degré de confiance par logique floue, situé entre  $0$  et 3. Les régions dont le degré de confiance est supérieur à 2 sont validées comme appartenant aux voies aériennes, et la reconstruction 3D est effectuée au moyen d'une croissance de régions d'après la méthode de Sonka et al.. Les résultats ainsi obtenus présentent moins d'artefacts que ceux de [42]. Cette m´ethode ne permet cependant pas d'am´eliorer le taux de reconnaissance des bronches.

La méthode proposée par Kim et Sonka [44] repose également sur les deux critères anatomiques : (1) présence d'un vaisseau sanguin adjacent et  $(2)$  existence d'une paroi bronchique.

Cette technique met en oeuvre deux réseaux de neurones, l'un détectant les vaisseaux et l'autre la paroi, entraînés sur des images de poumons de chien. La segmentation ainsi obtenue permet de raffiner un arbre primaire extrait par croissance de régions 3D : les deux résultats sont superposés et les branches interrompues sont reconnectées par une interpolation volumique. Une seconde croissance de région sert ensuite à éliminer les artefacts de segmentation non connectés au tronc. Les résultats montrent une amélioration de l'arbre primaire, mais la précision des contours obtenus reste assez faible. Par ailleurs, les étapes d'interpolation et d'élimination entraînent respectivement l'ajout de fausses branches ou la disparition de véritables segments bronchiques.

Toujours dans l'optique d'améliorer les résultats obtenus par la segmentation 2D, Chiplunkar et al. proposent une méthode par seuillage adaptatif tenant compte des connaissances a priori sur la morphologie de l'arbre bronchique [45]. L'analyse s'effectue en 2 dimensions, mais prend toutefois en compte la connexité tridimensionnelle des structures. La croissance de région est ici initialisée de manière automatique, par détection de la trachée à base de critères géométriques. La propagation est limitée par un seuil, également détecté de manière automatique d'après le profil de niveaux de gris le long de rayons émis depuis le centre de la trachée. Malgré l'adaptation des seuils utilisés le long de l'arbre bronchique, cette méthode reste particulièrement sensible aux effets de volume partiel et les calibres des segments reconstruits sont souvent sous-estimés.

Kiraly *et al.* proposent dans une étude plus récente  $[46]$  de recourir à une fermeture morphologique des images à niveaux de gris lors de l'étape de segmentation.

Aykac *et al.* [47] utilisent pour la reconstruction 3D de la structure une procédure originale de propagation de régions pouvant être décomposée en une phase "aller" et une phase "retour". Les images sont tout d'abord segmentées en 2 dimensions grâce à des outils de morphologie math´ematique : une reconstruction en niveaux de gris permet de d´etecter les minima locaux de l'image à partir desquels la position possible des voies aériennes est définie. La reconstruction est réalisée de la manière suivante : une première propagation dite "aller" est initialisée à l'origine de la trachée et grandit dans le volume binaire segmenté. Elle permet de conserver uniquement les voies aériennes connectées à la trachée en éliminant les petites bronches isol´ees ainsi que les faux positifs (composantes non-bronchiques). Puis, une seconde propagation dite "retour", initialisée aux extrémités bronchiques détectées lors de l'étape "aller", permet de compléter l'arbre bronchique. La sensibilité de la détection est évaluée à 73% des branches de l'arbre, ce qui représente de bons résultats en terme de restitution de la topologie de l'arbre bronchique. En revanche, les auteurs recommandent eux-même l'utilisation complémentaire d'autres méthodes de segmentation pour obtenir une localisation précise du contour des bronches.

Fetita propose également dans [48] une méthode  $2D/3D$  entièrement automatique, reposant sur l'extraction des sections bronchiques par morphologie mathématique. L'étape de segmentation 2D s'appuie sur un marquage des lumières bronchiques au moyen du concept de *coût de* connexion et d'une extraction des contours par ligne de partage des eaux sur l'image du gradient. Les résultats de cette étape 2D sont empilés pour former un arbre bronchique primaire. Celui-ci est filtré sur des critères de connexité, afin d'éliminer d'éventuels artefacts. L'étape suivante consiste en une reconnexion des branches interrompues par propagation locale, sous contrôle d'une structure topologique caractérisant l'arbre primaire. Cette même structure, incluant des informations d'orientation et de hiérarchie, est ensuite réutilisée dans une procédure d'élimination d'artefacts. Cette méthode hybride se révèle performante en terme de précision et robustesse : la sensibilité de la détection est évaluée à 85%, et le nombre d'artéfacts (faux

# 3.1 Etat de l'art 45

Toutefois, des performances de reconstruction supérieures ont été montrées par une méthode développée ultérieurement [32]. Celle-ci est également entièrement automatique, et comprend deux étapes : une initialisation 3D par morphologie mathématique (reposant principalement sur le coût de connexion  $3D$ ), et une reconstruction  $3D$  par propagation sous contrainte d'énergie, fondée sur un modèle 3D de l'arbre bronchique. Grâce à la modélisation 3D, cette approche exploite la totalité de l'information tridimensionnelle fournie par l'acquisition spiralée. Les voies aériennes proximales sont ainsi restituées jusqu'à la  $6^{eme} - 7^{eme}$  génération de subdivision. La longueur des segments de la  $6^{eme}$  génération restitués est supérieure à celle obtenue avec la méthode précédente, tandis que les performances de précision et de robustesse sont améliorées : sensibilité de 91% et spécificité de 92%.

# 3.1.4 Conclusion

Les méthodes par propagation de régions présentent l'avantage d'être les plus simples à mettre en oeuvre. Cependant, les résultats obtenus sont de moins bonnes qualités qu'avec les autres méthodes en termes de précision et de robustesse. Enfin, le degrés de reconstruction n'atteint pas le  $6^{eme}$  ordre bronchique. L'utilisation de méthodes  $2D/3D$  permet d'améliorer la précision des contours obtenus. Cependant, ces méthodes reposent également sur une croissance de régions et montrent donc les mêmes faiblesses quant aux critères de robustesse et de profondeur de reconstruction. Enfin, les méthodes hybrides ont recours à des approches très variées, dont les atouts/inconvénients sont synthétisés dans le tableau 3.1.

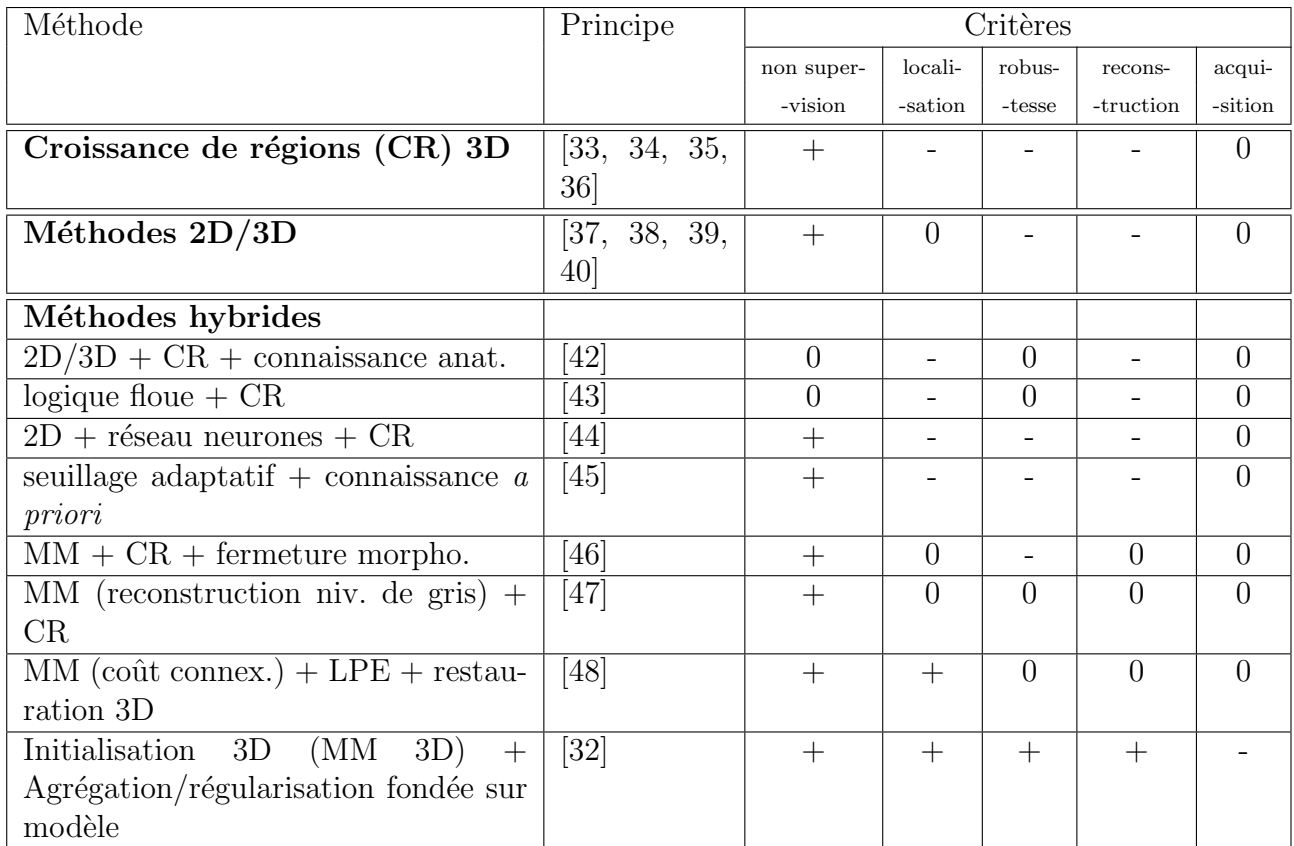

Tab. 3.1 : Synthèse des avantages et inconvénients des différentes méthodes existant dans la littérature, au regard des critères précédemment définis, sur une échelle de 3 niveaux :  $-0, +$ .

Il ressort de cette comparaison que la méthode [32] est celle qui satisfait le plus grand nombre des critères énoncés précédemment. Nous choisirons donc cette approche pour la segmentation des VAP, tout en la généralisant de manière à améliorer la réponse au dernier critère.

# 3.2 Approche développée

# 3.2.1 Initialisation par morphologie mathématique

Cette étape a pour objectif de définir un ensemble d'initialisation correspondant à une partie du support 3D de la lumière bronchique. Elle est réalisée à partir d'opérateurs de morphologie mathématique.

En utilisant une analogie topographique pour décrire les profils de niveaux de gris des images TDM, on peut comparer les voies a $\acute{e}$ riennes à des vallées s $\acute{e}$ par $\acute{e}$ es du parenchyme pulmonaire par des crêtes plus élevées correspondant aux parois bronchiques (Figure 3.1).

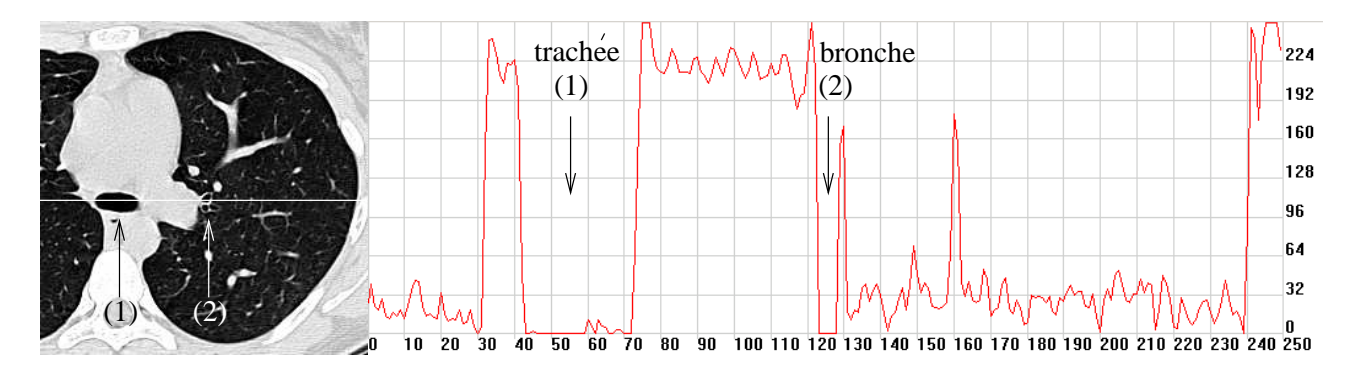

Fig. 3.1 : Profil densitométrique de gris le long d'une droite intersectant la trachée et une bronche apicale du lobe supérieur gauche.

Le principe consiste à "combler", de manière sélective, les vallées du relief au moyen d'une transformation morphologique. Ensuite, l'image originale est soustraite de l'image obtenue, de sorte que l'image différence résultante représente un jeu de marqueurs correspondant à ces vallées (Figure 3.2).

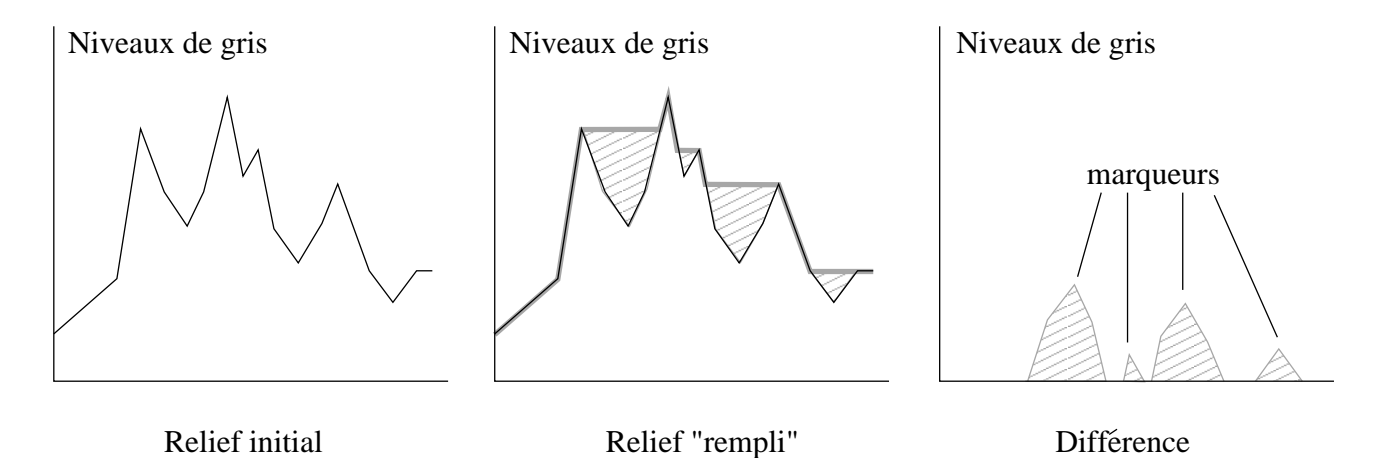

Fig.  $3.2$ : Principe général de la méthode.

# $3.2$  Approche développée  $47$

Une telle transformation morphologique est possible grâce à l'opérateur de *coût de connexion* sous contrainte topographique  $[32]$ . Ce dernier peut être défini au moyen de deux opérateurs morphologiques, d'une part le *nivellement supérieur*, et d'autre part le *coût de connexion*, dont les définitions respectives sont détaillées dans ce qui suit.

#### 3.2.1.1 Coût de connexion sous contrainte topographique

Soit f une fonction  $f : \mathbb{R}^n \longrightarrow \mathbb{R}$  de support connexe  $supp(f)$ , et limitée supérieurement sur chaque sous-ensemble borné de  $supp(f)$ . On appellera L-connexe une telle fonction.

#### Définition du nivellement supérieur  $M$

Soient f et q deux fonctions L-connexes de même support, telles que  $f \leq q$ . On appelle *érosion géodésique de taille n* de *g* par rapport à  $f$ , l'opérateur  $\ominus_f^n(g)$  tel que :

$$
\ominus_f^1(g) = \inf(g \ominus H, f),\tag{3.1}
$$

$$
\ominus_f^n(g) = \ominus_f^1 \circ \ominus_f^{n-1}(g),\tag{3.2}
$$

où H désigne l'élément structurant de taille unitaire et ⊖ l'opérateur d'érosion. A partir de cet opérateur, le nivellement supérieur de g par rapport à  $f, M_f^g$  $\frac{g}{f}$  est défini par :

$$
M_f^g = \ominus_f^{+\infty}(g). \tag{3.3}
$$

La Figure  $3.3(a)$  illustre cet opérateur dans le cas unidimensionnel.

# Définition du coût de connexion

Soit  $\lambda \in \mathbb{R}$  une valeur réelle. La transformation :

$$
(f, \lambda) \longrightarrow X_{f, \lambda} = \{ x \in \text{supp}(f), f(x) \le \lambda \}
$$
\n
$$
(3.4)
$$

désigne le seuil inférieur de f au niveau  $\lambda$ . D'autre part, on note  $\delta_{f,\lambda}$  la distance géodésique par rapport à  $X_{f,\lambda}$ .

Le coût de connexion d'un point  $x \in supp(f)$  à un sous-ensemble non vide  $Y \subset supp(f)$ s'exprime par :

$$
\forall x \in \text{supp}(f), C_f(x, Y) = \begin{cases} \inf \{ \lambda \in \Re/\delta_{f,\lambda}(x, Y) < +\infty \}, & \text{si } x \notin Y \\ -\infty, & \text{sinon} \end{cases} \tag{3.5}
$$

La Figure  $3.3(b)$  illustre le principe de cet opérateur.

# Définition du coût de connexion sous contrainte topographique

Il est alors possible de définir le coût de connexion sous contrainte topographique d'un point  $x \in supp(f)$  à un sous ensemble non vide  $Y \subset supp(f)$  par rapport à f et g, de la manière suivante :

$$
RC_f^g(x,Y) = \begin{cases} \inf \{C_f(x,Y), M_f^g(x)\}, & \text{si } x \notin Y \\ f(x), & \text{sinon} \end{cases} . \tag{3.6}
$$

Une illustration comparative des opérateurs coût de connexion  $(C_f (., Y))$  et coût de connexion sous contraintes topographiques  $(RC_f^g(.), Y)$  par rapport à un sous ensemble  $Y \subset supp(f)$  est présentée Figures  $3.3(b)$  et  $3.3(c)$ .

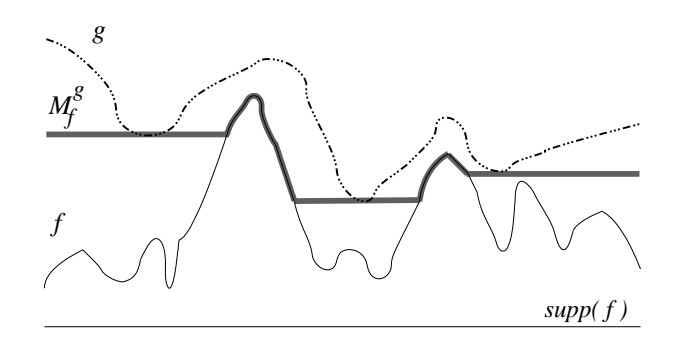

(a) Opérateur de nivellement supérieur de  $q$  par rapport à  $f$ 

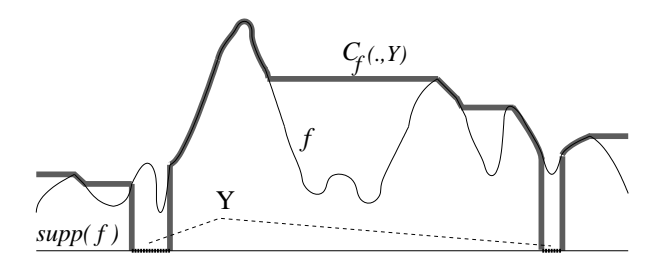

(b) Coût de connexion par rapport à un sousensemble non-vide Y

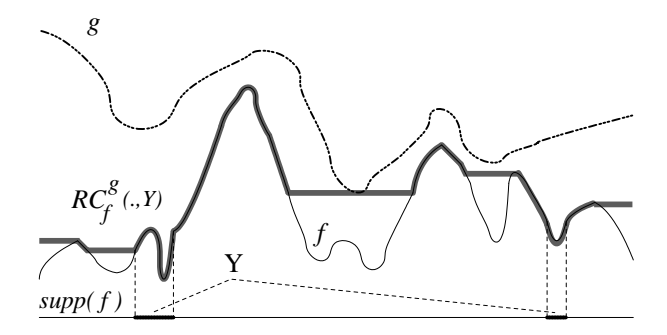

(c) Coˆut de connexion sous contrainte topographique par rapport à un sous-ensemble non-vide  $Y$ 

Fig. 3.3 : Illustration des opérateurs définis dans un cas unidimensionnel.

# 3.2.1.2 Définition de l'ensemble de référence

En interprétant f comme un relief topographique, où la valeur d'intensité  $f(x)$  représente l'altitude,  $RC_f^g(., Y)$  est obtenu en "remplissant" f jusqu'à ce qu'un équilibre soit atteint, sachant que le niveau de remplissage ne peut pas dépasser q et que f est totalement "perméable" au niveau de Y. Ainsi toutes les vallées, notamment les bronches, dont le support contient au moins un point de Y ne sont pas remplies. Le choix de Y est donc très important pour la qualité

# 3.2 Approche développée 49

de la segmentation : l'intersection entre Y et le sous-ensemble du support de  $f$  correspondant aux bronches doit être vide.

Pour s'assurer que cette contrainte est vérifiée, la méthode [32] utilise comme ensemble de référence les parois du volume. Cette solution est satisfaisante dans le cas d'un grand champ de reconstruction, incluant les deux poumons, car aucun élément des voies aériennes n'intersecte alors les bords de l'image. En revanche, lors d'acquisitions ciblées sur un seul poumon, des segments bronchiques de l'autre poumon intersectent l'ensemble de référence Y. Une telle configuration est présentée Figure 3.4.

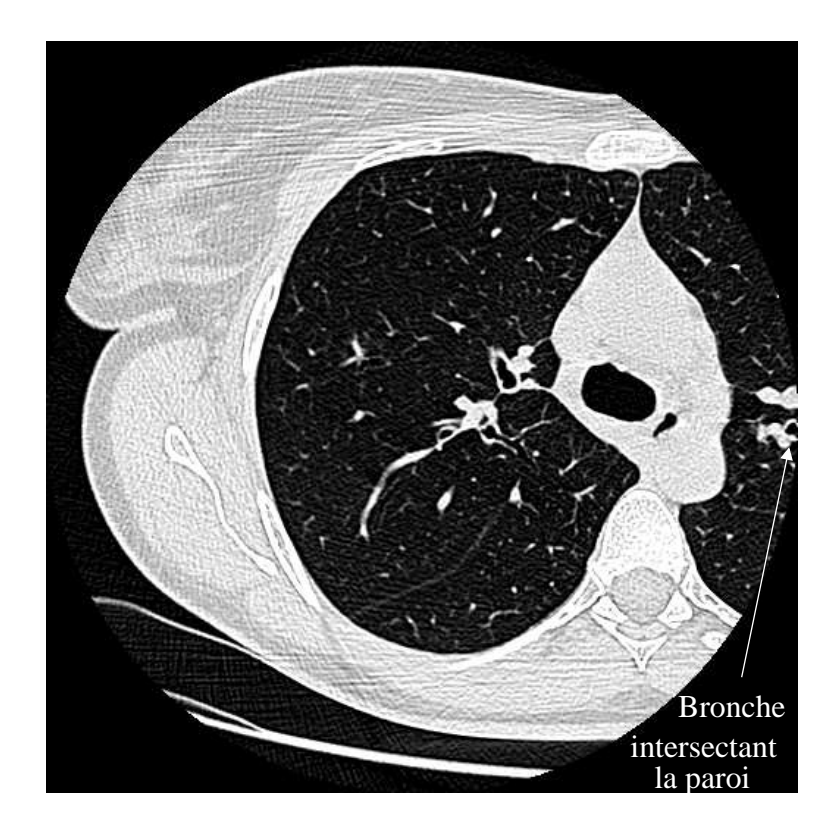

Fig. 3.4 : Exemple d'acquisition ciblée sur le poumon droit : bronche du poumon gauche intersectant le champ d'acquisition.

Pour généraliser la méthode à tout type d'acquisition, nous proposons d'utiliser comme ensemble de référence un sous-ensemble des maxima locaux et points selles de l'image, restreint au niveau de la paroi bronchique. La détection de l'ensemble des maxima locaux et points selles de l'image est détaillée au chapitre 6, où un ensemble similaire entre en jeu pour la segmentation des voies aériennes supérieures. Afin de ne conserver que les maxima locaux et points selles situés au niveau de la paroi bronchique, un seuillage est appliqué à cet ensemble : seuls les points dont le niveau de gris est supérieur à 60 (valeur très supérieure à la valeur moyenne de lumière bronchique) sont conservés. La Figure 3.5 illustre la définition de ce nouvel ensemble dans un cas unidimensionnel.

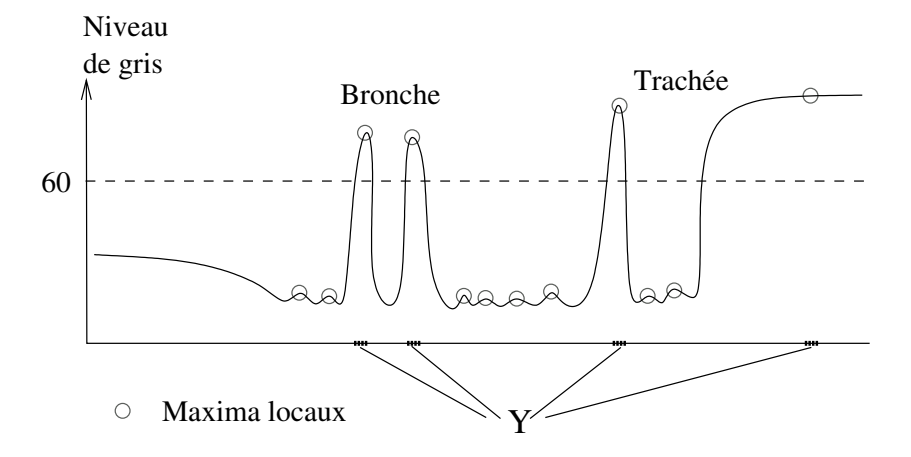

Fig.  $3.5:$  Définition de l'ensemble de référence Y comme un sous-ensemble des maxima locaux et points selles de l'image restreint au niveau de la paroi bronchique.

# 3.2.1.3 Marquage bronchique

Dans le cas des images thoraciques, il est possible de discriminer les bronches du parenchyme en prenant en compte les informations physiologiques relevant de la taille des structures : le diamètre des bronches est inférieur à celui de la trachée, lui même étant inférieur au champ parenchymateux. La sélection des "vallées" du relief correspondant aux bronches est réalisée en définissant une fonction de contrainte  $g_n$  permettant de marquer les structures topographiques en fonction leur taille :

$$
g_n = min(f \oplus B_n, f \oplus \breve{B}_n)
$$
\n(3.7)

où  $B_n \subset supp(f)$  designe l'élément structurant de taille  $n, \tilde{B_n}$  son symétrique par rapport à l'origine et ⊕ l'addition de Minkowski.

On notera  $RC_f^n$  le cas particulier de  $RC_f^g$  où  $g = g_n$ :

$$
RC_f^n(.,Y) = RC_f^{g_n}(.,Y). \tag{3.8}
$$

Une illustration de cet opérateur sur le profil unidimensionnel de la Figure 3.5 est présenté Figure 3.6.

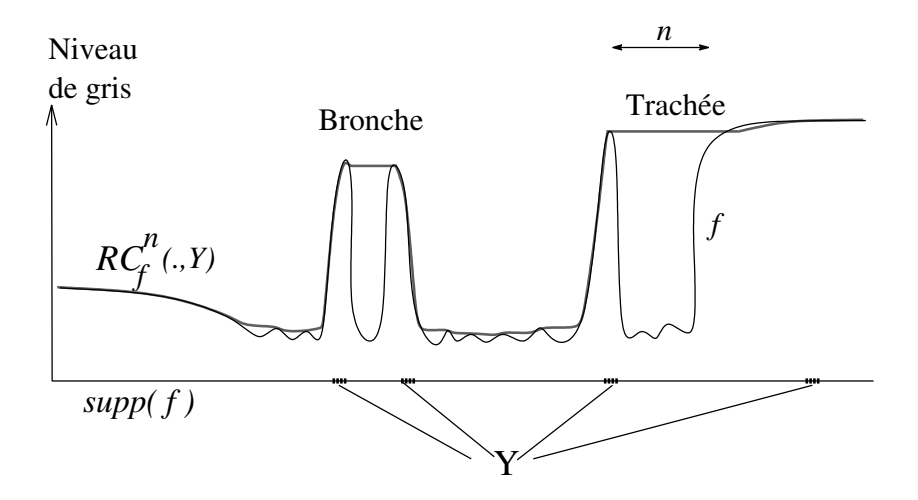

Fig. 3.6 : Coût de connexion sous contrainte topographique permettant un marquage sélectif des vallées en fonction de leur taille.

# $3.2$  Approche développée  $51$

La propriété de sélectivité des vallées en fonction de leur taille est illustrée sur le relief synthétique de la Figure 3.7, dont les structures ont des morphologies comparables à celles des parois pulmonaires, des bronches et de la trachée.

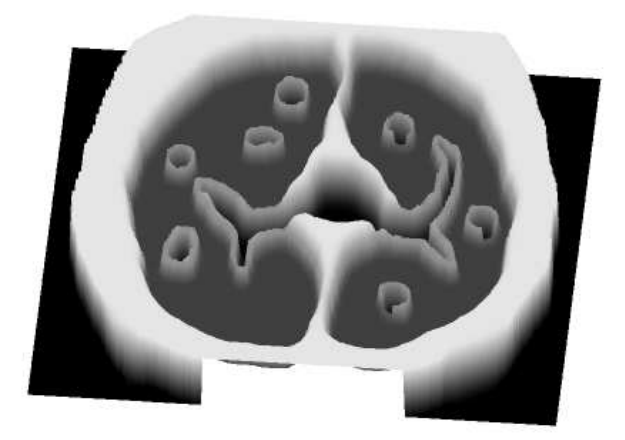

Fig. 3.7 : Relief de synthèse simulant une coupe TDM du thorax.

Lorsque le coût de connexion sous contrainte topographique est appliqué à ce relief avec un élément structurant dont la taille est de l'ordre de celle des bronches, on observe un "remplissage" des vallées correspondantes tandis que celle de la trachée reste "vide" (Fig.  $3.8(a)$ ). L'utilisation d'un élément structurant de l'ordre du rayon de la trachée permet de "remplir" les vallées correspondant aux bronches et à la trachée, tandis que le parenchyme pulmonaire reste inchangé (Figure  $3.8(b)$ ).

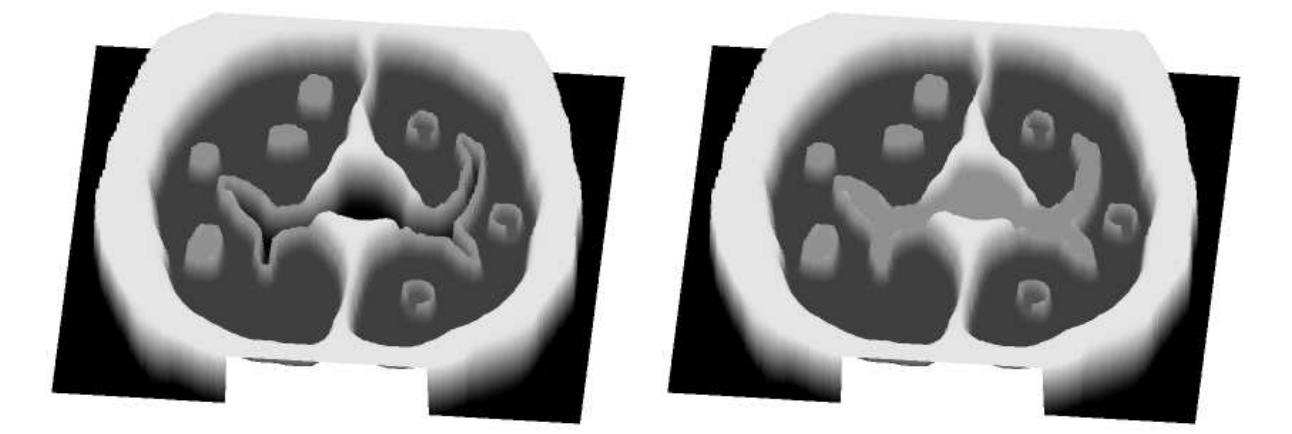

(a) Elément structurant (E.S.) de taille 10  $(RC_f^{10})$ : (b) E.S. de taille 30  $(RC_f^{30})$ : sélection des structures sélection des structures simulant les bronches simulant les bronches et la trachée

Fig. 3.8 : Illustration de la propriété de sélectivité du coût de connexion sous contrainte topographique en fonction de la taille des vallées du relief.

Les Figures  $3.9(a)$  et  $3.9(b)$  illustrent l'avantage de cet opérateur spécifique sur l'opérateur classique de fermeture morphologique, en montrant les résultats obtenus par fermeture morphologique avec des éléments structurants identiques à ceux des Figures  $3.9(a)$  et  $3.9(b)$  respectivement. Ces résultats montrent une altération de la géométrie et de la topologie des structures de petit calibre, 3.9(a), et un remplissage des zones correspondant aux tissus parenchymateux,  $3.9(b)$ .

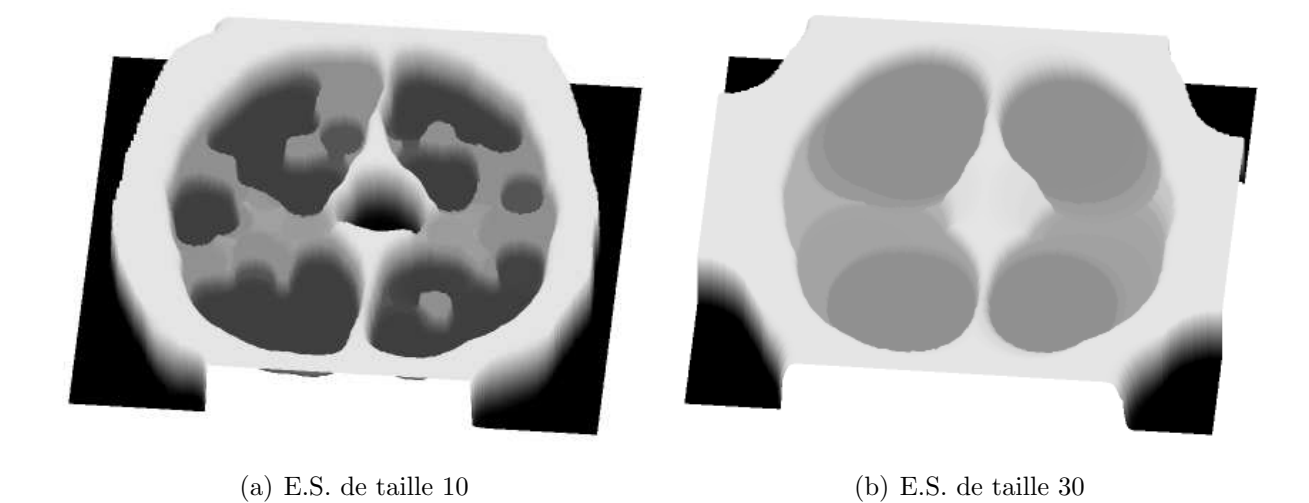

Fig. 3.9 : Résultats d'une fermeture morphologique avec des éléments structurants identiques.

Afin de filtrer le bruit et les petites zones d'air (physiologiques ou pathologiques) présentes dans le parenchyme, un premier coût de connexion sous contrainte topographique est appliqué au volume 3D avec un élément structurant de taille inférieure à celle de la trachée. Cette étape permet de combler les vallées correspondant au bruit et qui ne doivent pas être segmentées. La Figure 3.10 illustre cette étape au moyen d'une coupe frontale reconstruite à partir du volume d'images 3D.

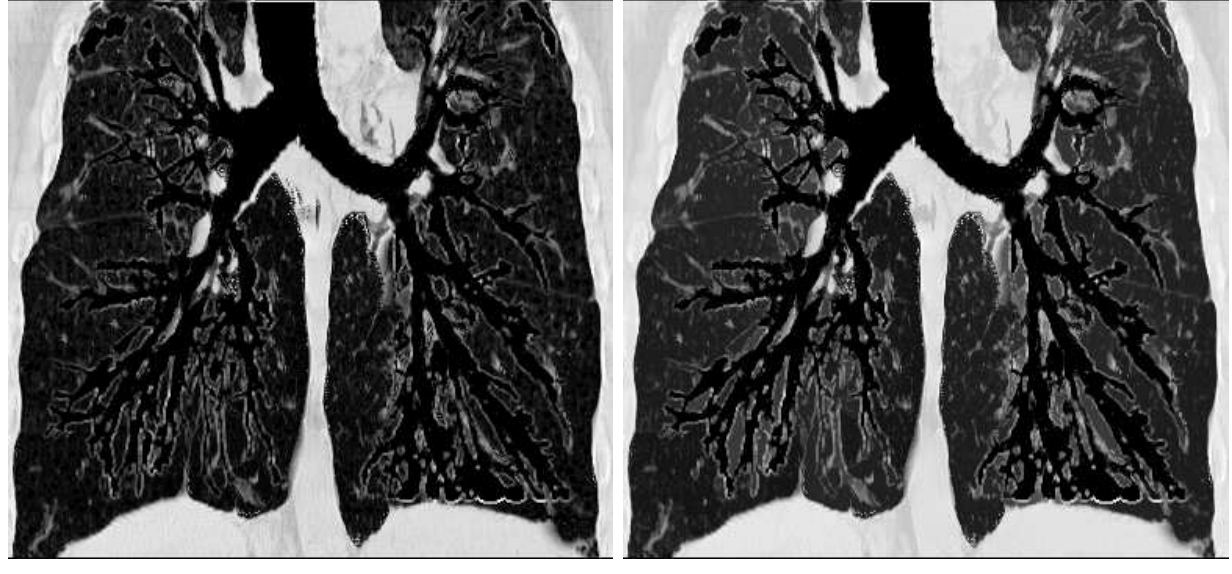

(a) Volume TDM initial,  $f$ 

 $f^{n_1}_{f}$ , avec  $n_1$  inférieur au diamètre de la trachée

Fig. 3.10 : Filtrage du bruit.

Puis, l'opérateur est appliqué une seconde fois sur les images obtenues, avec un élément structurant de taille supérieure à celle du diamètre de la trachée (Figure 3.11).

# 3.2 Approche développée 53

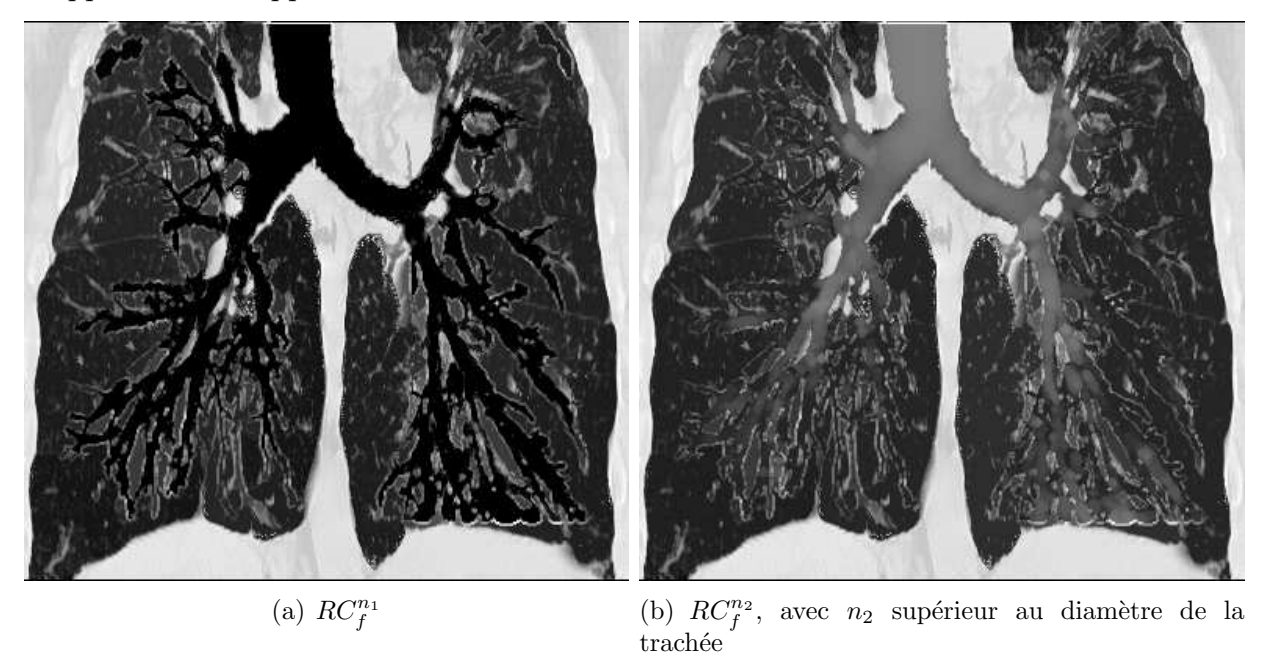

Fig. 3.11 : Sélection des vallées correspondant aux bronches.

Un seuillage adaptatif sur critère d'histogramme de l'image différence permet alors d'obtenir un jeu de marqueurs bronchiques (Fig. 3.12).

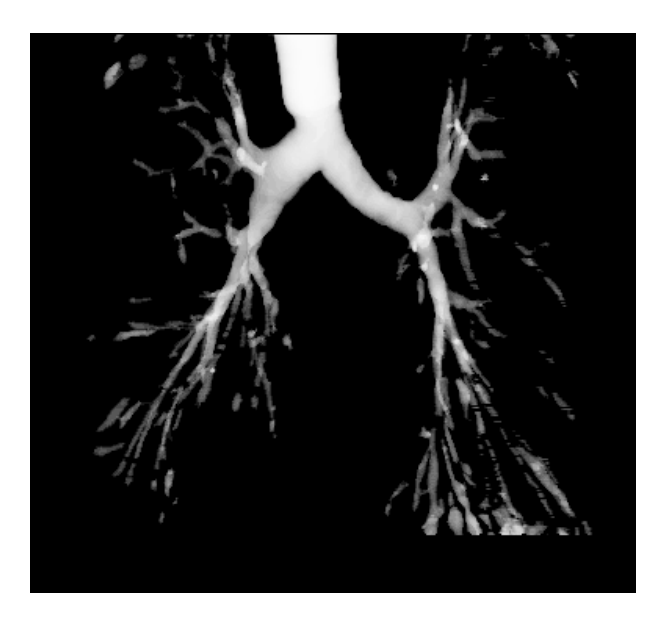

**Fig. 3.12 :** Principe du marquage bronchique :  $RC_f^{n_2} - RC_f^{n_1}$ , ensemble d'initialisation.

# 3.2.2 Reconstruction 3D sous contraintes d'énergie

A partir de l'ensemble d'initialisation déterminé lors de l'étape précédente, une propagation contrainte par la minimisation locale d'une fonctionnelle d'énergie permet de reconstruire les bronches plus distales (Figure 3.13).
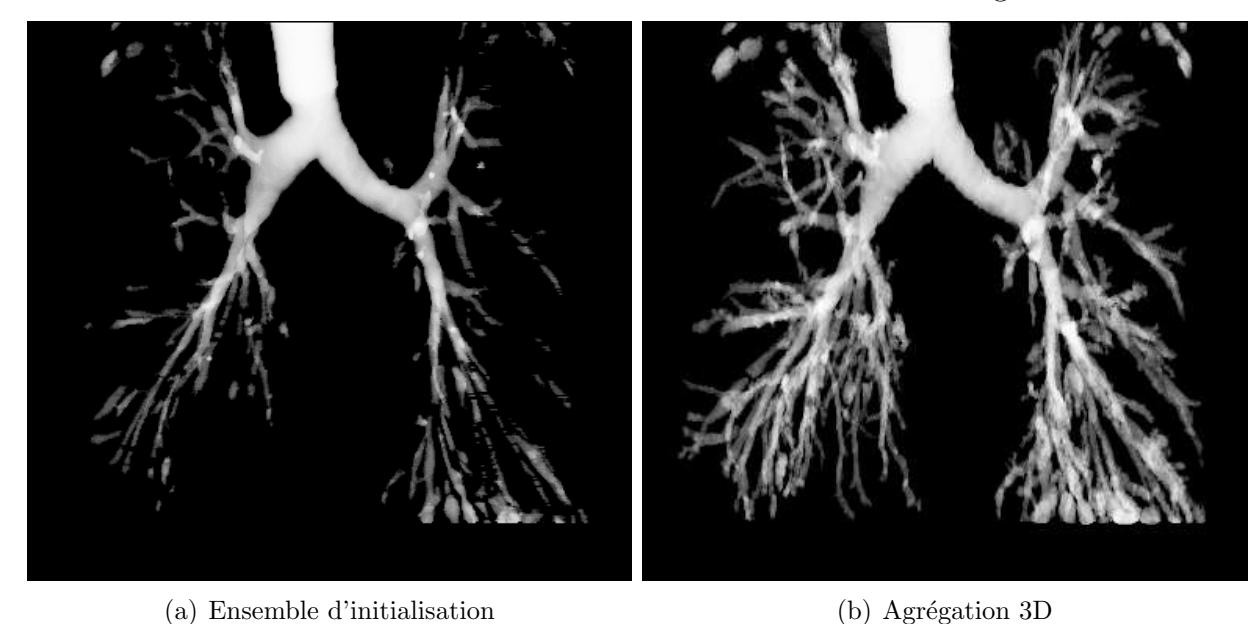

Fig. 3.13 : Propagation 3D sous contraintes d'énergie.

Cette fonctionnelle d'énergie, dérivant de la théorie des champs aléatoires de Markov et exprimée en terme de potentiel de propagation sous la forme :

$$
\varepsilon = \exp\left(-\frac{V_{prop}}{kT}\right),\tag{3.9}
$$

est utilisée pour implanter un algorithme de modes conditionnels itérés sans descente de température (le terme de température  $kT$  est constant ici). Le potentiel de propagation  $V_{prop}(x, st_x)$  est évalué pour chaque état possible  $st_x$  d'un voxel x se propageant. Le potentiel  $V_{prop}(x, st_x)$  est défini en fonction de l'état des voxels appartenant au voisinage 26-connexe de  $x, y \in v_{26}(x)$ , et de leur niveau de gris associé  $F(y)$ . Un voxel x peut passer d'un état libre  $(st_x = 0)$  à un état occupé  $(st_x = 1)$  de manière irréversible, si son énergie  $\varepsilon(x)$  décroît avec ce changement, c'est-à-dire si et seulement si  $V_{prop}(x, 1) - V_{prop}(x, 0) > 0$ . Le potentiel de propagation exploite la spécificité de l'arbre bronchique en termes de densité de niveaux de gris et de topologie 3D : le réseau bronchique a la topologie d'une structure tubulaire embranchée qui se réfère à des zones de faible densité (lumière bronchique) entourées d'un tissu vasculaire dense (paroi bronchique). Afin de prendre en compte simultanément ces caractéristiques, le potentiel est exprimé comme la somme de trois composantes :

$$
V_{prop} = V_{radial} + V_{distal} + V_{control},\tag{3.10}
$$

où  $V_{radial}$  et  $V_{distal}$  favorisent respectivement la propagation radiale et distale, et  $V_{control}$  limite la croissance à la lumière bronchique [32].

 $V_{radial}$  est exprimé en fonction de l'occupation du voisinage et la densité moyenne des voisins libres/occupés. Il assure la propagation vers les plus hautes densités de niveau de gris, c'est-à-dire vers la paroi bronchique.  $V_{distal}$  est exprimé en fonction de la direction courante de propagation, au moyen de deux voisinages directionnels. Enfin,  $V_{control}$  permet d'éviter à la propagation de franchir la paroi bronchique et d'envahir le parenchyme pulmonaire. Ce terme p´enalise les variations de densit´e entre un voxel occup´e et ses voisins libres et stope la propagation vers les hautes densités.

#### 3.2 Approche développée 55

Le résultat final est obtenu par filtrage fractal de l'arbre reconstruit (Figure 3.14).

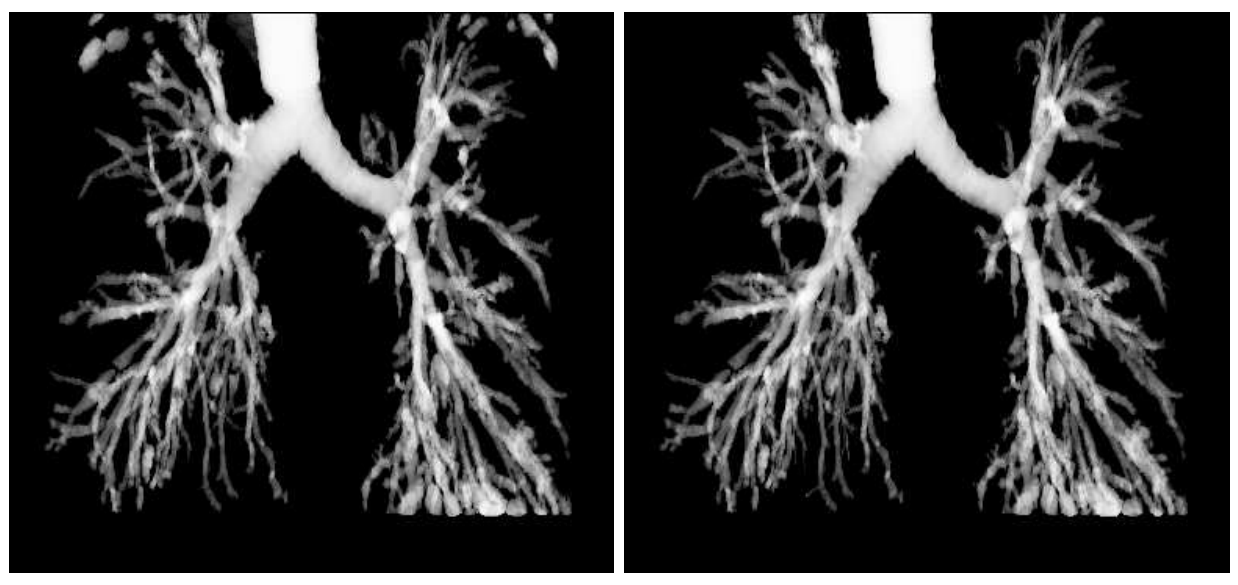

(a) Agrégation 3D (b) Filtrage 3D par approche fractale

Fig. 3.14 : Reconstruction 3D : exemple d'un arbre bronchique avec bronchectasies.

## 3.2.3 Résultats et discussion

Cette technique a été appliquée sur une base de données de 20 patients, comprenant 3 sujets sains et 17 pathologiques (atteints de sténoses, bronchectasies, emphysème, carcinome, fibroses et distortions bronchiques). Elle permet de reconstruire les voies aériennes jusqu'au 6 − 7<sup>ème</sup> ordre de subdivision. La précision de reconstruction de l'algorithme (sensibilité) est évaluée quantitativement en comparant le nombre de sections bronchiques manuellement détectées par un radiologue expert, et le nombre de sections rapportées par l'algorithme de reconstruction sur les images de chaque section. D'autre part, la comparaison du nombre de vrais positifs par rapport au nombre total de sections bronchiques rapportées par l'algorithme fournit une  $\alpha$  évaluation de la robustesse par rapport aux artefacts de reconstruction (spécificité).

Pour l'ensemble de données étudiées, la sensibilité moyenne est de 97%, les pertes étant principalement situ´ees au niveau des bronches de petit calibre, ayant une trajectoire oblique par rapport au plan axial, et présentant donc des parois très atténuées sur les images en terme de niveaux de gris. La spécificité est quant à elle évaluée à  $96\%$ .

La précision des contours, validée par l'utilisation d'images acquises sur des fantômes de diamètre connu, varie avec le calibre de la lumière bronchique. Elle est supérieure à 91% pour des diamètres supérieurs à 3 mm et se situe aux alentours de  $72\%$  pour des diamètres de 1 mm.

La Figure 3.15 montre plusieurs exemples de résultats, représentés au moyen d'un rendu volumique "opaque". Ce mode de visualisation est obtenu par projection de la valeur des pixels selon la direction de l'axe sagittal. Les cas d'un sujet sain (Fig. 3.15(a)) et de patients atteints de diverses pathologies sont présentés : sténose sévère (Fig.  $3.15(b)$ ), amincissement bronchopariétal (Fig.  $3.15(c)$ ), bronchectasies (Fig.  $3.15(d)$ ).

#### 56 M´ethodes de Segmentation des VAP

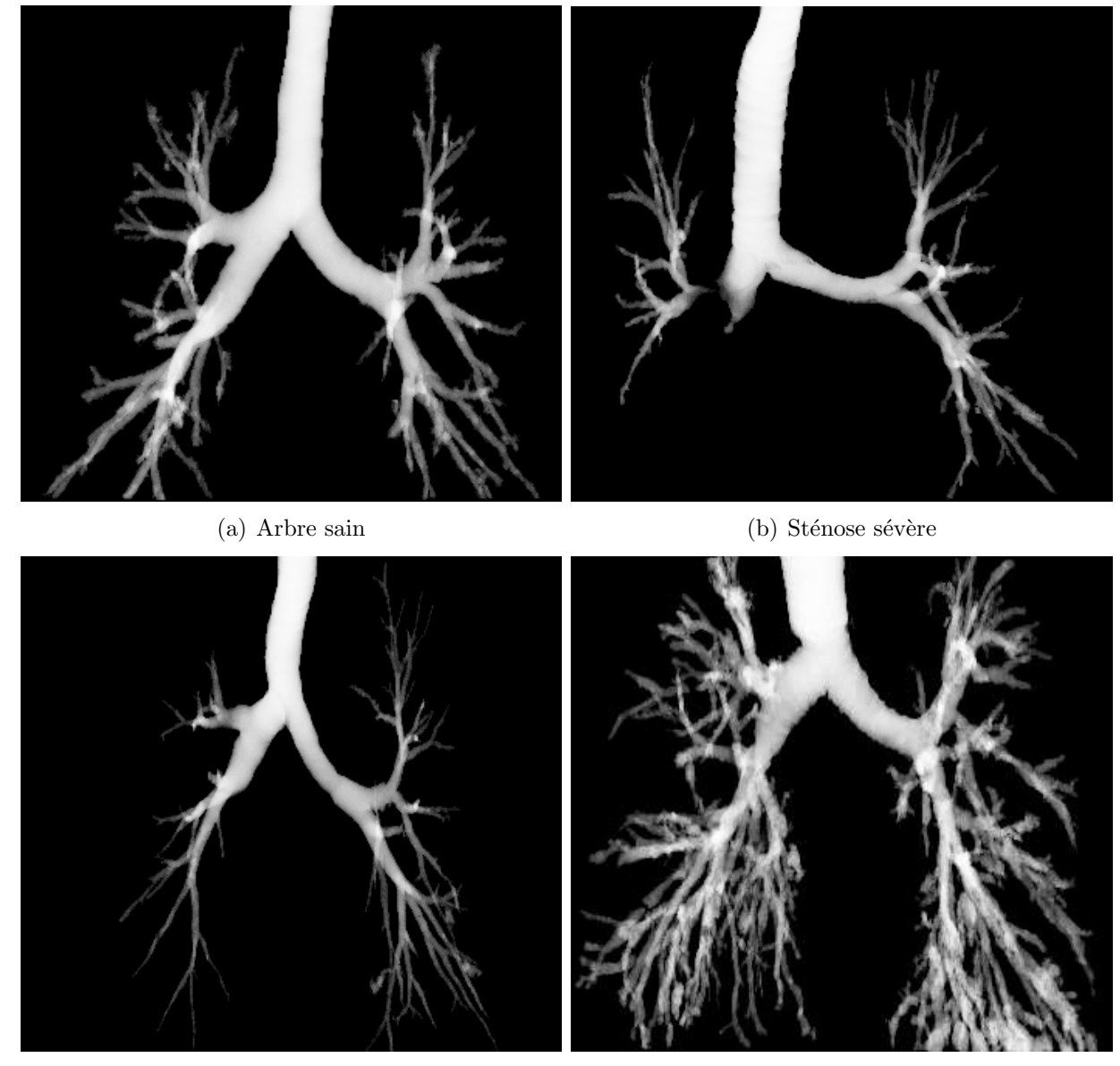

(c) Amincissement broncho-pariétal (d) Bronchectasies

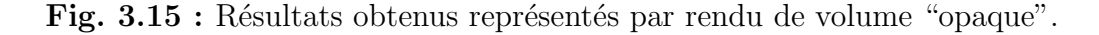

## 3.2.4 Investigation clinique

Les résultats de la reconstruction peuvent être appréciés de manière qualitative par une analyse globale de l'arbre reconstruit, en utilisant une représentation 3D sous forme de bronchographie virtuelle, c'est-à-dire un rendu de volume en semi-transparence.

Ce mode de visualisation est mieux "accepté" en milieu clinique, car il produit des images ressemblant fortement aux bronchogrammes classiques dont les praticiens sont familiers.

La Figure 3.16 reprend les arbres bronchiques de la Figure 3.15 pour les présenter sous forme de bronchographie virtuelle. Ces exemples illustrent le bon comportement de la méthode 3D à base de modèle, même en présence de diverses pathologies des voies aériennes entraînant une altération de la morphologie du réseau bronchique et des caractéristiques des images.

## 3.2 Approche développée 57

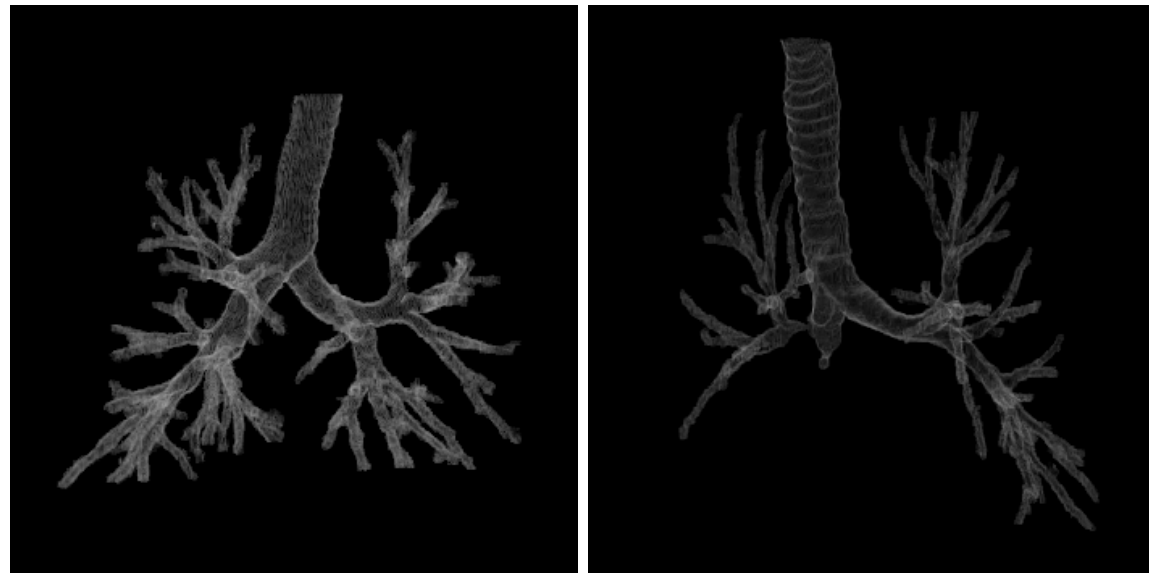

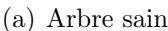

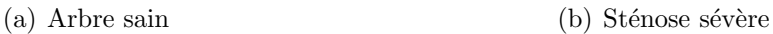

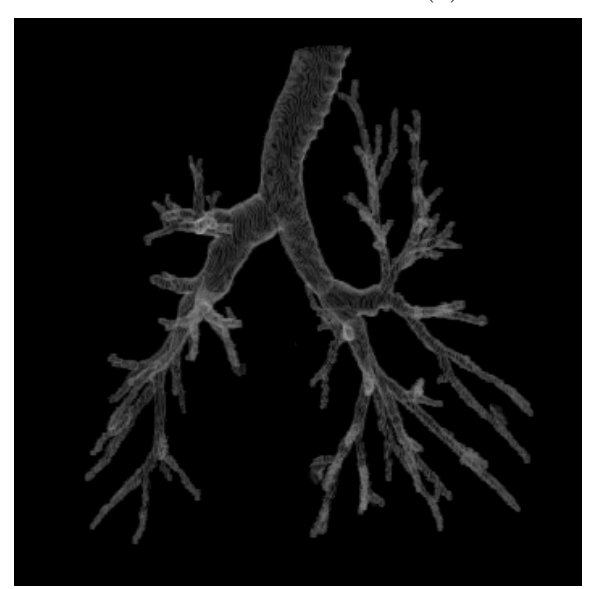

 $(c)$  Amincissement broncho-pariétal

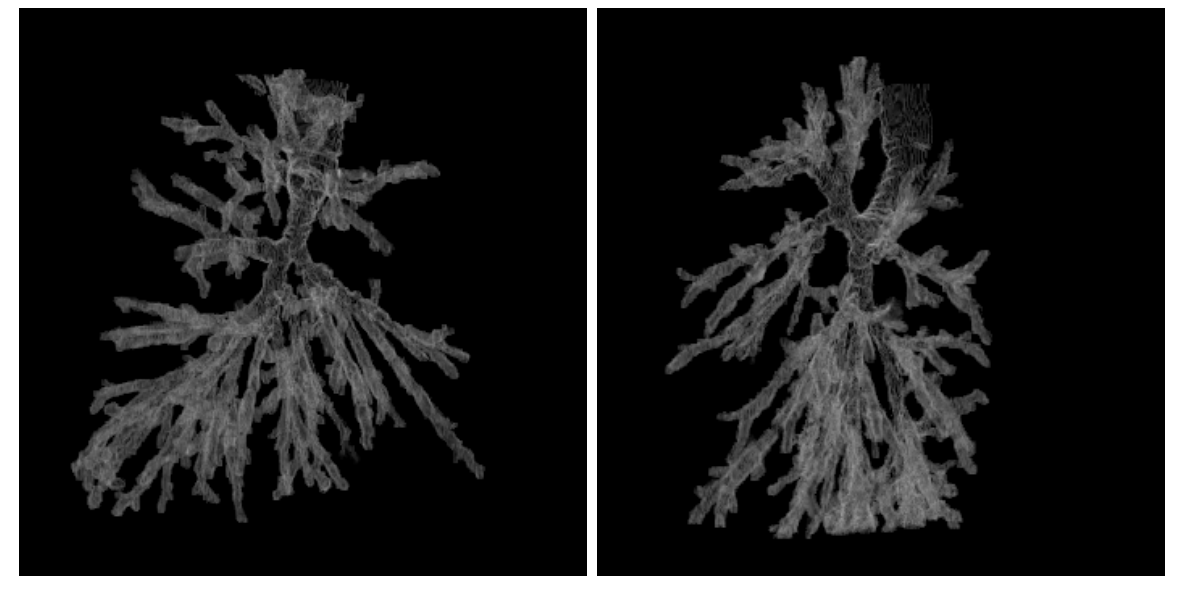

(d) Bronchectasies, arbre droit (e) Bronchectasies, arbre gauche

Fig. 3.16 : Rendu par bronchographie virtuelle des arbres bronchiques de la Figure 3.15.

# 3.3 Conclusion

Ce chapitre a présenté l'approche utilisée ici pour la segmentation de l'arbre bronchique. Il s'agit d'une méthode entièrement automatique, reposant sur une modélisation markovienne de type diffusif-aggrégatif à partir de fonctions de potentiel caractérisant les propriétés topologiques et structurales du réseau bronchique. L'initialisation du schéma itératif de reconstruction 3D s'effectue par morphologie mathématique, en exploitant le concept original de *coût de* connexion sous contrainte topographique.

Une évaluation qualitative et quantitative des performances de la méthode ont montré une précision supérieure à 97%, et une robustesse supérieure à 96% en moyenne.

Les résultats obtenus sont visualisés sous forme de *bronchographie TDM virtuelle*, permettant une analyse clinique globale de la morphologie de l'arbre bronchique. Afin d'offrir la possibilité d'une analyse morpho-fonctionnelle complète du réseau bronchique, des outils supplémentaires de navigation 3D et d'interaction doivent être développés. Pour cela, une méthode capable de générer automatiquement l'axe central et l'indexation des segments bronchiques est proposée dans le chapitre suivant.

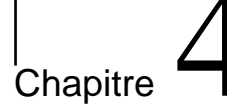

# Axe Central

# 4.1 Introduction

 $L'$ axe central du réseau bronchique fournit une information structurale de nature géométrique et topologique, nécessaire à l'analyse morpho-fonctionnelle de l'arbre bronchique. Cette information regroupant plusieurs types de données est représentée par un graphe hiérarchique multivalué qui offre alors une description compacte de l'arbre bronchique.

Extraire de manière fiable, précise et reproductible cet axe central constitue donc un enjeu majeur pour notre étude. Dans ce contexte, après une analyse critique des méthodes existant, nous avons d´evelopp´e une approche permettant d'extraire l'axe central de l'arbre bronchique en surmontant les limitations des méthodes décrites dans la littérature.

# 4.2 Etat de l'art

Dans le cadre de notre étude, les données sont de type binaire et représentent des objets tubulaires dont le calibre est très variable (le diamètre des plus petites bronches est de l'ordre de grandeur du pixel, tandis que celui de la trach´ee est d'environ 17 pixels, en moyenne). Il s'agit d'une structure hautement ramifiée, dont les embranchements présentent des géométries variables. Les branches impliquées ont des diamètres généralement homogènes. Cependant, en présence de bruit ou de pathologies de type sténose, les branches impliquées dans la même subdivision peuvent présenter des calibres très variables.

Les différentes méthodes d'extraction de l'axe central présentées dans la littérature fournissent chacune un type d'axe ayant des caractéristiques propres. Dans le cas des applications développées pour l'analyse morpho-fonctionnelle de l'arbre bronchique, les propriétés requises sont les suivantes :

- Homotopie : respect du nombre de composantes connexes,
- G´eom´etrie : respect des longueurs des branches, des angles des embranchements ainsi que de leur hiérachie.
- $\sim$  Centralité : l'axe central doit être toujours situé au centre de l'objet,
- Structure de dimension unitaire (l'axe doit être représenté par une courbe et non une surface),
- Robustesse au bruit,
- $-$  Complexité de calcul adaptée à un grand volume de données.

Les méthodes existantes renvoient soit à des méthodes par *amincissement*, soit au calcul

du diagramme de Voronoi, soit `a des approches exploitant la fonction de distance au bord, ou la distance géodésique à un point source. Ces différentes approches sont présentées par la suite et analysées au regard des exigences énoncées ci-dessus.

## 4.2.1 Amincissement

Cette classe de méthodes s'applique à des données de nature volumétrique, c'est-à-dire représentées sous la forme d'un volume de voxels. L'idée générale consiste à "peler" l'objet de manière itérative, en effaçant les voxels appartenant à la couche la plus externe de l'objet, jusqu'à obtenir une structure minimale qui constitue l'axe central.

Le problème clé consiste à déterminer, à chaque itération, les voxels de la couche externe dont la suppression n'affecte pas la topologie de l'objet. Seuls ces voxels, appelés *points simples*, peuvent être effacés. En outre, il est également nécessaire d'identifier parmi ces points simples les points dits "points terminaux", qui seront maintenus dans l'axe central afin de conserver la géométrie générale de l'objet initial.

Les algorithmes d'amincissement ont été initialement développés en deux dimensions. Un panorama de ces méthodes 2D est présenté dans [49].

Alors que ce type d'algorithme s'est révélé particulièrement efficace en deux dimensions, la caractérisation des points cruciaux (points simples et points terminaux) devient bien plus complexe en trois dimensions. Les algorithmes 3D de la littérature proposent différentes méthodes d'identification des points simples. Ils ont pour point commun l'étude du voisinage de chaque voxel, et diffèrent principalement par la méthode d'implantation développée pour parer à la complexité des calculs ainsi mis en oeuvre.

Le premier algorithme 3D fut proposé par Lobregt et al. [50]. Reposant sur la préservation des caractéristiques d'Euler, la procédure de détermination des points simples échoue dans certaines configurations.

Puis, Ma et Sonka [51] ont développé un algorithme entièrement parallèle assurant la conservation de la topologie. La détermination des points simples se réfère à un jeu de modèles d'élimination pré-définis : si la configuration du voisinage d'un voxel donné vérifie n'importe lequel de ces modèles, ce voxel peut être éliminé. Le principal inconvénient réside dans l'examen du voisinage de chaque voxel, et la vérification pour chacun de nombreux modèles plus ou moins complexes. En outre, un pré-traitement des images, puis un post-traitement de l'axe central sont n´ecessaires pour obtenir un axe central et non une surface centrale.

Ensuite, Saha *et al.* ont proposé un autre algorithme  $[52]$  conservant à la fois la topologie et la géométrie de l'objet. Ils introduisent dans ce but les notions de *point ouvert* et de *point* forme : les points de la couche externe sont classés en *points ouverts* selon le nombre de voisins appartenant au fond, afin de conserver la forme des angles. Les points situés dans des zones de type "arc" ou "surface" sont caractérisés par une classification en *points formes*, ce qui permet d'assurer une certaine robustesse par rapport au bruit. L'axe central est calcul´e en deux ´etapes : d'abord un amincissement primaire fournissant une surface centrale, puis un amincissement secondaire pour obtenir un axe unitaire.

L'algorithme est parallélisé au moyen de *sous-champs* : ce concept, introduit par Bertrand et Aktouf [53], consiste à diviser l'image en sous-ensembles distincts appelés sous-champs, qui sont activés successivement. Lors d'une itération donnée, seuls les points appartenant au sous-champ actif peuvent être effacés.

Un autre type d'algorithme d'amincissement concerne les algorithmes séquentiels, pour lesquels chaque itération est divisée en sous-itération. Seuls les points ayant un voisinage  $3\times3\times3$  de type prescrit peuvent être effacés à chaque sous-itération.

Un des principaux algorithmes de ce type a été développé par Palagyi et al. [54].

Les études conduites récemment sur ce sujet visent toutes à améliorer l'efficacité des algorithmes, tout en assurant la préservation de la topologie et de la géométrie de l'objet initial [55, 56].

La principale difficulté rencontrée par les algorithmes d'amincissement concerne la conservation de la topologie et de la géométrie de l'objet. Dans le cas d'un objet tubulaire sans embranchement, il suffit de relier de manière continue un point d'entrée et un point de sortie pour s'assurer de conserver ces propriétés. Aussi cette difficulté est-elle contournée par de nombreuses études où ces points sont indiqués par l'utilisateur. Une telle solution n'est pas acceptable dans le cas d'objets fortement ramifiés [57, 58].

Une autre solution consiste à ajouter des outils de morphologie mathématique permettant une extraction directe à partir des images en niveaux de gris. Toutefois ces méthodes ne conviennent pas à des images binaires.

De manière générale, les méthodes par amincissement conduisent à de lourds processus de test, coûteux en temps, et peu adaptés à des volumes de données importants. De plus, la caractérisation des points simples est un problème complexe en 3D dont les solutions existantes ne sont généralement acceptables que pour des objets très lissés et de géométrie simple.

## 4.2.2 Diagrame de Voronoï

La littérature propose un second type de méthodes, s'appliquant à des données échantillonnées et représentées sous forme d'un maillage. Elles reposent sur le calcul du diagramme (ou graphe) de Voronoï, défini de la manière suivante.

Soient E un ensemble fini de points dans  $\mathbb{R}^N$  et p un point quelconque de E. La région de Voronoï du point p, notée  $V(p)$ , est définie comme l'ensemble des points de  $\mathbb{R}^N$  plus proches de p que de tout autre point de E. Cela s'exprime comme suit :

$$
V(p) = \left\{ m \in \Re^N, d(m, p) \le d(m, E) \right\}.
$$

Le diagramme de Voronoï est constitué des contours des régions de Voronoï de E.

Les méthodes utilisant le diagrame de Voronoï reposent également sur la définition de l'axe central comme le lieu des centres des sphères maximales incluses dans l'objet. Elles dérivent d'une observation de Kirkpatrick [59] selon laquelle l'axe central d'un polygone est un sousensemble de son diagramme de Voronoï [60]. Ce concept peut facilement être étendu en 3D à un polyèdre : les arrêtes du diagramme de Voronoï sont l'ensemble des points équidistants à au moins deux facettes de la surface. Or, une sphère maximale étant tangente à la surface du poly`edre, son centre est ´equidistant `a deux facettes situ´ees sur cette surface.

Les méthodes existantes partagent un schéma général commun. D'abord, la surface de l'objet est analysée et échantillonnée, puis le graphe de Voronoï est calculé. Un sous-graphe est extrait de ce graphe de Voronoï afin de fournir une approximation de l'axe central. Finalement, les branches les moins significatives du sous-graphe sont "élaguées" pour obtenir un axe central.

Les principales différences entre les méthodes résident dans le choix du sous-graphe qui représente la meilleure approximation de l'axe central. Ces différentes définitions sont détaillées ci-dessous et illustrées Figure 4.1 [61].

Selon les différents auteurs, l'axe central est défini à partir du diagramme de Voronoï comme :

i) L'ensemble des sommets du graphe de Vorono¨ı inclus dans l'objet [62], (Figure 4.1.d).

Cette définition fournit un axe déconnecté, composé d'un ensembles de points. Il est donc de faible utilité dans l'optique d'une description de forme.

ii) L'ensemble des éléments de Voronoï inclus dans l'objet  $[63, 64, 65]$ , (Fig. 4.1.e).

On désigne ici par *élément* du graphe un point ou une arrête. Cet axe central peut être interprété comme le squelette exact d'une réunion finie de boules. Cette réunion de boules est une approximation de l'objet initial.

iii) L'intersection du graphe de Voronoï avec l'objet [66], (Figure 4.1.f).

Cette définition correspond à l'axe central précédemment défini, auquel des segments périphériques ont été artificiellement ajoutés. Ces segments sont terminés par des points situés sur la surface de l'objet, mais n'ont pas de signification propre.

iv) Le dual de la triangulation de Delaunay d'une approximation polynomiale de l'objet [67], (Figure  $4.1.g$ ).

Le principal avantage des cette définition est la dualité entre l'objet et son axe central, qui permet de prouver qu'ils sont toujours homotopiques.

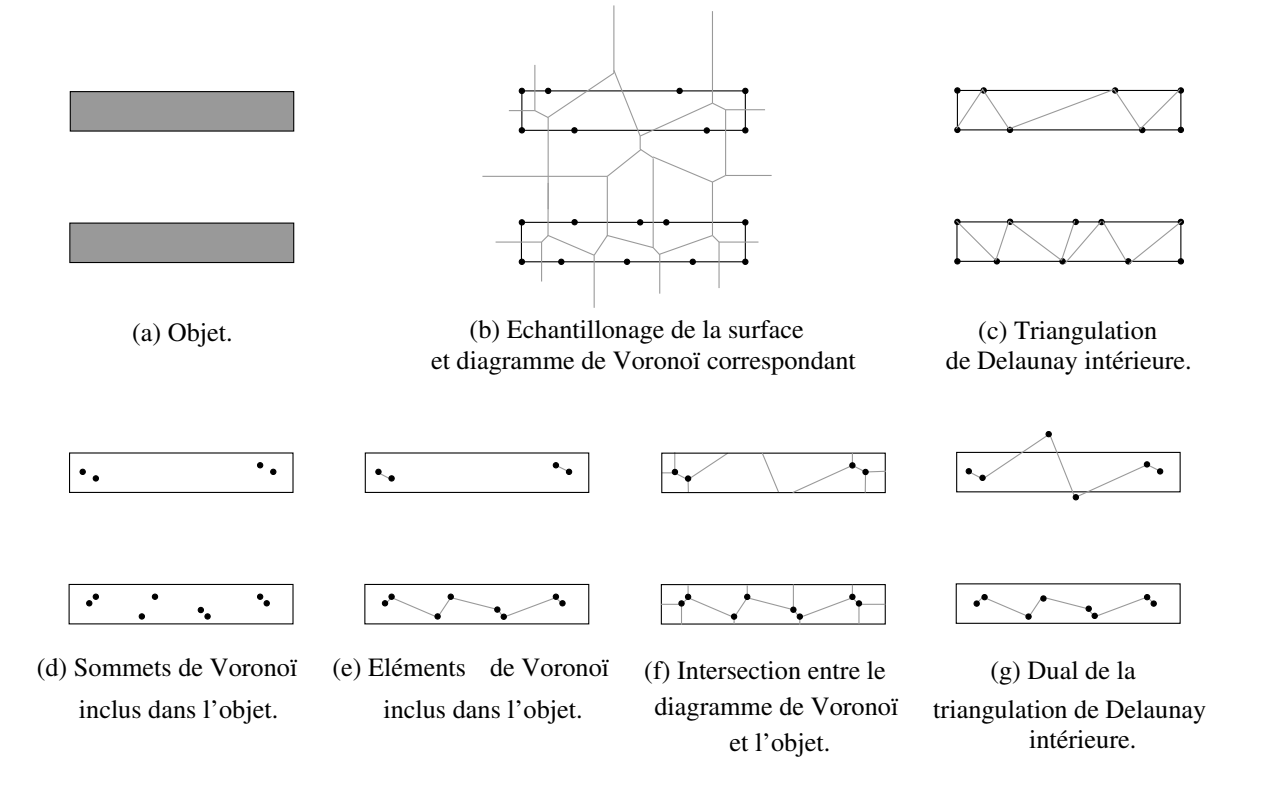

Fig. 4.1 : Différentes approximations de l'axe central à partir du diagramme de Voronoï.

Toutes ces méthodes partagent un désavantage commun : elles sont particulièrement sensibles au bruit sur la paroi, qui peut entraîner des variations significatives de l'aspect de l'axe central. Ainsi est-il nécessaire de développer des algorithmes de simplification pour éliminer de l'axe central les branches périphériques qui ne sont pas pertinentes pour la description de l'objet. Plusieurs types d'algorithmes sont proposés dans la littérature [61, 68, 69], reposant sur le schéma suivant : la pertinence de chaque branche du graphe est évaluée, puis une phase de suppression assurant la conservation de la topologie conduit à l'élagage des branches inutiles.

En conclusion, il est théoriquement possible d'obtenir un axe central continu d'un objet représenté par un ensemble de points, en utilisant le diagramme de Voronoï ou son dual,

la triangulation de Delaunay. Cependant, appliquées à des objets de forme arbitraire, ces méthodes imposent une phase ultérieure de simplification, qui remet en cause la garantie de la continuité de l'axe central.

## 4.2.3 Fonction de distance

La troisième classe regroupe les algorithmes ayant recours au calcul d'une "fonction de distance". Cette transformation associe à chaque point de l'objet sa distance au contour [70]. L'axe central est ensuite défini comme le lieu des centres des sphères maximales incluses dans l'objet. Cette définition implique que les maxima locaux de la fonction de distance appartiennent à l'axe central.

Ces méthodes consistent donc à détecter, parmi les voxels appartenant à l'objet dont on recherche l'axe central, ceux qui correspondent à un maximum local de la carte de distance. Les maxima locaux sont détectés en examinant le voisinage de chaque voxel. L'axe complet est ensuite reconstruit à partir de ce jeu de points. La principale difficulté est de parvenir à relier automatiquement les maxima locaux de manière à obtenir un axe continu.

En deux dimensions, une solution proposée par Niblack *et al.* consiste à inclure les points de type "selle" [71]. Comme cette solution apporte des résultats satisfaisants en 2D, Capson *et al.* [72] ont tenté de l'étendre en trois dimensions. Pour celà, ils définissent à l'intérieur du voisinage d'un voxel donné deux ensembles de voisins respectivement appelé "anneau" et "satellites". C'est la configuration de ces ensembles de voxels qui permet de déterminer les points selles. L'algorithme proposé comprend quatre étapes successives : il s'agit dans un premier temps de tester tous les voxels pour identifier les maxima locaux, puis dans un deuxième temps de tracer les chemins partant de ces maxima locaux et se dirigeant selon des valeurs ascendantes sur la carte de distance. La troisième étape consiste à tester tous les voxels, afin d'identifier les points selles. Enfin, les chemins ascendants à partir des points selles sont tracés afin de compléter l'axe central. Cette méthode présente l'avantage d'être particulièrement simple, mais les auteurs n'apportent pas la preuve du respect de la topologie de l'objet initial. Apparemment robuste dans le cas d'objets simples, elle n'est cependant pas satisfaisante dans le cas d'objets plus complexes.

Dans une autre étude, Malandain et al. [73] définissent un ensemble de points appartenant à l'axe central au moyen d'un seuillage de deux mesures qui caractérisent les singularités de la fonction de distance euclidienne. Les points ainsi sélectionnés sont ensuite reliés au moyen d'une procédure spécifique appelée reconstruction topologique. Malgré les bons résultats empiriques présentés, le seuil approprié pour ces mesures ainsi que la stratégie pour les combiner sont choisis de façon heuristique.

Devant les difficultés soulevées pour obtenir un axe central connecté en trois dimensions, de nombreux auteurs proposent des méthodes hybrides, c'est-à-dire ayant recours à la fois à un amincissement et au calcul de la carte de distance. Ainsi, Pudney et al. utilisent-ils une carte de distance afin d'assurer la centralité de l'axe à l'intérieur de l'objet [74]. L'axe central est construit par amincissement en deux étapes. Dans un premier temps, un point est dit "effacable" s'il est simple et s'il n'est pas le centre d'une sphère maximale de rayon supérieur à un seuil donné. Dans un deuxième temps, le squelette primaire ainsi obtenu est lui-même aminci sous la condition suivante : un point est effaçable si c'est un point simple et s'il n'est pas l'extrémité d'un axe central. La première condition permet d'assurer une certaine robustesse par rapport au bruit sur la paroi, mais fournit un axe central non unitaire. La seconde condition garantit d'obtenir un axe et non une surface centrale.

Borgefors *et al.* proposent une méthode similaire  $[75]$ , reposant également sur un amincissement en deux étapes, et fournissant d'abord une surface puis un axe central. La fonction de distance est fondée sur une distance D6, c'est-à-dire une carte de distance calculée avec un voisinage 6-connexe. Cette fonction distance permet de classer les voxels en points simples effaçables et points multiples non-effaçables.

Ensuite, Svensson et al. approfondissent cette méthode en utilisant une carte de distance D26 [76]. La carte de distance permet de détecter l'ensemble des points qui sont le centre d'une sphère maximale. Cet ensemble est ensuite réduit à son sous-ensemble minimal, appelé ensemble de "points d'ancrage". Ici, l'algorithme est entièrement réversible, car les centres essentiels des sph`eres maximales sont inclus dans l'axe central en tant que "points d'ancrage". L'idée est d'amincir de manière itérative la fonction distance d'un objet, valeur par valeur, en conservant les points d'ancrage ainsi que les points dont la suppression modifierait la topologie.

L'introduction de la carte de distance pour guider la procédure d'amincissement permet de mieux assurer la centralité de l'axe et la détection des points non-simples. Cependant, ces méthodes gardent de manière générale les inconvénients inhérents aux algorithmes d'amincissement : complexité de calcul, difficulté à obtenir des axes unitaires et à prouver la conservation de la géométrie de l'objet.

Des approches plus récentes calculent la fonction distance par la méthode de Fast Marching introduite par Sethian [77], permettant de simuler l'évolution de fronts initialisés aux parois de l'objet et qui se propagent à vitesse constante vers l'intérieur de l'objet. L'axe central se trouve alors au niveau des singularités (discontinuité ou "pli" de la courbure). Ces points correspondent aux lieux où les parois "en mouvement" se rencontrent. La détection des singularités de la transformée de distance, c'est-à-dire les points de rencontre des fronts évoluant, est cependant difficile. Le calcul direct des singularités est un processus délicat, numériquement instable, et qui de plus ne garantit pas toujours un axe central connecté et unitaire.

Kimmel *et al.* présentent ainsi une méthode par carte de distance [78] utilisant l'observation suivante : les points de l'axe central sont générés par des segments compacts de la frontière délimités par les courbures maximales le long de la frontière. Cependant, cette méthode repose sur une détection précise des extrema de la courbure le long d'une paroi qui peut être bruitée. Les objets dont la topologie présente des trous doivent être traités d'une manière assez complexe. Siddiqi et al. présentent une autre méthode qui simule l'évolution du front en traçant des particules marqueurs [79]. Les points de choc définissant l'axe central sont détectés en recherchant les endroits où un principe de conservation de l'énergie est violé. Cette méthode est numériquement plus stable que celles qui détectent les singularités de la fonction de distance, mais elle est considérablement plus difficile à implanter et plus coûteuse en calcul. En effet, la couverture de la paroi avec des particules doit avoir une fine résolution, et des particules doivent être insérées ou retirées pour garder une densité constante.

Bien qu'attirantes d'un point de vue mathématique, la plupart des méthodes fondées sur la détection de singularités ne fournissent ni une implantation détaillée, ni une analyse des performances, ni une discussion sur comment fixer les différents paramètres pour obtenir le résultat voulu. Dans la plupart des cas, ces méthodes sont complexes à implanter, lentes, et sensibles au choix des paramètres, et ne sont donc pas directement utilisables.

## 4.2.4 Distance géodésique à un point source

La plupart de ces méthodes utilisent une carte de distance géodésique calculée par rapport à un point spécifique et à l'ensemble dont on veut extraire l'axe central. Le point source peut être désigné par l'utilisateur. Une fois cette carte obtenue, une seconde étape consiste à extraire le chemin minimal entre un point d'arrivée et le point source, en suivant le gradient de la carte de distance. Les points d'arrivée sont les points terminaux des bronches et les points d'embranchements, indiqués manuellement [80] ou détectés automatiquement [81, 82]. Le principal avantage de ces méthodes est leur efficacité. Toutefois, les auteurs se sont tous heurtés au problème de la centralité, l'axe central obtenu ayant tendance à se rapprocher du bord lorsque l'objet s'incurve. Une phase complexe de "recentrage" est donc nécessaire après l'extraction du premier axe [83, 84, 81].

Pour supprimer cette phase de centrage, Zhou [82] ou Chen [85] proposent des méthodes de type hybride, utilisant en même temps une carte de distance géodésique à un point source et une carte de distance aux bords de l'objet (telle que celle décrite au paragraphe 4.2.3). Ainsi, chaque voxel de l'axe est recentré d'après l'information apportée par la carte de distance euclidienne.

Il existe également une sous-classe de méthodes ne calculant pas directement une carte de distances géodésiques à un point, mais utilisant une approximation. Le principe est similaire et repose sur une croissance de régions à partir d'un point source [86, 87]. Les voxels agrégés à chaque itération constituent le front de propagation courant équivalent à l'ensemble de points ayant la même distance géodésique par rapport au point source.

Les méthodes par carte de distance géodésique ou par propagation de front ont en commun le critère de détection des embranchements : les voxels ayant la même distance géodésique, ou correspondant au même front de propagation, sont regroupés en clusters. Ensuite, le test d'embranchement consiste à vérifier le nombre d'éléments connexes de chaque cluster. Si celui-ci est supérieur à 1, une subdivision est signalée. Ce critère permet de détecter tous les embranchements, mais il ne garantit pas le respect de la topologie : dans certaines configurations, la hiérarchie des branches sera modifiée.

Plus récemment, Bitter et al. [84] proposèrent une méthode utilisant également une carte de distance, mais dont le critère de détection des embranchements est différent : leur algorithme extrait dans un premier temps la plus longue branche de l'axe central. Les voxels situés dans le voisinage de cet axe sont marqués comme "traités". Puis, l'algorithme est appliqué récursivement sur les zones non traitées de l'objet. Cet algorithme évite les erreurs de topologie relevées dans le cas de la séparation de front, mais présente d'autres inconvénients : tout d'abord, plusieurs paramètres, tels que la taille du voisinage marqué, sont fixés par l'utilisateur et varient selon les objets. D'autre part, il nécessite le calcul d'une carte de distance à chaque embranchement, ce qui est trop lourd dans le cas d'objets très ramifiés comme l'arbre bronchique.

De même, le critère proposé par Wan et al.  $[88]$  n'est pas acceptable pour ce type de données car il repose sur la longueur des branches. En effet, la géométrie des bronches varie selon les g´en´erations d'embranchement, et cette variation n'est pas reproductible d'un sujet `a l'autre, surtout dans le cas d'arbres pathologiques.

## 4.2.5 Conclusion

En nous reportant aux critères établis au début du paragraphe 4.2, nous pouvons observer que :

La centralité est respectée dans les trois types d'algorithmes, avec toutefois une imprécision due à la discrétisation lorsque l'on utilise des données volumétriques.

Dans le cas de l'amincissement, l'épaisseur unitaire de l'axe central est difficilement compatible avec la conservation de la topologie.

Les méthodes les plus sensibles au bruit sont celles qui utilisent un diagramme de Voronoï. De même, ce sont les algorithmes les plus complexes pour des données initialement volumétriques et bruitées car elles imposent d'abord l'échantillonnage de la paroi, la facettisation de l'objet, puis le calcul du diagramme qui sont des étapes non triviales.

Enfin, le plus difficile en trois dimensions est de garantir une conservation de la topologie. Le plus souvent, l'homotopie est obtenue au détriment de l'unitarité ou de la simplicité de calcul.

Les algorithmes d'amincissement fournissant les meilleurs résultats ont recours à des protocoles semi-automatiques, ce qui convient mal à des objets fortement ramifiés comme les arbres bronchiques.

Les méthodes ayant recours au calcul du diagramme de Voronoï, et plus généralement les méthodes utilisant des données discrétisées sont mal adaptées aux images médicales. En effet, il faut ajouter aux problèmes directement soulevés par la squelettisation les phases non triviales d'échantillonnage de la paroi, puis de calcul du diagramme de Voronoï. Nous leur préférerons donc les méthodes utilisant des données volumétriques.

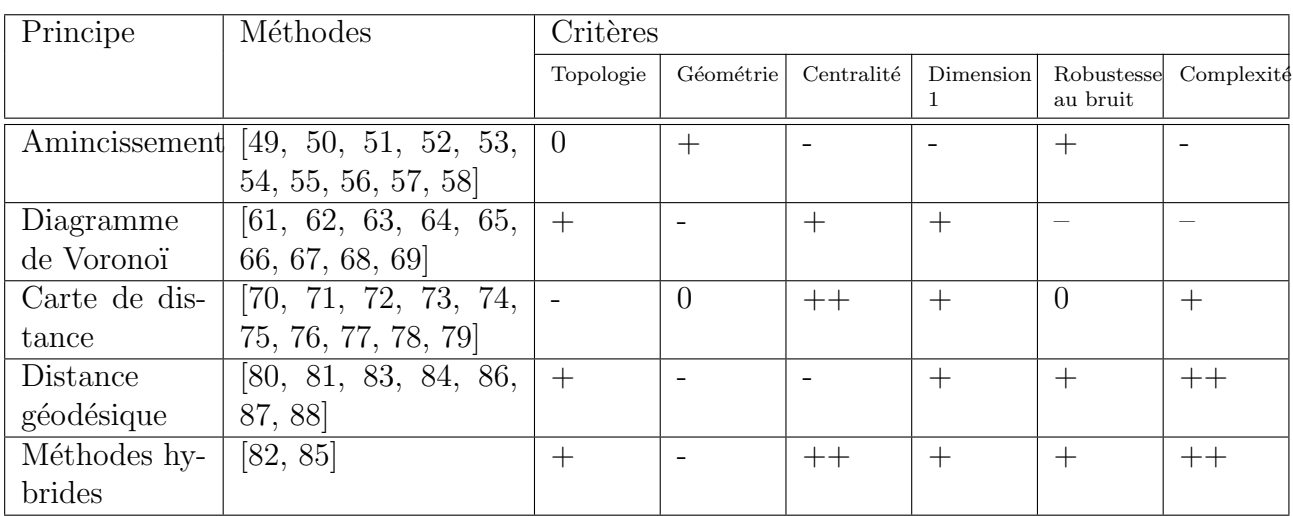

Les performances des différentes méthodes sont synthétisées dans le tableau 4.1.

Tab. 4.1 : Synthèse des avantages et inconvénients des différentes méthodes existant dans la littérature, au regard des critères précédemment définis.

Les méthodes les plus prometteuses concernant l'extraction de l'axe central de l'arbre bronchique restent les méthodes de type hybride, s'appuyant à la fois sur une carte de distance aux bords et sur une propagation géodésique de fronts. Cependant, les méthodes de ce type ne respectent pas la géométrie dans certains cas d'embranchement complexe, comme ceux faisant intervenir des bronches de calibres différents. Nous allons donc présenter par la suite le principe détaillé de ces méthodes, ainsi que leurs principaux inconvénients.

# 4.3 Méthodes hybrides par propagation de front et carte de distance

## 4.3.1 Principe de la construction de l'axe

Le principe général de ce type de méthode, illustré Figure 4.2, est le suivant : l'axe central est une structure de données hiérarchique, initialisée par un point situé à la racine de l'arbre bronchique et automatiquement détecté. A partir de cette racine, une propagation de front est générée. A chaque étape de la propagation, le centroïde du nouveau front de propagation est ajouté à l'axe central, qui est ainsi construit pas à pas. Lorsque le front de propagation est arrivé au niveau d'un embranchement, il est formé de plusieurs composantes connexes, une par sous-arbre détecté (Figure 4.2(a)). La racine de chaque sous-arbre est automatiquement détectée, suite à une correction du front subdivisé visant à orienter chaque composante connexe orthogonalement à l'axe de son sous-arbre (Figure  $4.2(b)$ ). Les nouveaux fronts sont réinitialisés à chaque nouvelle racine et la procédure reprend de manière récursive jusqu'à ce que l'arbre entier ait été visité.

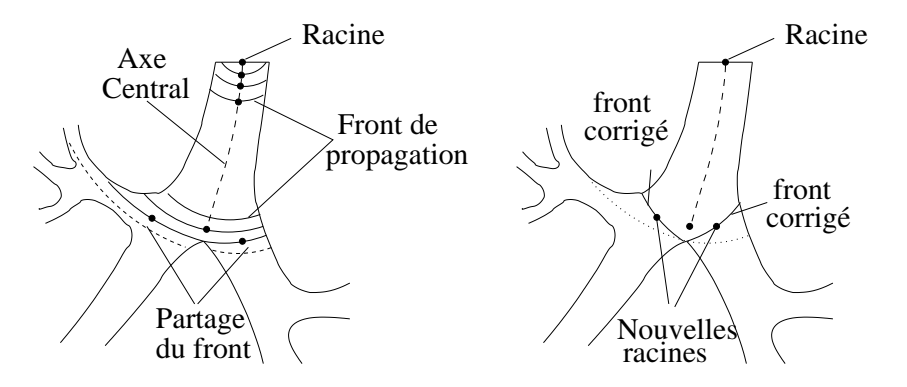

(a) Propagation jusqu'à séparation du front (b) Réinitialisation de la propagation

Fig. 4.2 : Illustration de la méthode d'extraction de l'axe central par propagation de front.

#### 4.3.1.1 Définition de la propagation de front

On appelle front de propagation à l'intérieur d'un objet  $T$ , un ensemble de voxels situés à la même distance géodésique i d'un ensemble de référence  $r \in T$ , dit "racine". Cette racine peut être aussi bien un point qu'un ensemble de points. Noté  $F^{i}(r)$ , le front se définit par :

$$
F^{i}(r) = \{ x \in T/\delta_T(x, r) = i \}, \qquad (4.1)
$$

où  $\delta_T$  désigne la distance géodésique par rapport à l'objet T.

Une propagation successive du front, initialisée à la racine  $r$ , permet donc de construire une carte de distance approchant la distance géodésique  $\delta_T (., r)$ , de la manière suivante :

$$
F^{0}(r) = r,
$$
  
\n
$$
F^{i}(r) = \left\{ x \in \vartheta_{26}(F^{i-1}(r))/x \in (T \setminus \bigcup_{0 \le k \le i-1} F^{k}(r)) \right\},
$$
\n(4.2)

où  $\vartheta_{26}$  désigne un voisinage 26-connexe. En considérant que les voisins sont éloignés unitairement du point central, on définit une métrique notée  $\delta_T$ :

$$
\forall y \in \vartheta_{26}(x), \quad \tilde{\delta}_T(x, y) = 1. \tag{4.3}
$$

En tenant compte de cette métrique, la fonction distance par rapport à  $T$  et  $r$  ainsi générée vérifie :

$$
\forall y \in F^i(r), \quad \tilde{\delta}_T(y, r) = i. \tag{4.4}
$$

Outre la souplesse d'implantation informatique, cette procédure est rapide puisqu'elle évite de recalculer la carte des distances géodésiques lorsque la racine est réinitialisée à chaque embranchement.

L'axe central (CA) est construit sous forme d'un chemin,  $CA \subset T$ , incluant à chaque étape le centroïde du front courant. La définition du centroïde tient compte de la carte de distance aux bords, et sera détaillée dans le paragraphe suivant.

#### 4.3.1.2 Introduction d'une carte de distance aux bords

Nous définissons la carte de distance aux bords comme suit.

Soit  $I = f : \mathbb{R}^3 \to [0, 255]$  une image 3D en niveaux de gris, où  $f(x)$  est le niveau de gris du voxel x.

Une image 3D binaire est exprimée de manière similaire par  $I_b = f : \mathbb{R}^3 \to \{0, 1\}$ . Si  $I_b$ représente le volume de données TDM segmenté contenant l'arbre bronchique 3D, on appelle alors fond l'ensemble  $\overline{T} = \{x \in supp(f)/f(x) = 0\}.$ 

La carte de distance  $g_{\bar{T}} : \Re^3 \to \Re$  par rapport au fond  $\bar{T}$  est définie par

$$
g_{\overline{T}}(x) = \begin{cases} \min\left\{\tilde{d}(x,y)/y \in \overline{T}, \right\} & \text{si } x \in T, \\ 0, & \text{si } x \in \overline{T}, \end{cases}
$$
(4.5)

où  $\tilde{d}(x, y)$  est la distance entre x et y. La littérature propose plusieurs définitions pour la distance  $\tilde{d}(x, y)$ . Ces différentes distances sont appelées *city block* (notée  $d_6$ ), échiquier (notée  $d_{26}$ , chamfer (notée  $d_{cha}$ ), euclidienne (notée  $d_e$ ) et euclidienne carrée [89] (notée  $d_E$ ), et sont définies comme suit.

Soient  $x = (x_u, x_v, x_w)$  et  $y = (y_u, y_v, y_w)$  deux points de  $Z^3$ . Alors,

$$
d_6(x,y) = |x_u - y_u| + |x_v - y_v| + |x_w - y_w|,
$$
\n(4.6)

$$
d_{26}(x, y) = \max\{|x_u - y_u|, |x_v - y_v|, |x_w - y_w|\},\tag{4.7}
$$

$$
d_{cha\langle a,b,c\rangle}(x,y) = a.\max\{|x_u - y_u|, |x_v - y_v|, |x_w - y_w|\}+(b-a).\min\{|x_u - y_u|, |x_v - y_v|, |x_w - y_w|\}+(c-b).\min\{|x_u - y_u|, |x_v - y_v|, |x_w - y_w|\},
$$
(4.8)

$$
d_e(x,y) = \sqrt{(x_u - y_u)^2 + (x_v - y_v)^2 + (x_w - y_w)^2},\tag{4.9}
$$

$$
d_E(x, y) = (x_u - y_u)^2 + (x_v - y_v)^2 + (x_w - y_w)^2.
$$
\n(4.10)

Pour calculer la carte de distance, nous utiliserons un algorithme proposé par Borgefors et. al [90] et une distance de type chamfer, qui permet de développer des algorithmes dont la complexité est optimale. En revanche, les cartes de distances obtenues sont moins précises qu'en

utilisant une m´etrique euclidienne, puisque les valeurs fournies ne sont que des approximations de la distance euclidienne. La précision est augmentée par l'utilisation d'un voisinage  $5 \times 5 \times 5$ par rapport à un voisinage  $3 \times 3 \times 3$ .

Dans le cadre de notre application, nous avons privilégié les algorithmes les plus efficaces, puisque l'information n´ecessaire porte sur les maxima locaux et non sur la position exacte des points de l'axe central.

On peut remarquer que sur une telle carte de distance, les points ayant les plus grandes valeurs sont localis´es sur l'axe central. En d'autres termes, un point appartenant au front de propagation courant appartient également à l'axe central si la valeur associée à sa position sur la carte de distance est un maximum local. Plus formellement, la carte de distance permet de réinterpréter l'axe central de la manière suivante :

Soit l'ensemble  $M_i$  tel que

$$
M_i = \left\{ x \in F^i(r)/g(x) = \text{maximum local } \{ g \cap F^i(r) \} \right\}
$$
\n(4.11)

Un point  $x \in F^i$  est un élément de l'axe central si et seulement si :

$$
x \in M_i. \tag{4.12}
$$

Cette condition garantit que chaque point élément de l'axe central est le centre d'une boule maximale incluse dans l'objet. Elle définit ainsi le centroïde de chaque front  $F^{i}(r)$  pour la construction de l'axe.

## 4.3.1.3 Construction d'une structure hiérarchique

Au niveau d'un embranchement, le front courant  $F<sup>n</sup>(r)$  se sépare en plusieurs parties connexes, chacune correspondant à une branche émergente :

$$
F^{n}(r) = \bigcup_{i=1}^{m} F_{i}^{n}(r),
$$
\n(4.13)

où  $F_i^n(r)$  représente une composante connexe de  $F^n(r)$ .

Une nouvelle racine  $r^i$  est donc déterminée pour chaque composante connexe de  $F^n(r)$ , et la procédure est répétée de manière récursive jusqu'à ce que l'ensemble de l'arbre soit parcouru par le front :

$$
\forall i \in \{1, m\} \quad r^i = \mathcal{C}(F_i^n(r)).\tag{4.14}
$$

De manière générale, si  $r^k$  désigne la racine du sous-arbre k, les relations précédentes deviennent dans le cas de la subdivision du segment k :

$$
F^{n}(r^{k}) = \bigcup_{i=1}^{m} F_{i}^{n}(r) ; \qquad (4.15)
$$

$$
\forall i \in \{1, m\} \quad r^{k+i} = \mathcal{C}(F_i^n(r^k)),\tag{4.16}
$$

et le nouveau front de propagation pour chaque sous-arbre  $i+k$  est donné par (Figure 4.3) :

$$
F^{0}(r^{k+i}) = F_{i}^{n}(r^{k}),
$$
\n(4.17)

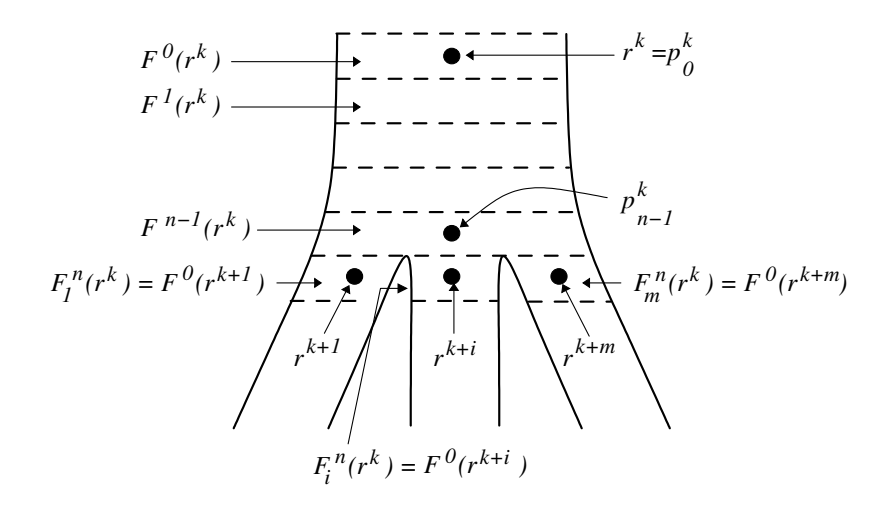

Fig. 4.3 : Partage du front de propagation en plusieurs composantes connexes au niveau d'un embranchement.

Entre deux subdivisions successives, l'axe central est construit sous la forme d'un chemin hiérarchique :

$$
CA_k = p_0^k, p_1^k, ..., p_{n-1}^k,
$$
\n(4.18)

avec  $p_0^k$  et  $p_{n-1}^k$  désignant respectivement la racine  $r^k$  et le point de subdivision du sous-arbre  $k$  (Figure 4.3):

$$
p_0^k = r^k,\tag{4.19}
$$

$$
p_{n-1}^k = \mathcal{C}(F^{n-1}(r^k)).\tag{4.20}
$$

L'axe central de l'arbre  $T$  est défini globalement comme la réunion des axes de chaque segment de l'arbre

$$
CA = \bigcup_{k} CA_k,\tag{4.21}
$$

muni d'une relation de hiérarchie entre les chemins  $CA_k$  des segments constituants. Cette relation est définie entre chaque point de subdivision  $p_k^{n-1}$  du segment k et les points racines  $r^{k+i}$  des segments issus de la subdivision du segment  $k$ :

$$
\forall i \in \{1, m\} \quad p_{n-1}^k \to r^{k+i}.\tag{4.22}
$$

A noter que la relation de hiérarchie  $p_{n-1}^k \to r^{k+i}$  n'implique pas nécessairement une relation de voisinage 26-connexe  $(r^{k+i} \notin \vartheta_{26}(p_{n-1}^k))$ . Cette remarque est également valable pour les points constituant un segment  $CA_k$ , lorsque la branche correspondante de l'axe central présente des variations de la forme de la section entre deux fronts successifs (Figure 4.4). Dans un tel cas, la 26-connexité de l'axe central peut être rétablie en insérant des points intermédiaires.

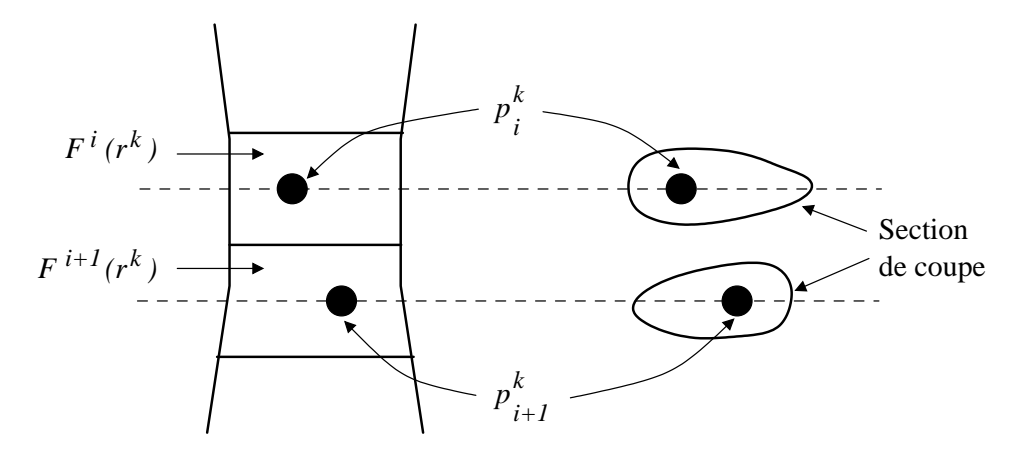

Fig. 4.4 : Exemple de deux fronts successifs ayant des centroïdes non connexes en raison de la forme de leur section respective.

## 4.3.2 Problèmes rencontrés

Le problème clé des méthodes d'extraction de l'axe central par propagation de front est d'assurer la robustesse du critère de détection des embranchements, afin que l'axe central conserve la géométrie et la hiérarchie des subdivisions de l'arbre bronchique. Une fois qu'un embranchement a été détecté, la localisation de la racine de chaque sous-arbre naissant de l'intersection et la ré-initialisation du processus de propagation sont également des problèmes importants à traiter de façon rigoureuse. En effet, la précision de cette étape d'initialisation influence fortement la robustesse de l'algorithme de construction de l'axe central dans la branche en aval.

Le critère de détection des embranchements habituellement utilisé dans la littérature se rapporte à la subdivision du front de propagation courant. Pendant sa progression à l'intérieur du segment bronchique, le front de propagation est composé d'un seul élément connexe qui se sépare en deux ou plusieurs sous-ensembles lorsqu'un embranchement se produit. Remarquons que ce critère est robuste lorsqu'il est appliqué à des segments de petit calibre, ayant le même ordre de grandeur que l'épaisseur du front.

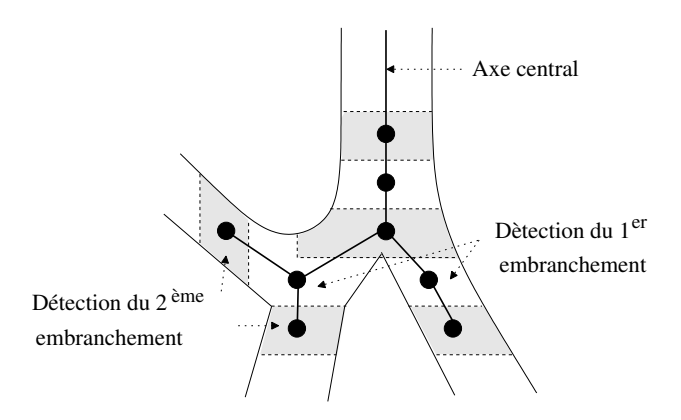

Fig. 4.5 : Détection d'un embranchement dans le cas d'une branche de petit calibre.

En revanche, dans le cas de segments de large calibre, deux types de problème peuvent se poser : d'une part une distorsion de la géométrie, d'autre part des erreurs de hiérarchie par rapport à l'ordre de subdivision.

## 4.3.2.1 Distortion de la géométrie

Ces erreurs sont dues à la présence, entre la bronche "mère" et les bronches "filles", d'une large région transitoire qui est traversée par le front de propagation en plusieurs étapes. Avec le critère usuel, la division de la bronche n'est pas détectée au centre de la zone d'embranchement, mais lorsque le front de propagation se partage, c'est-à-dire au moment où il pénètre à l'intérieur des bronches "filles". Cette d´etection trop tardive de l'embranchement affecte la position du point de subdivision de l'axe central et la valeur des angles d'embranchement (Figure 4.6).

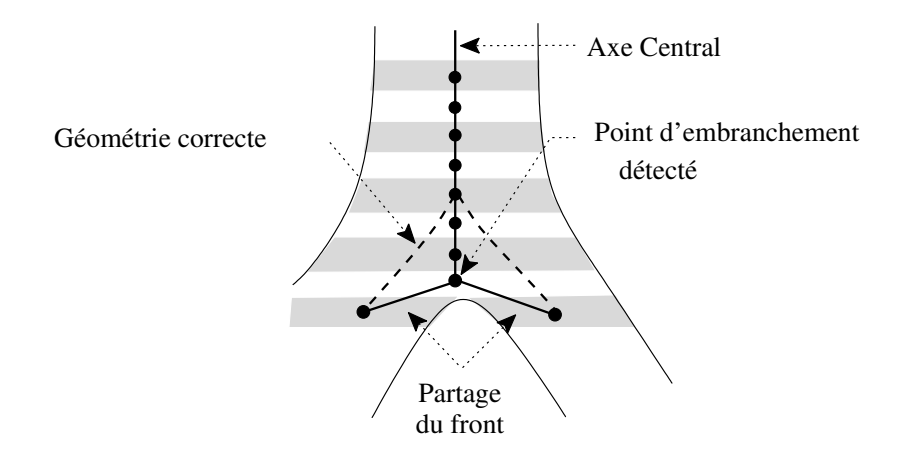

Fig. 4.6 : Distortion de la géométrie de l'embranchement.

## 4.3.2.2 Erreurs de hiérarchie

D'autre part, certaines configurations d'embranchement peuvent également entraîner des erreurs de hiérarchie, comme illustré Figure 4.7. Ce problème se pose lorsqu'une deuxième subdivision apparaît juste en aval de la première, c'est-à-dire lorsqu'une nouvelle branche prend naissance au niveau de la région transitoire du premier embranchement. Dans le cas de cette géométrie spécifique, le critère de partage du front détecte d'abord la deuxième division, ce qui induit des erreurs dans les rapports hiérarchiques des branches de l'axe central.

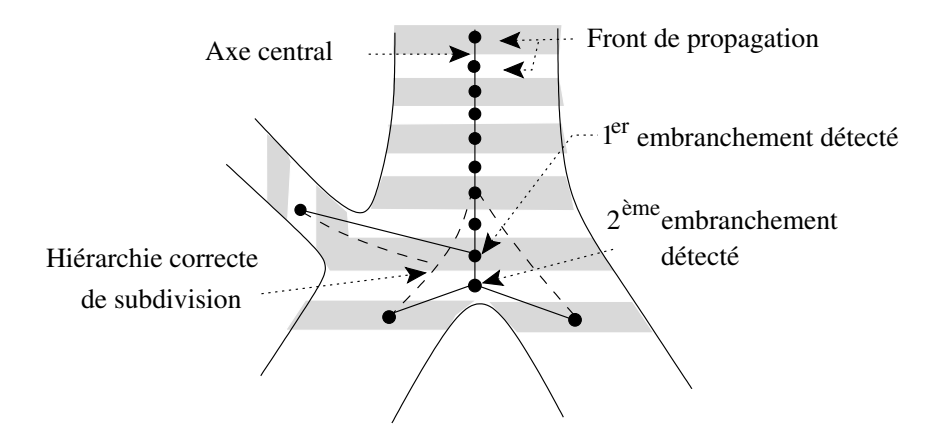

Fig. 4.7 : Erreur de hiérarchie d'embranchement.

# 4.4 Approche proposée

L'approche développée reprend le principe général des méthodes hybrides combinant propagation de front et carte de distance aux bords. Afin de dépasser les limitations de ces approches, et de garantir une géométrie et une hiérarchie correcte des embranchements, nous proposons un critère original pour la détection des subdivisions. Ce critère repose sur une procédure sp´ecifique de partitionnement de l'espace utilisant une carte de distance aux bords.

Ce partitionnement permettra également d'initialiser la propagation dans les sous-arbres de l'embranchement et de reconstruire la géométrie de l'axe dans cette zone.

Le principe général de cette approche est présentée dans le schéma synoptique suivant.

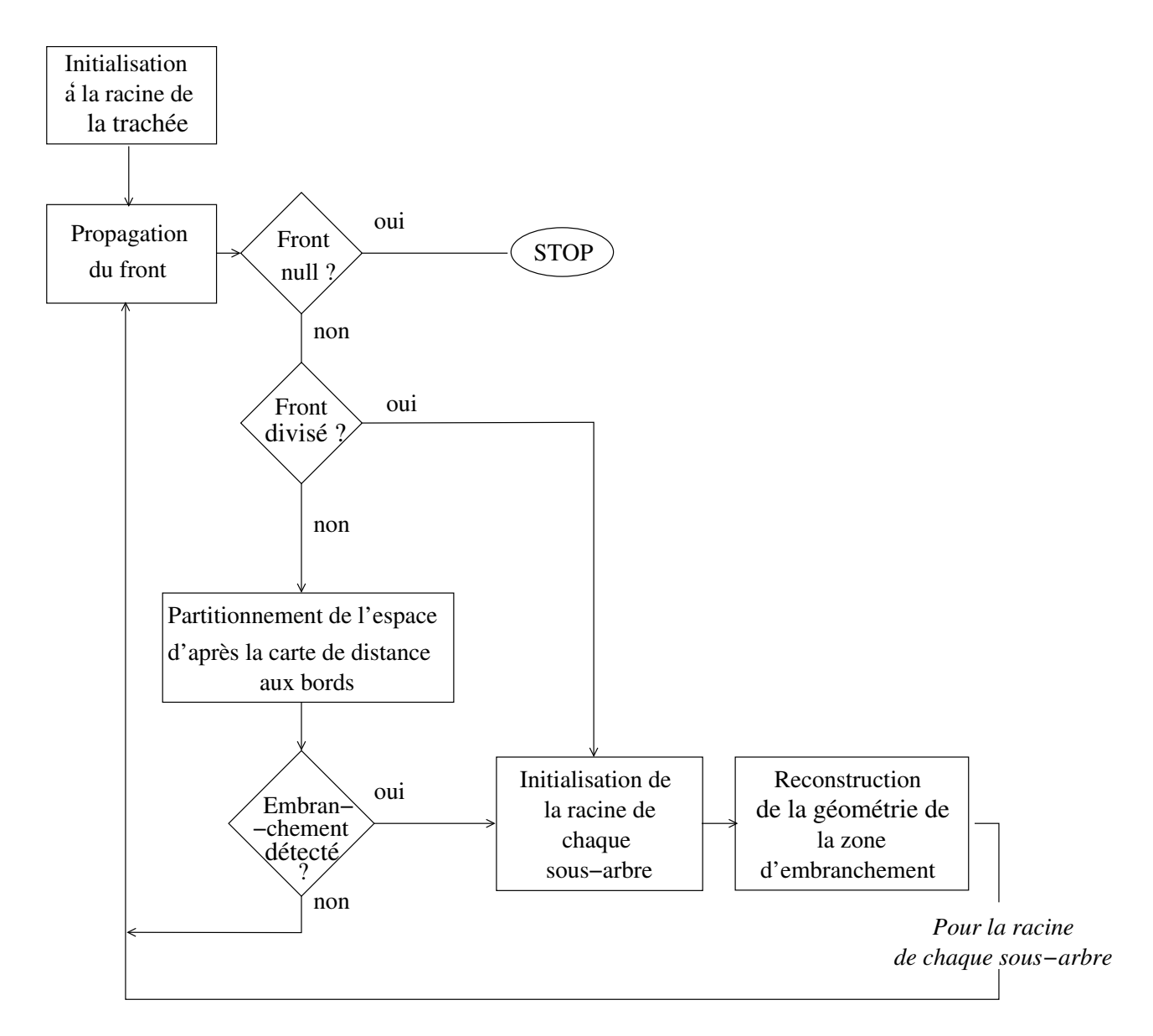

Fig. 4.8 : Schéma bloc de l'algorithme d'extraction de l'axe central.

La suite de ce paragraphe présente successivement les différentes étapes de cet algorithme : Détection des embranchement, initialisation des sous-arbre et reconstruction de la géométrie de l'axe.

## 4.4.1 Procédure de détection des embranchements

La procédure de détection est composée de deux phases successives. Elle comprend d'abord une étape d'initialisation à un point potentiel de subdivision, déterminé à partir de la carte de distance. Dans un deuxième temps, la présence d'un embranchement est validée ou invalidée au moyen du partitionnement de l'espace.

#### 4.4.1.1 Initialisation de la procédure de détection

Cette phase d'initialisation consiste à détecter un potentiel point d'embranchement, en se fondant sur le nombre d'éléments de l'ensemble  $M_k$  (cf équation 4.12), c'est-à-dire le nombre de maxima locaux présents au niveau d'un front  $F^k(r)$ .

En effet, puisqu'il se propage orthogonalement à l'axe bronchique, le front ne contient qu'un seul point de l'axe central en amont d'une subdivision, correspondant au maximum local sur la carte de distance. En revanche, il contient autant de points de l'axe que de branches affluentes dès que le niveau de la propagation a atteint une division de l'axe central. Par conséquent, plusieurs maxima locaux de la carte de distance seront présents au niveau du front courant  $F^k(r)$ , à l'entrée d'une zone de subdivision. Cette analyse des maxima locaux de la carte de distance permet ainsi de détecter les embranchements de l'axe central en écartant les problèmes de distorsion géométrique.

Cependant, le contour d'une section bronchique est parfois de forme elliptique, notamment au niveau de la trachée, ce qui entraîne l'apparition de plusieurs maxima au centre d'un même front de propagation, sans pour autant qu'il s'agisse d'une subdivision. La présence de plusieurs maxima locaux dans un même front  $F^k$ ,  $(card \{M_k\} > 1)$ , permet seulement de "suspecter" un point d'initialisation. Ce point est retenu comme point potentiel d'embranchement en fonction d'un critère de distance additionnel.

Celui-ci repose sur l'estimation de la distance relative entre les maxima locaux détectés au niveau du front courant de propagation, comparé au diamètre de la section bronchique afférente. Lors de la détection de plusieurs maxima locaux sur la carte de distance au niveau du front courant  $F^k(r)$ , le centroïde de  $F^{k-1}$  est retenu comme point d'initialisation si

$$
\forall x, y \in M_k, \quad d(x, y) > \max\left\{g(u)/u \in M_k\right\}.
$$
\n
$$
(4.23)
$$

Sinon, la propagation de front continue jusqu'à ce que le critère testé sur un front suivant  $F^{k\prime}$ soit :

- soit invalidé : si  $F^{k'}$  ne contient qu'un seul maximum local,
- soit validé : si  $F^{k'}$  remplit le critère de distance (équation 4.23).

La validation de ce critère de distance au niveau d'un front  $F^{k'}$  implique la validation du centroïde de  $F^{k-1}$  comme point possible de subdivision de l'axe central, comme illustrée Figure 4.9.

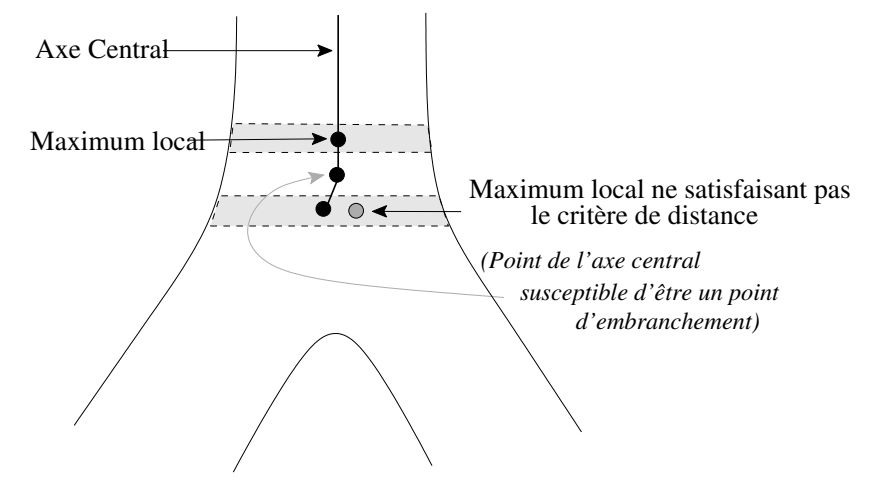

 $(a)$  Détection d'un possible point de subdivision

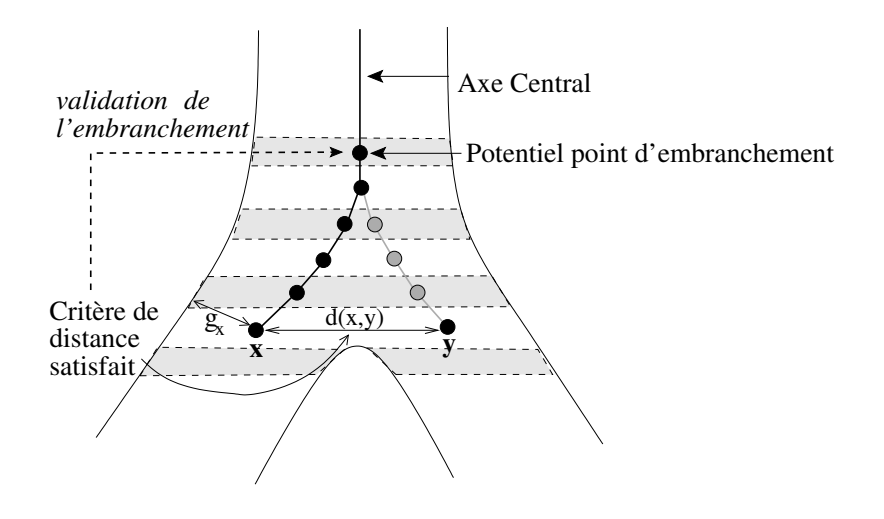

(b) Validation de l'embranchement

Fig. 4.9 : Correction des distorsions géométriques.

Ce critère de distance permet d'éviter la détection de faux embranchements, dus à la forme elliptique de la section du segment bronchique. En effet, le maximum local sur la carte de distance représente une approximation du rayon de la bronche. Deux maxima locaux séparés d'une distance supérieure à ce pseudo-rayon correspondent donc à deux points situés dans deux bronches différentes.

L'utilisation de la carte de distance dans cette phase d'initialisation offre l'avantage de préserver la géométrie (l'angle) de l'embranchement en détectant "à temps" une potentielle subdivision.

La procédure de partitionnement permet ensuite de valider la présence d'une embranchement, et d'en reconstruire la géométrie.

## 4.4.1.2 Validation de la présence d'un embranchement par partitionnement

A partir d'un potentiel point d'embranchement détecté comme décrit au  $\S$  4.4.1.1, cette proc´edure r´ealise un partitionnement, en r´egions distinctes de forme conique, de la zone de

l'arbre située autour de ce point. L'embranchement est validé en fonction du nombre de cônes ainsi créés. La suite de ce paragraphe décrit d'abord la création des cônes, puis leur dénombrement.

#### Partitionnement en régions de forme conique

Soit  $F^{E}(r)$  le front courant tel que  $card\{M_{E}\} > 1$ , où

$$
M_E = \left\{ x \in F^E(r)/g(x) = \text{maximum local } \{ g \cap F^E(r) \} \right\}. \tag{4.24}
$$

Soit  $b$  le point potentiel d'embranchement, défini par :

$$
b = \mathcal{C}(F^{E-1}(r)).\tag{4.25}
$$

La procédure de partitionnement définit d'abord la boule maximale centrée en ce point et inscrite dans le volume des voies aériennes. Appelons  $S<sub>b</sub>$  cette boule.

$$
S_b = \{ x \in T/d(b, x) \le g(b) \}.
$$
\n(4.26)

Une propagation vers les valeurs descendantes de la carte de distance est ensuite engendrée à partir de la surface de la sphère,  $\mathcal{F}(S_b)$ :

$$
\mathcal{F}(S_b) = \left\{ x \in S_b / \vartheta_{26}(x) \cap \bar{S}_b \neq \emptyset \right\};\tag{4.27}
$$

Cette propagation s'effectue étape par étape et conduit à un ensemble de points  $P$ . A chaque étape i, un ensemble de voxels  $Ag<sup>i</sup>$  est ajouté à P, selon le principe suivant :

1) 
$$
Ag^0 = \mathcal{F}(S_b)
$$
  
\n2)  $\forall i \in \{0, N\}, P = \bigcup_{0 \le k \le i-1} Ag^{i-1},$   
\n $Ag^i = \{x \in (T \cap \vartheta_{26}(Ag^{i-1}) \setminus P)/\exists y \in (\vartheta_{26}(x) \cap Ag^{i-1}); g(x) < g(y)\}.$  (4.28)

Le résultat final de cette propagation est défini par :

$$
P = \bigcup_{0 \le k \le N_{A_g}} A g^k \tag{4.29}
$$

avec  $N_{A_g}$  tel que  $Ag^{N-1} \neq \emptyset$  et  $Ag^N = \emptyset$ .

Soit  $SP$  la surface interne de  $P$ , définie par (Figure 4.10) :

$$
SP = \left\{ x \in P / (\vartheta_{26}(x) \cap T \cap \overline{P}) \neq \emptyset \right\}.
$$
\n(4.30)

Dans le cas de la subdivision d'une structure cylindrique arborescente, cette surface interne est composée de n parties connexes de forme conique, notées  $Co_k$  ( $k \in [1, n]$ ), chacune  $\acute{e}$ tant associée à un segment impliqué dans la division. Ce nombre *n* permet donc de valider de manière robuste un embranchement détecté par le critère de distance, et de connaître le degré de l'embranchement (bifurcation, trifurcation, etc. ...).

L'avantage de cette partition de l'espace est de fournir de manière robuste une information globale sur la zone d'embranchement, permettant de traiter les cas géométriques les plus complexes.

## 4.4 Approche proposée 77

Chacune des n parties connexes  $Co_k$  fournit une information sur l'orientation de l'axe de la bronche au niveau de l'embranchement, car l'axe du cône associé  $Co_k$  correspond à celui de la branche (Figure 4.10). Ces cônes ainsi obtenus jouent donc le rôle de marqueurs permettant de repérer le nombre, la position et l'orientation des segments bronchiques impliqués dans la zone d'embranchement.

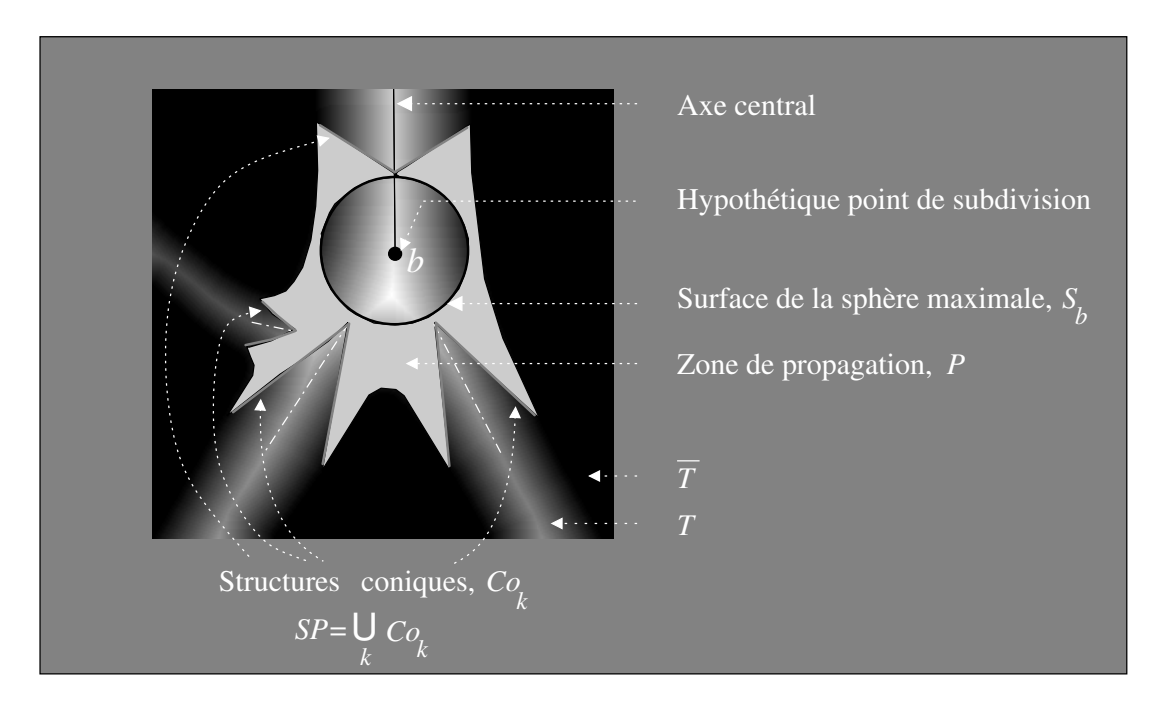

Fig. 4.10 : Détection robuste d'un embranchement par un partitionnement de l'espace.

La Figure 4.11 illustre, au moyen d'images synthétiques de modèles tubulaires ramifiées, la robustesse de cette procédure de partition de l'espace par rapport à la position du point  $d'embranchement b. Les structures coniques correspondant à chaque branche sont présentes$ quelle que soit la position de b dans la zone d'embranchement.

D'autre part, cette figure montre également le bon comportement de cette partition dans un cas de configuration d'embranchement présentant des calibres asymétriques.

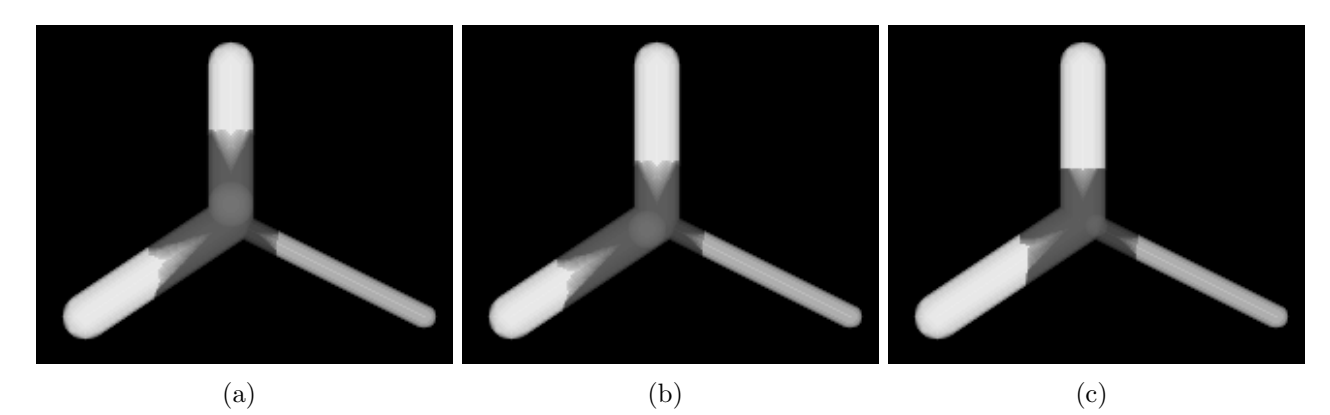

Fig.  $4.11$ : Robustesse de la partition de l'espace par rapport à la position du point d'embranchement et à l'asymétrie des calibres des segments impliqués dans la subdivision.

La Figure 4.12 montre deux exemples de partition de l'espace pour des géométries bronchiques réelles.

78 Axe Central

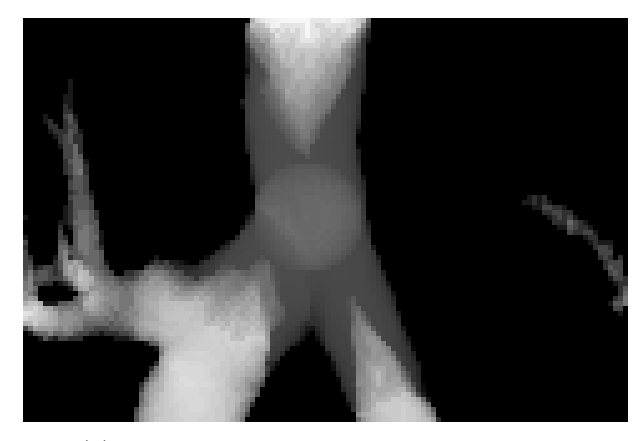

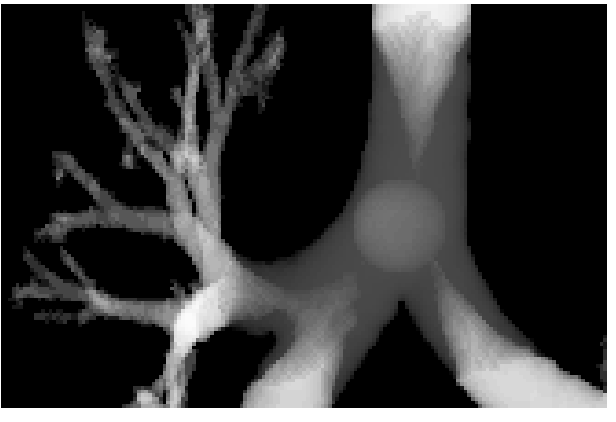

(a) Géométrie d'embranchement courante. (b) Géométrie d'embranchement entraînant la connexion de deux cônes.

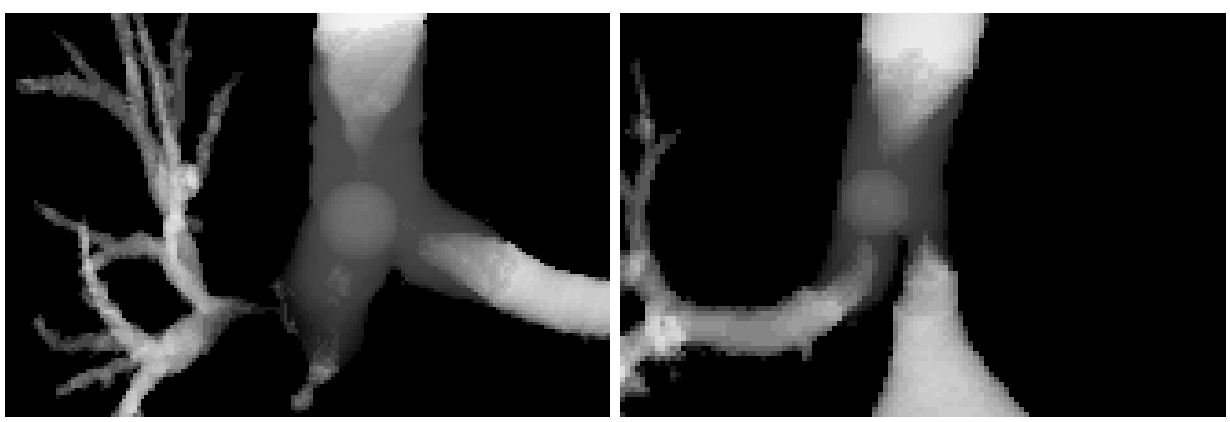

(c) Géométrie d'embranchement complexe : cas (d) Géométrie d'embranchement complexe : cas d'une sténose sévère. d'une bronche ectopique.

Fig. 4.12 : Exemples de partitionnement de l'espace pour différentes géométries réelles de voies aériennes.

#### Dénombrement des régions coniques

Les irrégularités de la paroi de l'objet segmenté peuvent entraîner l'apparition de maxima locaux situés en périphérie du front de propagation. La procédure de partitionnement de l'espace est alors appliquée, et un cône correspondant à "du bruit" peut être créé. Cela est pris en compte dans la procédure de dénombrement des cônes, de sorte que la validation de l'embranchement soit robuste au bruit.

En présence d'irrégularités sur la paroi, le cône qui correspond au bruit a une très petite taille, puisqu'il est situé à proximité de la paroi. Or, la taille d'un cône dépend directement du diamètre bronchique. Puisque la détection des embranchements par partitionnement n'est pas mise en jeu pour les bronches de petit calibre (en effet dans ce cas, le front est déjà divisé), un cône de petite taille correspond forcément à du bruit et non à un segment bronchique. Il est donc possible de discriminer les cônes correspondants à des segments bronchiques en ne considérant que ceux dont le nombre de voxels est supérieur à un certain seuil. L'expérience sur des images de tubes de synthèse montre qu'un tube ayant un rayon de l'ordre de 2 voxels donne naissance à un cône de l'ordre de 10 voxels. Nous choisirons donc la valeur de 10 comme seuil au dessous duquel un cône est considéré comme appartenant à du bruit, lors de la partition de l'espace.

#### 4.4 Approche proposée 79

Cependant, ces cônes de tailles inférieures à 10 voxels ne sont pas définitivement éliminés. En effet, dans le cas particulier de sténoses bronchiques (ou d'autres pathologies), une bronche de très petit diamètre est aboutée à un segment de plus fort calibre. Afin de prendre en compte les cônes correspondant à ces cas particuliers, on teste la longueur de propagation : si un front, initialisé aux voxels en contact du cône, est capable de se propager, on considère que l'on est en présence d'une bronche et le cône est validé. Sinon, il est considéré comme du bruit et éliminé. Ce critère de filtrage du bruit est illustré Figure 4.13.

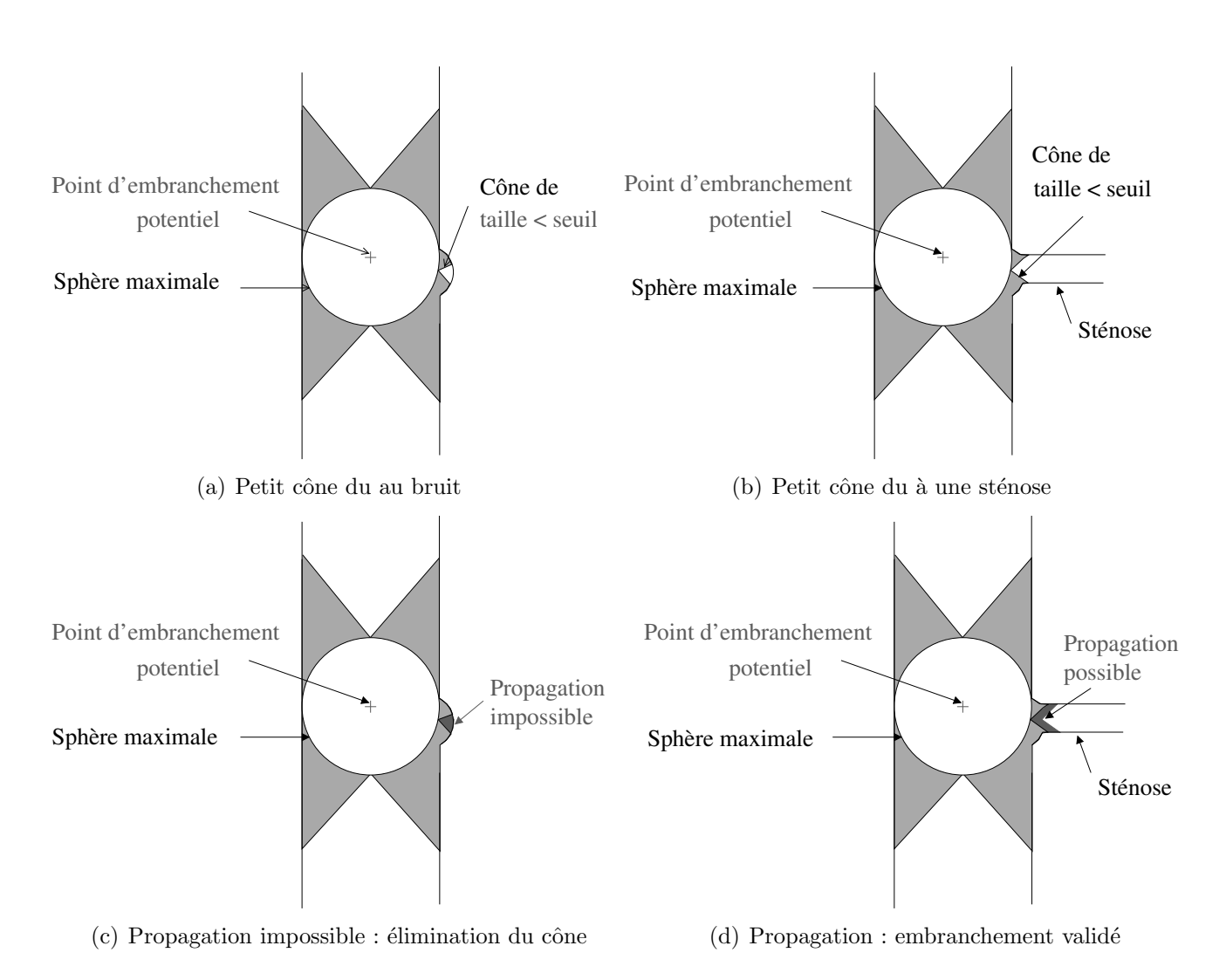

Fig. 4.13 : Discrimination du bruit et des embranchements de calibres hétérogènes.

Dans le cas de configurations d'embranchements complexes, ou lorsque la paroi présente des irrégularités, il est possible que les cônes correspondant à des branches distinctes soient connectés (Figure 4.14(a)). On dénombre alors les *bases* des cônes afin de détecter correctement le degré d'embranchement. Ces bases sont définies comme les parties connexes de l'ensemble de points  $B$  (Figure 4.14(b)):

$$
B = \left\{ x \in \mathcal{SP}/\vartheta_{26}(x) \cap \overline{T} \neq \emptyset \right\}.
$$
\n(4.31)

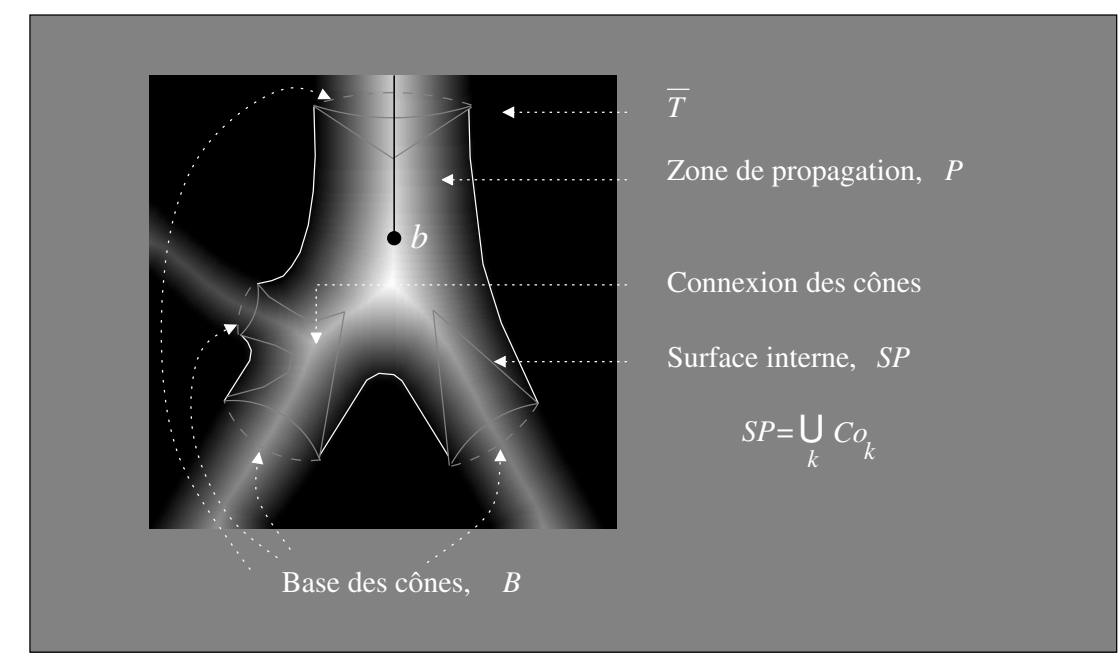

 $(a)$  Connexion de deux cônes correspondant à des branches différentes

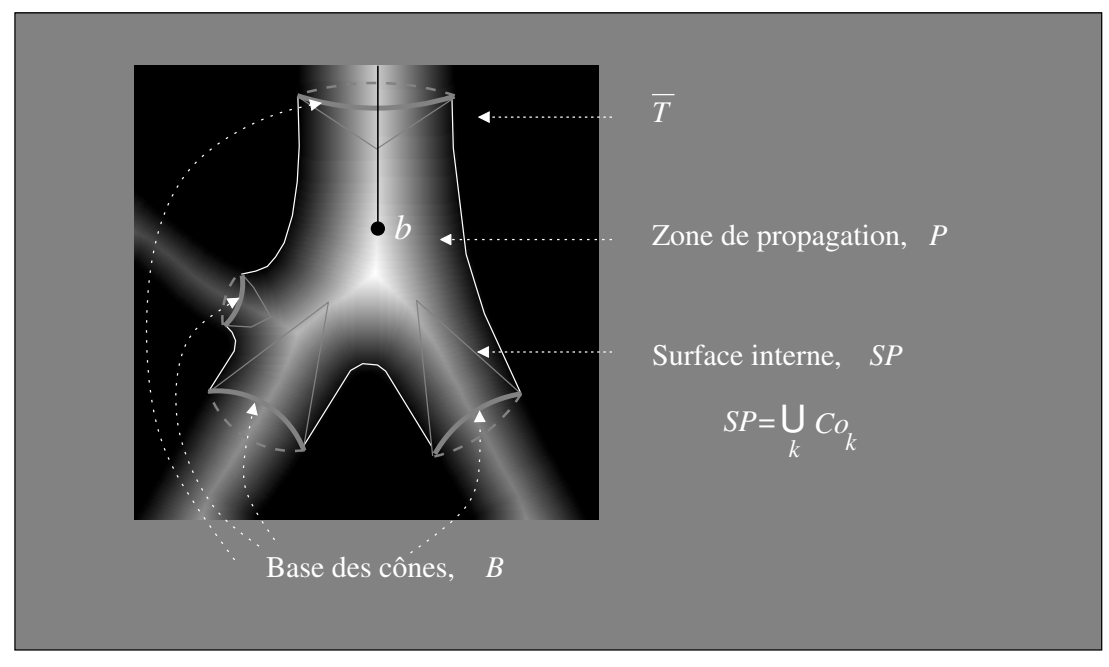

 $(b)$  Dénombrement des bases des cônes

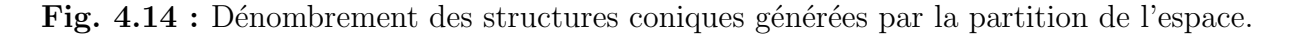

Finalement, un embranchement est détecté si card {parties connexes de  $B$ } > 2.

## 4.4.2 Initialisation de la propagation dans les sous-arbres

Le but de cette étape est d'initialiser la propagation au niveau de la racine de chaque sous-arbre afin d'obtenir une procédure récursive. La méthode utilisée pour cette initialisation repose sur la géométrie des cônes construits au paragraphe précédent. Il est donc nécessaire d'obtenir un ensemble de parties connexes correspondant chacune à un segment bronchique. Cependant, ces cônes peuvent se trouver connectés dans le cas de géométries réalistes. On applique alors à ces structures un pré-traitement qui élimine d'éventuels points de contact entre les surfaces, dus au bruit de la paroi et à la grande variabilité des configurations.

#### Pré-traitement des cônes

Les voxels appartenant aux bases des cônes sont répartis en n éléments connexes notés  $b_k$ :  $B = \bigcup b_k.$  $1\leq k\leq n$ 

Ensuite, les cônes connectés sont identifiés au moyen d'une propagation simultanée de n ensembles de voxels, notés  $bp_k$  ( $k \in [1, n]$ ), et ayant pour valeur initiale les bases ainsi individualisées. De manière plus formelle, cette propagation s'écrit :

$$
bp_k^0 = b_k,
$$
  
\n
$$
bp_k^i = \{x \in \vartheta_{26}(bp_k^{i-1})/x \in SP\}.
$$
\n(4.32)

La propagation se poursuit jusqu'à ce que  $bp_k^i = bp_k^{i-1}$  pour tout k de [1, n]. S'il existe alors k et k' tels que  $bp_k$  et  $bp_{k'}$  sont connexes, la partie connexe de SP correspondante subit un rétrécissement vers l'intérieur des bronches. On définit alors une nouvelle surface interne  $SP'$  :

$$
SP' = SP \setminus (bp_k \cup bp_{k'}) \cup \left\{ x \in \vartheta_{26}(bp_k \cup bp_{k'}) / x \in (T \cap \overline{P}) \right\}.
$$
 (4.33)

Ce processus est répété jusqu'à ce qu'on obtienne une surface interne composée de  $n$  parties coniques connexes avec  $n = card$  {parties connexes de B}. Cette procédure de pré-traitement est illustrée Figure 4.15

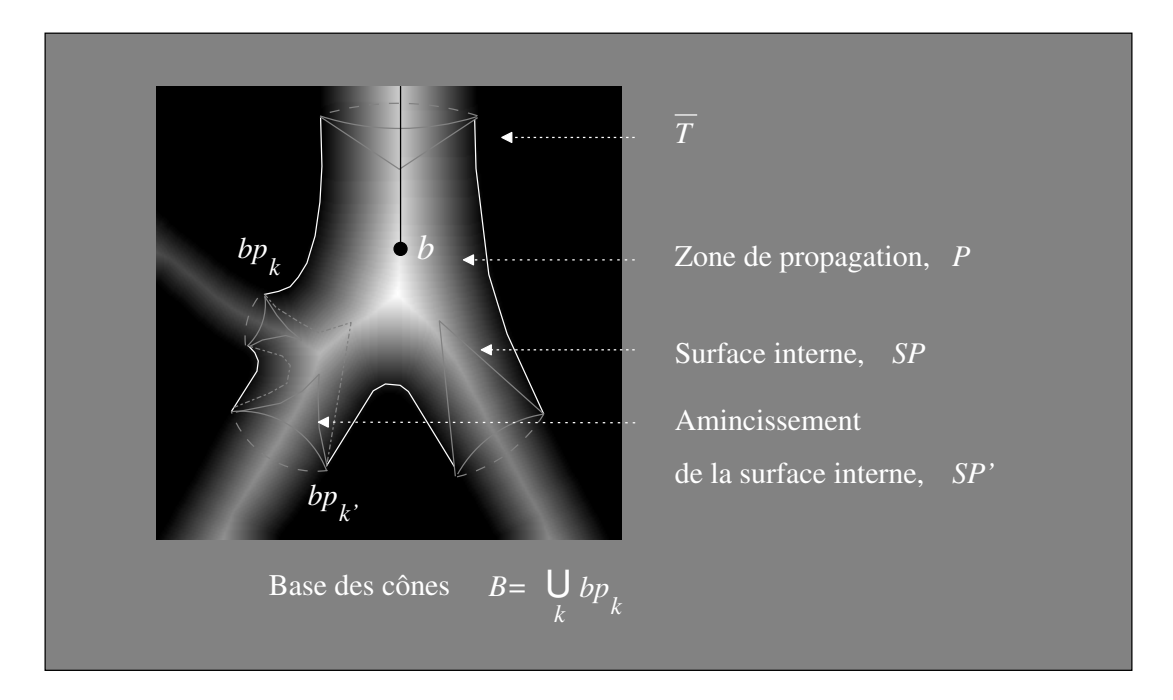

Fig.  $4.15$ : Pré-traitement des cônes connexes.

Cela permet d'obtenir des structures coniques déconnectées notées  $Do_k$  telles que :  $SP' = \bigcup Do_k.$  $1\leq k\leq n$ 

#### Partage de la région en zones disjointes

Une fois que les cônes permettant de marquer chaque branche sont individualisés, on réalise une partition disjointe du volume de chaque sous-segment, afin de s'assurer que le front initial ne va pas se propager dans un segment bronchique voisin. Un algorithme de "feu de prairie" [91] initié à partir de la surface de ces cônes permet d'isoler la zone d'influence de chaque cône  $\alpha$  l'intérieur de P (Fig. 4.16).

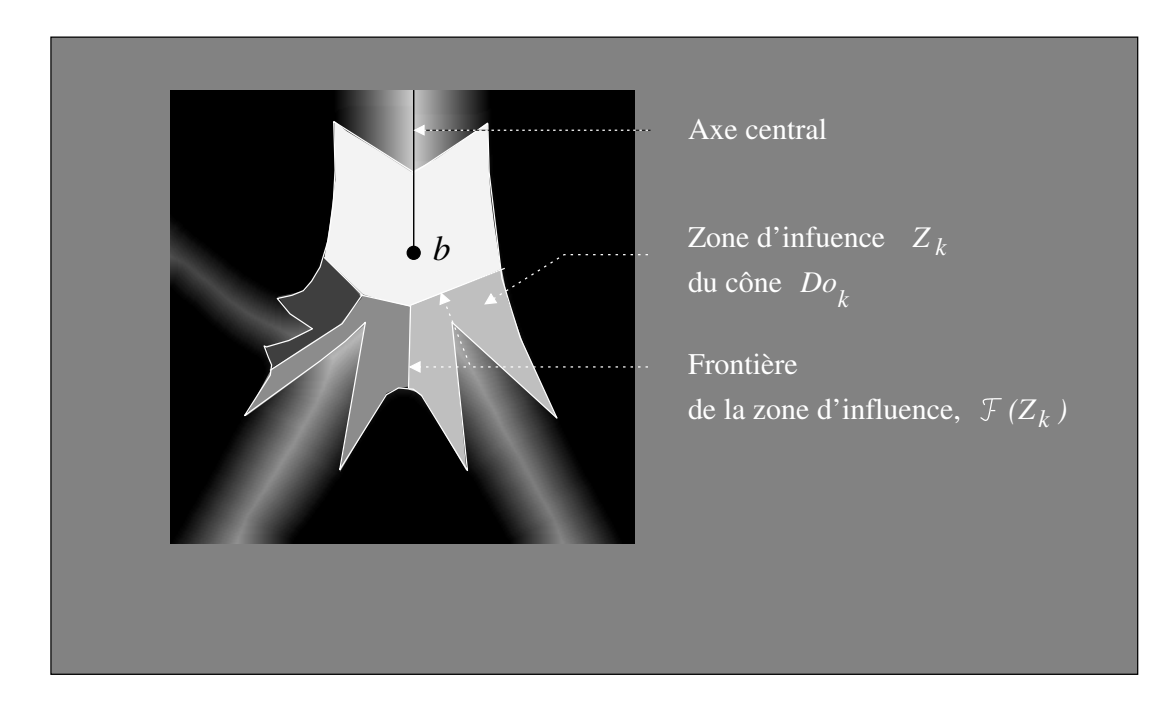

Fig. 4.16 : Partition de la zone d'embranchement.

Cet algorithme agit en propageant de manière simultanée, à l'intérieur de l'ensemble de propagation P, la surface de chaque cône noté  $Do_k$ . A chaque étape i de la propagation, la zone d'influence du cône $\mathcal{D}o_k$ notée $Z_k^i$ est définie de la manière suivante :

$$
Z_k^0 = Do_k
$$
  
\n
$$
Z_k^i = Z_k^{i-1} \cup \{ x \in (\vartheta_{26}(Z_k^{i-1}) \cap P)/x \notin Z_u^i; u \neq k \}.
$$
\n(4.34)

Chaque zone d'influence  $Z_k$  se propage tant que  $Z_k^i \neq Z_k^{i-1}$ .

#### Initialisation des fronts planaires

Une fois que le volume correspondant au sous-arbre traité est ainsi isolé, le front de propagation est initialisé à un front plan orthogonal à l'axe de la bronche. Cela nécessite l'estimation des deux paramètres suivants : d'une part, l'axe de la bronche, afin de connaître l'orientation du plan, et d'autre part le point d'entrée du segment, où ce plan sera positionné.

On peut remarquer que la structure conique est centrée sur les plus hautes valeurs de la carte de distance, ce qui correspond à la localisation de l'axe central. L'axe de révolution de ce pseudo-cône est donc une approximation de l'axe de la bronche. L'axe du cône  $Do_k$ , noté  $\vec{A_k}$ , est estimé de la manière suivante.

## 4.4 Approche proposée 83

On calcule d'abord le centre de gravité  $G_k$  du cône  $Do_k$ :

$$
G_k = \frac{\sum_{i} x_i}{\sum_{i} 1}; x_i \in Do_k.
$$
\n(4.35)

Puis, on définit son sommet, noté  $s_k$ , comme le point dont la distance euclidienne au point d'embranchement, b, est la plus faible :

$$
s_k = x \in Do_k/d(x, b) = min\{d(u, b)/u \in Do_k\}.
$$
 (4.36)

Enfin, l'axe du cône est défini par le vecteur reliant ces deux points :

$$
\vec{A}_k = \vec{s_k G_k}.\tag{4.37}
$$

D'autre part, on considère que le point d'entrée de la bronche est le voxel appartenant à la frontière de la zone d'influence du cône dont la distance au point de subdivision  $b$  est maximale (Figure 4.17). Afin de définir ce point, noté  $p_k$ , on définit d'abord la frontière  $\mathcal{F}(Z_k)$  de la zone d'influence  $Z_k$ :

$$
\mathcal{F}(Z_k) = \{ x \in Z_k / (\vartheta_{26}(x) \cap Z_u) \neq \emptyset; u \neq k) \}.
$$
\n(4.38)

A partir de  $\mathcal{F}(Z_k)$ ,  $p_k$  est défini par :

$$
p_k = x \in \left(\mathcal{F}(Z_k) \cap \mathcal{F}(T)\right) / d(x, b) = \max\left\{d(u, b), u \in \mathcal{F}(Z_k)\right\},\tag{4.39}
$$

où  $\mathcal{F}(T)$  désigne la frontière de l'arbre bronchique et b le point potentiel d'embranchement, respectivement définis aux paragraphes 4.3.1 et 4.4.

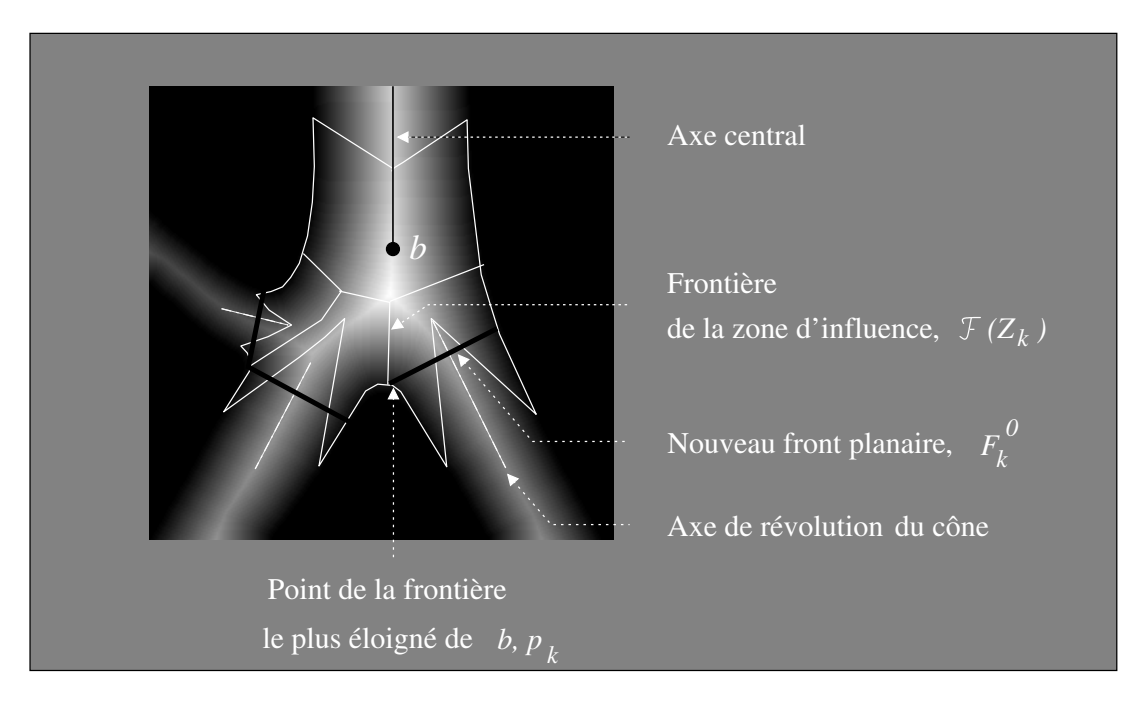

Fig. 4.17 : Initialisation des fronts de propagation plans.

Dans le cas des segments de faible calibre, le diamètre bronchique est de l'ordre de 1 voxel, si bien que red´efinir alors un front de propagation planaire n'a pas de sens. Puisque l'embranchement est, dans ce cas, détecté par un partage du front de propagation en sousensembles connexes, le nouveau front d'entrée de chaque segment bronchique sera le sousensemble connexe correspondant.

La dernière étape consiste à raccorder le centroïde de chaque nouveau front à l'axe central, en suivant le chemin des valeurs maximales sur la carte de distance.

## 4.4.3 Reconstruction de la géométrie d'embranchement

La géométrie de l'embranchement est ensuite reconstruite en reliant le centroïde de chaque nouveau front planaire à l'axe central, en suivant sur la carte de distance le chemin passant par les plus hautes valeurs. Pas à pas, un voxel est ajouté à l'axe central. Soit  $v_i$  le voxel ajouté à l'étape i. On définit à chaque étape l'ensemble  $V_i$  tel que :

$$
V_i = \left\{ x \in \vartheta_{26}(v_{i-1}) / \overrightarrow{v_{i-1}x} . \overrightarrow{v_{i-1}b} > 0 \right\}.
$$
 (4.40)

A partir de l'ensemble  $V_i$ , on détermine le voxel ajouté  $v_i$ :

$$
v_0 = C(r^k),
$$
  
\n
$$
v_i = \{x \in V_i / g(x) = \max \{g(u)/u \in V_i\} \};
$$
\n(4.41)

où  $r^k$  est une des nouvelles racines de propagation. Cette procédure est illustrée Figure 4.18.

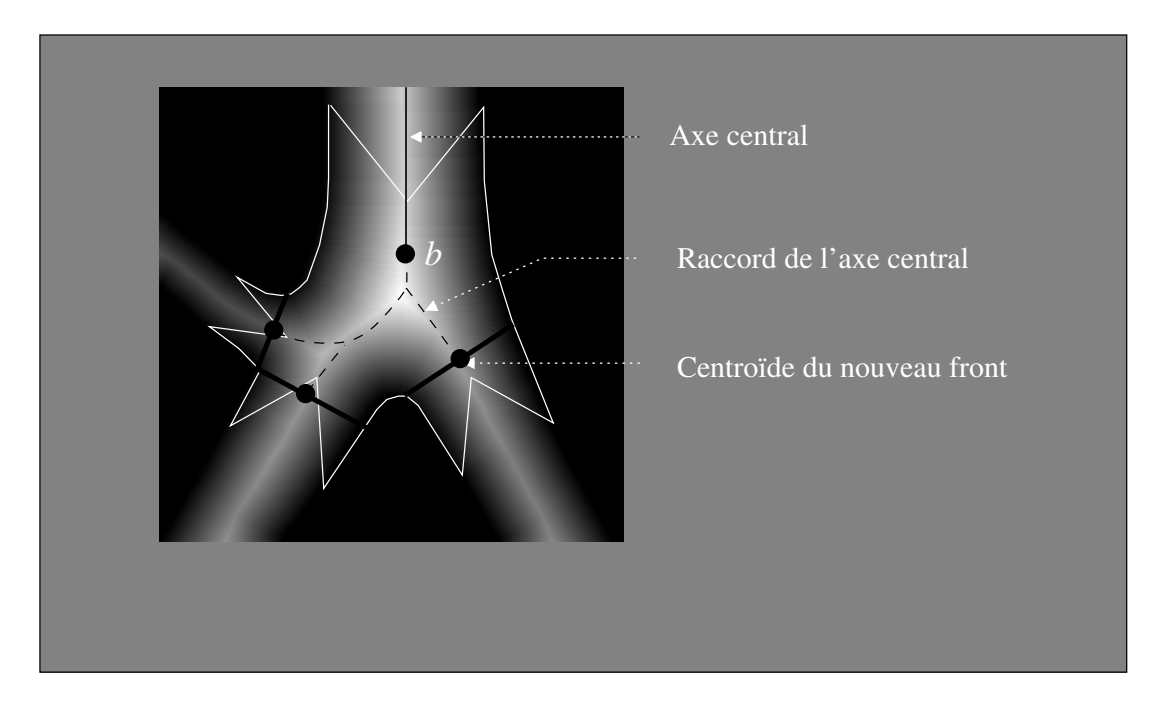

Fig. 4.18 : Reconstruction de la géomètrie de l'axe central au niveau d'un embranchement.

L'axe central au niveau de la région d'embranchement est ainsi construit pas à pas, en ajoutant un voxel à chaque étape jusqu'à ce que le voxel courant  $v_i$  soit élément de l'axe central. Ainsi, la géométrie reconstruite est la géométrie réelle de l'embranchement, respectant la hiérarchie des subdivisions. Le point d'embranchement définitif entre deux sous-segments dépend des valeurs de la carte de distance, et peut être différent du point b initialement détecté  $(cf. § 4.3.1.2)$ , comme le montre l'exemple de la Figure 4.18.

# 4.5 Résultats

Les informations de la carte de distance, impliquées dans chaque étape de la construction de l'axe central, assurent la centralité de ce dernier à l'intérieur de l'arbre bronchique, quels que soient la courbure, le calibre, et la géométrie des bronches.

Un seul point, correspondant au centroïde du front de propagation courant, est inséré dans l'axe à chaque étape de la propagation, si bien que l'axe central obtenu n'est pas une surface.

## 4.5 Résultats 85

D'autre part, la propagation géodésique de fronts à l'intérieur des branches et la reconstruction pas `a pas des zones d'embranchements permet d'obtenir une structure 26-connexe, respectant ainsi la topologie de l'arbre initial. La détection et la reconstruction des zones d'embranchement par partitionnement de l'espace assure la conservation de la hiérarchie de subdivision de l'arbre bronchique.

Une analyse de la géométrie locale des branches émergeant d'un embranchement permet d'´eviter la d´etection de faux embranchements dus au bruit, tout en conservant les bronches de petit calibre.

Enfin, l'algorithme ne nécessite pas de calculs complexes : appliqué à des données dont le volume est celui couramment obtenu en routine clinique, le temps de calcul est de l'ordre de quelques secondes.

L'axe central ainsi obtenu est représenté par une structure de données hiérarchique et multivaluée qui associe à chaque point de l'axe un noeud, contenant des données de plusieurs types.

Tout d'abord, chaque noeud renferme les informations de géométrie locale de l'axe :

- $-$  les coordonnées du point de l'axe ;
- les coordonnées du vecteur tangent à l'axe en ce point, calculées par différentiation à partir des points de l'axe situé dans le voisinage ;
- $-$  une approximation du rayon local de la bronche, égal à la valeur de la carte de distance en ce point ;

Ces informations fournissent une représentation compacte de l'arbre bronchique, facilitant l'accès à ses caractéristiques géométriques principales.

Par ailleurs, chaque noeud est indexé au moyen d'un indice de forme  $i, j, k, \ldots, z$  indiquant la branche à laquelle le point appartient. Cet indice est construit de manière suivante : la trachée possède l'indice 1. Puis, les n bronches souches ont des indices allant de 1.1 à 1.n, et ainsi de suite `a chaque embranchement. Cela permet non seulement d'indexer chaque segment de manière unique, mais aussi de reconstruire sa filiation depuis la trachée jusqu'aux branches terminales.

Grâce à cette information sur la hiérarchie des segments, l'axe central obtenu est une structure particulièrement adaptée à la navigation endo-luminale.

Les figures ci-dessous illustrent des exemples de géométries d'axes centraux extraits au moyen de l'algorithme proposé, dans le cas d'arbres bronchiques sains (Figure 4.19), et atteints de diverses pathologies affectant leur morphologie (Figures 4.20, 4.21).

La Figure  $4.20(a)$  montre un cas de sténose causée par un carcinome bronchopulmonaire primaire. La lumi`ere des bronches du lobe sup´erieur droit est quasiment interrompue, tandis que les bronches des lobes moyen et inférieur droits sont totalement obstruées.

Un exemple de bronche ectopique est présenté Figure  $4.20(b)$ . Cette bronche, située au niveau du lobe supérieur droit, prend naissance sur la trachée entraînant une sténose trachéale sur une longueur de 20-mm environ.

La Figure 4.20(b) montre un cas d'amincissement broncho-parietal. On peut observer une obstruction des segments distaux, en particulier dans le lobe supérieur droit.

Enfin, l'arbre bronchique de la Figure  $4.21(b)$  est un cas de bronchectasies (c'est-à-dire dilatations bronchiques) bilatérales.

86 Axe Central

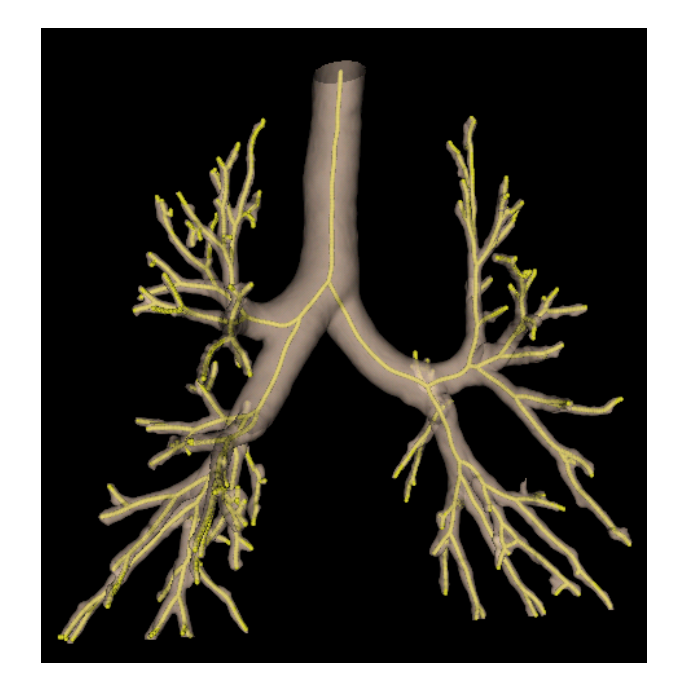

Fig. 4.19 : Axe central d'un arbre bronchique normal superposé au volume correspondant.

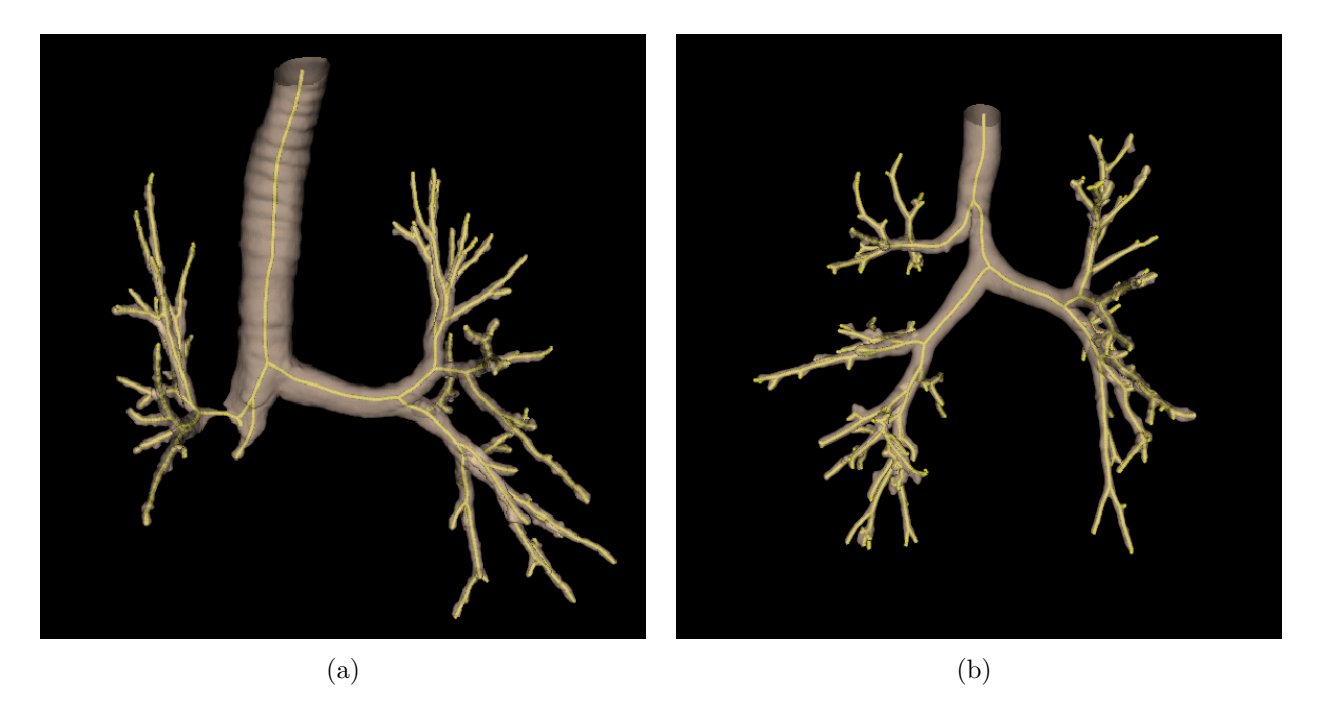

Fig. 4.20 : Axe central superposé sur l'arbre bronchique correspondant, dans le cas de pathologies : (a) Sténose sévère de la bronche lobaire supérieure droite, et obstruction totale des bronches lobaires médiales et inférieures droites, (b) Bronche ectopique.

#### 4.6 Indexation bronchique 87

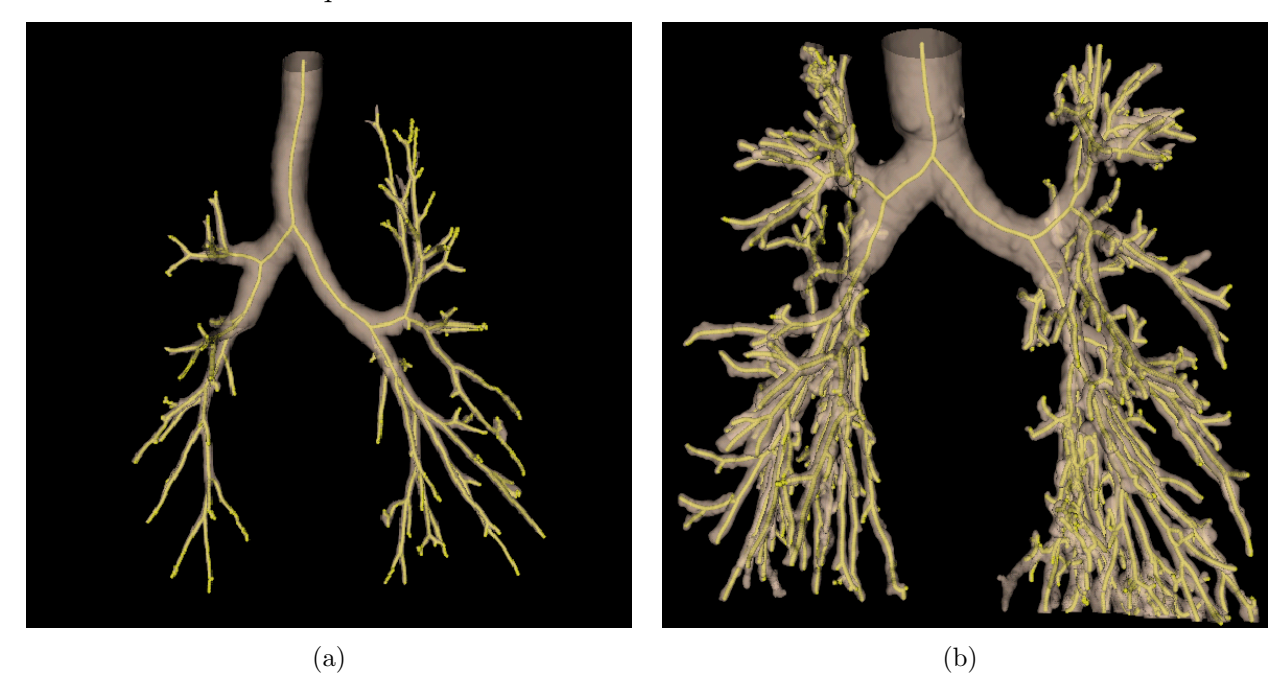

Fig. 4.21 : Axe central superposé sur l'arbre bronchique correspondant, dans le cas de pathologies : (a)Amincissement péribronchovasculaire, (b)Bronchectasie.

# 4.6 Indexation bronchique

L'indexation de l'axe central peut être étendue au volume de l'arbre bronchique. L'objectif est d'isoler chaque segment bronchique et de "l'étiqueter" au moyen d'un index unique pour permettre l'identification des bronches.

Le principe de cette procédure d'indexation est le suivant. L'ensemble de voxels composant chaque branche de l'axe central  $CA_k$  est le germe d'une croissance de régions simultanée, chaque région étant notée  $Br_k$ . Cette propagation permet de diviser le volume de l'arbre bronchique selon les zones d'influence des branches de l'axe central, et peut s'écrire de la manière suivante :

$$
Br_k^0 = \{x \in CA_k\},
$$
  
\n
$$
Br_k^i = Br_k^{i-1} \cup \{x \in (T \cap \vartheta_{26}(Br_k^{i-1}))/x \notin Br_u; u \neq k\},
$$
\n(4.42)

où i est une étape quelconque de la propagation. Pour chaque bronche  $Br_k$ , la propagation continue tant que  $Br_k^i \neq Br_k^{i-1}$ .

Certaines applications, telles que la simulation numérique des écoulements, nécessitent des segments ayant des entrées/sorties planes. Pour les obtenir, on considère comme plan d'entrée d'une bronche le premier plan normal à l'axe central n'ayant aucune intersection avec les bronches voisines. Pour chaque voxel  $v_i \in CA_k$ , (avec  $v_0 = r_k$ ), on définit le plan :

$$
P_k^i = \left\{ x \in T/\tau_k(v_i). \frac{\overrightarrow{v_i x}}{\|\overrightarrow{v_i x}\|} < \sqrt{3}/2 \right\},\tag{4.43}
$$

où  $\tau_k(v_i)$  désigne le vecteur unitaire tangent à l'axe  $CA_k$  au point  $v_i$  et  $||\vec{X}||$  la norme du vecteur  $\vec{X}$ . Ensuite, on cherche l'indice i minimum tel que

$$
\forall u \neq k, \quad P_k^i \cap Br_u = \emptyset. \tag{4.44}
$$

Un exemple est présenté Figure 4.22, qui montre l'indexation d'un arbre bronchique sain.

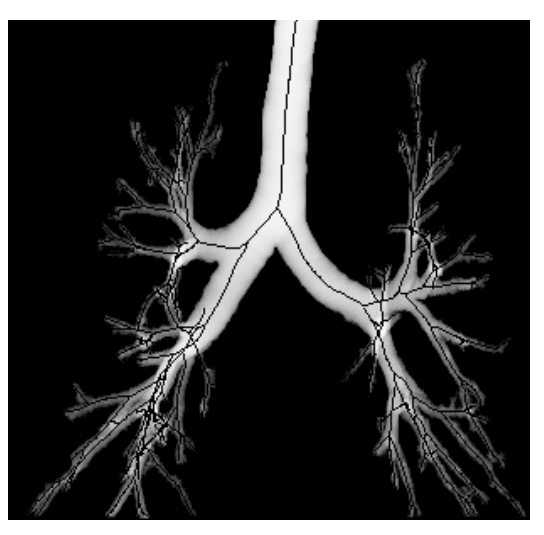

(a) Axe central superposé sur l'arbre bronchique

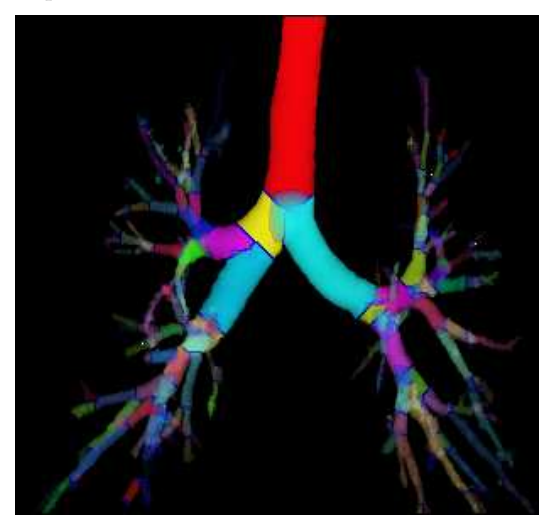

(b) Arbre bronchique séparé en régions d'influences  $Br_k^i$ 

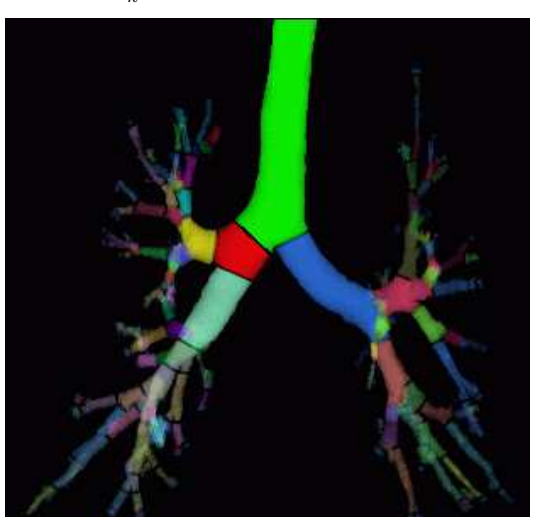

(c) Arbre bronchique index´e

Fig. 4.22 : Etapes de la procédure d'indexation bronchique.

## 4.7 Conclusion 89

La Figure 4.23 montre d'autres exemples d'arbres bronchiques ainsi indexés.

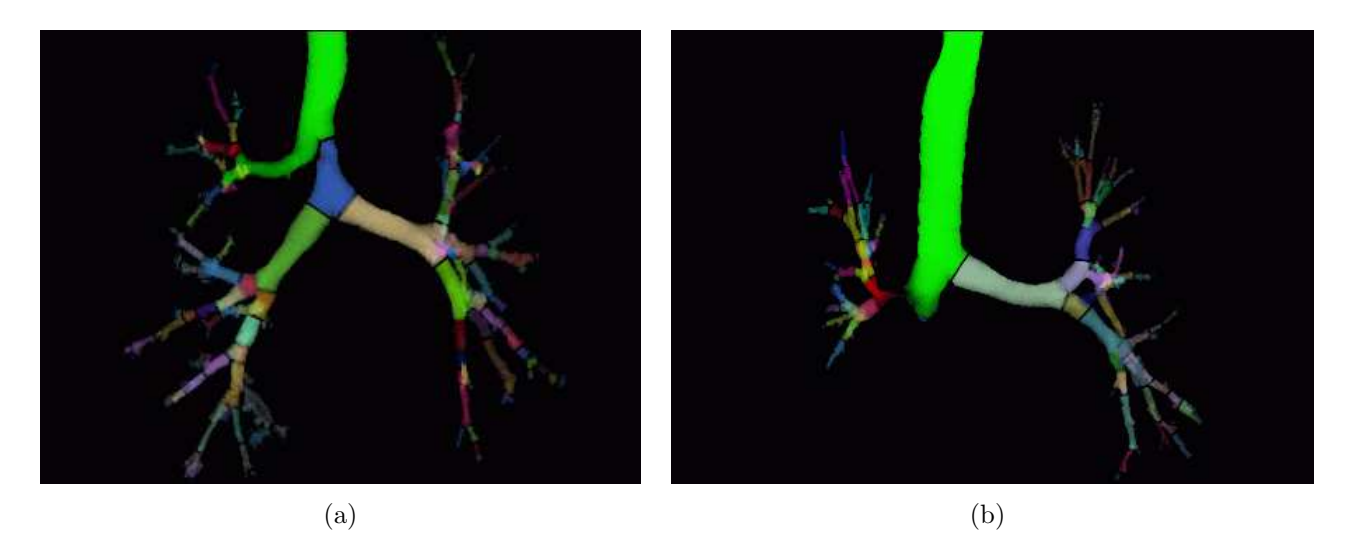

Fig. 4.23 : Exemple d'arbres bronchiques pathologiques indexés.

# 4.7 Conclusion

L'approche développée dans ce chapitre effectue l'extraction de l'axe central d'un arbre bronchique à partir d'un volume d'images binaires segmentées. L'axe central obtenu vérifie les propriétés de médialité, unitarité, homotopie, simplicité de calcul et robustesse au bruit. La structure de données hiérarchique produite offre une représentation compacte de l'axe central, fournissant des informations locales sur la géomètrie de l'arbre et sur la hiérarchie des segments bronchiques. Ces informations permettent le développement de méthodes spécifiques pour la construction d'un maillage surfacique 3D de l'arbre bronchique, présentées au chapitre 5. D'autre part, ces informations sont essentielles `a la construction d'outils de navigation et d'interaction pour l'analyse morpho-fonctionnelle des voies aériennes proximales. Les différentes applications développées à partir de l'axe central sont présentées au chapitre 8.
Axe Central

## l<br>Chapitre

## Représentation maillée des VAP

La segmentation des images du thorax fournit une information tridimensionnelle précise sur la structure trachéo-bronchique. Cependant, cette reconstruction 3D ne permet qu'une analyse globale des voies a´eriennes. L'investigation et la quantification locales de ces structures anatomiques imposent de disposer d'outils supplémentaires tels que l'endoscopie virtuelle, permettant analyse diagnostique et planning chirurgical, ou encore la simulation numérique des ´ecoulements dans les voies a´eriennes. Ces applications n´ecessitent la g´en´eration automatique et précise d'un maillage de la surface à partir de la reconstruction 3D binaire issue de l'étape de segmentation.

L'extraction d'un tel maillage 3D se heurte à plusieurs difficultés, liées aux irrégularités de forme cubique de l'interface fond/objet de l'objet 3D binaire, à la haute complexité des embranchements de l'arbre bronchique ainsi qu'à la grande variabilité des calibres des voies a´eriennes, dont les plus petits sont de l'ordre de grandeur de la taille d'un voxel.

### 5.1 Etat de l'art

Pour garantir la pertinence de l'analyse fondée sur un modèle maillé obtenu à partir des données 3D binaires, la méthode de construction doit garantir des critères de qualité du maillage fourni. Les différents types de méthodes existant dans la littérature seront donc évaluées au regard des critères suivants :

- $-$  Le respect de la topologie entre le modèle binaire et le modéle maillé,
- $-$  Le respect de la géométrie de l'arbre reconstruit, en terme de longueur et diamètre des branches,
- Le lissage de la surface obtenue,
- $-$  La simplicité de la mise en oeuvre,
- $-$  L'adaptation de la méthode aux données volumétriques binaires,
- $-$  L'optimalité de la densité et de la répartition dans l'espace des sommets du maillage.

Deux types d'approches permettent d'obtenir le maillage surfacique d'un organe à partir d'images m´edicales : d'une part l'approche 2D/3D, reposant sur une analyse 2D de chaque image axiale suivie d'une étape de reconstruction 3D, et d'autre part l'approche 3D agissant sur le volume entier d'images et fournissant directement un maillage tridimensionnel.

L'approche  $2D/3D$  consiste de manière générale à reconstruire sur chaque coupe le contour de l'organe d'intérêt au moyen d'un algorithme de segmentation 2D. Les contours 2D sont ensuite alignés dans l'espace et la surface latérale est triangulée entre les contours des sections [92][93]. Dans le cas d'objets ramifiés, une phase de traitement supplémentaire s'impose afin d'assurer que les sections reliées par la surface conservent la topologie initiale de l'objet. Ces m´ethodes supposent que les coupes d'acquisition se trouvent dans le plan transversal de section de l'organe étudié. Elles ne sont donc pas adaptées aux volumes d'images ne présentant pas cette particularité.

L'extraction directe d'un maillage tridimensionnel à partir de données volumiques, étape utile à la visualisation ou à l'analyse quantitative des structures anatomiques, a déjà donné lieux à de nombreux travaux.

Parmi les méthodes existantes, les techniques reposant sur un modèle géométrique et utilisant un maillage déformable se sont montrées efficaces pour obtenir une représentation géométrique d'un organe.

D'autres études abordent le sujet dans le contexte plus général de l'extraction d'une isosurface implicite, en considérant le volume d'images en niveaux de gris comme la représentation discrète d'une fonction implicite tridimensionnelle. Des travaux existants sur l'échantillonnage et le maillage d'isosurfaces, deux types de technique émergent : soit par quadrillage de l'espace, soit par système de particules.

#### 5.1.1 Modèles déformables

Les modèles déformables peuvent être interprétés physiquement comme des corps élastiques répondant aux forces et aux contraintes qui leur sont appliquées. Le comportement d'un modèle est dirigé par des forces internes et externes qui le déforment jusqu'à ce qu'il soit ajusté à l'objet d'intérêt à modéliser. Les forces internes décrivent le modèle comme un objet physique possédant des caractéristiques d'élasticité et de flexibilité, tandis que les forces externes décrivent l'attraction exercée par les données de l'image sur le modèle.

Dans le cas où le modèle est représenté sous la forme d'un maillage, les contraintes sont appliquées au niveau de ses sommets. Une des premières études sur les maillages déformables fut menée par Miller *et al.* [94]. Le principe consiste à construire une approximation polygonale d'une sphère et à déformer ce ballon jusqu'à ajustement à la surface de l'objet. Le comportement du modèle est déterminé par la minimisation d'une fonction de coût locale associée à chaque sommet. Cette fonction de coût est la somme pondérée de trois termes : un potentiel de déformation entraînant une expansion du modèle vers les contours de l'objet, un terme d'image analysant certaines caractéristiques telles que les contours et qui s'oppose à l'expansion du ballon, et enfin un troisième terme qui maintient la topologie du modèle en imposant à chaque sommet de rester proche de ses voisins.

Par la suite, de nombreux autres maillages dits déformables ou encore adaptatifs on été proposés dans la littérature.

Le principal problème à résoudre concerne la conservation de la topologie dans le cas d'objets complexes. Certains modèles sont capables de subir des modifications topologiques dynamiques grâce à une intervention de l'utilisateur  $[95]$  ou en réalisant une série de contractions [96]. Lachaud et Montanvert proposent un maillage dont la topologie s'adapte dynamiquement à la géométrie de ses sommets selon des contraintes de distance [97]. Ce modèle est ensuite amélioré par Park et al. de manière à garantir une conservation des concavités de la surface et

#### 5.1 Etat de l'art 93

prévenir les problèmes d'auto-intersection [98].

Appliquées à des objets tubulaires embranchés, tels que les voies aériennes ou les vaisseaux sanguins, ces méthodes entraînent des erreurs dans le maillage au niveau des régions de subdivision. Frangi et al., [99] puis Yim et al. [100] proposent des modèles spécifiquement destinés à traiter ce type d'objet, et reposant sur un maillage surfacique cylindrique. Les différentes branches d'un objet sont traitées séparément, puis leurs maillages sont accolés de manière à reconstituer la surface globale de l'objet.

La connexité inhérente du maillage déformable, de même que le lissage du bruit et des irrégularités assuré par les forces de tension entre sommets constituent des avantages importants de ce type de méthodes. De plus, ces approches fournissent une représentation compacte et analytique de l'objet et sont capables d'intégrer une connaissance *a priori* sur la forme anatomique attendue. Toutefois, elles sont sensibles à l'initialisation, et mal adaptées aux objets de topologie complexe.

#### 5.1.2 Systèmes de particules

Cette technique consiste à faire migrer un système de particules le long de la surface selon une équation de diffusion. Les pionniers de l'approche reposant sur un tel modèle physique pour la polygonisation des surfaces implicites sont Figueiredo *et al.* [101]. La méthode qu'ils proposent débute par la dispersion aléatoire d'un ensemble de particules dans l'espace 3D. Ces particules sont ensuite soumises `a des forces les repoussant vers la surface. Elles subissent ´egalement des forces de r´epulsion entre elles, ce qui en assure la r´epartition uniforme le long de la surface, selon l'approche initialement proposée par Turk [102]. Lorsque le système a atteint un état d'équilibre, les particules sont reliées par une triangulation de Delaunay pour former le maillage surfacique. Cette méthode donne lieu à des équations différentielles dont le calcul est lourd et qui peuvent conclure à des imprécisions dans l'approximation de la surface.

Afin d'accélérer la convergence pour des données initiales irrégulières, et de permettre le suivi de surfaces en mouvement, Witkin et Heckbert [103] introduisent une particule de taille variable et capable de se diviser. Après chaque déformation de la surface on utilise, pour occuper l'espace faiblement échantillonné, de larges particules qui se subdivisent ensuite jusqu'à obtenir la précision voulue. Les particules sont maintenues sur la surface au moyen d'un processus d'optimisation sous contraintes.

Desbrun et al. [104] proposent une autre approche reposant sur le squelette de l'objet 3D dont on veut reconstruire la surface. Le principe consiste à définir un ensemble de points fixes associés au squelette (ou à la primitive de la fonction implicite), et de les faire migrer selon un axe également défini par rapport au squelette et non par rapport au gradient. Le fait de connaître la partie du squelette à laquelle la particule est rattachée permet d'éviter des jonctions erronées entre différentes parties de l'objet et donc des erreurs de topologie. Le problème de conservation de la topologie a également été l'objet d'une étude développée par Hart et Stander [105], et qui s'appuie sur la théorie de Morse.

En résumé, ces méthodes ont pour principaux inconvénients de donner lieu à des calculs complexes et sans garantir une topologie correcte du maillage résultant.

#### 5.1.3 Echantillonnage des surfaces implicites par insertion de points

Ce type d'approche fut proposé par Chew [106], puis repris par Boissonnat *et al.* [107, 108], dans le but d'échantillonner une surface implicite. Elle consiste à construire un échantillon maillé d'une surface implicite en insérant les sommets un à un. La construction du maillage repose sur le concept de triangulation de Delaunay restreinte à une surface, et l'insertion de chaque point est contrôlée localement par un critère de distance spécifique. Les auteurs prouvent que le critères d'insertion utilisé garantit la conservation de la géométrie et de la topologie de la surface. Cependant, la méthode développée par ces auteurs présente, dans le cas de notre application, les inconvénients suivants.

Tout d'abord, la précision de l'échantillonnage créé garantit le respect des courbures de la surface. Or, cela n'est pas adapté aux données volumétriques binaires : les irrégularités de forme cubique dues à la discrétisation des données en voxels sont conservées sur la surface maillée. De plus, cette approximation des courbures nécessite un calcul du rayon de courbure local de la surface, ce qui est un problème complexe lorsque cette surface est représentée par des images binaires.

Ensuite, cette méthode ne permet pas de rétablir la continuité de la lumière des cavités a´eriennes au niveau des configurations locales binaires 18- ou 26-connexes.

Enfin, dans le cas de volumes de données importants, tels que les images TDM acquis en routine clinique, cette méthode fournit des maillages trop denses pour permettre le développement d'applications pour l'analyse morpho-fonctionnelle.

#### 5.1.4 Marching Cubes

La première famille de méthodes dérivant des techniques d'extraction d'isosurfaces implicites repose sur l'algorithme proposé par Lorensen et al. [109] sous le nom de "Marching" Cubes". Cette approche utilise un quadrillage régulier pour subdiviser l'espace en un ensemble de cellules uniformes, le plus souvent cubiques. Chaque cellule est traitée indépendamment, sous l'hypothèse que la surface ne peut traverser la cellule qu'en un nombre fini de configurations, énumérées dans une table de cas. L'algorithme procède de la manière suivante : pour chaque cellule, on analyse la valeur de la fonction implicite (ou du champ scalaire) au niveau de chacun des sommets. Cela permet de décider si le sommet est situé à l'intérieur ou à l'extérieur de la surface. La combinaison pour tous les sommets de ces étas binaires (intérieur/extérieur) permet en se repportant `a la table des cas de d´eterminer la configuration topologique de la surface dans cette cellule. Dans le cas de cellules cubiques comprenant 8 sommets, il y a  $2^8 = 256$ combinaisons possibles, *i.e.* 256 cas de topologie pour la surface. Par des relations de symétrie ou de rotation, il est possible de réduire le nombre de ces configurations à 15 cas différents, représentés Figure 5.1.

Toutes les arêtes dont les extrémités ont des états différents contiennent une intersection avec l'isosurface. La position exacte de ce point d'intersection le long de l'arête est calculée par une interpolation linéaire des valeurs de la fonction aux sommets. Cependant, une ambiguïté persiste dans le cas de certaines configurations. Cette ambiguïté, illustrée Figure 5.2 en deux dimensions, peut conduire en trois dimensions à la création de "trous" dans la surface (Figure 5.3).

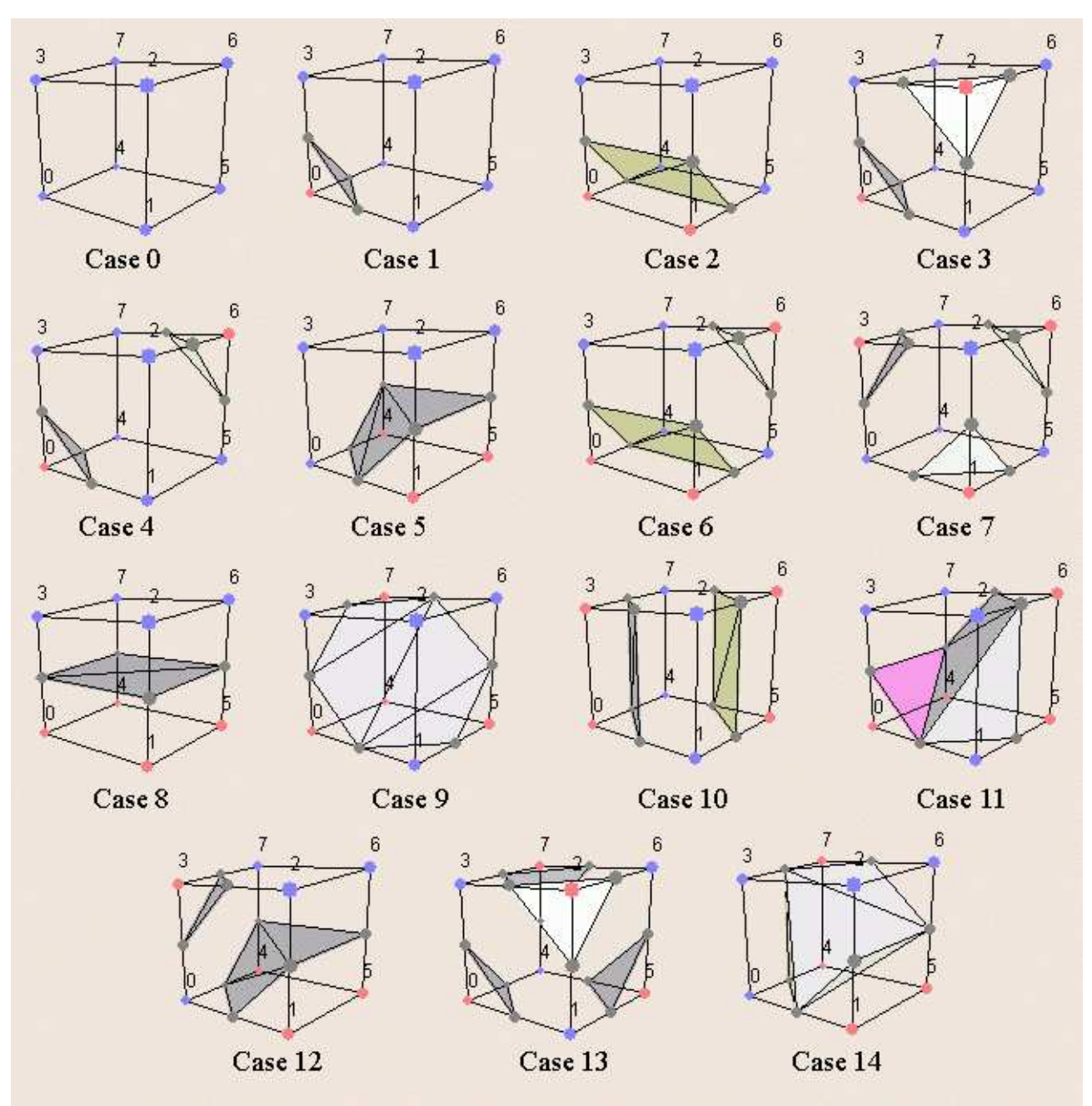

Fig. 5.1 : Table des configurations d'intersection possibles entre l'isosurface et une cellule du Marching Cubes.

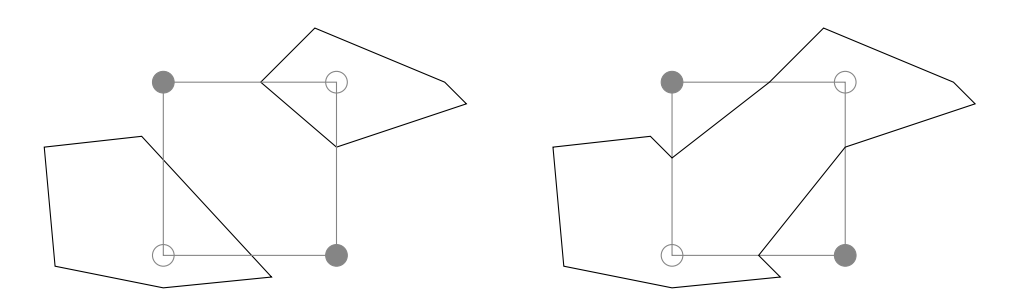

Fig. 5.2 : Configuration 2D ambiguë pouvant entraîner une cassure ou une jonction du contour.

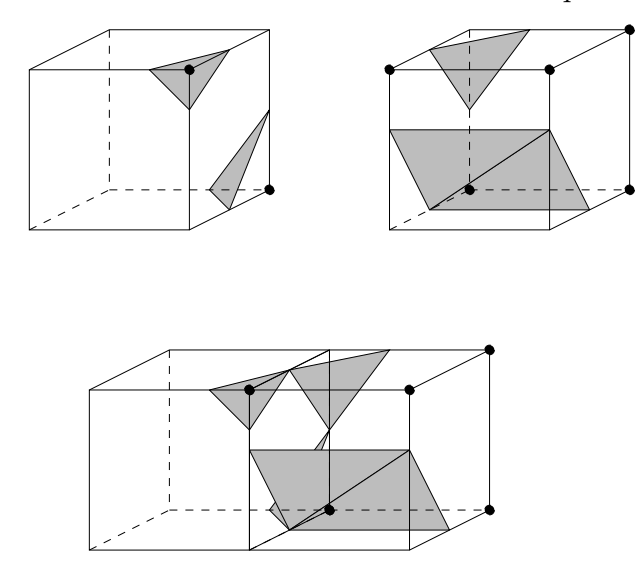

Fig. 5.3 : Configurations 3D ambiguës pouvant faire apparaître des trous dans la surface.

Pour résoudre cette ambiguïté, Nielson propose un algorithme amélioré utilisant une interpolation bilin´eaire des valeurs des sommets sur une face [110], puis en utilisant une interpolation trilinéaire dans le cube [111]. En outre, l'existence d'ambiguïtés à l'intérieur du cube a  $également été prouvée, et plusieurs études ont été consacrées à la résolution de ce probleme$ par l'ajout de points supplémentaires dans la cellule [112, 113, 114].

L'utilisation de cette méthode génère de un à cinq triangles par cellule, si bien que le nombre total de triangles créés par maillage est souvent prohibitif pour des calculs de rendu en temps réel. De nombreux travaux ont porté sur la réduction de ce nombre de polygones. Ils opèrent par simplification du maillage après le marching cubes [115, 116] ou par techniques adaptatives [117, 118].

Enfin, d'autres études ont été conduites dans le but d'augmenter la vitesse de calcul de l'algorithme [119] ou de résoudre la redondance des polygones [120].

#### 5.1.5 Conclusion

De manière générale, les méthodes utilisant un système de particules ou un modèle déformable gèrent difficilement des objets de géomètrie ou de topologie complexe, or la structure de l'arbre bronchique binaire segmenté est fortement ramifiée et la surface bruitée. De plus, les fonctions utilisées pour guider aussi bien les sommets du maillage que les particules reposent sur les niveaux de gris de l'image. Ces méthodes sont donc mal adaptées au traitement d'images binaires déjà segmentées. Dans ce dernier cas, la technique la plus simple à mettre en œuvre, reste l'algorithme de Marching Cubes, si bien que cette méthode est la plus couramment utilisée pour des applications médicales.

La réponse de ces différents types de méthode aux critères énoncés au début de ce paragraphe est synthétisée dans le Tableau 5.1.

| Principe                          | Méthodes             | Critères  |                |         |            |                              |                     |
|-----------------------------------|----------------------|-----------|----------------|---------|------------|------------------------------|---------------------|
|                                   |                      | Topologie | Géométrie      | Lissage | Simplicité | Adaptation<br>aux<br>données | Densité<br>optimale |
| Modèles                           | [94, 95, 96, 97, 98, | $++$      | $\overline{0}$ | $^{+}$  |            |                              | -0                  |
| déformables                       | 99, 100              |           |                |         |            |                              |                     |
| Système<br>de                     | [101, 102, 103, 104, |           | $\theta$       | $^{+}$  |            |                              | $^{+}$              |
| particules                        | 105                  |           |                |         |            |                              |                     |
| Echantillonnage $[106, 107, 108]$ |                      | $++$      | $++$           |         |            |                              | $++$                |
| surfaces<br>$\mathrm{des}$        |                      |           |                |         |            |                              |                     |
| implicites                        |                      |           |                |         |            |                              |                     |
| Marching                          | [109, 110, 111, 112, |           | $^{+}$         |         | $++$       | $++$                         |                     |
| Cubes                             | 113, 114, 115, 116,  |           |                |         |            |                              |                     |
|                                   | 117, 118, 119, 120]  |           |                |         |            |                              |                     |

Tab. 5.1 : Synthèse des avantages et inconvénients des différentes méthodes existant dans la littérature, au regard des critères.

L'approche par Marching Cubes semble la plus adaptée au regard de ces critères, et nous allons l'étudier de plus près : le paragraphe suivant détaille l'application de cet algorithme aux données binaires, ainsi que les solutions couramment apportées aux problèmes de lissage et de continuit´e, puis discute des limitations de ces solutions dans le cas d'images bronchiques.

## 5.2 Construction de maillages par Marching Cubes

#### 5.2.1 Limitations liées à l'application aux données binaires

La méthode de Marching Cubes a été appliquée directement aux images binaires. Afin que le contour du maillage soit situé à la frontière de l'objet, équidistant des voxels "objet" (blancs) de valeur 255 et des voxels "fond" (noirs) de valeur 0, la valeur d'isosurface choisie pour le Marching Cubes doit être 127, puisque l'algorithme réalise une interpolation linéaire.

La Figure 5.4 montre, sur une image binaire représentant l'approximation d'un disque, l'emplacement du maillage reconstruit (en vert), relativement au contour de l'objet. En fonction des isovaleurs du Marching Cubes  $(0, 127$  et  $255)$ , le maillage se trouve respectivement à l'extérieur (Figure 5.4(a)), sur les contours (Figure 5.4(b)) et à l'intérieur de l'objet(Figure  $5.4(c)$ ).

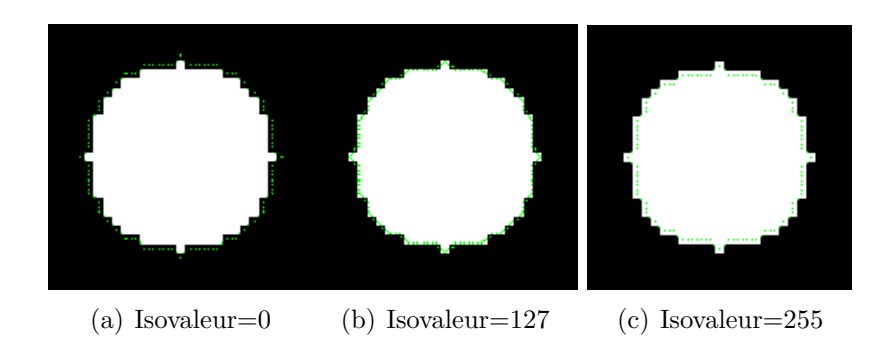

Fig. 5.4 : Localisation du maillage par rapport aux contours de l'objet relativement à l'isovaleur utilisée pour le Marching Cubes.

Les maillages obtenus à partir des images binaires des arbres bronchiques segmentés montrent plusieurs types d'anomalies.

- 1. D'une part, on peut observer des discontinuités du maillage au niveau de certaines bronches de très faible calibre (rayon de l'ordre de un à deux voxels) (Figure 5.5).
- 2. D'autre part, les surfaces obtenues présentent de fortes irrégularités correspondant au contour cubique des voxels (Figure 5.6).

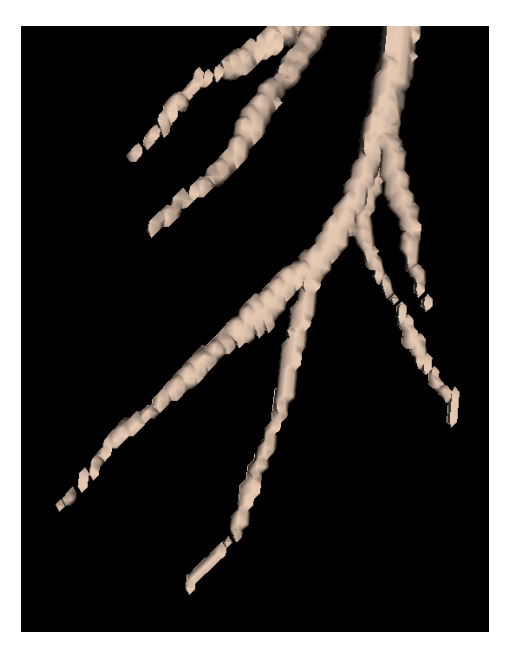

Fig. 5.5 : Marching Cubes appliqué aux données 3D binaires montrant des discontinuités au niveau de bronches de petit diamètre.

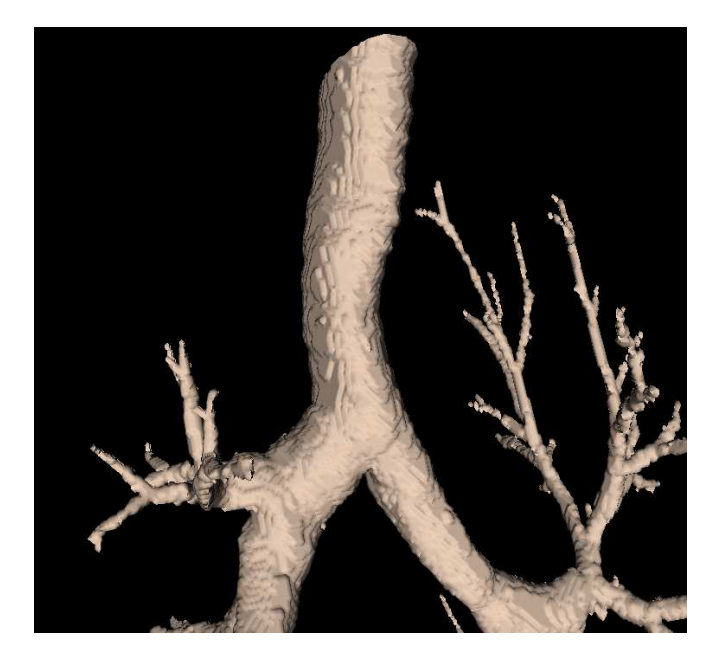

Fig. 5.6 : Marching Cubes appliqué aux données 3D binaires illustrant des irrégularités de la surface.

Pour atténuer les irrégularités de surface dues à la discrétisation des données en voxels, deux stratégies sont couramment développées : soit un pré-filtrage des images au moyen d'un filtre passe-bas avant l'application du Marching Cubes, soit un lissage itératif des coordonnées des points du maillage surfacique obtenu par cet algorithme.

Etudions maintenant les avantages et inconvénients de ces deux approches, notamment dans le cas des images des VAP.

#### 5.2.2 Pré-filtrage des images binaires

#### 5.2.2.1 Principe du lissage 3D

Les images sont ici lissées par convolution avec un filtre de type gaussien. Ce filtrage a pour effet une dispersion des valeurs de niveau de gris autour de l'emplacement initial du contour permettant de combler les discontinuités distales (Figure 5.7(a)). L'allure de la courbe représentant les profils de niveaux de gris dépend de deux paramètres : le rayon du noyau de convolution r et la valeur de la déviation standard  $\sigma$  de la courbe gaussienne de référence. De manière générale, l'influence de ces paramètres sur le profil à teintes de gris au niveau d'une bronche se caractérise de la manière suivante :

- Une augmentation de  $\sigma$  à rayon constant entraîne une diminution de la pente et donc un élargissement de la zone de transition entre les voxels à  $0$  et les voxels à 255 (Figure  $(5.7(b))$ .
- Une augmentation du rayon du novau de convolution à  $\sigma$  constant entraîne également un élargissement de cette zone de transition, puisque le nombre de voxels affectés par le filtre est plus important (Figure  $5.7(c)$ ).

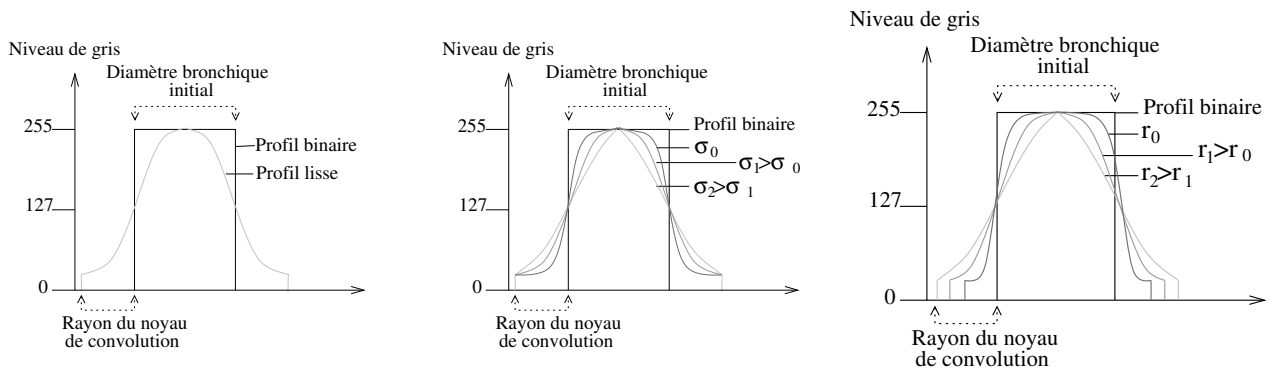

(a) Influence du lissage gaussien

(b) Influence de la déviation standard (c) Influence de la taille du noyau de du filtre gaussien convolution du filtre gaussien

Fig.  $5.7$ : Étude de l'influence d'un lissage gaussien sur le profil de niveau de gris d'une bronche.

Dans le cas des bronches dont le rayon est de l'ordre de celui du noyau de convolution, les voxels "fond" prédominent dans le voisinage pris en compte pour le lissage des voxels "objet". Les valeurs obtenues après le filtrage sont donc inférieures à 255, et ce d'autant plus que le paramètre  $\sigma$  est important. De manière générale, les valeurs de niveau de gris s'homogénéisent autour d'une valeur moyenne et la courbe de profil tend vers une droite très inférieure à 255 (Figure 5.8).

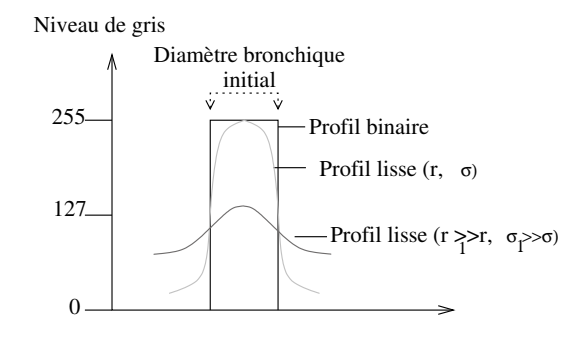

Fig.  $5.8$ : Influence du lissage sur une bronche de petit diamètre.

Nous allons maintenant déterminer les valeurs de ces différents paramètres qui permettent d'assurer le respect de la topologie et de la géométrie de l'arbre bronchique.

#### 5.2.2.2 Param`etres assurant le respect de la topologie

Les paramètres du filtre garantissant la connexité des bronches de petit calibre sont détermin'es de manière expérimentale. Il s'agit d'une part du rayon  $r$  et d'autre part, de la déviation standard  $\sigma$  du noyau de convolution gaussien.

Le rayon du noyau de convolution doit être assez petit pour ne pas risquer d'intersecter deux bronches adjacentes. D'autre part, l'expérience montre qu'il doit être supérieur à 1 pour engendrer un lissage significatif. Suivant ces conditions et d'après l'observation des données médicales réelles, le rayon de convolution du filtre est fixé à 2 voxels.

La déviation standard doit être suffisante pour que le lissage permette de rétablir la connexité des petites bronches, sans entraîner d'augmentation du diamètre. Nous cherchons donc à déterminer la plus petite valeur de  $\sigma$  garantissant la connexité des bronches de petit calibre. Pour cela, nous avons réalisé une série de tests sur un modèle tubulaire artificiel. Ce modèle consiste en une série d'images binaires représentant un tube de 1 voxel de diamètre orienté à 45<sup>°</sup> dans les trois directions de l'espace. Les voxels composant ce modèle ont donc chacun un rapport de connexité avec ses voisins limité à un seul sommet. Cela correspond à la configuration de connexité minimale qui puisse être rencontrée dans les volumes d'images réelles. Puis, ce modèle subit successivement des lissages gaussiens au moyen d'un filtre dont le rayon de convolution est 2 et dont la déviation standard varie d'un lissage à l'autre. Pour chaque valeur de param`etre, un maillage surfacique est construit par Marching Cubes avec une isovaleur minimale de 1. L'expérience montre que la plus faible valeur de  $\sigma$  préservant la connexité de ce modèle est 0.5.

Puisque le filtrage entraîne un "étalement" des niveaux de gris autour du contour initial du tube  $(cf \S 5.2.2.1)$ , une isovaleur trop faible entraîne une augmentation de la surface de section du tube. Afin de limiter cette augmentation, nous avons retenu comme isovaleur le niveau de gris maximal pour lequel le maillage obtenu est continu. Pour le vecteur de paramètres  $(r, \sigma)(2)$ , 0.5), cette valeur est 15.

Ces paramètres de filtre ont été appliqués à des exemples réels d'arbres bronchiques. Les maillages reconstruits avec un Marching Cubes à 15 sont effectivement continus au niveau des bronches les plus fines, comme le montre l'exemple de la Figure 5.9.

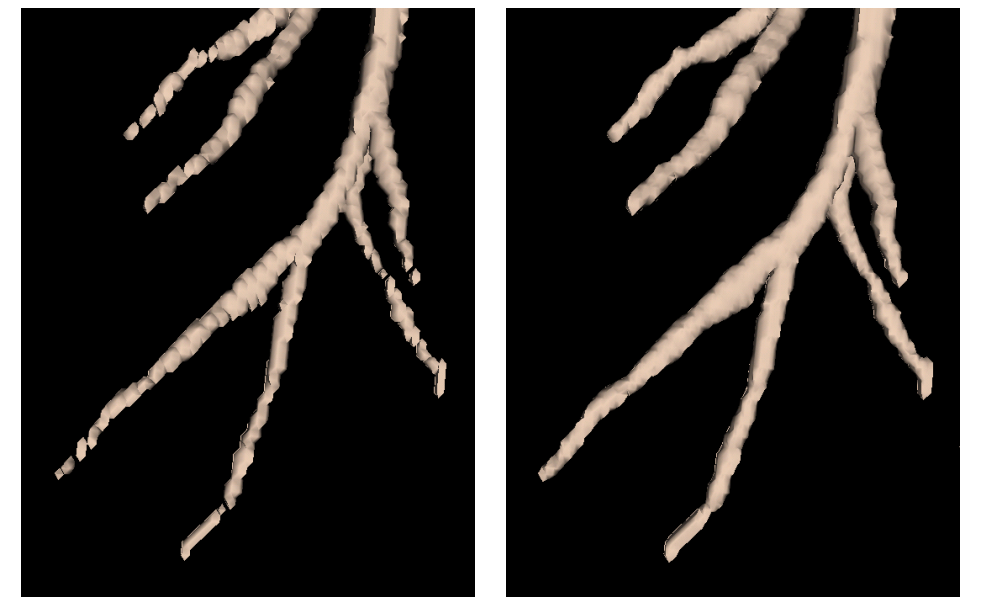

(a) Maillage obtenu par Marching Cubes (b) Continuit´e r´etablie au moyen d'un montrant des discontinuités. pr´e-filtrage gaussien des images binaires.

Fig. 5.9 : Rétablissement de la continuité des bronches de faible diamètre.

En conclusion, un pré-filtrage de type gaussien des images binaires garantit la connexité des bronches de petit calibre. L'individualité des segments bronchiques est conservé à condition d'imposer aux paramètres  $(r, \sigma)$  du filtre gaussien et à l'isovaleur du Marching Cubes des valeurs suffisamment faibles.

#### 5.2.2.3 Paramètres assurant le respect de la géométrie

#### Lissage des surfaces

La valeur de la déviation standard assurant un lissage des surfaces est également déterminée de manière expérimentale, au moyen d'un modèle synthétique de tube dont le diamètre est de l'ordre de celui de la trachée, c'est à dire environ 17 pixels. Les irrégularités de la surface disparaissent pour une valeur minimale de  $\sigma = 1.5$ .

#### Conservation du diamètre bronchique

Le diamètre des branches du maillage obtenu dépend de l'isovaleur affectée au Marching Cubes. Cette valeur d'extraction du Marching Cubes est corrélée aux paramètres du filtre gaussien, puisque le niveau de gris résultant du filtrage dépend des caractéristiques du noyau de convolution.

L'isovaleur de Marching Cubes est déterminée expérimentalement à l'aide des modèles tubulaires décrits précédemment. Cette isovaleur correspond au niveau de gris moyen sur la paroi du tube, son calcul est effectué de la manière suivante.

On définit d'abord, pour chaque volume d'images binaires, un ensemble de voxels  $C$  appartenant au contour du tube. Cet ensemble est constitu´e des voxels qui appartiennent au contour intérieur, (c'est-à-dire les voxels blancs ayant au moins un 26-voisin noir), et des voxels appartenant au contour extérieur de l'objet (c'est-à-dire les voxels noirs ayant au moins un 26-voisin blanc).

Soient T l'ensemble des voxels appartenant à l'objet, et  $\overline{T}$  son complémentaire. L'ensemble  $C$  est défini par :

$$
C = \left\{ x \in T / \exists y \in \vartheta_{26}(x); \ y \in \overline{T} \right\} \cup \left\{ x \in \overline{T} / \exists y \in \vartheta_{26}(x); \ y \in T \right\},\tag{5.1}
$$

où  $\vartheta_{26}(x)$  désigne le voisinage 26-connexe du voxel x.

Puis, le volume d'images est lissé au moyen d'un filtre dont les valeurs de paramètres sont les valeurs déterminées précédemment :  $(r, \sigma) = (2,1.5)$ . L'isovaleur, notée v, est exprimée comme la moyenne de la valeur sur les images lissées des voxels éléments de  $C$ :

$$
v = \frac{1}{card(C)} \sum_{x \in card(C)} l(x),
$$
\n(5.2)

où  $l(x)$  est la valeur de gris du voxel x sur l'image lissée.

Sur les images du modèle tubulaire de diamètre 17, on obtient  $v = 123$ .

En résumé, la géométrie est respectée, au niveau des bronches de plus gros calibre, pour des valeurs de paramètres suivantes :  $(r, \sigma) = (2,1.5)$  et  $v = 123$ .

#### $5.2.2.4$  Limitations du pré-filtrage

Les valeurs des paramètres garantissant le respect de la topologie ne sont pas compatibles avec celles garantissant une géométrie correcte.

#### Application des paramètres minimaux garantissant la géométrie

L'application, sur tout l'arbre bronchique, des paramètres nécessaires au lissage des plus grosses bronches entraîne d'importantes anomalies morphologiques au niveau des plus petits calibres.

Une valeur élevée de  $\sigma$ , de même qu'un large rayon de convolution, tendent à élargir la zone de voxels significativement affectés par le filtre. Si deux bronches se trouvent suffisamment proches l'une de l'autre, on peut observer une superposition de ces zones de sorte que les deux bronches ne sont plus dissociables après le filtrage, même en ajustant la valeur du contour (Figure 5.10).

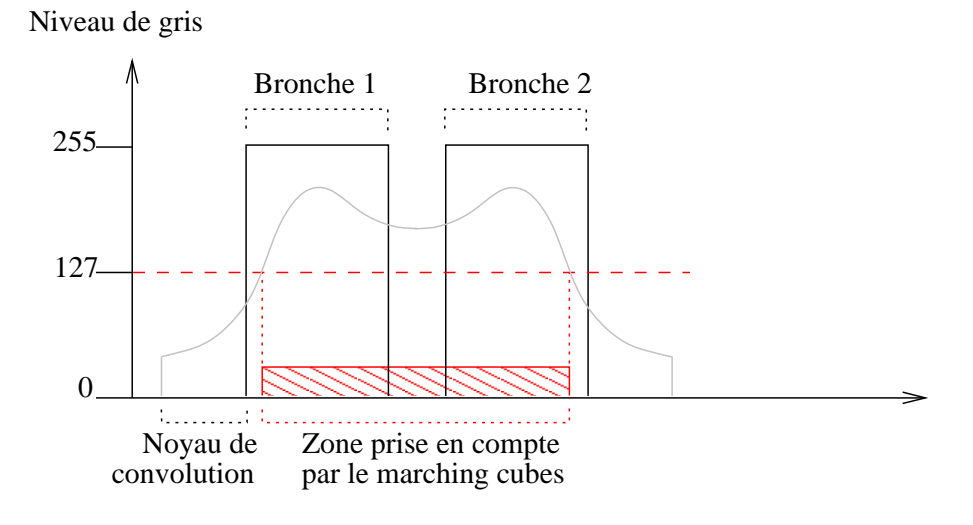

Fig.  $5.10:$  Conséquences du filtrage sur le profil de gris de deux bronches rapprochées.

Cette "jonction" erronée de deux branches adjacentes modifie la morphologie des embranchements au niveau des bronches de faible calibre. La Figure 5.11 montre la superposition sur l'image binaire du maillage extrait par un Marching Cubes à 123 après un lissage gaussien important ( $r=2, \sigma=1.5$ ). On peut observer que les bronches de petit calibre situées à proximité l'une de l'autre ont été connectées, malgré une valeur d'isosurface correspondant à la valeur de gris au niveau de leur contour.

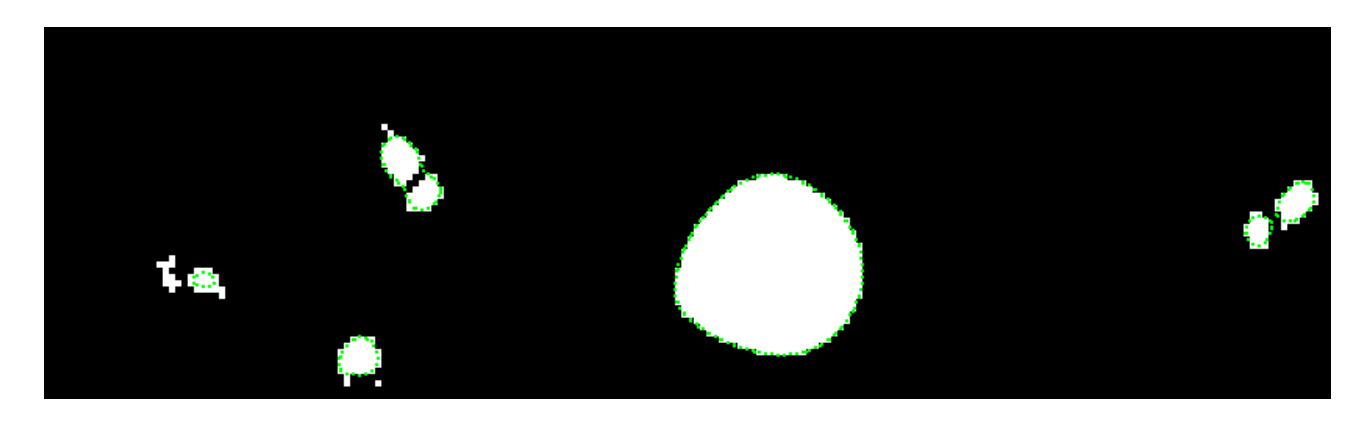

Fig. 5.11 : Superposition des images segmentées et du maillage issu d'un lissage gaussien et d'un Marching Cubes à 127, mettant en évidence une jonction erronée des petites bronches.

D'autre part, dans le cas des bronches de petit calibre, l'effet du lissage sur le profil de niveaux de gris n'est pas symétrique à l'intérieur et à l'extérieur du contour bronchique. En conséquence, les voxels correspondant à ce contour ont une valeur de niveau de gris très inférieure à 123. Si l'on applique un Marching Cubes avec une isovaleur de 123, aucun contour n'est détecté en distalité et on observe un raccourcissement des bronches les plus fines, comme le montre la superposition sur les images binaires d'un maillage de petites bronches reconstruit par un Marching Cubes à 123 (Figure 5.12). Par conséquent, au niveau des bronches les plus fines, l'isovaleur du Marching Cubes doit être inférieure à 123.

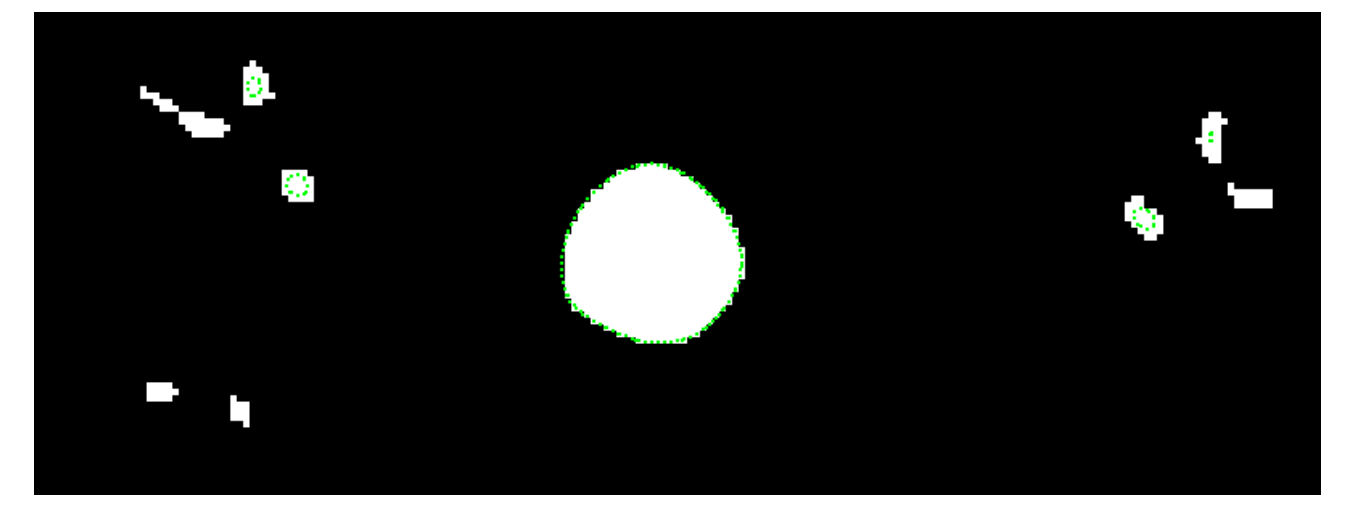

Fig.  $5.12$ : Superposition des images segmentées et du maillage issu d'un lissage gaussien et d'un Marching Cubes à 123, mettant en évidence une diminution des diamètres et la disparition des bronches les plus fines au niveau du maillage.

#### Application des paramètres maximaux garantissant la topologie

De manière similaire, l'application des paramètres maximaux garantissant la topologie ne sont pas suffisants pour assurer le lissage des bronches de gros calibres.

Lorsque ces faibles valeurs sont appliquées, les maillages issus du Marching Cubes présentent des irrégularités sur la surface des plus grosses bronches, comme le montre l'exemple de la Figure 5.13.

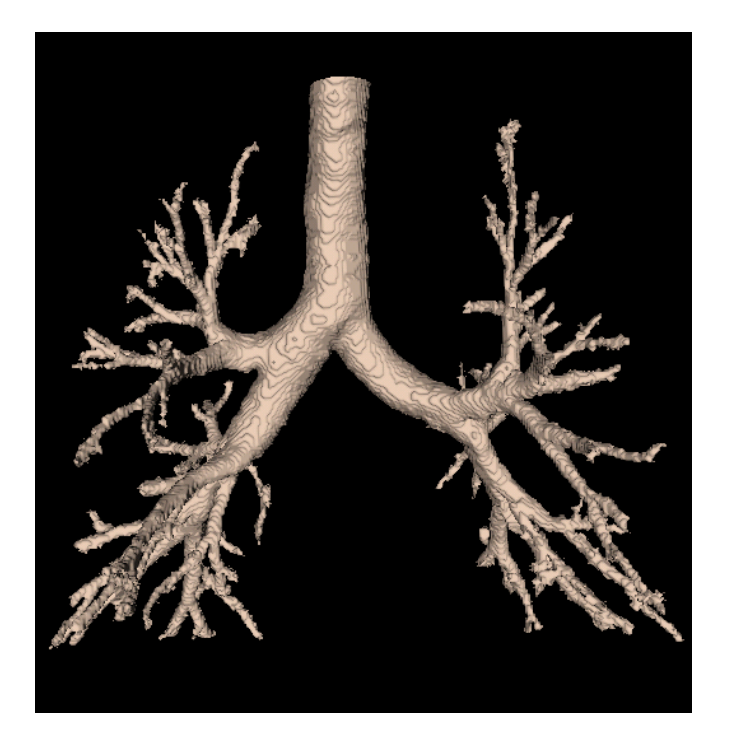

Fig.  $5.13$ : Irrégularités de la surface des bronches de gros calibre observées lors de l'utilisation d'un filtre dont les paramètres sont ceux qui ont été déterminés pour assurer la continuité des bronches fines.

#### 5.2 Construction de maillages par Marching Cubes 105

Il en est de même pour l'isovaleur du Marching Cubes, dont la valeur de 15 n'est pas suffisante pour assurer la conservation de la morphologie des bronches de gros calibre. On peut observer à ce niveau d'une part une augmentation du diamètre bronchique (comme le montre la superposition du maillage aux images binaires (Figure5.14)), et d'autre part l'apparition de distortions de type "spicules" au niveau de certains embranchements. Figure 5.15, les contours du maillages sont superposés aux images lissées (Figure  $5.15(b)$ ) et aux images originales  $(Figure 5.15(a))$ , et une vue endoluminale du maillage correspondant est présentée Figure  $5.15(c)$ .

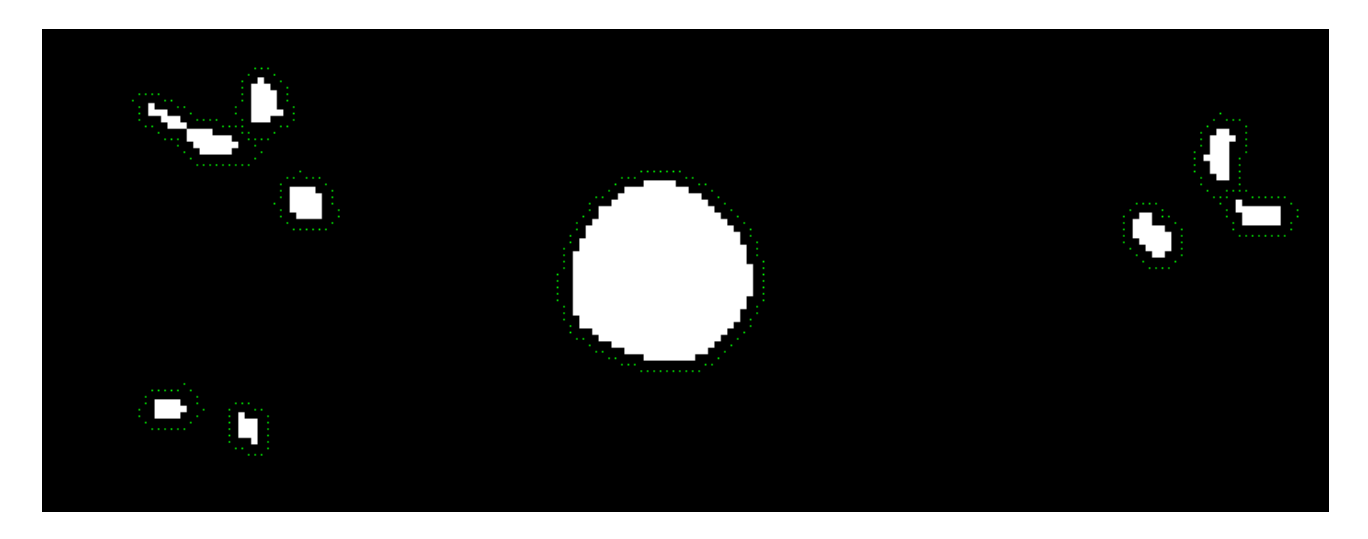

Fig. 5.14 : Superposition des images segmentées et du maillage issu d'un lissage gaussien et d'un Marching Cubes à 15, mettant en évidence une augmentation des diamètres bronchiques.

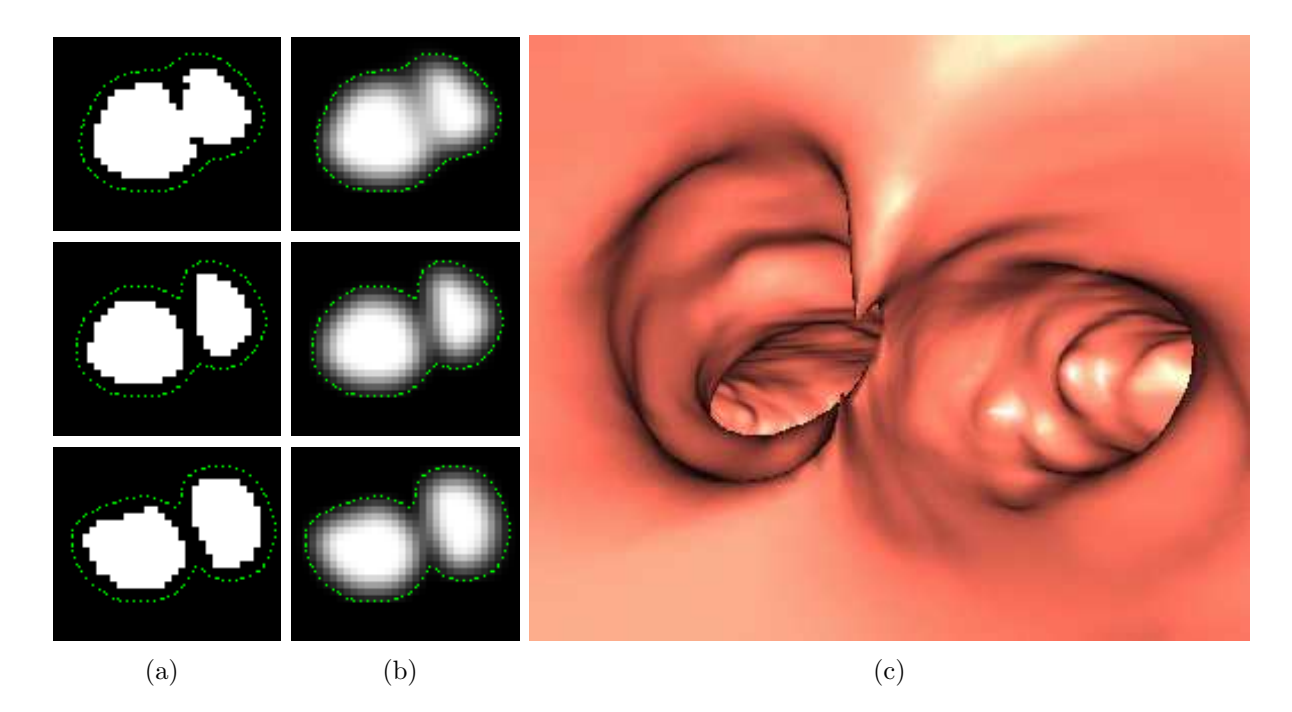

Fig. 5.15 : Maillage reconstruit par Marching Cubes avec une isovaleur plus faible que le niveau de gris du contour : vue endoluminale (a), superposition du maillage sur les images originales (b) et sur les images lissées  $(c)$ .

La deuxième stratégie pour atténuer les irrégularités des surfaces maillées par Marching Cubes, qui consiste à lisser les positions des points du maillage, est présentée en détail dans ce qui suit.

#### 5.2.3 Lissage de la position des points du maillage

#### 5.2.3.1 Principe du lissage des sommets

Il s'agit d'ajuster les coordonnées des points du maillage, à l'opposé du filtrage gaussien qui agit sur les images binaires avant l'étape de Marching Cubes.

L'équation de lissage de type laplacien s'exprime, pour un point  $p_i$  de coordonnées  $\vec{x}_i$ , de la manière suivante :

$$
\vec{x}_{i+1} = \vec{x}_i + \lambda \vec{V}_{ij} = \vec{x}_i + \lambda \sum (\vec{x}_j - \vec{x}_i),
$$
\n(5.3)

où  $\vec{x}_{i+1}$  est la position correspondant aux nouvelles coordonnées et  $\vec{x}_j$  sont les positions des points  $p_j$  voisins de  $p_i$ , au sens de la topologie du maillage (c'est-à-dire qu'il existe une arête connectant  $p_i$  à  $p_j$ ).  $\lambda$  est appelé "facteur de relaxation". Il s'agit d'un paramètre qui peut être ajusté.

Cette équation revient à déplacer le point  $p_i$  selon le vecteur de position moyen de ses voisins,  $\stackrel{\rightarrow}{V}_{ij}$ . Généralement, on affecte à  $\lambda$  une valeur petite et le processus est exécuté de manière itérative. L'effet général d'un tel lissage est une diminution de l'information à haute fréquence de la surface. Cet algorithme réduit également la courbure de la surface qui tend alors à s'aplatir.

Les paramètres à déterminer sont le facteur de relaxation  $\lambda$  et le nombre d'itérations n. De manière générale, cet algorithme est utilisé avec des paramètres de l'ordre de  $0.01 \leq \lambda \leq 0.1$ et  $50 \leq n \leq 100$ .

#### 5.2.3.2 Application aux VAP

Cette solution résout les problèmes de lissage, les surfaces résultantes ne présentent plus les irrégularités cubiques observées après le Marching Cubes. Toutefois, elle n'est pas adaptée à la géométrie tubulaire des VAP, car elle ne résout pas les problèmes de discontinuité des bronches de petit calibre. En outre, elle risque de provoquer des modifications importantes des calibres bronchiques en fonction du nombre d'itérations utilisées. Ces altérations de la morphologie, surtout visibles au niveau des bronches de petit calibre, sont illustrées Figure 5.16, à l'aide d'un exemple de maillage surfacique obtenu par un lissage des coordonnées des sommets après 10  $(5.16(a))$  et 50 itérations  $(5.16(b))$ .

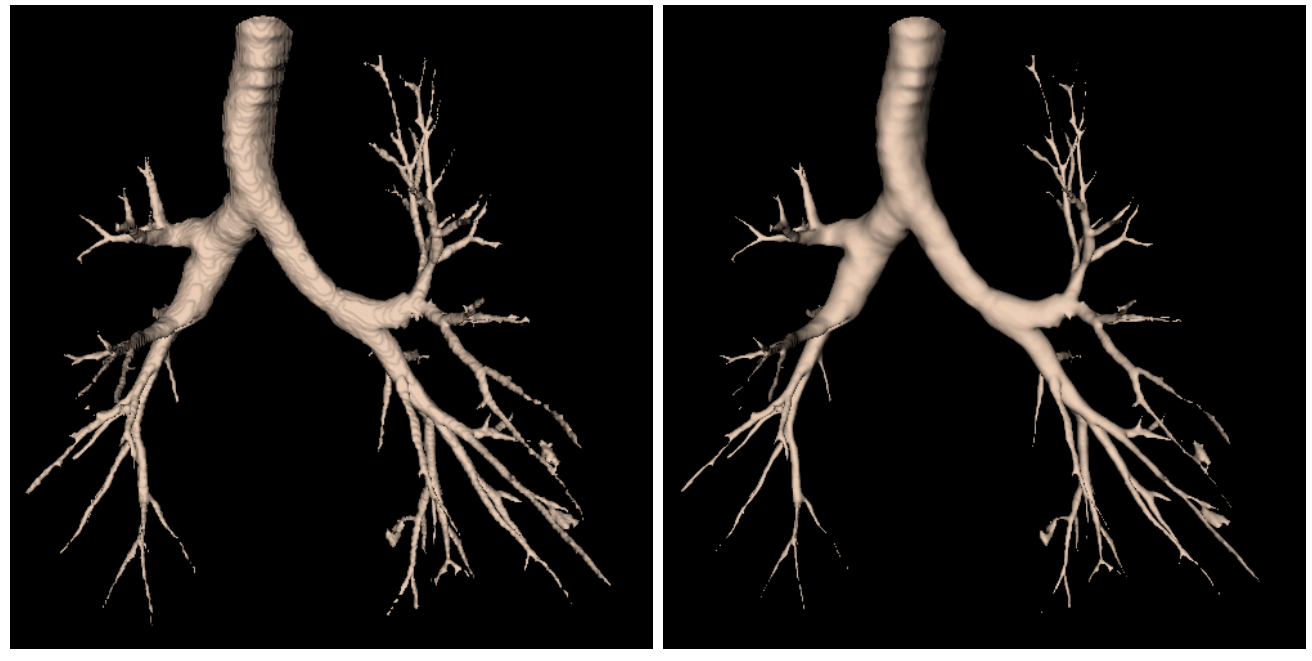

(a) Résultat après 10 itérations. (b) Résultat après 50 itérations.

Fig. 5.16 : Exemples de surfaces obtenues par lissage des sommets du maillage résultant du Marching Cubes appliqué aux images binaires.

Face aux limitations des méthodes couramment utilisées pour pallier aux inconvénients du Marching Cubes, nous proposons une approche adaptative où les paramètres du filtre gaussien et du Marching Cubes sont ajustés au calibre local de la bronche traitée. Il devient possible ainsi d'assurer la connexité des petits calibres, en recourant à cet endroit à des paramètres de faible valeur, tout en respectant la morphologie des gros calibres, où des valeurs de paramètres plus élevées sont utilisées.

## 5.3 Construction d'un maillage précis des VAP par approche adaptative automatique

Nous proposons ici, fondées sur la même approche adaptative, deux stratégies différentes découlant de celles couramment utilisées et prétentées au paragraphe 5.2. Les schémas généraux de ces deux méthodes sont les suivants :

- $-$  La première approche comprend un pré-filtrage gaussien adaptatif des images binaires, suivi d'un Marching Cubes appliqué aux images lissées obtenues.
- $-$  La seconde approche consiste à appliquer un pré-filtrage minimal assurant la connexité des structures, puis à extraire une représentation maillée par un Marching Cubes adaptatif. Les sommets de ce maillage sont ensuite lissés par la procédure présentée  $\S 5.2.3$ .

L'application de méthodes adaptatives aux images binaires segmentées repose sur l'indexation de l'arbre bronchique (cf  $\S 4.6$ ). Cette dernière procédure assigne à chaque voxel de l'arbre une étiquette spécifique, indiquant la bronche à laquelle il appartient. Par ailleurs, une approximation du rayon de chaque bronche a été estimée, en calculant la moyenne des valeurs de rayon stockées dans tous les noeuds de l'axe central correspondant à cette bronche.

## 5.3.1 Approche par pré-filtrage adaptatif

#### 5.3.1.1 Lissage par filtrage gaussien adaptatif

Comme discuté au paragraphe précédent, la conservation de la morphologie des bronches de petit calibre exige des paramètres de filtre de valeur très faible (déviation standard de 0.5 pour un rayon de convolution de 2). Cependant, de telles valeurs ne sont pas suffisantes pour atténuer les irrégularités observées sur les bronches de calibre plus important. Il est donc n´ecessaire d'adapter localement les param`etres du filtre gaussien au diam`etre du segment bronchique afin que celui-ci permette un lissage des grosses bronches tout en conservant la morphologie des segments les plus fins.

#### Ajustement des paramètres du filtre gaussien au diamètre bronchique

En raison de l'homogénéisation des valeurs de gris entre les voxels d'un même voisinage, le filtrage gaussien des images entraîne un perte d'information. Celle-ci est d'autant plus importante que les paramètres du noyau sont élevés. On recherche donc les paramètres optimaux pour obtenir une paroi lisse avec un minimum de perte d'information, c'est-à-dire la valeur de déviation standard minimale permettant le lissage. L'expérience sur des images d'arbres bronchiques r´eels montre que la surface de la trach´ee et des bronches souches est suffisamment lissée pour une valeur minimale de  $\sigma$  de 1.5.

Cependant, l'augmentation des paramètres du filtre doit être progressive lorsqu'on parcourt l'arbre des bronches les plus fines vers les bronches les plus épaisses, sinon il apparaît des artefacts au niveau des jonctions, comme le montre l'exemple de la Figure 5.17.

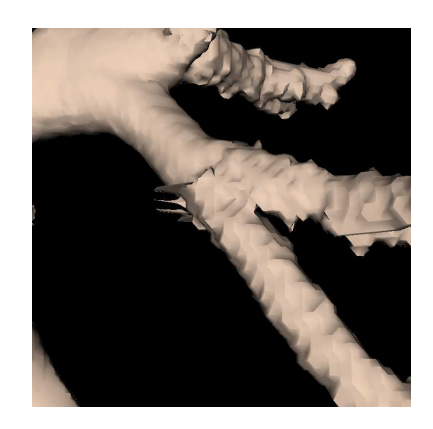

Fig.  $5.17$ : Artefacts observés à la jonction de deux bronches successives lissées par des filtres de paramètres très différents.

Afin d'assigner une valeur de  $\sigma$  à chaque diamètre bronchique, nous avons mis en place un procédé expérimental reposant sur des modèles tubulaires artificiels.

#### Description du dispositif expérimental

Un modèle est constitué d'un volume d'images binaires représentant l'approximation d'un tube de rayon connu. De même que pour l'arbre bronchique, on détermine le rayon d'un modèle en calculant la carte de distances aux bords. Le rayon est la valeur maximale sur la carte de distance d'une section perpendiculaire à l'axe du modèle.

Nous avons construit un jeu de 10 modèles dont les sections correspondent à des disques de rayon  $2, 3, 4, 5, 6, 7, 10, 12, 15$  et 17 pixels. Les valeurs des diamètres choisis correspondent

à la plage de valeurs physiologique des diamètres bronchiques. Ces modèles ont été construits de sorte que leur section soit dans le plan des images (axial). La Figure 5.18 montre, sur deux exemples de rayons différents, une image axiale du modèle tubulaire et la surface correspondante reconstruite par Marching Cubes.

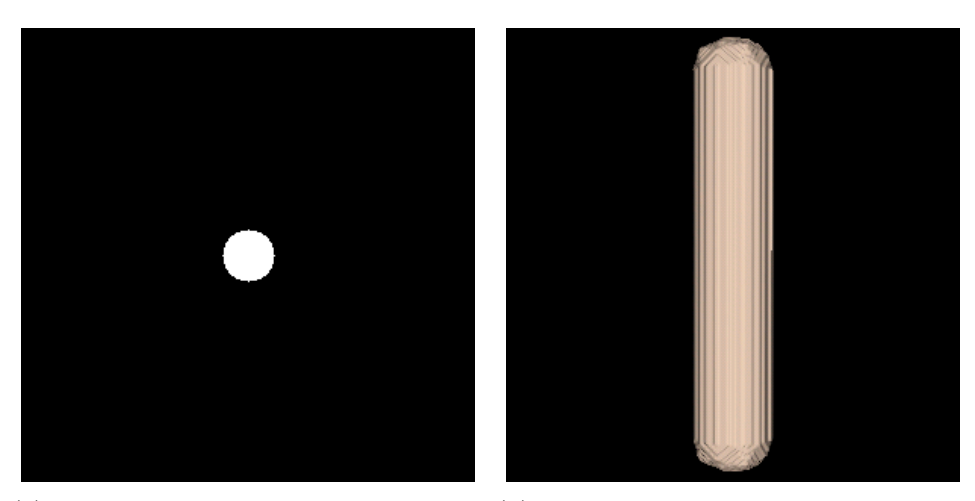

(a) Coupe axiale du modèle de rayon=17 (b) Reconstruction surfacique du modèle de rayon=17

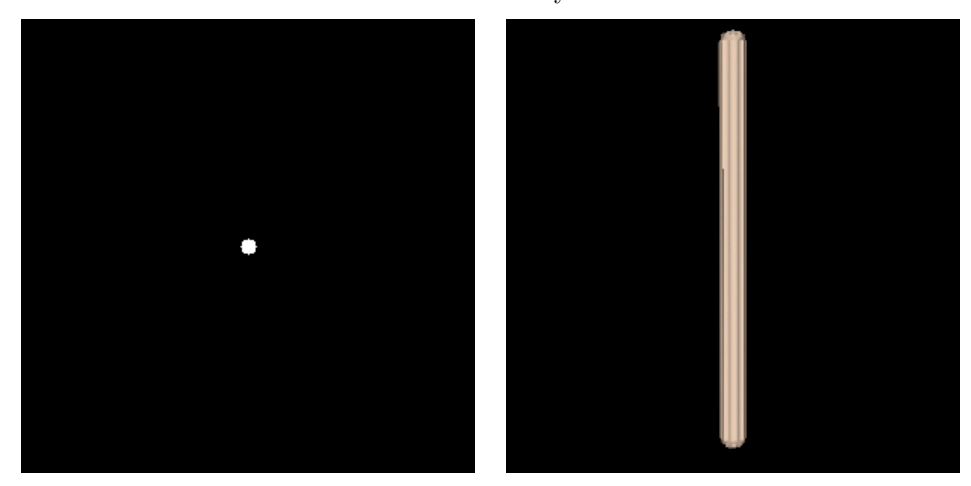

 $(c)$  Coupe axiale du modèle de rayon=10 (d) Reconstruction surfacique du modèle de rayon=10

Fig. 5.18 : Exemples de modèles tubulaires synthétisés pour la détermination expérimentale des param`etres du filtre gaussien en fonction du rayon bronchique.

Il est possible d'assigner à l'un des paramètres r et  $\sigma$  une valeur fixe, l'adaptation du filtre reposant alors sur les variations du second. Puisque la déviation standard est une valeur réelle, sa variation permet une adaptation du filtre plus fine que celle du rayon, qui n'accepte qu'un nombre fini de valeurs entières. Par la suite, nous fixerons donc la valeur du rayon à 2 voxels, valeur définie au paragraphe 5.2.2.2, et nous étudierons les variations de  $\sigma$ .

Chaque modèle de tube subit une série de lissages au moyen de filtres dont le rayon est fixe et vaut 2, tandis que la déviation standard varie de 0.5 à 1.5. Afin d'évaluer l'influence du lissage sur le modèle, on reconstruit le maillage par un Marching Cubes à l'isovaleur 15 (ce qui correspond `a la valeur maximale pour les bronches de petit calibre).

L'aire de la section du tube ainsi obtenu est comparée à l'aire de la section d'un tube

n'ayant subit aucun lissage. Les résultats obtenus sont présentés sous la forme d'un graphe (Figure 5.19), où l'on a porté en abscisse la déviation standard du noyau gaussien du filtre et en ordonnée l'augmentation relative de la section du tube, et cela pour tous les modèles.

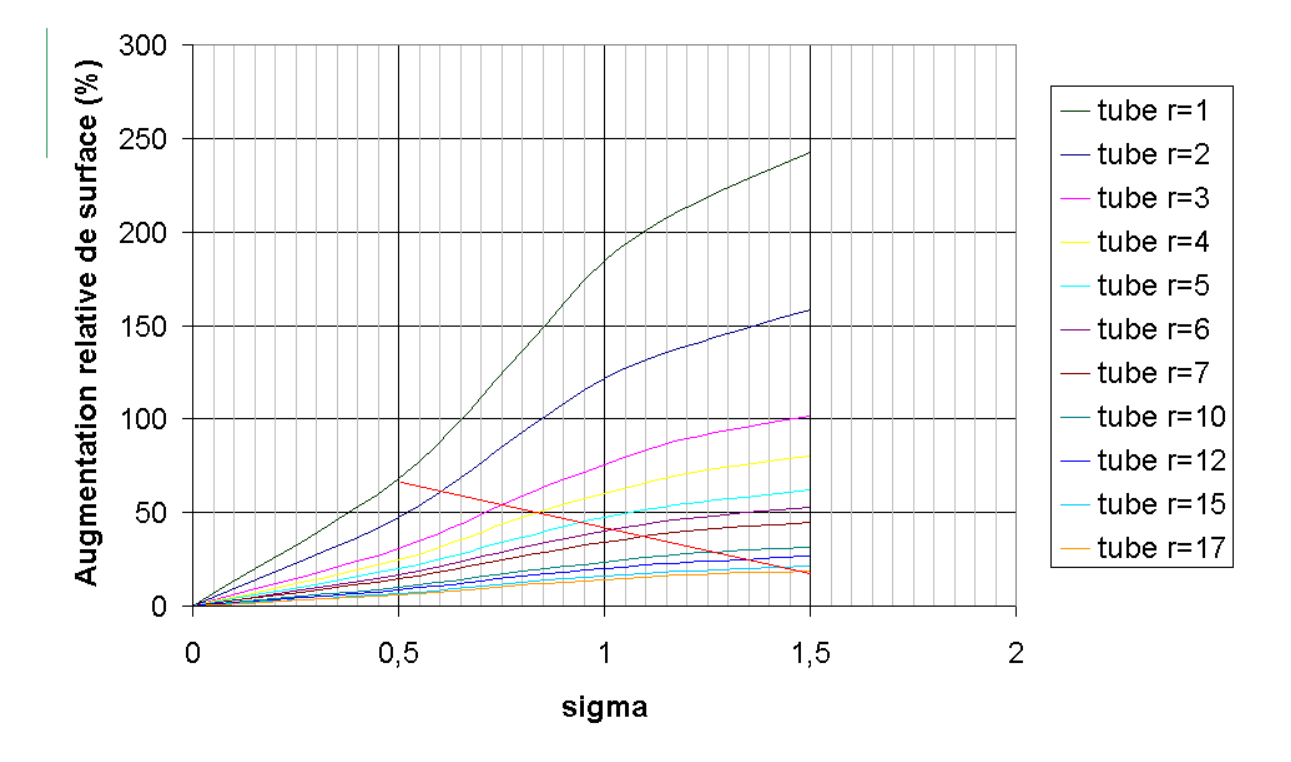

Fig. 5.19 : Variations de l'augmentation relarive de la section des modèles en fonction de la déviation standard du filtre.

Le tube de rayon  $r=1$  est considéré comme un tube de petit diamètre et la valeur de la déviation standard qui lui est associée doit être 0.5, comme détaillé précédemment. Le tube de rayon  $r=17$  a un calibre qui correspond à celui de la trachée, il faut donc lui associer un  $\sigma$ de 1.5 pour un lissage satisfaisant de la surface. En traçant une droite entre ces deux valeurs extrêmes, on obtient une interpolation graphique des valeurs de  $\sigma$  pour les rayons des tubes compris entre 1 et 17.

Les valeurs de  $\sigma$  ainsi obtenues sont présentées dans le tableau 5.2 et augmentent donc progressivement de 0,5 `a 1,5 suivant le rayon bronchique.

| Rayon          | Déviation | Rayon | Déviation |
|----------------|-----------|-------|-----------|
|                | standard  |       | standard  |
| $\leq 1$       | 0.5       |       | 1.11      |
| $\overline{2}$ | 0.61      | 10    | 1.27      |
| 3              | 0.75      | 12    | 1.37      |
| 4              | 0.85      | 15    | 1.45      |
| 5              | 0.95      | >17   | 1.5       |
|                | 1.03      |       |           |

Tab. 5.2 : Valeur de la déviation standard en fonction du rayon bronchique.

Ce filtrage adaptatif est appliqué aux images binaires segmentées de l'arbre bronchique, en se référant à l'information de l'arbre bronchique indexé. Lors du balayage du volume d'images par le filtre, on applique un noyau de convolution gaussien dont le paramètre  $\sigma$  correspond,  $(cf. Tab. 5.2)$ ,

- 1. si le voxel appartient au VAP : au diamètre de la bronche associée
- 2. si le voxel appartient au voisinage externe des VAP dans un rayon  $r$  : au diamètre de la bronche associée à ce voisin.

#### 5.3.1.2 Construction du maillage par une procédure adaptative de Marching Cubes

L'objectif est d'adapter localement la valeur du Marching Cubes au niveau de gris des voxels correspondant à la paroi bronchique, après le lissage des images par le filtre gaussien déterminé au paragraphe précédent. Cela nécessite d'abord d'obtenir une estimation de cette valeur de niveau de gris pour les différents diamètres bronchiques. Dans ce but, une série d'expériences a été réalisée sur les modèles tubulaires artificiels décrits au paragraphe 5.3.1.1.

#### Calcul de l'isovaleur

L'isovaleur appliquée au Marching Cubes correspond au niveau de gris moyen, sur l'image lissée, des voxels du contour bronchique. Cette valeur est calculée, pour chaque modèle synthétique, selon la procédure décrite au paragraphe 5.2.2.3.

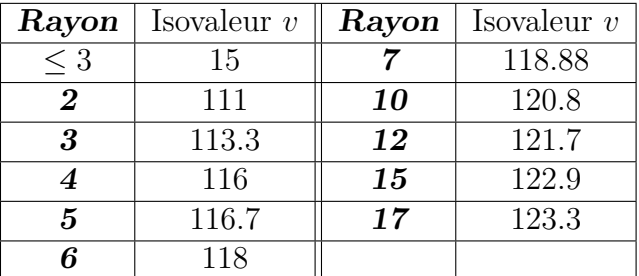

Les résultats obtenus sont synthétisés dans le tableau 5.3.

Tab.  $5.3$ : Isovaleur v en fonction du rayon bronchique.

#### Adaptation locale du Marching Cubes au diamètre bronchique

Il est impossible de modifier la valeur de l'isosurface au cours de la procédure de Marching Cubes. En effet, c'est contraire à son principe qu'une surface ne traverse une cellule que d'une seule manière, sans créer de discontinuités dans la surface. La Figure 5.20 montre deux cellules consécutives du Marching Cubes. Sur cet exemple, le sommet noté A est situé à l'extérieur de la surface, tandis que les autres sommets se trouvent à l'intérieur. L'isosurface intersecte alors le segment  $[AB]$  en un point I, dont la position est calculée par interpolation linéaire :

$$
\vec{AI} = (v/255). \quad \vec{AB} \tag{5.4}
$$

Dans le cas où le segment [AB] se trouve à l'interface de deux segments bronchiques, les deux cellules consécutives sont affectées d'isovaleurs  $v_1$  et  $v_2$  différentes. Il y a alors une ambiguïté sur la position de  $I$ , et les deux facettes de la surface créées ne sont pas connexes.

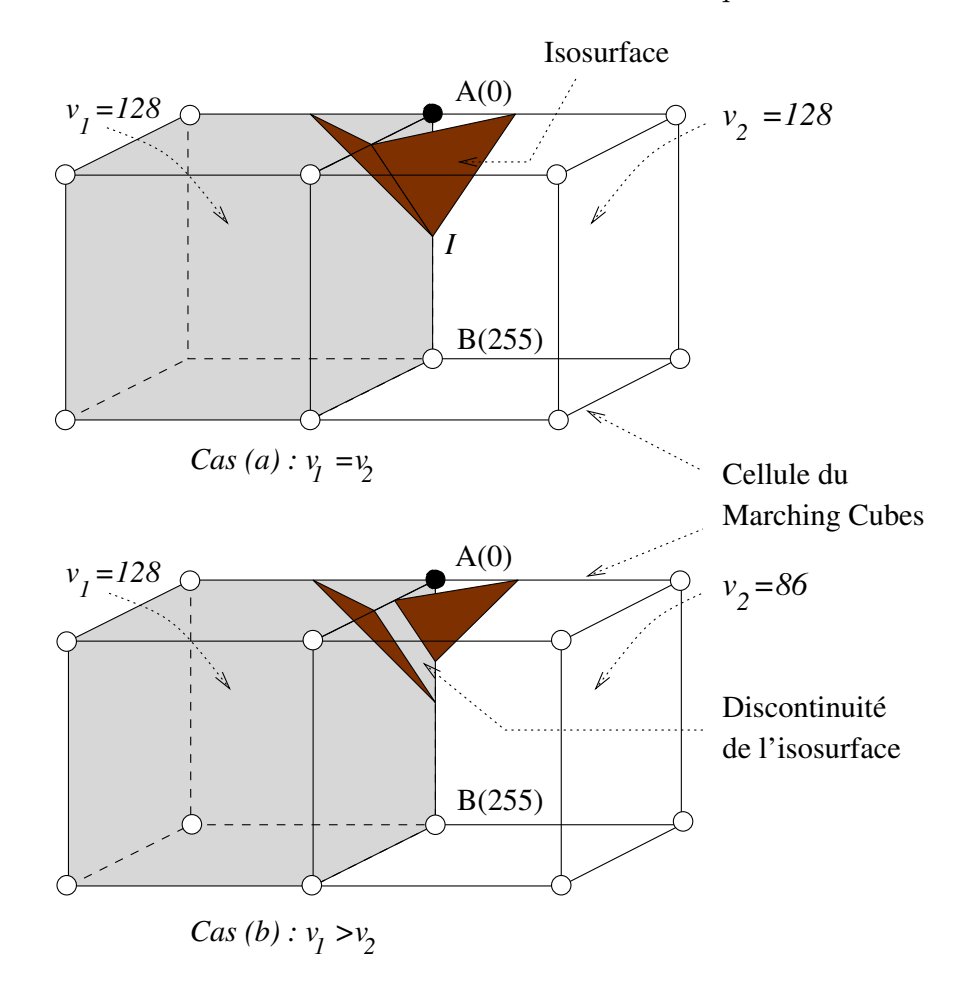

Fig.  $5.20$ : Discontinuités de l'isosurface générées par des variations d'isovaleur.

Pour lever cette ambiguïté, deux solutions peuvent être envisagées :

- 1. Isoler les voxels correspondant à chaque bronche d'après les données de l'arbre indexé, puis reconstruire le maillage correspondant avec une isovaleur adaptée au diamètre local, et enfin "souder" les différents maillages obtenus afin d'obtenir un modèle complet de l'arbre.
- 2. Au lieu de faire varier l'isovaleur du Marching Cubes, modifier les valeurs du champ scalaire auquel il est appliqué, c'est-à-dire le volume d'images, puis reconstruire le maillage avec une isovaleur fixe.

La deuxième solution est la moins complexe à mettre en œuvre. En effet, le raccordement de maillages est un problème complexe, d'autant plus qu'une telle procédure fournirait des cylindres dont les extrémités seraient fermées, et qu'il faudrait "évider" afin de rétablir la continuité de la lumière bronchique.

Nous proposons donc de modifier les valeurs des niveaux de gris du volume d'images de manière à ce qu'ils soient centrés autour d'une valeur constante de 127 au niveau des contours bronchiques. Puisque le Marching Cubes effectue une interpolation linéaire des valeurs pour placer les points de l'isosurface, les variations de niveau de gris entre voxels voisins doivent rester identiques pour conserver l'effet du lissage. Le calcul des nouvelles valeurs s'effectue donc de la manière suivante.

Le volume d'images à traiter subit un balayage au cours duquel on détermine, pour chaque voxel des VAP segmentées, le diamètre de la bronche auquel il appartient. Comme dans le cas de l'adaptation des paramètres du filtre gaussien (cf.  $\S 5.3.1.1$ ), cette information est disponible

#### $5.3$  Construction d'un maillage précis des VAP par approche adaptative automatique 113

via l'indexation bronchique. Une fois que le diam`etre de la bronche est connu, le tableau 5.3 indique l'isovaleur v associée à la bronche. A partir de v et du niveau de gris initial  $NGi$  du voxel, on calcule alors une nouvelle valeur de niveau de gris  $NGv$  recentrée autour de l'isovaleur constante de 127 :

$$
NGv = 127 - (v - NGi). \tag{5.5}
$$

On applique ensuite sur le volume d'images l'algorithme de Marching Cubes avec une isovaleur de 127. La superposition des maillages obtenus aux images binaires montre que les diamètres sont respectés pour tous les calibres bronchiques (Figure 5.21). Cette translation des valeurs a également pour effet d'éliminer les erreurs de morphologie au niveau des embranchements.

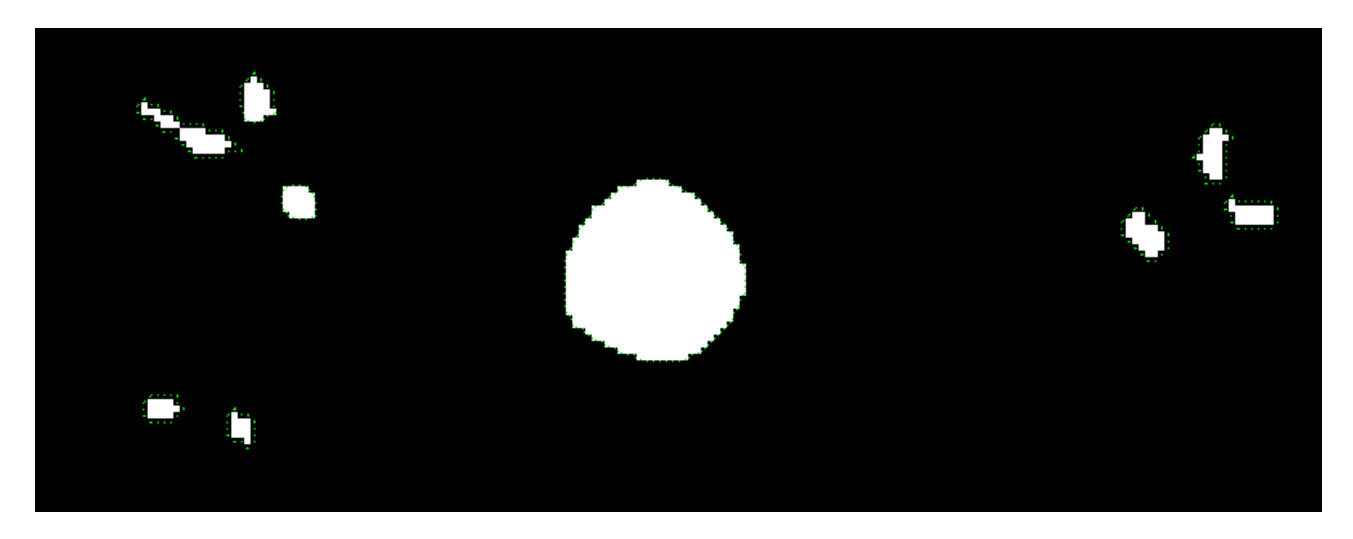

Fig. 5.21 : Superposition des images segmentées et du maillage issu d'un lissage gaussien et d'un Marching Cubes adaptatifs.

#### 5.3.2 Approche par lissage des sommets du maillage

La procédure de post-lissage consiste à affecter la position des sommets du maillage obtenu par application du Marching Cubes adapté. Ici, le volume d'images est lissé de manière à rétablir la continuité des petites bronches, c'est-à-dire au moyen d'un filtre gaussien de rayon 2 et déviation standard 0.5 (cf.  $\S$  5.2.2.2), puis les valeurs de niveaux de gris sont recentrées autour de l'isovaleur constante de 127 (cf.  $\S 5.3.1.2$ ). Cette dernière étape nécessite de redéfinir l'isovaleur correspondant à chaque diamètre bronchique, puisque les paramètres du filtre gaussien ( $r=2, \sigma=0.5$ ) sont différents de ceux utilisés au paragraphe 5.3.1.2. Les résultats obtenus sont résumés dans le Tableau 5.4.

| Rayon            | Isovaleur $v$ | Rayon | Isovaleur $v$ |
|------------------|---------------|-------|---------------|
| $\leq 1.5$       | 15            |       | 125.76        |
| $\boldsymbol{2}$ | 121           | 10    | 126.29        |
| 3                | 123.32        | 12    | 126.49        |
|                  | 124.44        | 15    | 126.64        |
| 5                | 125           | 17    | 126.79        |
| հ                | 125.48        |       |               |

Tab. 5.4 : Niveau de gris du contour en fonction du rayon bronchique.

Pour cette deuxième approche, les paramètres n et  $\lambda$  ont été déterminés de manière expérimentale : les irrégularités de la surface à lisser étant assez importantes, nous avons choisi un facteur de relaxation élevé :  $\lambda = 1$ . Ayant fixé ce premier paramètre, nous avons ensuite déterminé expérimentalement le nombre minimal d'itérations pour lequel le lissage de la surface est visuellement satisfaisant. Le résultat obtenu est  $n = 40$ .

## 5.4 Résultats et discussion

L'objectif est de comparer les résultats fournis par l'approche entièrement adaptative développée, et ceux obtenus en utilisant une procédure de post-lissage.

La Figure 5.22(a) montre un exemple de maillage obtenu par l'approche adaptative. Il est possible d'observer, sur les bronches de plus petit calibre de cet arbre, que le léger filtre gaussien utilisé pour limiter l'augmentation de diamètre n'est pas suffisant pour assurer un lissage total des parois, sur lesquelles sont encore présentes de nombreuses irrégularités. Afin de corriger ces irrégularités, on applique à ces maillages un léger lissage dont les paramètres sont :  $n = 40$  itérations et  $\lambda = 0.02$ . Le maillage résultant est présenté Figure 5.22(b). A partir de maintenant, nous considérerons l'approche adaptative incluant ce lissage léger du maillage.

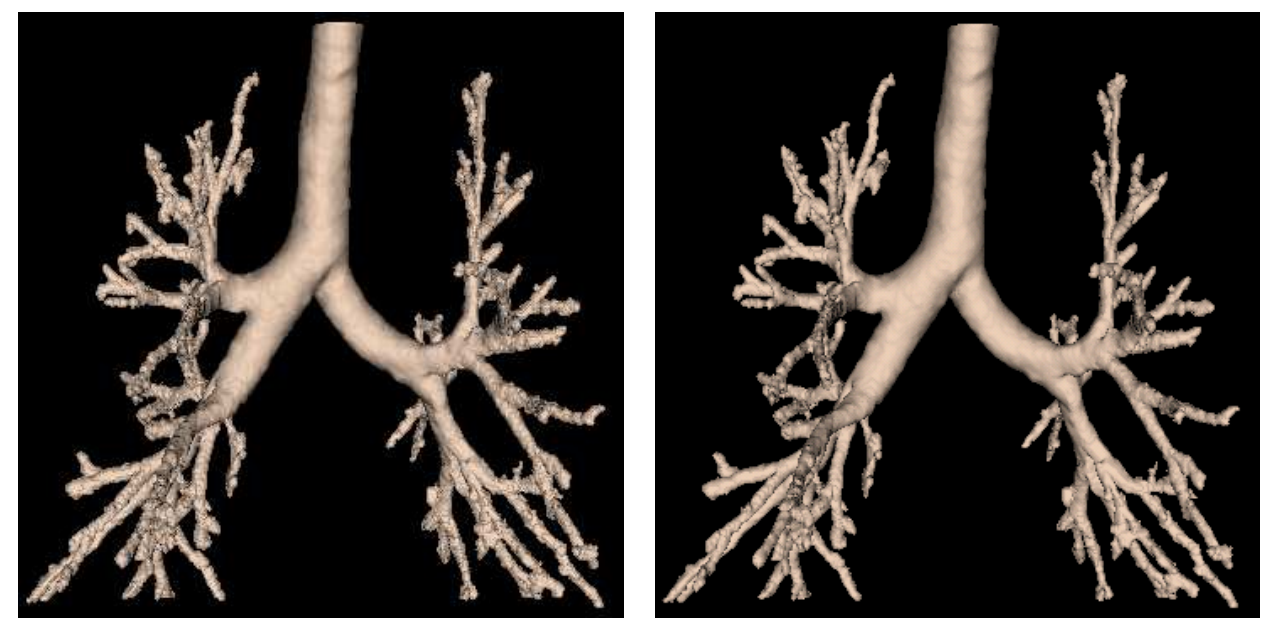

(a) Maillage r´esultant de l'approche adaptative. (b) Lissage du maillage de la figure 5.22(a) ci-contre.

Fig.  $5.22$ : Lissage léger ( $\lambda = 0.02$ ) des sommets du maillage obtenu par l'approche adaptative, afin de régulariser la surface des bronches de petit calibre.

Les Figures 5.23 et 5.24 montrent les maillages surfaciques obtenus par l'approche adaptative d'une part (colonne de gauche), et par la méthode de post-lissage d'autre part (colonne de droite). Différentes morphologies sont présentées ici, dans le cas d'un thorax sain (Figure  $5.23(a)$ ,  $5.23(b)$ , et de plusieurs types de pathologies : bronche ectopique (Figure  $5.23(c)$ ,  $5.23(d)$ ), sténose sévère (Figure  $5.24(a)$ ,  $5.24(b)$ ) et amincissement péribroncho-pariétal (Figure  $5.24(c), 5.24(d)$ .

#### $5.4$  Résultats et discussion  $115$

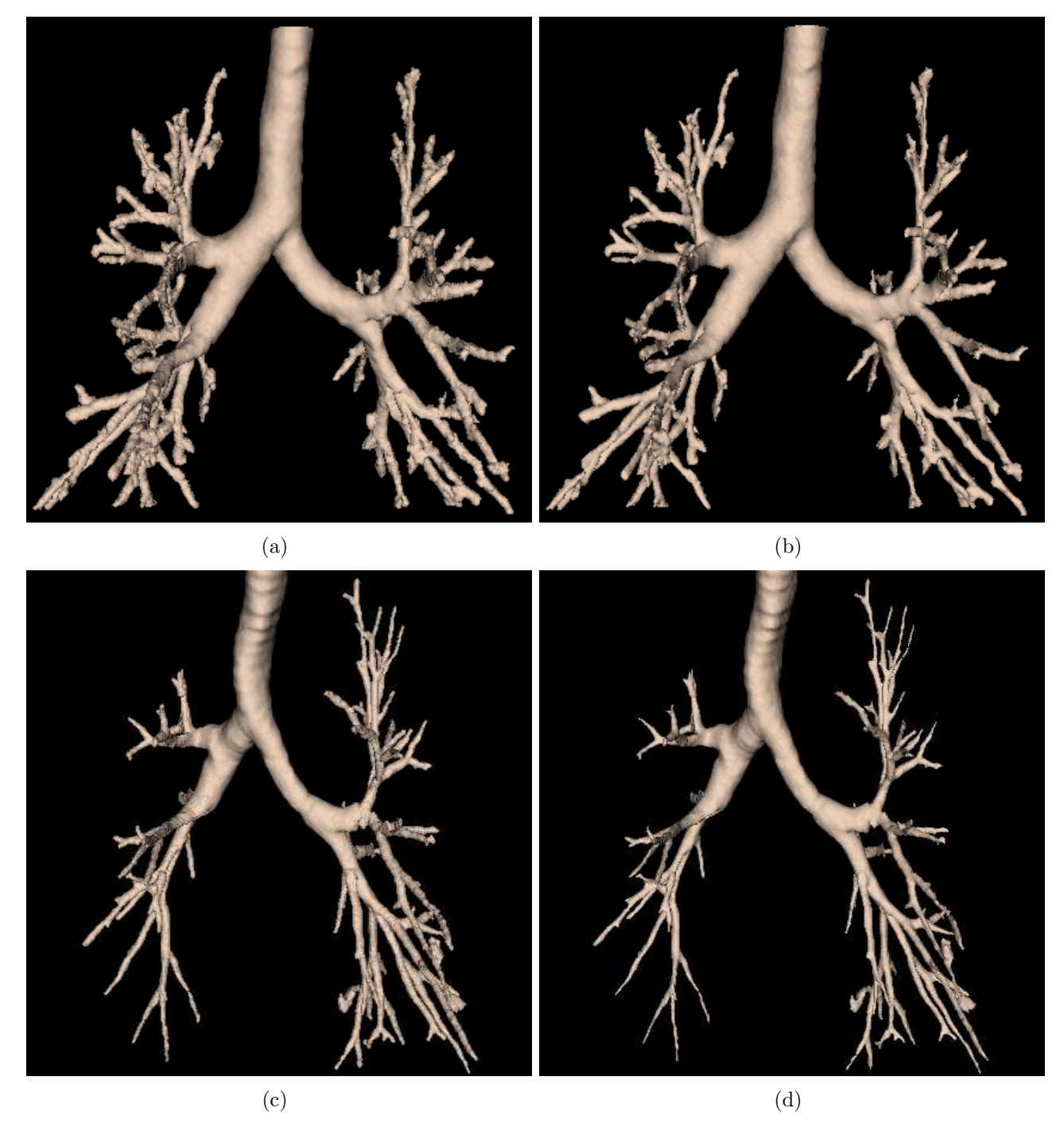

Fig. 5.23 : Maillages surfaciques obtenus par l'approche adaptative (a),(c) et par post-lissage des sommets  $(b)$ , $(d)$ , à partir des mêmes arbres bronchiques segmentés.

116 Représentation maillée des VAP

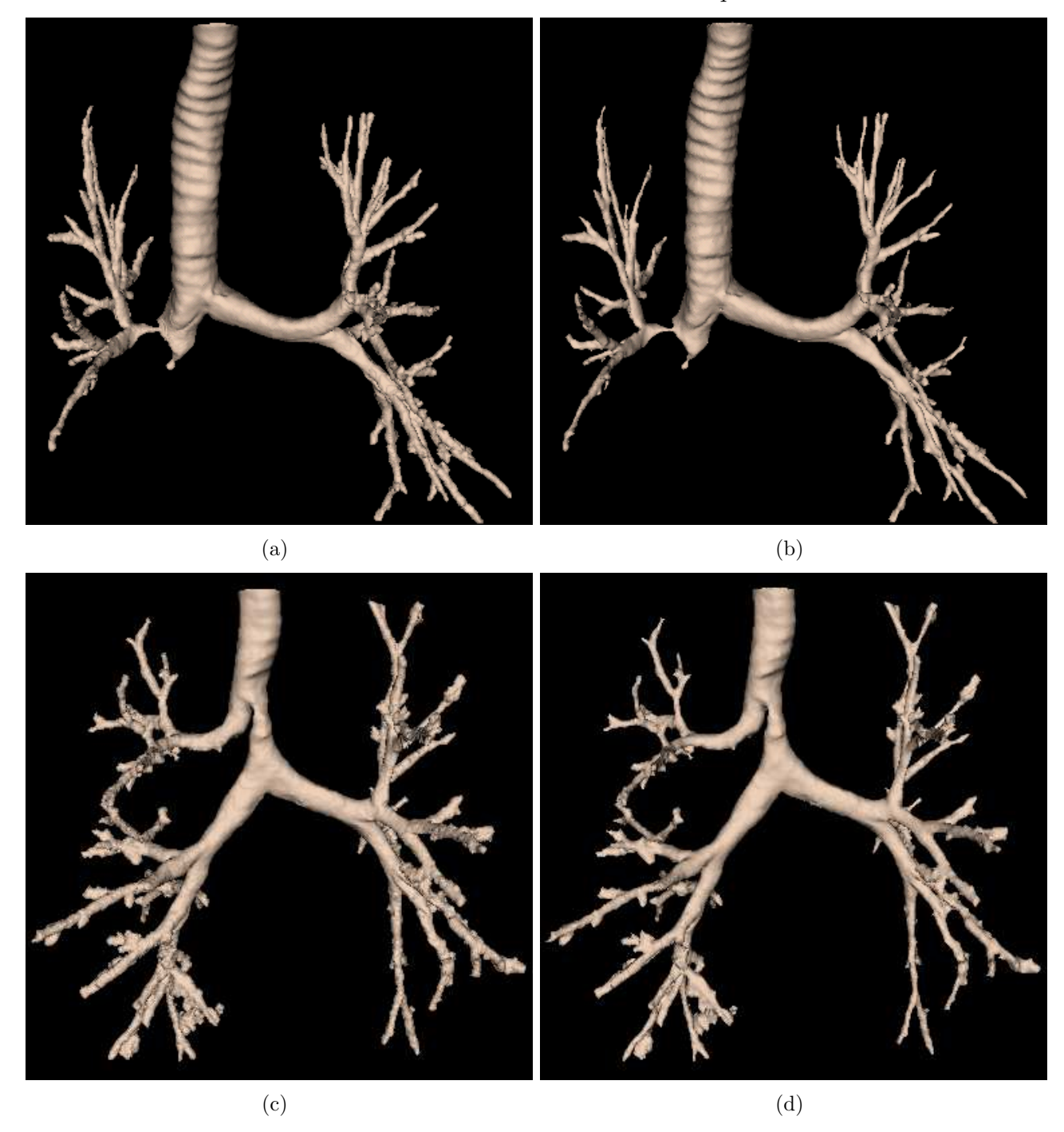

Fig. 5.24 : Exemples de maillages surfaciques obtenus par l'approche adaptative (a),(c) et par post-lissage des sommets (b),(d).

Les aspects visuels des surfaces obtenues par les deux types d'approche sont comparables. On peut toutefois observer que la méthode par lissage des points du maillage est moins complexe à mettre en oeuvre puisqu'elle nécessite une étape de moins pour obtenir le même lissage.

#### 5.4 Résultats et discussion 117

#### 5.4.1 Précision des diamètres

La précision des maillages obtenus est étudiée en superposant le maillage au volume de donnée binaire segmenté. Le même arbre bronchique, reconstruit d'abord avec la méthode adaptative (Figure 5.25), puis par lissage du maillage (Figure 5.26) est superposé aux images binaires correspondantes.

L'observation d'une coupe de ces deux reconstructions effectuées au même niveau montre que l'approximation du contour bronchique est satisfaisante dans les deux cas.

On peut toutefois remarquer que la méthode adaptative entraîne une sur-estimation du diamètre des bronches de petit calibre, tandis que la méthode par post-lissage a tendance à sous-estimer ces mêmes diamètres.

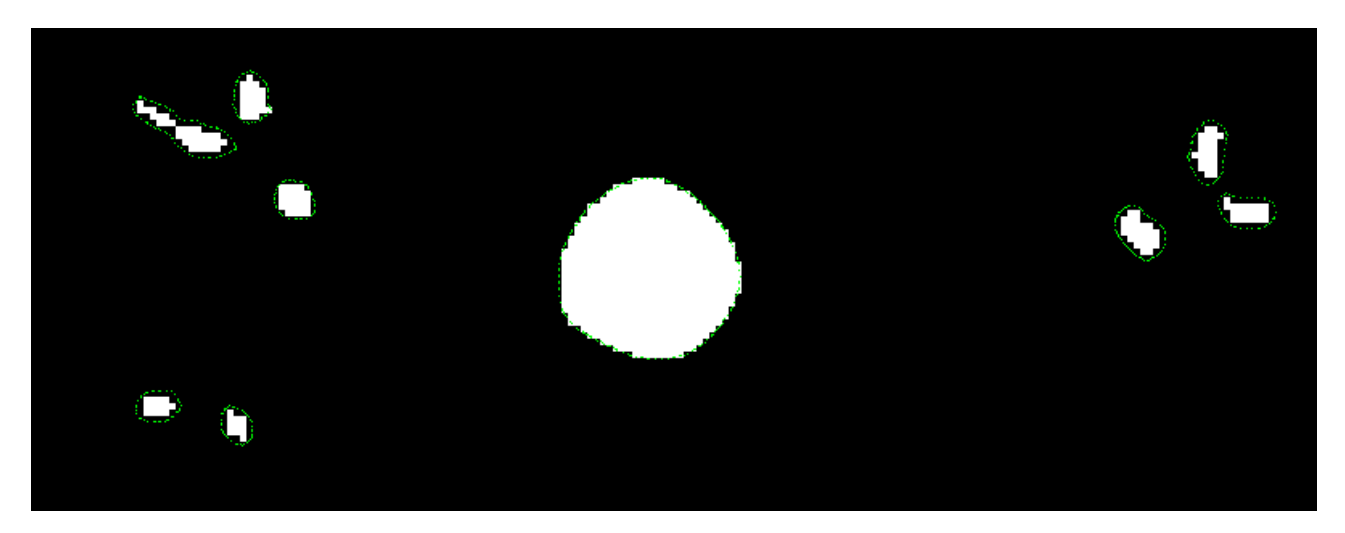

Fig. 5.25 : Superposition du maillage obtenu par filtrage gaussien adaptatif sur les images binaires segmentées.

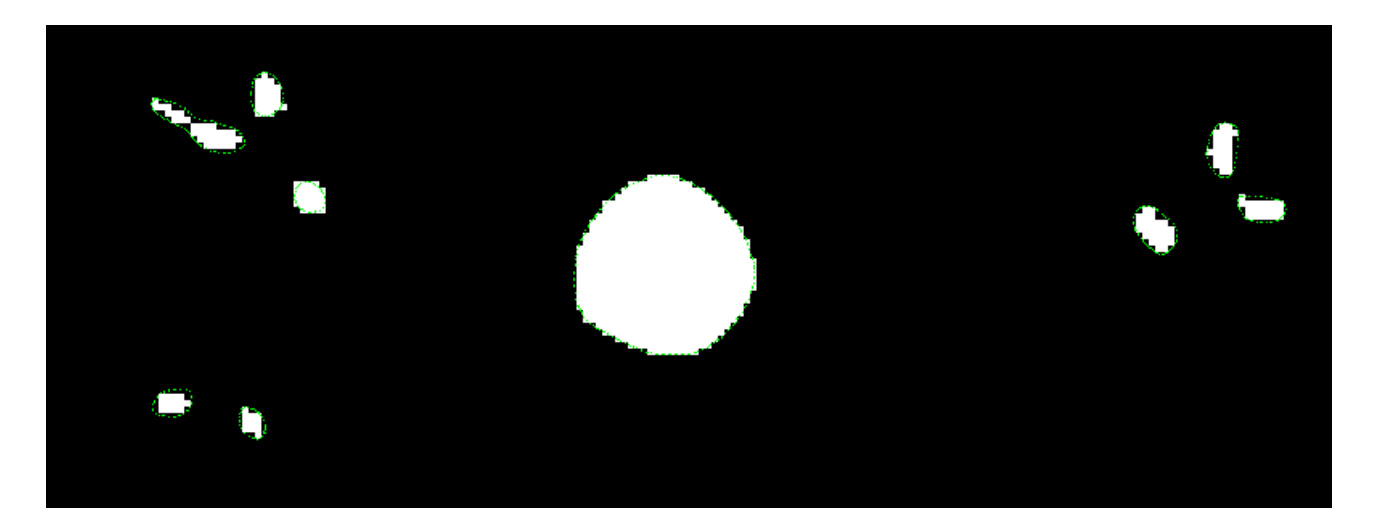

Fig. 5.26 : Superposition sur les images binaires du résultat obtenu par lissage du maillage.

#### 5.4.2 Morphologie des embranchements

La Figure 5.27 montre une vue endo-luminale de l'embranchement présenté Figure 5.15(c) obtenue respectivement par approche adaptative (Figure 5.27(a)) et par un post-lissage du maillage (Figure  $5.27(b)$ ). Les deux types de méthodes assurent le respect de la morphologie des embranchements.

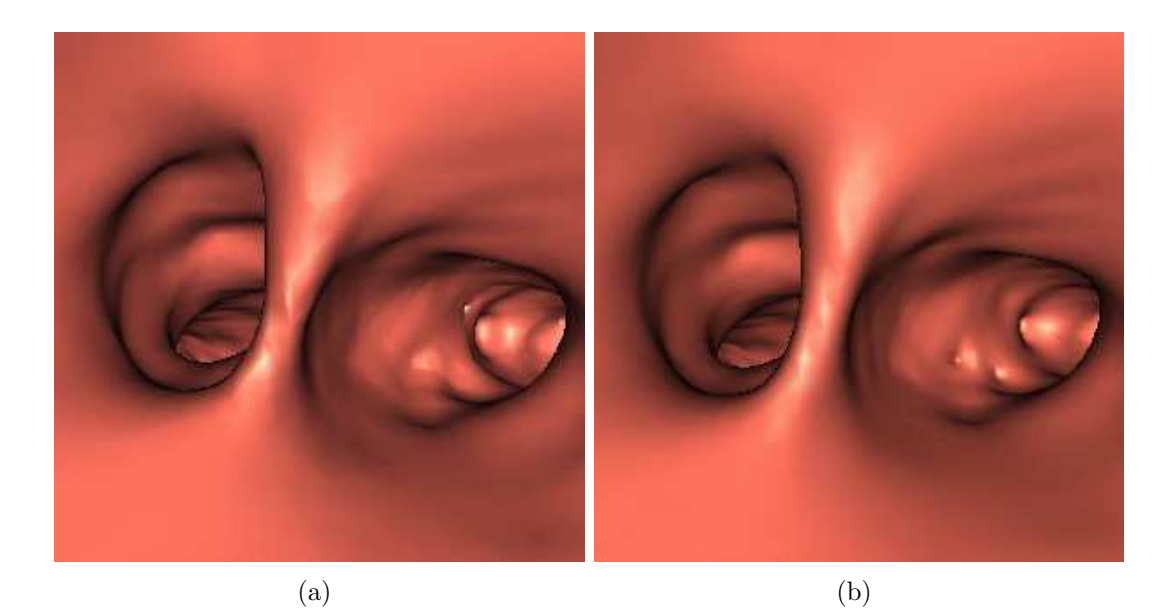

Fig. 5.27 : Maillage reconstruit par Marching Cubes avec une isovaleur ajustée : sur les images lissées par un filtre gaussien adaptatif (a), sur les images binaires avec un lissage du maillage (b).

#### 5.4.3 Décimation des maillages

Le Marching Cubes fournit des maillages particulièrement denses. Dans le cadre de certaines applications, telles que l'importation dans des logiciels de simulation des écoulements, ou dans un souci de compacité, un utilisateur peut être amené à décimer ces maillage de manière à obtenir une représentation simplifiée des surfaces. Il est donc important d'étudier la sensibilité relative à la densité du maillage des deux méthodes.

Pour cela, les deux maillages du même modèle tridimensionnel d'arbre bronchique obtenus par les deux types de méthodes ont été simplifiés jusqu'à obtenir des maillages contenant un nombre de facettes égal à 85 % du nombre initial. Puis chacun des modèles décimés est superposé au modèle initial.

Afin d'obtenir un maillage le plus lisse possible, cette opération de décimation doit intervenir après le Marching Cubes et avant le lissage du maillage. En conséquence, un lissage important entraîne une forte diminution du diamètre des structures cylindriques de petit calibre si bien que la seconde méthode est plus sensible à la décimation que la méthode adaptative, comme le montre l'exemple de la Figure 5.28.

#### 5.5 Conclusion 119

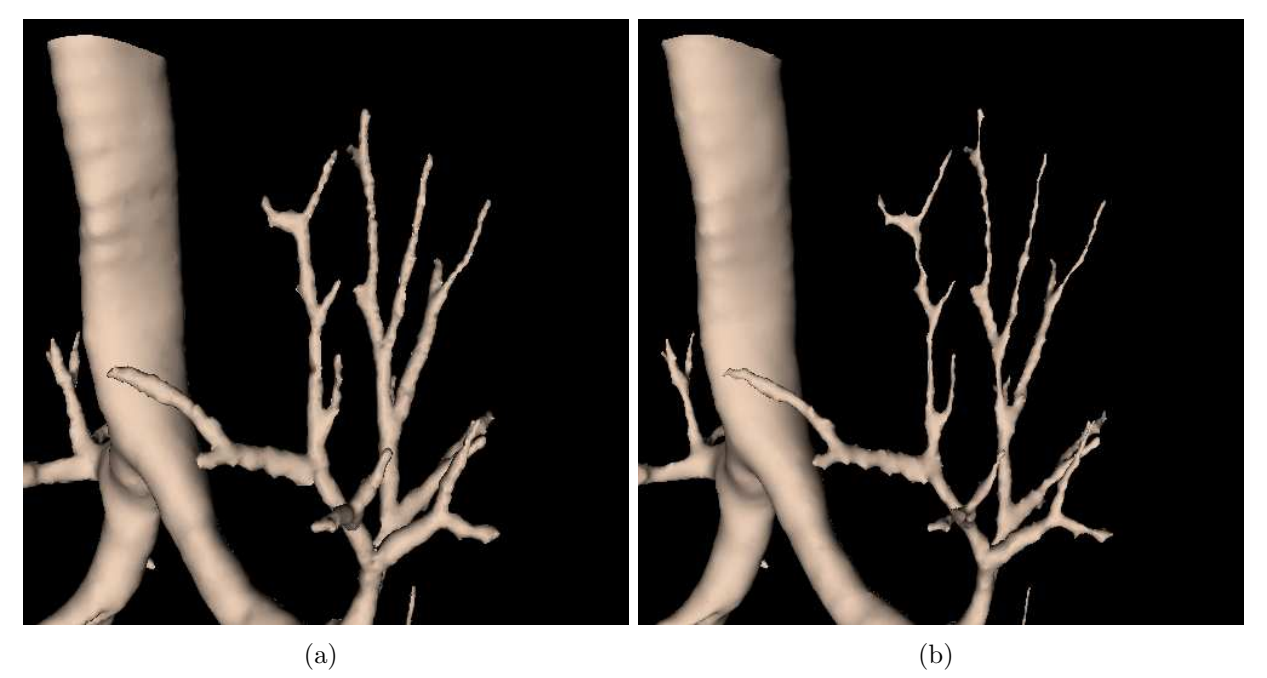

Fig.  $5.28$ : Exemple d'un maillage lissé après simplification dans les cas de l'approche adaptative (a) et d'un post-lissage du maillage (b).

Cet exemple permet de mettre en évidence une déformation importante des bronches de petit calibre dans le cas d'un maillage simplifié, puis lissé. Au contraire, le maillage obtenu suite à l'approche adaptative, puis simplifié, se superpose au maillage dense correspondant. La méthode adaptative est donc préférable dans le cas des maillages dont la densité est moins importante.

## 5.5 Conclusion

Nous avons présenté une méthode permettant d'obtenir un maillage surfacique des parois bronchiques respectant la morphologie de l'arbre bronchique étudié. Elle repose sur l'algorithme de Marching Cubes, et assure la continuité des structures au moyen d'un filtrage adaptatif. Le lissage des irrégularités de surface inhérentes au Marching Cubes peut être effectué soit par un pr´e-filtrage adaptatif des images, soit par un lissage laplacien des coordonn´ees spatiales des sommets du maillage. Dans le cas des maillages de haute densité fournis par l'algorithme de Marching Cubes, cette dernière solution offre des résultats de meilleure qualité en terme de lissage des irrégularités et respect des diamètres bronchiques, et se révèle en outre moins coûteuse en temps de calcul. Cependant, lorsque des maillages de faible densité sont requis, ceux-ci sont obtenus par décimation du maillage issu du Marching Cubes. Dans ce cas, le caractère circulaire des segments bronchiques entraîne une forte diminution du diamètre bronchique suite au lissage laplacien du maillage décimé. En conclusion, pour obtenir des maillages de faible densité, la méthode adaptative est préférable.

# $\overline{\text{Chapter 6}}$

## Segmentation des Voies Aériennes Supérieures (VAS)

## 6.1 Caractéristiques des images

Les voies a $\acute{e}$ riennes sup $\acute{e}$ rieures regroupent des structures anatomiques présentant une grande variété morphologique. Chez un sujet sain, les cavités aériennes ont une forme plutôt quadrilatérale au niveau des sinus frontaux ou ethmoïdaux. Elles sont séparées par des septa osseux très fins (1 à 2 mm), représentés par quelques voxels dans leur plus petite dimension. Ces sinus communiquent entre eux pour former un labyrinthe osseux. Les sinus maxillaires sont de larges cavités, isolées par des parois bien marquées. Au contraire, les cavités nasales sont de très fines voies aériennes dont la largeur médio-latérale ne dépasse pas 2-3 mm (quelques pixels sur les images TDM).

Tous les sinus communiquent directement ou indirectement avec les cavités nasales. Ils font donc partie des voies aériennes et doivent par là-même être segmentés également.

La distribution des niveaux de gris de la lumière des cavités ainsi que ceux des septa osseux et cartilagineux présente une grande hétérogénéité inter- et intra-images. Cette hétérogénéité est due au bruit lié à l'acquisition (bruit intrinsèque du scanner, mouvement du patient, etc.), au mucus présent dans les cavités et aux diverses pathologies, ainsi qu'à l'effet de volume partiel. Ce dernier affecte particulièrement les septa osseux séparant les sinus ethmoidaux en raison de leur très fine dimension (1 à 2 pixels).

## 6.2 Rappel des techniques génériques de segmentation

Un petit nombre d'auteurs s'est penché sur le problème de la segmentation automatique des voies aériennes supérieures, et la plupart des études existantes se réfèrent à des méthodes interactives telles que le seuillage régional  $[121, 122]$ .

Westin *et al.* [123] ont proposé une méthode pour la segmentation des os du crâne entourant les sinus. Les résultats montrent une bonne segmentation du tissu osseux. Cependant, le contour des voies a´eriennes n'est pas compos´e exclusivement de tissu osseux, et l'image des structures osseuses obtenue ne fournit pas un contour fermé des cavités. Une telle méthode n'est donc pas suffisante pour la segmentation de la lumière des VAS.

En l'absence de techniques dédiées, ce paragraphe présente donc les approches de segmentation les plus générales [124, 125], susceptibles d'être appliquées dans le cas des VAS, et discute de leurs performances respectives par rapport aux critères suivants, imposés par les caractéristiques des images et les exigences de l'analyse morpho-fonctionnelle clinique :

- $-$  Méthode automatique,
- $-$  Conservation de la topologie : respect des connexions entre les cavités aériennes, nombre identique de composantes connexes,
- $-$  Respect de la géométrie des cavités,
- Robustesse au bruit,
- $-$ Indépendance de toute connaissance *a priori*,
- $-$  Compatibilité avec un grand volume de données.

#### 6.2.1 Méthodes par seuillage

Les méthodes de segmentation par seuillage reposent uniquement sur l'histogramme de l'image, en supposant qu'un objet ou une classe d'objets peut être caractérisé par sa distribution de niveaux de gris. Sous cette hypoth`ese, chaque classe se traduit sur l'histogramme par un "pic" (histogramme multimodal). Seuiller un histogramme en  $n$  classes revient alors à déterminer n intervalles de niveaux de gris correspondant chacun à une classe distincte.

Le problème consiste à déterminer les valeurs des seuils définissant les bornes de l'intervalle de niveau de gris qui correspond à la classe à segmenter. Les nombreuses études sur le seuillage existantes cherchent à automatiser cette opération à partir de l'analyse des variations de l'histogramme. Les résultats sont corrects dès lors que l'histogramme présente des pics bien distincts.

#### $6.2.1.1$  Méthodes par seuillage global

Les méthodes dites "globales" reposent sur l'histogramme complet de l'image. Tous les pixels sont traités de manière identique, indépendamment de leur localisation dans l'image.

Un seuil défini comme un minimum local des valeurs de l'histogramme est appelé seuil inter-mode. Un pré-traitement de l'histogramme de type lissage ou approximation est le plus souvent nécessaire. Simple et rapide, cette approche n'est toutefois pas adaptée aux images bruitées.

Une autre approche consiste à identifier les différents modes de l'histogramme, en modélisant ce dernier comme une somme pondérée de distributions gaussiennes. Chaque classe est caractérisée par les grandeurs statistiques suivantes : nombre d'éléments, moyenne, et variance. Le principe de la segmentation est alors de minimiser la variance intra-classe (méthode de Fisher [126]) ou de maximiser de la variance interclasse (méthode de Otsu [127]).

Sur l'histogramme des images des VAS, les niveaux de gris qui correspondent aux voies aériennes ne sont pas individualisés de ceux des septas osseux. Les méthodes par seuillage sont donc mal adaptées à la segmentation des images TDM des voies aériennes supérieures. Un seuillage global sur le volume de données n'est pas robuste : il est impossible de trouver un intervalle de valeurs unique permettant de caractériser les pixels appartenant à la lumière des voies aériennes. Comme illustré Figure 6.1, sur l'image n°394, les voies aériennes ne sont pas entièrement segmentées par un seuil placé à 30, alors que la segmentation de l'image n°414 est correcte. Si l'on relève le seuil à 60, de sorte que l'image n°394 soit correctement segmentée,  $c$ 'est alors l'image n°414 qui est sur-segmentée.

 $6.2$  Rappel des techniques génériques de segmentation  $123$ 

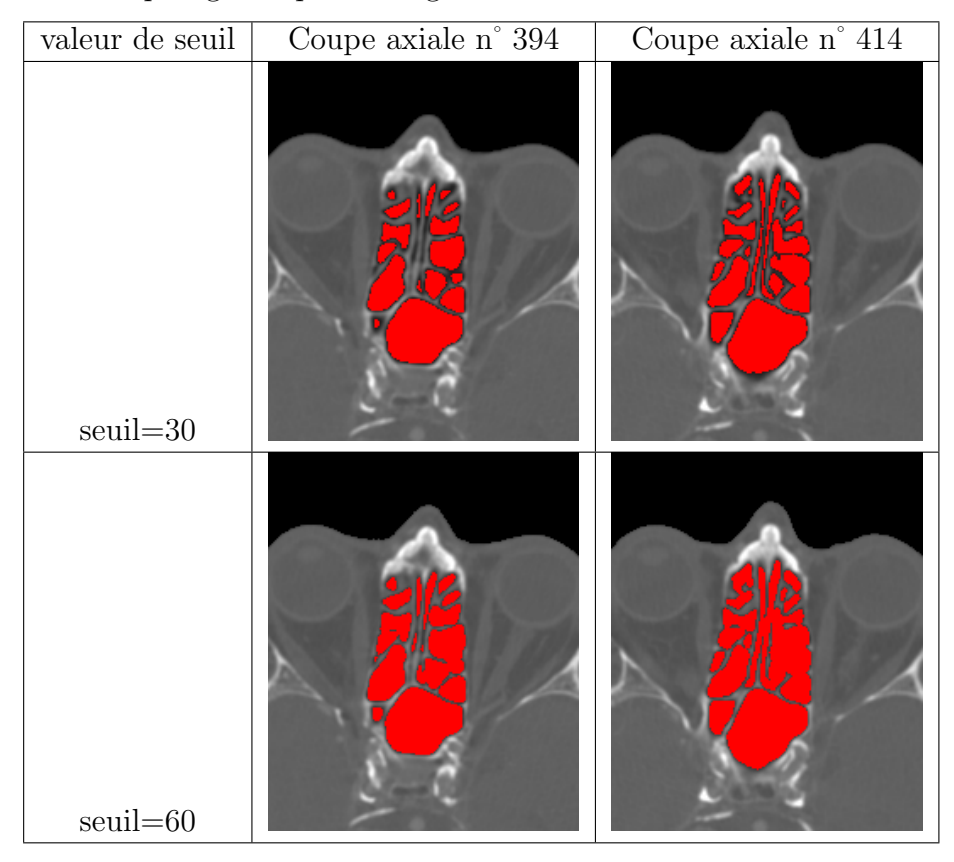

Tab. 6.1 : Exemples d'un volume d'images impossible à segmenter par un seuillage global.

#### 6.2.1.2 Méthodes locales itératives et adaptatives

Afin d'assurer une plus grande robustesse aux variations de la distribution des intensités dans l'image, des méthodes par seuillage local on été développées. Le principe est de faire varier les valeurs de seuil en fonction de la position du pixel. Cette variation est induite explicitement (m´ethodes par d´ecoupage en blocs, ou par interpolation des seuils) ou implicitement (seuillages itératifs ou récursifs).

Parmi les méthodes itératives, la plus célèbre est la relaxation probabiliste [128]. Elle repose sur le principe suivant : un étiquetage initial est déterminé sous la forme d'un vecteur de probabilit´e traduisant pour chaque pixel son appartenance potentielle `a chacune des classes. Cet étiquetage est ensuite modifié de manière itérative, pour chaque pixel, en fonction de ses voisins. Les principales difficultés sont d'une part d'initialiser de manière pertinente les vecteurs de probabilités et d'autre part d'estimer les coefficients de compatibilité (paramètres qui reflètent la prise en compte de l'étiquetage des voisins). De plus, la convergence n'est pas prouvée et reste très lente sur d'importants volumes de données.

D'autres méthodes, de type dynamique, visent à déterminer la loi de variation spatiale des seuils. Nakagawa propose un d´ecoupage de l'image en blocs connexes dont chaque histogramme est analysé (analyse semi-locale) [129]. Hertz reprend le même principe en y ajoutant l'information sur les contours [130]. D'autres méthodes proposent également l'utilisation du laplacien afin d'accentuer les variations de l'histogramme [131]. De manière générale, la plupart des auteurs préconise un post-traitement. Ces méthodes sont efficaces si les variations de gradient entre deux régions sont assez douces par rapport à la dimension des zones de transition entre ces régions. Toutefois, ces approches risquent d'introduire des discontinuités et demandent un nombre suffisant de données dans l'histogramme de chaque bloc pour que celui-ci ait une valeur statistique.

Dans le cas des VAS, la subdivision du volume d'images, et les méthodes par seuillage locales ne permettent en général pas toujours d'assurer une robustesse de la segmentation face à l'hétérogénéité des niveaux de gris et la finesse des septa osseux.

En résumé, les deux grands avantages des méthodes par seuillage sont leur rapidité et leur simplicité. Toutefois, leur automatisation peut être rendue complexe par le réglage de nombreux paramètres. Enfin, l'hypothèse simplificative qui consiste à caractériser une classe via son unique niveau de gris est rarement vérifiée dans le cas des images médicales, en particulier dans le cas des images des VAS.

#### 6.2.2 Méthodes par classification

Ces méthodes, relevant des techniques de reconnaissance de formes, visent à partitionner un espace de caractéristiques, définissant l'étendue des valeurs d'un vecteur de caractéristiques de N-dimensions, évalué en chaque voxel du volume d'images étudié. Ces caractéristiques peuvent correspondre à n'importe quelle fonction du volume, telle que l'intensité, la valeur du gradient au niveau du voxel, ou encore sa distance au bord de l'image ...

Les méthodes par classification renvoient à une approche supervisée ou non.

#### $6.2.2.1$  Classification supervisée

Une méthode supervisée nécessite une première phase "d'apprentissage" sur des données pré-segmentées. Ces données sont utilisées comme référence pour conduire une segmentation automatique sur d'autres données.

La forme la plus simple de ces méthodes est la classification au plus proche voisin  $[132]$ , où chaque pixel est affecté à la même classe que le pixel de l'image de référence dont l'intensité est la plus proche de la sienne. L'algorithme des k-plus proches voisins généralise cette approche : un pixel est classé selon l'appartenance de la majorité des k plus proches voxels sur l'image de référence.

De manière générale, ces techniques imposent que la structure à segmenter possède une caractéristique distincte quantifiable. Non itératives, elles sont assez efficaces en terme de temps de calcul. L'un des principaux désavantages réside dans la création des données d'apprentissage, le plus souvent réalisées manuellement. Par ailleurs, dans le cas d'images médicales, les variations anatomiques et physiologiques existant entre sujets créent des difficultés pour construire un jeu de données d'apprentissage garantissant des résultats reproductibles d'un sujet à l'autre.

#### 6.2.2.2 Classification non supervisée

Ces méthodes utilisent les caractéristiques du voxel et de ses plus proches voisins pour  $\acute{e}t$  des intervents dans le cas des méthodes supervisées, des propriétés telles que intensité, gradient, texture, etc ... permettent la définition de caractéristiques évaluées en

chaque voxel. Ces méthodes se passent de données d'apprentissage en itérant entre segmentation du volume en classes et caractérisation des propriétés de chaque classe.

Les algorithmes disponibles aujourd'hui se différencient selon leur caractéristique hiérarchique ou non. Le premier type se compose des techniques où le nombre de classes n'est pas connu au départ. Les données initiales sont réparties en classes élémentaires, et une série de fusions successives détermine les classes définitives. Dans le cas des méthodes non-hiérarchiques, le nombre final de classes est connu dès le début de la procédure.

L'algorithme le plus couramment utilisé est appelé celui des K-moyennes [133]. Les données d'entrée correspondent à un ensemble de vecteurs à N dimensions, pour former durant la proc´edure K sous-ensembles non vides disjoints, tels que chaque sous-ensemble minimise une mesure de non-similarité. Pour un voxel, la non-similarité est définie comme sa distance dans l'espace de caractéristiques au vecteur moyen de chaque classe. Ces moyennes sont calculées itérativement. Le voxel est attribué à la classe dont le vecteur moyen est le plus proche de ses propres caractéristiques.

L'avantage des méthodes de ce type est de ne pas nécessiter de données d'apprentissage. Elles constituent une am´elioration des techniques de seuillages, puisqu'elles reposent sur des caractéristiques multi-dimensionnelles prenant en compte d'autres propriétés que la seule intensité de niveau de gris. Le problème clé reste la détermination des propriétés à évaluer pour former un vecteur de caractéristiques pertinent, sans compter l'étape d'initialisation qui influence le résultat final. Afin d'assurer une plus grande robustesse, ces approches sont le plus souvent combinées à d'autres techniques, comme une modélisation markovienne (cf.  $\S$  6.2.3).

Appliquées aux images des VAS, les méthodes dynamiques de type relaxation ont tendance à joindre les zones d'air séparées par de très fines cloisons. Cela est dû à la prise en compte du voisinage favorisant les étiquetages localement homogènes, au détriment des structures fines. La Figure 6.1 illustre des résultats obtenus par relaxation. L'initialisation est présentée en rouge, et les voxels ajoutés lors de la relaxation sont en bleu.

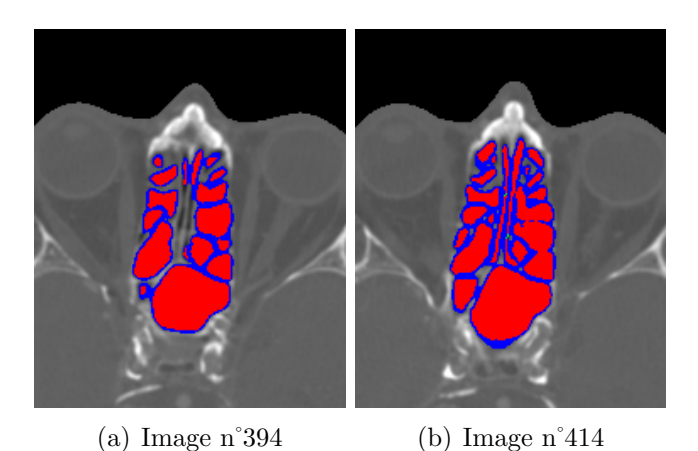

Fig. 6.1 : Méthode de relaxation-gradient appliquée aux VAS. Initialisation (en rouge) et propagation (en bleu).

De même, les méthodes utilisant un vecteur de caractéristiques associé à chaque pixel pour la segmentation (classification multi-dimensionnelle, croissance de région,  $etc$ ) ne sont pas effi-
caces sur ce type d'images. En effet, la texture de la lumière des voies aériennes est similaire à celle des tissus avoisinants. Il est donc difficile de d´eterminer un attribut de texture apportant une information supplémentaire au niveau de gris.

### 6.2.3 Méthodes Markoviennes

 $\frac{1}{2}$  $\overline{\phantom{a}}$  $\vert$ 

La modélisation par champ de Markov réalise un modèle statistique de l'interaction spatiale entre les voxels voisins. Ces corrélations locales fournissent un mécanisme permettant de modéliser les propriétés de l'image. La segmentation consiste à maximiser, par une méthode itérative, la probabilité *a posteriori* de l'appartenance des pixels à l'un des états du modèle  $(\text{étiquetage}$  des pixels).

#### 6.2.3.1 Définitions

Dans ce type d'approche, l'image est considérée comme un ensemble  $S$  de sites  $s$ . A chaque site s on associe une variable aléatoire  $a_s$ , qui est le plus souvent la valeur de son niveau de gris. (On a alors  $a_s \in \Omega = \{0, ..., 255\}$ ).

L'image est alors considérée comme un vecteur aléatoire  $A = (A_s, s \in S)$  dont le vecteur  $a =$  $(a_s, s \in S)$  est une réalisation, ou configuration. Une configuration est un élément de l'espace produit  $\chi = \Omega^{N \times N}$ .  $P(A = a)$ , également notée  $P(a)$ , est la probabilité de la configuration a. Soir  $\nu_s$  un voisinage de s. Un champ aléatoire A est un *champ markovien* associé à ce voisinage si et seulement si :  $\begin{array}{c} \hline \end{array}$ 

$$
P(a) > 0
$$
  
\n
$$
P(a_s|a_r, r \in S) = P(a_s|a_r, r \in \nu_s)
$$
\n(6.1)

ce qui signifie que la connaissance d'un voisinage du pixel s est suffisante pour calculer  $P(a_{s})$  en chaque pixel s.

Un sous-ensemble de  $S$  est une clique relative au système de voisinage  $V$ , notée  $c$ , si  $c$  est un singleton ou si deux pixels quelconques de c sont voisins au sens de V .

D'après le théorème de Hammersley-Clifford [134], un champ aléatoire A est un champ markovien si et seulement si sa distribution de probabilité  $P(A=a)$  est une mesure de Gibbs définie au moyen de la fonction d'énergie  $U$  par :

$$
\forall a \in \chi, \ \ P(a) = \frac{\exp(-U(a))}{Z}, \tag{6.2}
$$

où  $Z$ , appelée fonction de partition, est la constante de normalisation de la probabilité P.

#### 6.2.3.2 Segmentation

La segmentation est considérée comme l'estimation d'un processus label  $\Lambda$  à partir du processus pixel A. Plusieurs techniques sont utilisables : on peut soit ne modéliser que  $P(\lambda|a)$ , (où  $\lambda$  est une réalisation  $\Lambda$ ), soit utiliser une approche bayésienne. Celle-ci consiste à construire dans un premier temps  $P(a|\lambda)$ . (Cette probabilité correspond le plus souvent à une modélisation des textures ou à un "modèle de déformation", c'est-à-dire une modélisation du comportement des observations dans une région homogène.) Puis, dans un deuxième temps, on fixe une loi  $a$ priori sur  $\Lambda$  à partir de laquelle on calcule  $P(\lambda|a)$  selon la formule de Bayes :

$$
P(\lambda|a) = \frac{P(a|\lambda)P(\lambda)}{P(a)},
$$
\n(6.3)

où  $P(a)$  est une constante puisque c'est une réalisation du processus observé,  $P(a|\lambda)$  est la probabilité de réalisation d'une configuration donnée conditionnellement à l'étiquetage et  $P(\lambda)$ la loi de probabilité *a priori*.

Pour estimer la configuration  $\lambda$ , plusieurs méthodes existent. La plus commune est la maximisation a posteriori (MAP) qui revient à minimiser l'énergie  $U(\lambda|a)$ .

Dans le cas de la segmentation, le problème est de trouver une configuration d'étiquettes correspondant à une configuration  $a$  de l'image observée. Ayant défini une distribution de probabilité a posteriori  $P(\lambda|a)$  et la fonction d'énergie associée  $U(\lambda|a)$ , plusieurs algorithmes pour estimer  $\lambda$  sont proposés :

#### ICM (Iterated Conditionnal Modes) [134] :

Les étapes successives de cet algorithme sont :

- Choisir une configuration initiale  $\lambda_0$  aussi proche que possible de la configuration optimale.
- Balayer l'ensemble des sites  $S$ . Chaque site s visité à l'étape n est caractérisé par son état  $\lambda_s^n$ , et par la configuration de son voisinage  $\nu_s^n$ . Son nouvel état  $\lambda_s^{n+1}$  est celui pour lequel l'énergie correspondante  $U(.|\lambda_r^n, r \in \nu_s^n)$  est minimale.

L'algorithme s'arrête dès qu'un balayage n'entraîne aucune modification d'état.

Cet algorithme converge vers un minimum local de l'énergie a posteriori. Toutefois, le résultat obtenu dépend fortement de la configuration d'initialisation. Il présente cependant l'avantage de converger rapidement.

#### Recuit stochastique simulé  $[135]$ :

Le schéma de cet algorithme est le suivant :

- Tirer une configuration aléatoire initiale  $\lambda_0$ .
- Fixer une température initiale  $T_0$  et fixer  $T = T_0$ .
- Balayer l'ensemble des sites S. Chaque site s est caractérisé par son état  $\lambda_s^n$  et par la configuration de son voisinage  $\nu_s^n$ . Son nouvel état  $\lambda_s^{n+1}$  est déterminé en calculant les probabilités conditionnelles :

$$
P_T(.|\lambda_r^n, r \in \nu_s^n) = \frac{\exp - (\frac{U(.|\lambda_r^n)}{T})}{Z(T)},
$$

puis en effectuant un tirage aléatoire de  $\lambda_s^{n+1}$  selon cette loi.

Contrairement à l'algorithme  $ICM$ , celui-ci n'est pas entièrement déterministe puisqu'il dépend d'un tirage aléatoire. D'autre part, le résultat dépend de deux paramètres supplémentaires qui sont la température initiale et le rythme (lent) de décroissance de la température pour assurer une convergence vers le minimum global. Le résultat ne dépend théoriquement pas de la configuration initiale, mais la convergence vers ce minimum d'énergie global est souvent coûteuse en temps de calcul.

La principale difficulté associée aux modèles markoviens reste la détermination des paramètres contrôlant les interactions spatiales qui conditionnent leur efficacité pour la segmentation.

#### 6.2.4 Croissance de régions

Il s'agit de techniques permettant d'extraire une ou plusieurs régions connexes d'un volume 3D en exploitant un double critère d'adjacence et d'homogénéité.

Les algorithmes de ce type se composent de deux étapes. La première consiste en une initialisation de la région à un ensemble de voxels appelé *germe*. La seconde réalise, à partir de ce germe, une expansion itérative de la région, contrôlée par leur critère défini a priori. Soit R la région de l'image  $\mathcal I$  à segmenter.

Le germe  $R^0$  est défini de manière interactive ou automatisée, selon les auteurs.

A chaque itération i, l'ensemble  $R<sup>i</sup>$  est construit à partir de  $R<sup>i-1</sup>$  en ajoutant les points de l'image suivant la relation :

$$
R^{i} = R^{i-1} \cup \left\{ s \in (\mathcal{I} - R^{i-1}) | s\mathcal{R}_{1} R^{i-1} \text{ et } s\mathcal{R}_{2} R^{i-1} \right\},\tag{6.4}
$$

où  $\mathcal{R}_1$  est une relation de similarité entre un site s et la région croissante et  $\mathcal{R}_2$  est une relation de connexité.

C'est la définition de la relation d'homogénéité  $\mathcal{R}_1$  qui permet d'adapter l'algorithme aux caractéristiques des images à segmenter et à celles des voxels de la classe recherchée. Il peut s'agir soit d'un simple seuillage de l'intensité, soit d'une relation plus complexe spécifiée d'après les caractéristiques (intensité, texture, etc.) des points déjà agrégés à la région croissante. Un moyen pour assurer une homogénéité locale des voxels de la région tout en autorisant les hétérogénéités globales consiste à ne prendre en compte que les sites agrégés à l'étape précédant l'étape courante, c'est-à-dire  $R^i - R^{i-1}$ .

La relation  $\mathcal{R}_2$  permet de définir la connexité entre les points agglomérés et les points de la région.

Les méthodes de segmentation par croissance de régions sont particulièrement simples à mettre en oeuvre. Cependant, elles sont la plupart du temps insuffisantes pour une segmentation robuste, si bien qu'elles sont plutôt utilisées comme un traitement précédant une segmentation plus complexe. Le principal inconvénient réside dans la définition des germes d'initialisation, ´etape n´ecessitant le plus souvent une intervention de l'utilisateur. En outre, un germe doit ˆetre défini pour chaque région connexe, ce qui implique une connaissance *a priori* du nombre de régions connexes composant la classe de voxels à segmenter.

#### 6.2.5 Algorithme de division-fusion

Cet algorithme, proposé par Horowitz et Pavlidis [136], se rapproche de la croissance de régions, puisqu'il repose sur un critère d'homogénéité  $H$  et se compose de deux étapes.

La première est une phase de division : l'image initiale est divisée en 4 quadrants. (Dans le cas d'un volume d'images 3D, celui-ci est divisé en 8 sous-régions). Chacune des sous-régions ainsi crées est examinée. Si elle ne vérifie pas le critère d'homogénéité  $\mathcal H$  prédéfini, celle-ci est à nouveau divisée en sous-régions. Ce processus est réitéré récursivement sur chaque sous-région créée, et converge vers une partition de l'image en zones homogènes.

La deuxième phase consiste à étudier tous les couples de régions voisines. Si la réunion de ces régions satisfait le critère  $H$ , ces deux régions sont fusionnées.

Bien que très ancien, cet algorithme est encore l'un des plus performants et se trouve largement utilisé. L'un de ses avantages sur la croissance de régions est l'absence d'initialisation

des germes. Cependant, la structure de donnée organisée en sous-régions est difficilement compatible avec de grands volumes d'images, et la procédure de parcours des régions voisines se révèle coûteuse en temps de calcul.

#### 6.2.6 Détection de contours

Ces techniques reposent sur la détection des contours ou des surfaces dans le volume pour effectuer la segmentation. Les contours sont les lieux de variations significatives de l'information de niveau de gris. Dans cette approche, on suppose que l'image est une mosaïque de régions parfaitement homogènes. En 3D, ces méthodes agissent en deux temps :

1) les contours locaux sont détectés en étudiant les variations en chaque pixel. Une variation existe si le gradient des niveaux de gris est localement maximum ou si sa dérivée seconde passe par 0.

2) ces contours sont transformés en une chaîne de points qui constitue la frontière de la région à segmenter.

#### 6.2.6.1 Estimation du gradient

L'amplitude du gradient en un point donné est directement liée à la quantité de variation locale des niveaux de gris. Sa direction est orthogonale à la frontière qui passe au point considéré.

La méthode la plus simple pour évaluer un gradient consiste donc à calculer la variation mono-dimensionnelle dans une direction  $\theta$  donnée. Le gradient  $G_{\theta}$  s'exprime alors de la manière suivante :

$$
G_{\theta}(x,y) = (I * W_{\theta})(x,y), \qquad (6.5)
$$

où I est l'image 2D à traiter, \* le produit de convolution et  $W_{\theta}$  l'opérateur de dérivation dans la direction  $\theta$ . Dans le cas d'une image discrète,  $W_{\theta}$  est un masque de pondération :

$$
G_{\theta}(x,y) = \sum_{i=-mj=-n}^{m} I(x+i, y+j) . W_{\theta}(i,j). \tag{6.6}
$$

L'approche la plus classique consiste à calculer le gradient selon deux directions orthogonales (correspondant aux coordonnées x et y) de l'image afin d'obtenir un vecteur gradient  $G(x, y)$ , tel que  $G(x, y) = (G_x(x, y), G_y(x, y))$  où  $G_x(x, y)$ et  $G_y(x, y)$  sont calculés selon l'équation 6.6. Il est alors possible de déterminer l'amplitude du gradient :

$$
||G(x,y)|| = \sqrt{G_x(x,y)^2 + G_y(x,y)^2},
$$
\n(6.7)

et sa direction :

$$
\theta(x,y) = \arctan(\frac{G_y(x,y)}{G_x(x,y)}).
$$
\n(6.8)

De nombreux opérateurs ont été proposés jusqu'à aujourd'hui pour traiter les images en deux dimensions. Ces opérateurs peuvent être étendus en trois dimensions pour estimer les gradients dans un volume d'images. Les masques de convolution des principaux opérateurs utilisés sont regroupés dans le Tableau 6.2.

| Nom     | $W_x$ |      |                |                | $W_y$ |                |                |                  |
|---------|-------|------|----------------|----------------|-------|----------------|----------------|------------------|
|         |       | O    | $\theta$       | $\cup$         |       | O              | 0              | $\left( \right)$ |
| Roberts |       | 0    | 1              | 0              |       | $\theta$       | 0              |                  |
|         |       | 0    | 0              | $-1$           |       | $\theta$       | $-1$           | 0                |
|         |       | $-1$ | 0              | $\mathbf{1}$   |       | $-1$           | $-1$           | $-1$             |
| Prewitt | 1/3   | $-1$ | $\overline{0}$ | 1              | 1/3   | 0              | $\theta$       |                  |
|         |       | $-1$ | 0              | 1              |       | $\mathbf{1}$   | 1              | $\mathbf 1$      |
|         |       | $-1$ | 0              | 1              |       | $-1$           | $-2$           | $-1$             |
| Sobel   | 1/4   | $-2$ | $\theta$       | $\overline{2}$ | 1/4   | 0              | $\theta$       | $\left( \right)$ |
|         |       | $-1$ | 0              | $\mathbf{1}$   |       | $\mathbf{1}$   | $\overline{2}$ | $\mathbf{1}$     |
|         |       | $-3$ | $-3$           | 5              |       | $-3$           | $-3$           | $-3$             |
| Kirsch  | 1/15  | $-3$ | $\overline{0}$ | 5              | 1/15  | $-3$           | $\overline{0}$ | $-3$             |
|         |       | $-3$ | $-3$           | 5              |       | $\overline{5}$ | 5              | $\overline{5}$   |

**Tab. 6.2**: Principaux masques de convolution  $3 \times 3$  pour le calcul du gradient d'une image.

#### 6.2.6.2 Modèle de Canny-Deriche

Ce modèle repose sur une étude analytique de la détection de contours proposée par Canny dans le cas d'un signal mono-dimensionnel  $I(x)$  [137]. Il repose sur trois critères qui sont :

- $-$  détection : robustesse au bruit,
- $-$  localisation : précision de la localisation du point contour,
- $-$  unicité : une seule réponse par contour.

Chacun de ces critère est traduit par une fonction mathématique dont la maximisation conduit à la résolution d'une équation différentielle. La solution de cette équation est le filtre f, permettant la détection du contour. Canny démontre que cette solution peut être approchée par :

$$
f(x) = -\frac{x}{\tau^2} e^{-\frac{x^2}{2\tau^2}},\tag{6.9}
$$

où  $\tau^2$  est la variance de la position du maximum de  $I'(x)$ .

Suivant la même démarche que Canny, Deriche a cherché une réalisation de l'opérateur sous la forme d'un filtre à réponse impulsionnelle infinie [138]. Il aboutit à la même équation différentielle, avec des conditions aux limites différentes, conduisant au filtre de Deriche :

$$
f(x) = Sxe^{-\alpha|x|},
$$
  
où 
$$
S = -\frac{(1 - e^{-\alpha})^2}{e^{-\alpha}}.
$$
\n
$$
(6.10)
$$

Cet opérateur ne dépend que d'un paramètre appelé  $\alpha$  de Deriche dont l'influence sur la détection peut se résumer ainsi : plus  $\alpha$  est grand, plus le filtre favorise la localisation au détriment de l'unicité, détectant la moindre variation. Au contraire, plus  $\alpha$  est petit, plus la robustesse au bruit est importante, au détriment de la localisation. Le principal avantage de ce filtre réside dans l'optimisation possible de son implantation.

Ces méthodes sont efficaces sur des volumes de données non bruitées et présentant de bons contrastes entre les différentes régions. Tous les types de contours sont détectés. Il est ensuite difficile de discriminer ceux de la région d'intérêt. Dans la pratique, ces algorithmes sont couplés  $\alpha$  d'autres méthodes plus spécifiques à la segmentation en fonction des applications ciblées.

#### 6.2 Rappel des techniques génériques de segmentation 131

Sur les images des voies aériennes supérieures, on peut observer un important contraste de niveaux de gris entre les pixels de la lumière des cavités, très faibles, et ceux des os, élevés. Les méthodes de détection de contours, agissant par différentiation locale, sont sensibles à ces variations et les images de type gradient ou laplacien exhibent bien les contours de l'objet.

Malheureusement, une phase de post-traitement est nécessaire pour passer du gradient à un contour sous forme de frontière fermée. Or, les méthodes classiques utilisées pour cette ´etape ne sont pas assez robustes pour assurer la continuit´e des contours et cr´eent de fausses communications entre les différentes cavités. La Figure 6.2 montre un exemple de contours obtenus par binarisation de l'image de gradient (calculée avec le filtre de Sobel).

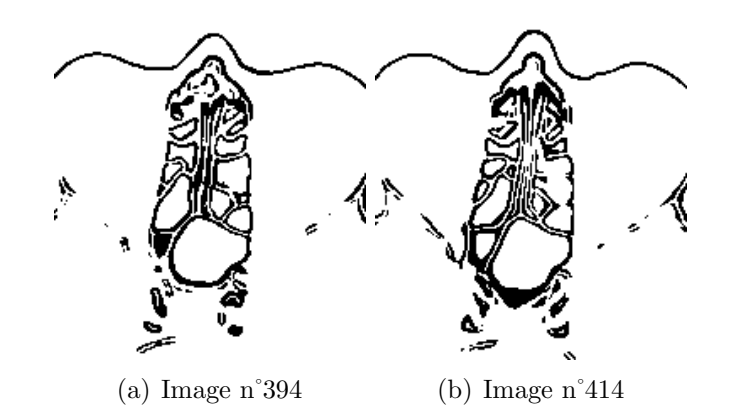

Fig. 6.2 : Contour obtenu par binarisation du gradient de Sobel calculé sur les images originales.

En résumé, les images obtenues, de type gradient ou laplacien, sont de bons indicateurs des contours des cavités, mais les algorithmes de calcul des dérivées de  $1^{er}$  ou  $2^{eme}$  ordre doivent ˆetre combin´es `a des m´ethodes plus robustes pour assurer la conservation de la topologie des voies aériennes lors de la segmentation.

#### $6.2.7$  Méthodes à base d'atlas

Ce type d'approche utilise un atlas standard ou un modèle pour effectuer la segmentation. L'atlas est généré en modélisant l'anatomie de l'organe qui nécessite la segmentation, puis est utilisé pour segmenter les images cibles. Cette approche traite la segmentation comme un probl`eme de recalage. Elle consiste d'abord `a d´eterminer une transformation (le plus souvent linéaire) faisant correspondre une image pré-segmentée à l'image cible.

Notons que ces méthodes sont principalement appliquées à la segmentation d'images du cerveau [139]. Leur avantage est de fournir une indexation des structures en même temps que la segmentation. Toutefois, le principal problème à surmonter est lié à la variabilité anatomique inter-sujets. Il peut être dépassé en utilisant des transformations non-linéaires, vers un recalage  $\ell$ elastique. Ainsi, Thompson et Toga<sup>[140]</sup> introduisirent un atlas probabiliste pour modéliser la variabilité anatomique. Cette approche reste plutôt adaptée aux structures dont la morphologie varie peu chez la population étudiée.

#### 6.2.8 Modèles déformables

Les modèles déformables sont des courbes, surfaces ou solides définis dans une image ou dans un volume de données, et qui se déforment sous l'influence de forces internes et externes. De manière analogique à la physique, les données appliquent des forces (forces externes) au modèle qui se déforme et se déplace dans le volume, tandis que les forces internes maintiennent la régularité du modèle durant la déformation. Les premiers modèles déformables furent utilisés pour la segmentation après que Terzopoulos les a introduits en 1988 [141].

Mathématiquement, un modèle déformable se déplace selon son équation dynamique et recherche le minimum d'une fonction d'énergie donnée. L'évolution d'un modèle déformable 2D peut être caractérisée par l'équation dynamique :

$$
\mu(s)\frac{\partial^2 x(s,t)}{\partial t^2} + \gamma(s)\frac{\partial x(s,t)}{\partial t} = F_{int} + F_{ext},\tag{6.11}
$$

où  $x(s, t)$  est une représentation paramétrique de la position du modèle au temps t, et  $\mu(s)$ et  $\gamma(s)$  sont des paramètres représentant respectivement la densité de masse et la tension du modèle. L'équation 6.11 entraîne un mouvement du modèle selon la direction et l'amplitude des forces  $F_{int} + F_{ext}$ .

#### Contours actifs 2D

Les contours actifs (ou *snakes*  $[142]$ ) sont des contours plans, fermés ou non, dont l'initialisation est située à proximité du contour recherché, et dont l'évolution s'effectue selon un processus itératif de déformation. Le critère contrôlant la déformation du contour est associé à la recherche d'une minimisation d'une fonctionnelle d'énergie. Cette fonctionnelle peut être interprétée en terme de grandeurs physiques : raideur et élasticité. L'énergie est mesurée sur la courbe en fonction de la variable temporelle t. L'objectif est de trouver la position de la courbe qui minimise cette énergie.

Le contour actif est représenté par  $v(s) = (x(s), y(s))$ , où x et y sont les fonctions de coordonnées et  $s \in [0, 1]$  est le domaine paramétrique. L'énergie  $\xi$  à minimiser est exprimée par :

$$
\xi(v) = \psi(v) + \phi(v). \tag{6.12}
$$

Le premier terme est l'énergie de déformation interne. Il permet de régulariser le contour et s'exprime le plus souvent de la manière suivante :

$$
\psi(v) = \int_0^1 \omega_1(s) \left| \frac{\partial v}{\partial s} \right|^2 + \omega_2(s) \left| \frac{\partial^2 v}{\partial s^2} \right|^2 ds.
$$
\n(6.13)

Les paramètres  $\omega_1$  et  $\omega_2$  permettent de modéliser les caractéristiques physiques du contour : raideur et élasticité.

Le second terme couple le contour actif à l'image. Il est exprimé  $par:$ 

$$
\phi(v) = \int_0^1 P(\phi(v))ds,\tag{6.14}
$$

où  $P(\phi(v))$  est une fonction de potentiel scalaire définie sur l'image, de manière à ce que ses minima locaux coïncident avec des caractéristiques de l'image (extremum de l'intensité, contours, etc.). Cela permet de guider la déformation du contour actif vers ces caractéristiques d'intérêt.

#### Modèles déformables 3D

Les principaux modèles déformables 3D proposés dans la litérature sont présentés au paragraphe 5.1.1

Les principaux avantages des modèles déformables sont leurs capacités à générer des courbes ou surfaces param´etriques `a partir d'images d'une part, et `a incorporer une contrainte de régularité d'autre part, ce qui leur confère une certaine robustesse par rapport au bruit.

L'inconvénient principal se situe au niveau de l'initialisation et de la définition des paramètres. Le principal axe de recherche consiste aujourd'hui à réduire la sensibilité de ces algorithmes `a l'initialisation.

#### 6.2.9 Ensemble de niveaux

La formulation implicite des modèles déformables fut introduite par Malladi *et al.*[143], reposant sur le travail de Osher et Sethian [144]. Depuis, plusieurs auteurs ont montré le fort potentiel de ces formes de modèles implicites pour la segmentation d'images médicales.

Plutôt que d'utiliser une paramétrisation explicite, le contour évoluant est défini comme le niveau zéro d'une fonction de dimension supérieure. Cette approche présente quatre avantages principaux sur les contours actifs classiques :

- les ensembles de niveaux peuvent changer de topologie,
- le schéma de calcul peut être facilement implanté,
- $-$  les propriétés géométriques du front évoluant sont facilement calculées,
- cette approche peut être appliquée en toute dimension.

On procède en considérant l'évolution de la fonction englobante  $I$ 

$$
\frac{\partial I}{\partial t} = g(\alpha I_{\omega} + I_{vv}),\tag{6.15}
$$

où ω et v représentent respectivement les directions normales et tangentielles à la courbe, α est une constante et  $g(x, y, \sigma)$  une fonction de vitesse. Cette fonction est typiquement une fonction décroissante du gradient de l'image  $\nabla L$  à l'échelle  $\sigma$ :

$$
g(x, y, \sigma) = \exp^{(-\|\nabla L\|^2)/(k^2)}
$$
\n(6.16)

avec  $k$ , une constante qui détermine si les gradients considérés sont significatifs.

Si I satisfait la condition  $\nabla I \neq 0$  sur le level-set zéro C, l'évolution de C est donnée par

$$
\frac{\partial C}{\partial t} = g(\alpha + \kappa)\vec{\mathcal{N}},\tag{6.17}
$$

où  $\kappa$  désigne la courbure isophote et  $\vec{\mathcal{N}}$  le vecteur unitaire normal à la courbe. Cette évolution peut être interprétée comme un flux géométrique modifié par une fonction de vitesse q, qui ralentit l'évolution au niveau des contours. Le terme  $\alpha$  peut être localement interprété comme une érosion ou une dilatation (selon le signe) du contour avec un disque (dont le rayon dépend du terme de vitesse  $q$ ) comme élément structurant. Ce terme pousse le modèle vers les contours de l'image, et lui permet également de développer des discontinuités. Le second terme est un terme de déformation de courbure, qui résulte en une régularisation du modèle.

La fonction  $q$ , qui est introduite pour guider la vitesse d'évolution du modèle, est étendue au domaine entier de l'image de sorte que les différentes parties connexes du contour ne s'intersectent pas.

En pratique, l'évolution d'un ensemble de niveau se stabilise rarement, et un critère d'arrêt est nécessaire. Le résultat dépend donc de l'initialisation et de ce critère d'arrêt. Notons enfin que de larges variations de l'amplitude du gradient proches du contour entraînent des erreurs de positionnement.

#### 6.2.10 Ligne de partage des eaux (LPE)

Le principe de cette méthode peut être décrit en utilisant une analogie topographique. L'image est assimilée à un relief dont l'altitude en un point est égale au niveau de gris en ce point. Sur ce relief, les zones de l'image de plus faible densité forment des bassins versants où des eaux s'écouleraient vers un même minimum. Les différents bassins du relief sont séparés par la *ligne de partage des eaux*, qui correspond sur l'image à des contours fermés entourant les vallées.

La ligne de partage des eaux est calculée au moyen d'un algorithme simulant une immersion progressive du relief à partir des minima régionaux situés au fond des bassins versants. Lorsque les eaux provenant de deux bassins différents se rejoignent, on construit un "barrage". Finalement, la ligne de partage des eaux est la réunion de tous les barrages.

Pour déterminer la position de la LPE, on utilise la notion de zone d'influence géodésique  $IZ_X(Y_i)$  d'un sous-ensemble  $Y_i$  dans X, regroupant les points de X plus proches géodésiquement de  $Y_i$  que de toute autre partie  $Y_j$ . De manière formelle, la zone d'influence géodésique s'écrit :

$$
IZ_X(Y_i) = \{x \in X \mid \delta_X(x, Y_i) < \delta_X(x, Y_j) \,\forall j \neq i\},\tag{6.18}
$$

où  $\delta_X$  désigne la distance géodésique par rapport à X.

On définit ensuite le squelette par zone d'influence géodésique de Y dans  $X$  l'ensemble des points de  $X$  qui n'appartiennent à aucune zone d'influence :

$$
SKIZ_X(Y) = X \setminus \bigcup_i IZ_X(Y_i) \tag{6.19}
$$

L'algorithme procède en construisant une succession d'images  $W_i$  des bassins versants au niveau i. Son principe est le suivant :

Soit  $X_i$  l'image X seuillée par  $i : X_i = x \in X/f(x) \leq i$ , où  $f(x)$  est le niveau de gris de l'image au point x.

- 1) Initialiser W à  $W_{-1} = \emptyset$
- 2) Pour *i* variant de 0 à  $i_{max}$ , répéter :
	- a) rechercher les minima  $m_i$  de  $X_i$
	- b) construire  $W_i = IZ_{X_i}(W_{i-1}) \cup m_i$

L'ensemble des bassins versants  $W(f)$  est alors défini par

$$
W(f) = W_{imax} \tag{6.20}
$$

et la LPE est le complémentaire de  $W(f)$ :

$$
LPE(f) = \overline{W(f)}\tag{6.21}
$$

La LPE est un outil morphologique puissant pour la segmentation des images car il permet une segmentation en régions délimitées par une ligne fermée, contrairement aux opérateurs classiques de recherche de contours. Cependant, calculée sur une image sans pré-traitement, la LPE donne lieu à une sur-segmentation due au bruit de l'image. Celui-ci entraîne en effet la pr´esence de trop nombreux minima r´egionaux. Calculer la LPE sur une image du module du gradient permet de limiter cette sur-segmentation.

Une autre solution pour améliorer les performances de la LPE consiste à définir un jeu initial de marqueurs permettant de localiser grossièrement les objets. Ces marqueurs seront les minima régionaux à partir desquels les bassins sont inondés, ce qui garantit une ligne entourant chaque objet ainsi marqué. Dans l'algorithme détaillé ci-dessus, l'ensemble des bassins W est initialisé à  $W_{-1} = M$ , où M est l'image des marqueurs. Puis, à chaque itération i,  $W_i$ est construit à partir des zones d'influences de  $W_{i-1}$  conditionnellement à  $X_i \cup M$ . L'étape 2b devient donc :

 $W_i = I Z_{X_i \cup M}(W_{i-1}).$ 

La difficulté est alors de définir un jeu de marqueurs pertinents.

Dans le cas des VAS, cette méthode paraît adaptée aux caractéristiques des images. En effet, les VAS à segmenter sont représentées, sur le profil de niveaux de gris, par des "vallées" qui correspondent aux bassins versants "remplis" lors de l'algorithme de LPE. Malheureusement, la présence importante de bruit dans l'image entraîne des sur-segmentations, comme le montre les exemples de la Figure 6.3.

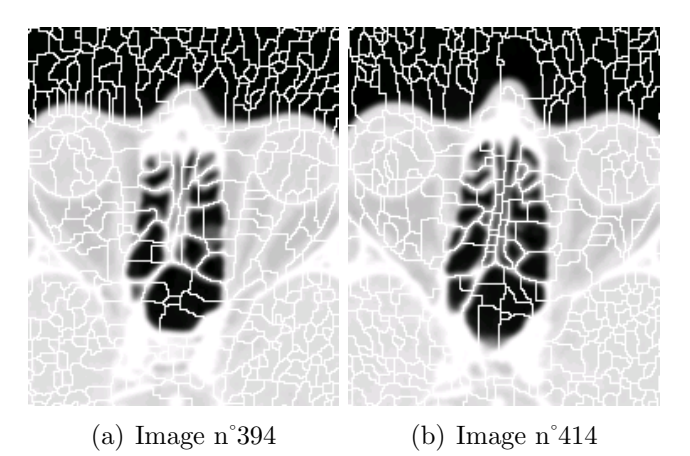

Fig. 6.3 : Résultats de l'algorithme de ligne de partage des eaux, montrant une sursegmentation due au bruit des images.

Ces résultats sont de bonne qualité si on initialise la LPE à un ensemble de points situés au fond des cavités. Le résultat alors obtenu ne correspond pas au contour de chaque cavité mais à un trait d'épaisseur de 1 voxel situé au centre du septa. L'épaisseur du septa n'est donc pas prise en compte, ce qui impose une étape postérieure fournissant le contour individuel de chaque cavité.

De manière générale, la segmentation par LPE demande une mise au point particulière à chaque cas, afin de d´efinir l'image sur laquelle l'algorithme sera conduit (image originale, image gradient, résultat de l'opérateur chapeau haut de forme), et le jeu de marqueurs adéquats à l'objet à segmenter.

# 6.2.11 Conclusion

La réponse des différents types d'approche de segmentation d'images aux critères énoncés en début de ce paragraphe est synthétisée dans le tableau suivant :

| Principe                | Méthodes            | Critères                 |                          |                          |                          |                                         |                 |  |
|-------------------------|---------------------|--------------------------|--------------------------|--------------------------|--------------------------|-----------------------------------------|-----------------|--|
|                         |                     | Automa-<br>tisme         | Topologie                | Géométrie                | Robustesse<br>au bruit   | Aucune<br>connais-<br>sance<br>a-priori | Comple-<br>xité |  |
| Seuillage               |                     |                          |                          |                          |                          |                                         |                 |  |
| global                  | [126, 127]          | $^{+}$                   | $\overline{\phantom{a}}$ |                          |                          | $^{+}$                                  | $^+$            |  |
| Seuillage               |                     |                          |                          |                          |                          |                                         |                 |  |
| local                   | 128, 129, 130, 131] | $^{+}$                   | $\overline{\phantom{a}}$ | $\overline{\phantom{0}}$ | $\overline{\phantom{0}}$ | $\overline{\phantom{a}}$                | $^{+}$          |  |
| Classification          | [132, 133]          | $\overline{\phantom{0}}$ | $\overline{0}$           | $\overline{0}$           | $\overline{\phantom{a}}$ | $\overline{\phantom{a}}$                | $+$             |  |
| Techniques              | [134, 135]          |                          | $+$                      |                          | $++$                     | $++$                                    |                 |  |
| Markoviennes            |                     |                          |                          |                          |                          |                                         |                 |  |
| Croissance de           |                     | $+$                      | $+$                      | $+$                      | $+$                      | $\overline{\phantom{a}}$                | $+$             |  |
| régions                 |                     |                          |                          |                          |                          |                                         |                 |  |
| Division/fusion $[136]$ |                     | $+$                      | $\overline{0}$           | $\overline{0}$           | $\overline{0}$           | $^{+}$                                  | $ -$            |  |
| Détection de            | $[138]$             | $+$                      |                          | $\overline{0}$           | $+$                      | $^{+}$                                  | $+$             |  |
| contour                 |                     |                          |                          |                          |                          |                                         |                 |  |
| Atlas                   | 139, 140            | $+$                      | - -                      | $\overline{0}$           | $\overline{0}$           | $ -$                                    | $\overline{0}$  |  |
| Modèles                 | [142, 144]          | $^{+}$                   | $\overline{0}$           | $\theta$                 | $\overline{0}$           |                                         |                 |  |
| déformable              |                     |                          |                          |                          |                          |                                         |                 |  |
| <b>LPE</b>              |                     | $^{+}$                   | $\overline{\phantom{a}}$ | $^{+}$                   | $\overline{\phantom{0}}$ | $\theta$                                | $+$             |  |

Tab. 6.3 : Synthèse des avantages et inconvénients des différentes méthodes existant dans la littérature, au regard des critères précédemment définis.

Les principales conclusions ressortant de l'analyse rapide des différents types de méthodes de segmentation sont les suivantes :

- $-$  l'extraction de contours vérifie un certain nombre des critères énoncés, mais présente d'importantes limitations vis-à-vis du respect de la topologie,
- $-$  les méthodes fondées sur la morphologie mathématique semblent adaptées à ce type d'images, en raison de la haute variablité des valeurs de niveau de gris. La méthode par LPE semble toutefois insuffisante en raison de sa forte sensiblité au bruit.
- $-$  l'utilisation d'un modèle peut se révéler utile pour prendre en compte les caractéristiques locales et globales des images, mais cela requiert une première phase de segmentation assez précise apportant des connaissances de géométrie et de topologie robustes et spécifiques au sujet traité.

# 6.3 Approche développée pour la segmentation des VAS

Nous proposons une méthode automatique reposant sur un modèle markovien 3D, et initialisée par une segmentation robuste combinant morphologie mathématique et information de contours, afin d'obtenir une image des cavités aériennes garantissant un respect de leur topologie.

Les paragraphes suivants décrivent en détail chacune de ces étapes.

#### 6.3.1 Etape d'initialisation

La géométrie des voies aériennes et l'intensité des pixels qui les représentent varient beaucoup selon les niveaux anatomiques. Aussi, une analyse locale de cette région est-elle plus appropriée qu'une analyse globale. Cette hétérogénéité des structures, qui se traduit par une variation des caractéristiques du profil de niveaux de gris, est principalement observée dans la direction cranio-caudale (celle-ci correspond à la direction globale de l'écoulement). Comme les coupes sont acquises orthogonalement à cette direction, chacune présente une certaine homogénéité. Une segmentation 2D sur chaque coupe paraît donc plus appropriée qu'une analyse 3D sur l'ensemble du volume.

Nous avons pu observer que le type d'images et les structures `a segmenter, zones de faible intensité entourées par des zones d'intensité élevée, se prêtent plus particulièrement à des méthodes reposant sur la morphologie mathématique. Comme la méthode la plus répandue (LPE) entraˆıne des probl`emes de sur-segmentation, nous proposons de recourir `a des outils de morphologie mathématique plus puissants.

Dans une interprétation topographique des images TDM, les VAS correspondent à des vallées profondes entourées de crêtes d'altitudes moyenne et haute, comme illustré Figure 6.4.

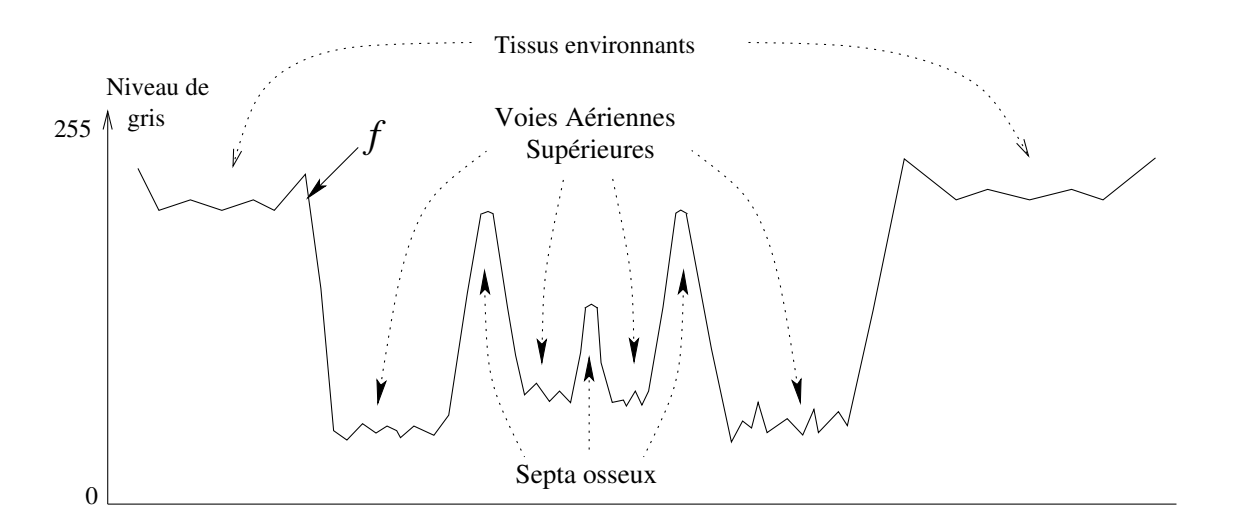

Fig. 6.4 : Exemple d'un profil type des niveaux de gris au niveau des VAS.

Le but est de déterminer l'étendue de ces vallées dans le relief tout en préservant les séparations anatomiques, même dans le cas particulier des septa osseux les moins distincts. L'idée générale est d'appliquer une transformation morphologique sur ce relief. Cette transformation conduit à un "remplissage" sélectif des vallées (Figure  $6.5$ ).

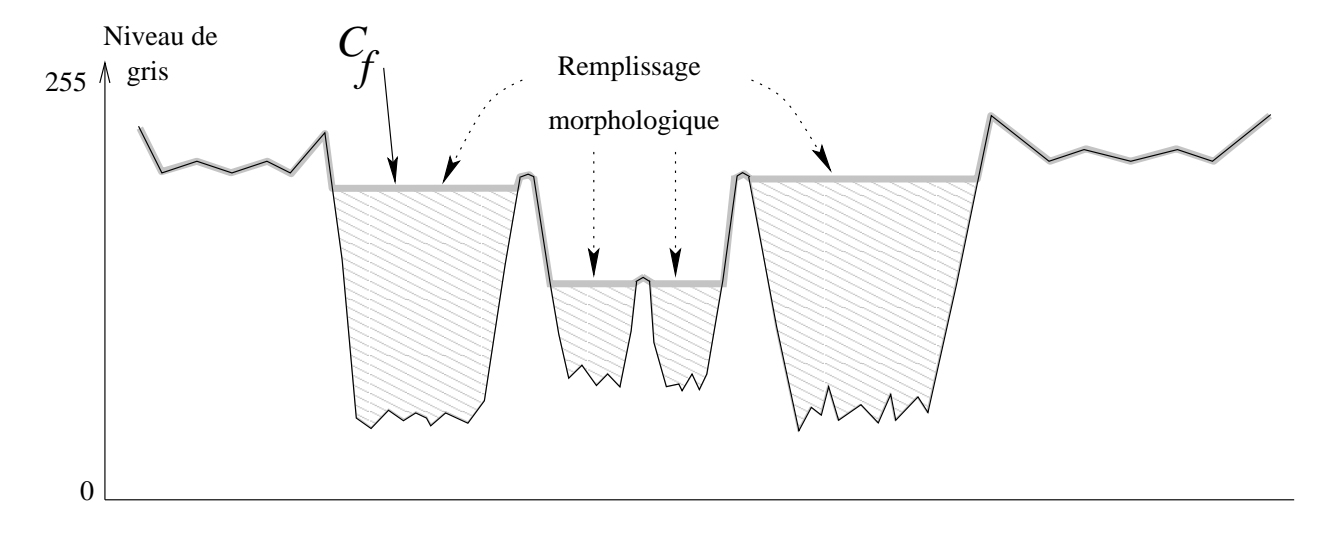

Fig.  $6.5$ : Remplissage sélectif des vallées.

Enfin, la différence entre les images "remplies" et les images originales permet d'extraire les régions correspondant aux VAS (Figure 6.6).

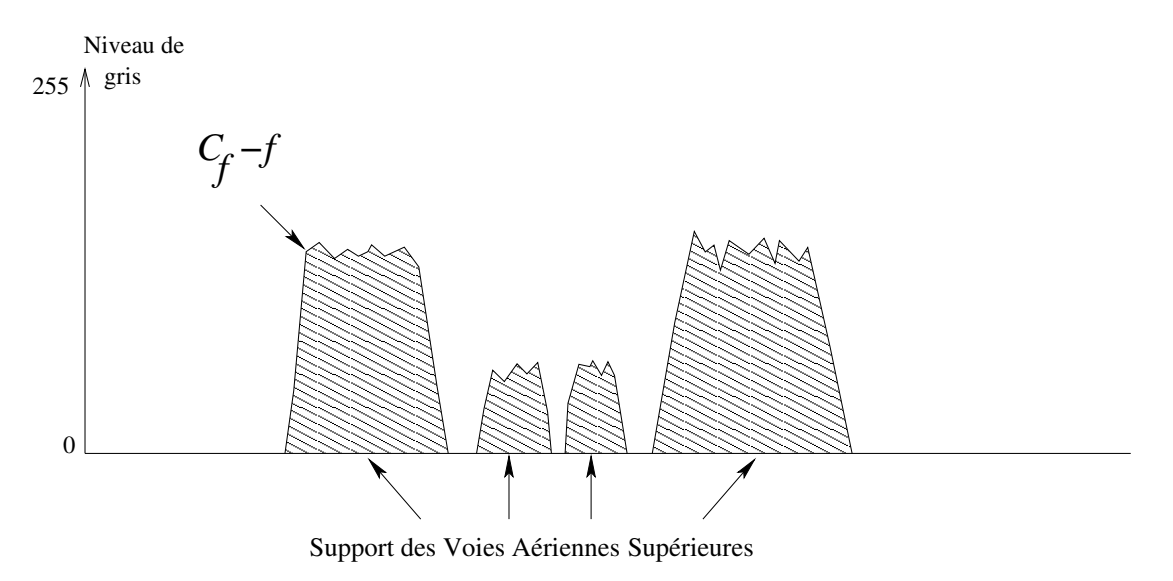

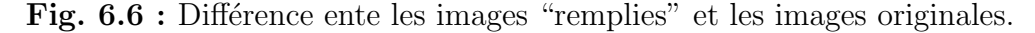

Une telle transformation morphologique est implantée au moyen de l'opérateur appelé  $\omega \hat{u}$ t de connexion dont la définition est détaillée au chapitre 3.

Rappelons que le coût de connexion a la propriété de remplir tous les bassins versants du relief, jusqu'à un niveau maximal localement contrôlé par un ensemble de référence noté  $Y$ . Puisque les vallées remplies sont les marqueurs des voies aériennes supérieures, la précision de la segmentation dépend fortement du choix de l'ensemble de référence  $Y$ . La définition de cet ensemble est donc détaillée dans le paragraphe suivant.

#### $6.3.1.1$  Définition de l'ensemble de référence

Le relief des voies aériennes supérieures montre des septa osseux d'altitude moyenne subdivisant des bassins délimités par des crêtes de plus haut niveau. L'ensemble de référence doit être défini de sorte que le niveau de remplissage ne dépasse pas ces séparations d'altitude moyenne, afin de ne pas créer de fausses connexions entre les cavités aériennes. La robustesse de la segmentation sera donc assurée dès lors que les points situés au sommet de ces crêtes de hautes et moyennes altitudes appartiennent à l'ensemble de référence.

De tels points correspondent à des maxima locaux ou à des points selles du relief. Cependant, sur les images TDM, des maxima locaux et points selles peuvent correspondre au bruit de l'image, et être situés au niveau des vallées des VAS.

Dans ce cas, ils ne doivent pas être inclus dans l'ensemble de référence. Sinon, les vallées correspondantes ne seront pas discriminées par le coût de connexion, ce qui entraînerait l'échec de la segmentation des VAS.

En outre, si au niveau du relief image il y a des vallées correspondant à d'autres structures anatomiques avoisinantes qui ne doivent pas être sélectionnées par l'opérateur de coût de connexion (CC), il serait judicieux de conserver dans l'ensemble de référence les maxima locaux et les points selles situés dans ces vallées, de manière à y maintenir un très faible niveau de remplissage.

Nous définirons donc l'ensemble de référence Y comme l'ensemble des maxima locaux et des points selles de l'image appartenant soit aux contours des voies aériennes, soit aux vallées avoisinantes. La Figure 6.7 illustre l'ensemble de référence ainsi défini dans le cas du relief mono-dimensionnel type de la Figure 6.4.

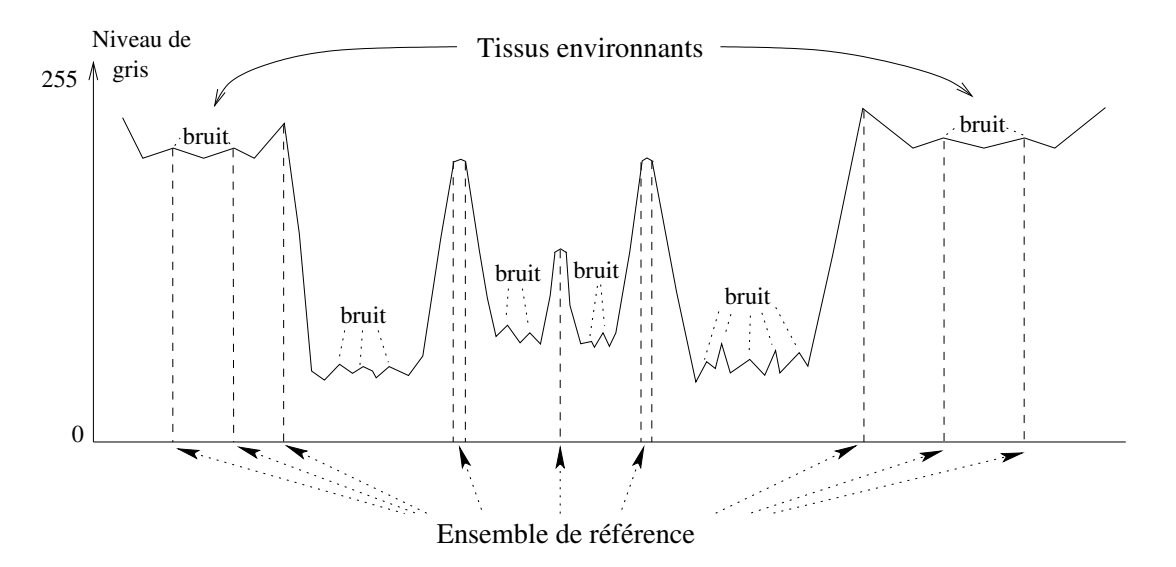

Fig. 6.7 : Définition de l'ensemble de référence : exemple sur un relief 1D.

La procédure développée pour la détection de cet ensemble de points peut être synthétisée par le schéma bloc suivant.

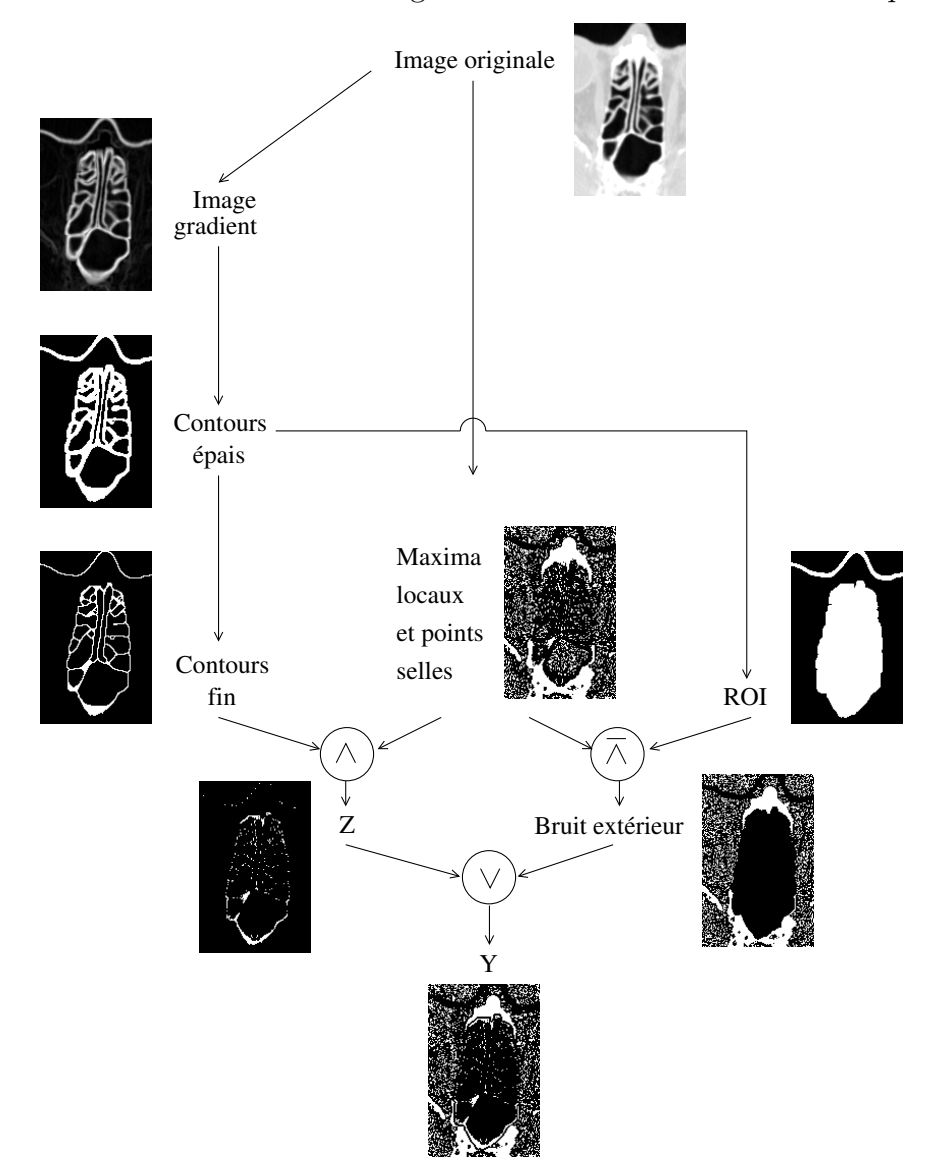

Fig. 6.8 : Principe général de la définition de l'ensemble de référence Y.  $\wedge$  et  $\vee$  désignent respectivement les opérateurs logiques ET et OU.

La suite de ce paragraphe détaille les différentes étapes de la détection de l'ensemble  $Y$ : d´etection des maxima locaux et points selles, extraction des contours et de la ROI.

Dans les prochains paragraphes,  $f$  désigne la distribution de niveaux de gris de l'image  $I$ :  $\forall (x, y) \in I, f(x, y) \in [0, 255].$ 

#### Détection des maxima locaux et points selles

Cette première étape consiste à détecter les maxima locaux 2D et les points selles de l'image.

Les maxima locaux sont détectés en effectuant une reconstruction par dilatation en niveaux de gris. Cette opération morphologique est notée R et définie comme suit  $[145]$ :

Soient f et g les distributions de niveaux de gris respectives de deux images distinctes, avec  $f < g$ .

Définir la reconstruction par dilatation de  $g$  à partir de  $f$  nécessite d'abord de définir la

 $6.3$  Approche développée pour la segmentation des VAS  $141$ 

dilatation géodésique de taille  $n$  de  $f$  par rapport à  $g$ , notée  $\delta_g^n(f)$ :

$$
\delta_g^1(f) = \delta^1(f) \wedge g.
$$
  
\n
$$
\delta_g^n(f) = \delta_g^1 \circ \delta_g^{n-1}(f),
$$
\n(6.22)

où  $\delta^1$  est la dilatation morphologique en niveaux de gris par un élément structurant unitaire et  $\wedge$  l'opérateur "ET" logique.

(De manière similaire, l'érosion géodésique de f par rapport à  $g$ , se définit par :

ǫ

$$
\epsilon_g^1(f) = \epsilon^1(f) \vee g.
$$
  
\n
$$
\epsilon_g^n(f) = \epsilon_g^1(f) \circ \epsilon_g^{n-1}(f),
$$
\n(6.23)

où  $\epsilon^1$  désigne l'érosion morphologique en niveaux de gris par un élément structurant unitaire et ∨ l'opérateur où logique.)

On appelle reconstruction par dilatation de  $g$  à partir de  $f$ , la dilatation géodésique de  $f$ par rapport à  $q$  de taille infinie :

$$
R_g(f) = \delta_g^{\infty}(f). \tag{6.24}
$$

En pratique,  $R_g(f)$  est implantée de manière itérative jusqu'à ce que la stabilité soit atteinte :

$$
R_g(f) = \delta_g^i(f). \tag{6.25}
$$

avec *i* tel que  $\delta^i_g(f) = \delta^{i+1}_g(f)$ .

L'ensemble des maxima locaux de f, noté  $MAXl(f)$ , est défini par :

$$
MAXl(f) = f - R_f(f - 1).
$$
\n(6.26)

L'ensemble des points selles de f, noté  $SELL(f)$ , est détecté par une analyse locale des variations de courbure de la surface du relief image dans le voisinage de chaque pixel.

Finalement, on note  $X$  la réunion de ces deux ensembles :

$$
X = MAXl(f) \cup SELL(f). \tag{6.27}
$$

La Figure 6.9 montre l'ensemble des points selles et maxima locaux obtenu sur un exemple de coupe axiale.

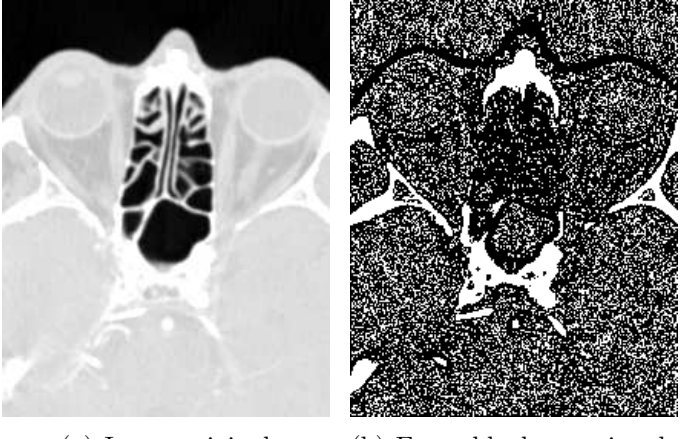

(a) Image originale (b) Ensemble des maxima locaux et points selles (X)

Fig. 6.9 : Définition de l'ensemble des maxima locaux et points selles : exemple sur une coupe axiale.

#### Détection des contours

L'objectif est de définir un contour grossier des VAS afin de discriminer les points de X correspondant aux septa de ceux dus au bruit.

Pour celà, on applique au volume d'images original une transformation 3D appelée semigradient morphologique interne épais. Cette transformation, notée  $\rho^-$ , est définie comme la différence entre l'image originale et l'image érodée par un élément structurant  $B$  de taille supérieure à 1 :

$$
\rho_B^-(f) = f - \epsilon_B(f),\tag{6.28}
$$

où  $\epsilon_B(f)$  désigne l'érosion de f par B. Cette transformation est appliquée en 3D afin de tenir compte de l'information tri-dimensionnelle et ainsi obtenir un résultat de meilleure précision. L'élément structurant choisi est une sphère pour que la transformation soit isotrope. Son diamètre est de 4 voxels, ce qui correspond à l'ordre de grandeur de la largeur des septa à détecter pour la résolution des images TDM acquises.

On note  $G$  l'image gradient résultante :

$$
G = \rho_B^-(f). \tag{6.29}
$$

Un exemple d'image gradient obtenue à partir de la même coupe axiale que celle illustrée Figure 6.9 est présenté Figure 6.10.

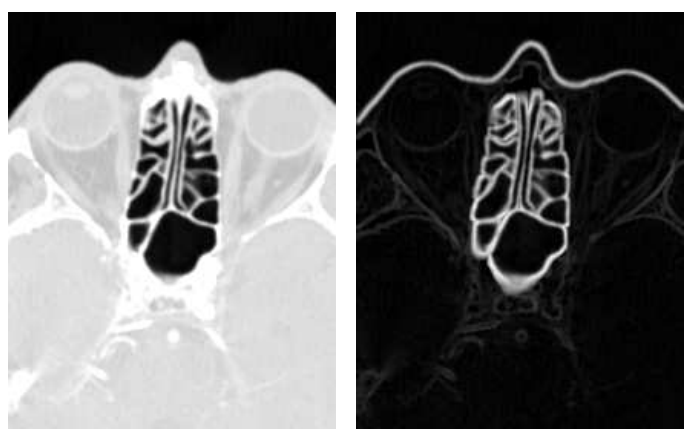

(a) Image originale (b) Image du gradient (G)

Fig.  $6.10:$  Calcul du demi-gradient morphologique épais interne.

L'image du gradient  $G$  est ensuite binarisée, afin de fournir un contour des voies aériennes noté  $GM$ . La valeur seuil de binarisation est automatiquement déterminée par une analyse de l'histogramme de l'image gradient. En effet, de tels histogrammes révèlent deux modes bien distincts, comme le montre l'exemple de la Figure 6.11 : le lobe situé au niveau des valeurs de gris les plus élevées correspond au contour des voies aériennes supérieures, tandis que le lobe situé au niveau des plus faibles valeurs représente d'autres contours, correspondant au bruit ou aux structures avoisinantes, moins contrastés.

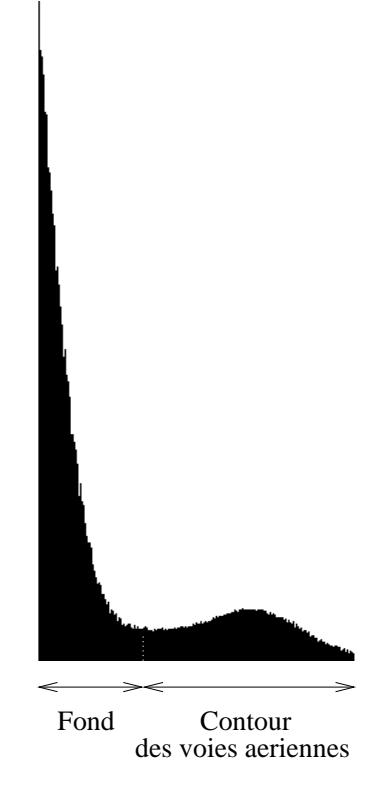

Fig. 6.11 : Exemple d'histogramme d'une image gradient.

Cette binarisation peut s'écrire plus formellement de la manière suivante :

$$
GM = T_{[thres, 255]}(G),
$$
\n(6.30)

où  $T_{[i,j]}(f)(x) = \begin{cases} 255 & \text{si } i \le f(x) \le j \\ 0 & \text{sinon.} \end{cases}$ 

et thres désigne le minimum local séparant les deux modes de l'histogramme (Figure 6.11). La Figure 6.12 montre le contour binaire obtenu à partir de l'image gradient de la Figure 6.10.

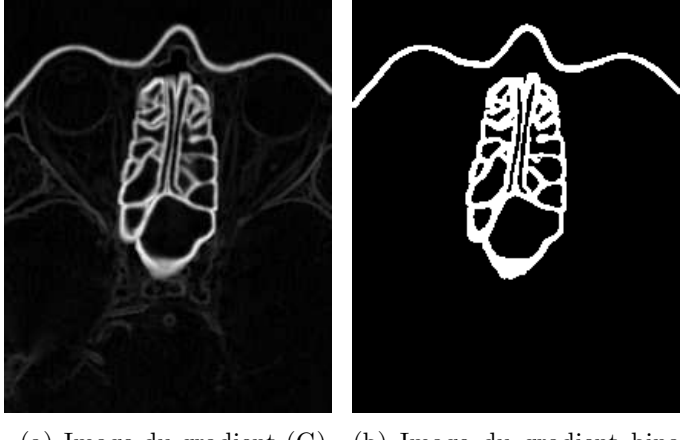

(a) Image du gradient (G) (b) Image du gradient binarisée (GM)

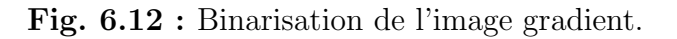

Finalement, le large contour binaire subit un amincissement morphologique ayant pour but d'obtenir une image plus précise du contour des voies aériennes. Soit  $GMT$  l'ensemble de points 144 Segmentation des Voies Aériennes Supérieures (VAS)

appartenant à ce contour final :

$$
GMT = GM \odot B. \tag{6.31}
$$

Le résultat de l'amincissement du contour obtenu Figure 6.12 est présenté Figure 6.13.

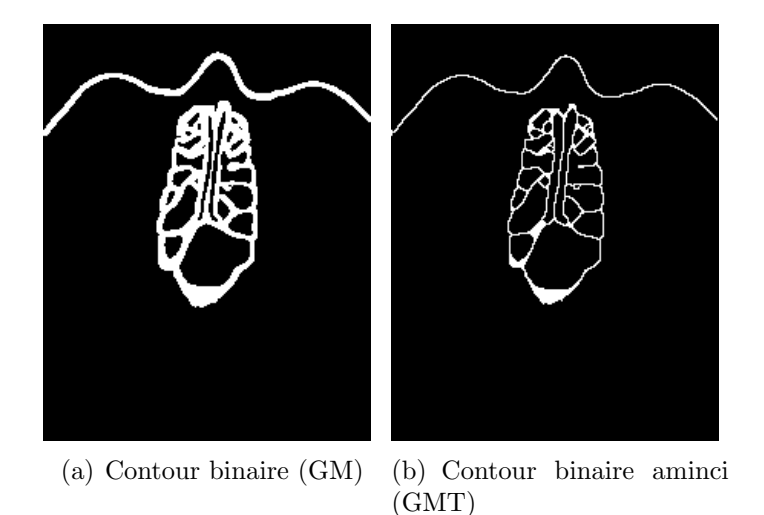

Fig. 6.13 : Amincissement du contour des VAS.

Un premier ensemble, noté  $Z$ , est défini comme l'ensemble des maxima locaux et points selles appartenant aux crêtes du relief (Figure  $6.14$ ) :

$$
Z = X \cap GMT. \tag{6.32}
$$

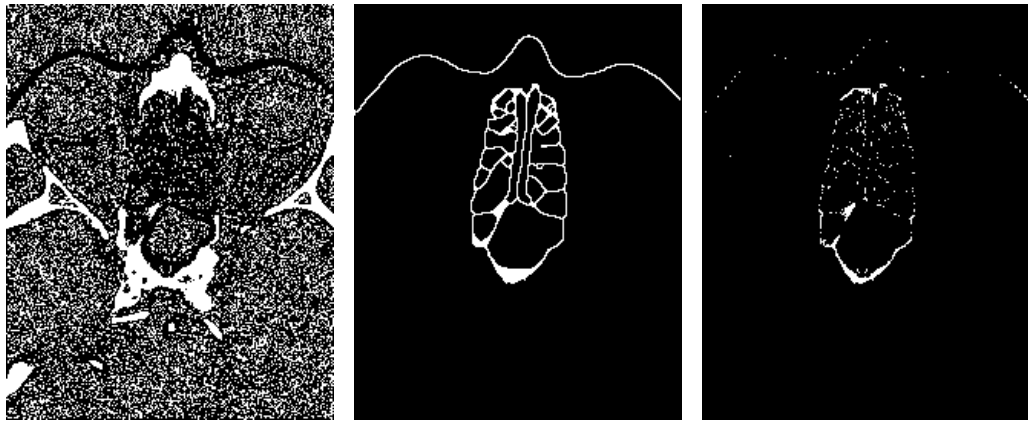

(a) Ensemble des maxima lo- (b) Contour binaire aminci (c) Ensemble de référence caux et points selles (X) (GMT) primaire (Z)

Fig.  $6.14$ : Extraction d'un ensemble de référence primaire.

L'opérateur de coût de connexion  $C_f (., Z)$  appliqué sur les images TDM natives avec Z comme ensemble de référence garantit que toutes les vallées correspondant aux voies aériennes seront s'électionnées. Toutefois, les vallées présentes dans le relief, mais correspondant à d'autres structures, seront également prises en compte. Une solution pour ne sélectionner que les vallées des voies aériennes consiste à ajouter à l'ensemble de référence des points situés dans les autres vallées du relief image, de manière à y maintenir un très faible niveau de remplissage.

Pour cela, on inclut à l'ensemble de référence les éléments de l'ensemble  $X$  qui sont situés hors de la région d'intérêt des voies aériennes. Cette région d'intérêt est notée ROI et sa définition est détaillée dans le paragraphe suivant.

#### Extraction de la zone d'intérêt des voies aériennes

La procédure de construction de la  $ROI$  repose sur les images  $GM$ , résultant de la binarisation du semi-gradient épais. D'abord, une fermeture morphologique est appliquée à ces images afin d'assurer que la frontière externe est un contour fermé. Puis, la ROI est obtenue par un filtre de remplissage noté  $FILL$  et défini de la manière suivante :  $FILL(f) = R_f^*(f_m)$  $\hat{C}^{(n)}$  où  $f_m(x) = \begin{cases} 0 & si x \; est \; situ\acute{e} \; sur \; le \; bord \; de \; l'image \; 255 & si non. \end{cases}$ 

et  $R_f^*(f_m)$  désigne la reconstruction par érosion de  $f_m$  à partir de  $f$  (cf équation 6.33),

$$
R_f^*(f_m) = \epsilon_f^{\infty}(f_m). \tag{6.33}
$$

A partir de cette transformation, la ROI est définie par

$$
ROI = FILL(\overline{(\epsilon_B(\delta_B(GM)))})
$$
\n<sup>(6.34)</sup>

La Figure 6.15 montre la ROI ainsi déterminée sur l'exemple d'image axiale présentée au paragraphe précédent.

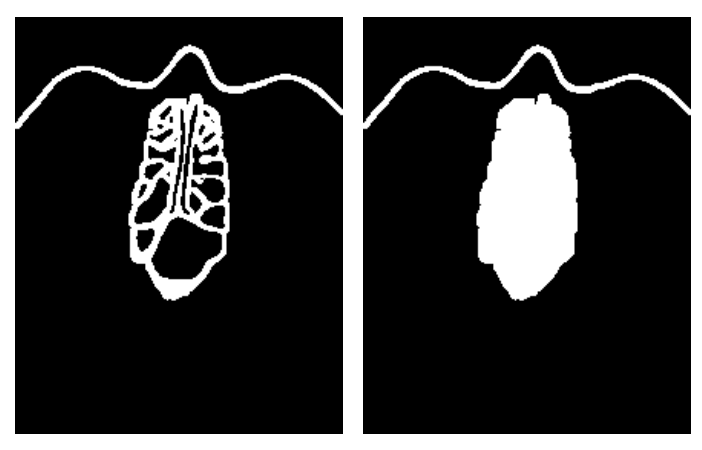

(a) Image du demi-gradient (b) Région d'intérêt (ROI)  $épais binarisée (GM)$ 

Fig.  $6.15:$  Calcul de la région d'intérêt.

#### Définition de l'ensemble de référence

L'ensemble de référence Y est la réunion du premier ensemble  $Z$  déterminé d'une part, et des maxima locaux et points selles n'étant pas situés dans la  $ROI$  d'autre part (Figure 6.16) :

$$
Y = Z \cup (X \cap \overline{ROI}).\tag{6.35}
$$

146 Segmentation des Voies Aériennes Supérieures (VAS)

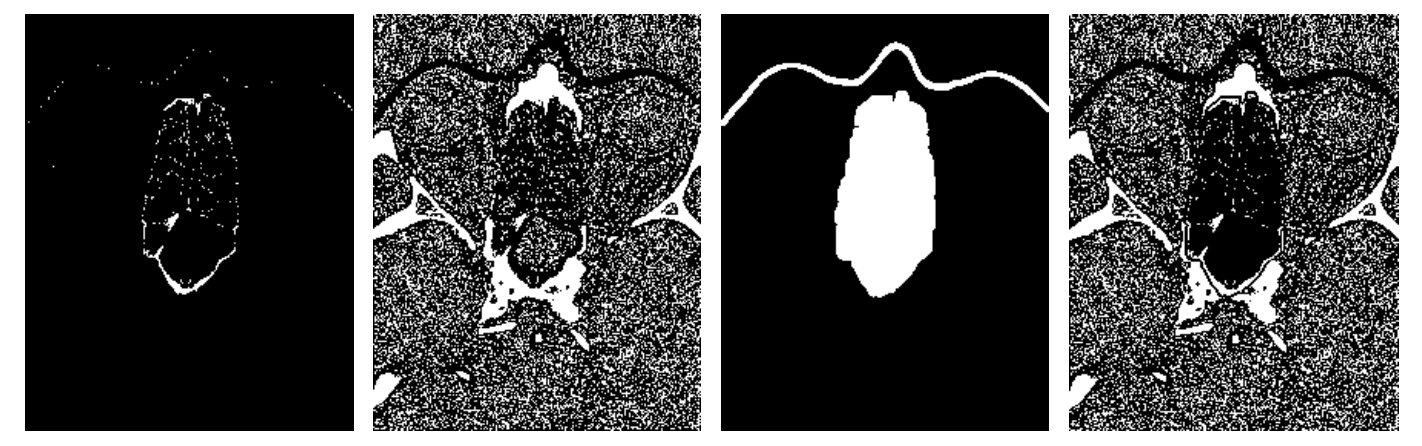

(a) Ensemble de référence (b) Maxima locaux et points primaire (Z) selles (X) (d) Ensemble de référence (Y)

Fig.  $6.16$ : Ensemble de référence final.

#### 6.3.1.2 Etape de segmentation

Une fois l'ensemble de référence Y défini, la segmentation des voies aériennes supérieures est obtenue grâce au calcul du coût de connexion (dont le résultat est notée  $CC$ ) des images originales  $V_0$  par rapport à Y. La Figure 6.17 montre l'image du coût de connexion obtenue par rapport à l'ensemble de référence Y de la Figure  $6.16$  :

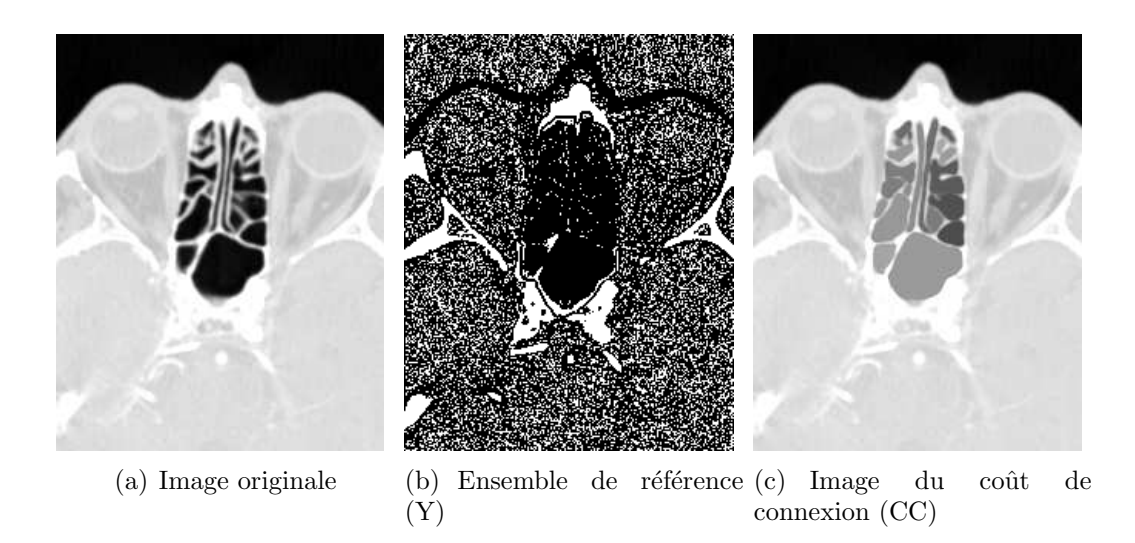

Fig.  $6.17:$  Calcul du coût de connexion.

Puis, effectuer la différence entre le coût de connexion et les images originales permet de sélectionner les voies aériennes supérieures (Figure 6.18).

6.3 Approche développée pour la segmentation des VAS  $147$ 

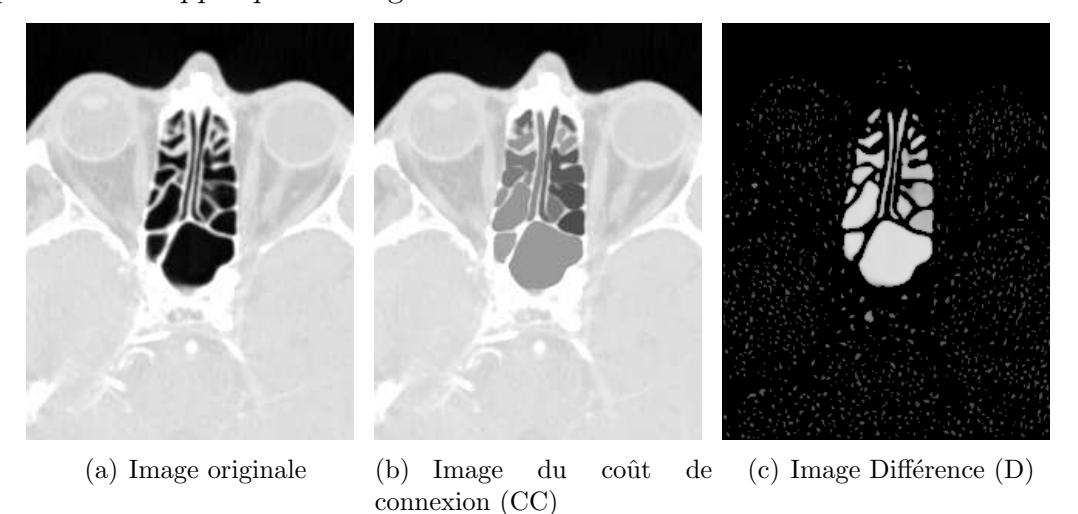

Fig. 6.18 : Différence entre l'image originale et le coût de connexion.

Cet ensemble différence, noté  $D$ , est ensuite binarisé en affectant la valeur 255 à tous les pixels d'intensité non nulle (Figure 6.19).

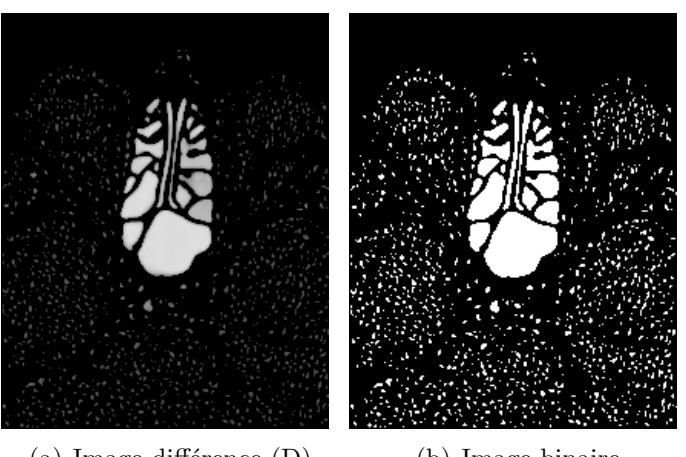

(a) Image différence  $(D)$  (b) Image binaire

Fig. 6.19 : Binarisation de l'image différence, montrant du bruit à l'extérieur des VAS.

L'ensemble résultant comprend, outre les marqueurs des voies aériennes, des éléments de bruit correspondant aux vallées situées dans les zones de haute densité des images originales. Ce bruit est éliminé par le filtrage tri-dimensionnel suivant : l'ensemble des voxels de l'objet (c'est-`a-dire les voxels d'intensit´e 255) sont r´epartis en composantes connexes 3D. Puis, la valeur moyenne de niveau de gris de chaque composante connexe est calculée. Les composantes dont cette intensité moyenne est supérieure à un seuil  $s$  sont ensuite éliminées. Les composantes correspondant aux voies a $\acute{e}$ riennes contiennent une très grande majorité de voxels représentant de l'air, dont l'intensité ne dépasse pas la valeur de 10. Au contraire, les composantes correspondant à des structures avoisinantes sont constituées de voxels représentant des tissus dont l'intensité se situe généralement au dessus de 170, et cela pour tous les patients dont les images ont été étudiées. Ainsi, la valeur de seuil s peut-elle être fixée de manière robuste dans cet intervalle. Nous choisirons  $s=60$ . La Figure 6.20 montre le résultat obtenu sur la coupe axiale utilisée comme exemple lors des précédentes étapes. L'image représente les contours des cavités segmentées, superposés à l'image originale.

148 Segmentation des Voies Aériennes Supérieures (VAS)

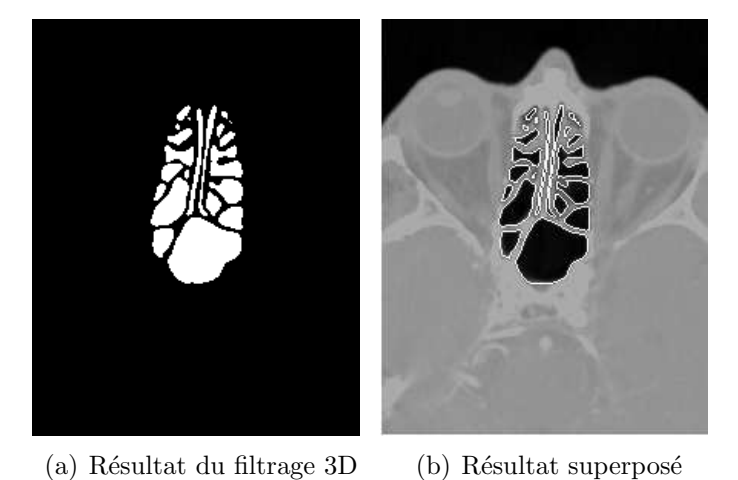

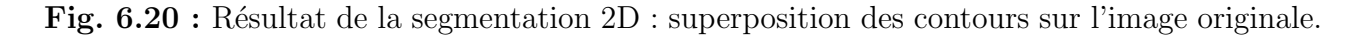

Les résultats obtenus en 2D révèlent une robustesse de la segmentation en terme de respect de la connexité : les séparations entre cavités visibles sur les images originales sont bien présentes sur les images binaires. A l'inverse, chaque cavité est représentée par une seule partie connexe sur les résultats.

En revanche, le contour des voies aériennes ne correspond pas toujours exactement à la frontière des voies aériennes, des écarts de l'ordre de quelques pixels peuvent être observés sur certaines images. Ces écarts sont pointés par des flèches sur les résultats présentés Figures 6.21 et 6.22.

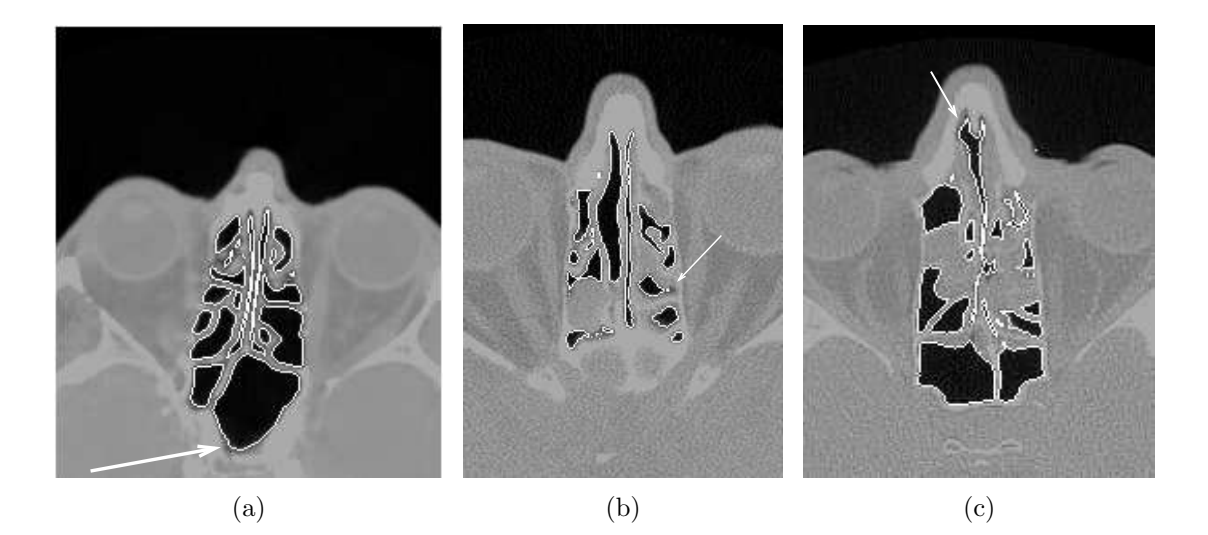

Fig. 6.21 : Résultat de la segmentation 2D sur différents patients, au niveau des cavités nasales et sinus ethmo¨ıdaux, dans un cas sain (a) et deux cas pathologiques (b) et (c).

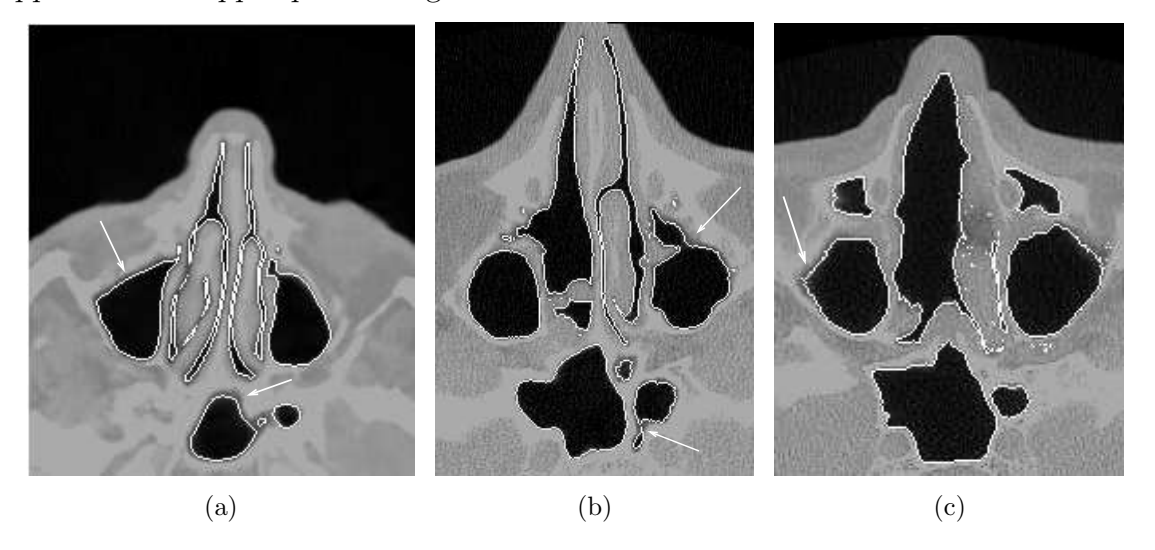

Fig. 6.22 : Résultat de la segmentation 2D sur différents patients, au niveau des sinus maxillaires, dans un cas sain (a) et deux cas pathologiques (b) et (c).

Ces écarts peuvent s'expliquer par les propriétés du coût de connexion : en gardant l'analogie topographique, ce décalage apparaît lorsque le remplissage n'est pas assez haut pour atteindre le sommet d'une crête. Cela est dû, à des configurations où les "berges" du bassin considéré sont de hauteur et de pente différentes selon les endroits, ce qui limite le remplissage des zones les plus "hautes" comme illustré Figure 6.23.

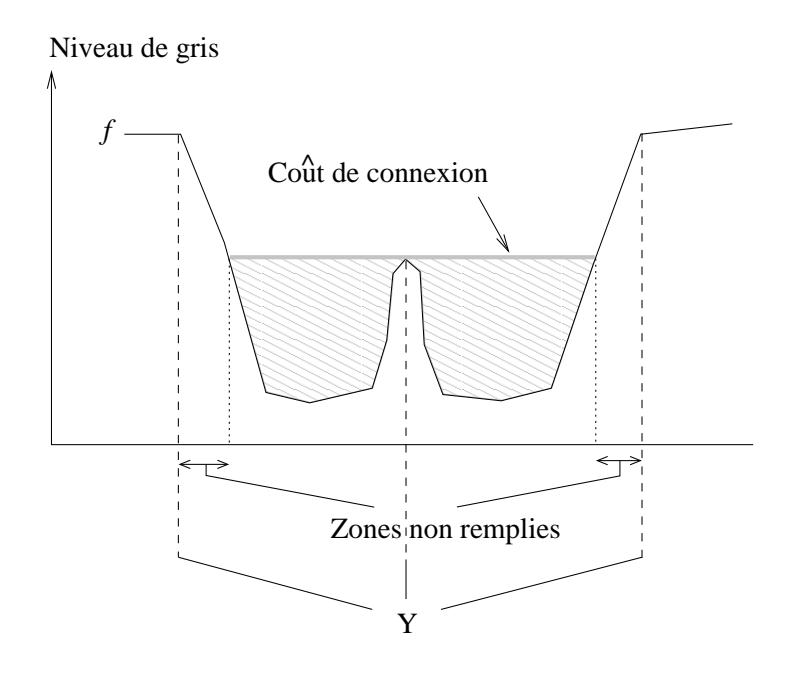

Fig. 6.23 : Relief irrégulier au bord des cavités entraînant des irrégularités du contour segmenté.

#### 6.3.2 Régularisation par modélisation markovienne

Après la segmentation 2D, permettant de tenir compte de l'hétérogénéité des structures le long des voies aériennes supérieures, une étape de régularisation permet d'intégrer une information tri-dimensionnelle et d'obtenir des surfaces 3D ajustées aux frontières des cavités.

Cette étape repose sur une approche par minimisation d'énergie, d'après un modèle de type markovien.

#### 6.3.2.1 Caractéristiques du modèle

Soit  $VA$  l'ensemble des sites (voxels) correspondant au support des voies a $\acute{e}$ riennes sup $\acute{e}$ rieures, issu de la segmentation 2D précédente. Le modèle considéré associe un état binaire  $st_x$  à chaque site x, selon qu'il appartient ou non à l'ensemble  $VA$ :

$$
st_x = \begin{cases} 1 & \text{si } x \in VA \\ -1 & \text{sinon} \end{cases} . \tag{6.36}
$$

Un site dont l'état est  $st_x = 1$  est dit "occupé", tandis qu'un site dont l'état est  $st_x = -1$ est dit "libre". Dans ce qui suit,  $\overline{st_x}$  désigne l'état complémentaire de  $st_x$ .

La régularisation est effectuée en examinant à chaque itération la stabilité de l'état des sites situés à la périphérie de chaque composante connexe. Le changement d'état d'un site donné dépend de la minimisation locale d'une fonctionnelle d'énergie exprimée à partir d'un potentiel  $V$ , selon une approche de modélisation markovienne, de la manière suivante :

$$
\varepsilon = \exp\left(-\frac{V}{kT}\right). \tag{6.37}
$$

L'implantation de la minimisation d'énergie simule une procédure de minimisation selon l'algorithme ICM (Iterated Conditional Mode) détaillé au paragraphe 6.2.3.2, à température constante  $(kT = constant)$ .

Le potentiel  $V(x, st_x)$  de chaque site périphérique x est estimé pour chaque état  $st_x$  possible. La définition de ce potentiel prend en compte l'état et le niveau de gris des voisins  $y$  26-connexes  $(y \in \vartheta_{26}(x))$  du site considéré (le niveau de gris d'un site y est noté  $F(y)$ ).

Un site x peut changer d'état, c'est-à-dire passer de son état courant  $crtst<sub>x</sub>$  à un nouvel  $\text{\'e}$ tat newst<sub>x</sub> si et seulement si  $\varepsilon(x)$  décroît avec ce changement :

$$
V(x, newst_x) - V(x, crtst_x) > 0.
$$
\n
$$
(6.38)
$$

La définition du potentiel  $V(x, st_x)$  dépend d'une estimation de la stabilité de l'état courant, notée  $S(x, st_x)$ , ainsi que d'un potentiel de changement noté  $SW(x, newst_x)$ , définis par la suite.

#### 6.3.2.2 Stabilité d'un état

La stabilité  $S(x, st_x)$  de l'état d'un site donné x est estimée à partir de l'information sur la valeur moyenne de niveaux de gris des voisins occupés de x, c'est-à-dire l'ensemble des sites  $y$ tels que  $y \in \vartheta_{26}(x)$  et  $st_y=1$ :

$$
S(x, st_x) = st_x \cdot \left( \frac{\sum_{\nu \in \vartheta_{26}(x)/st_{\nu}=1} F(\nu)}{\sum_{\nu \in \vartheta_{26}(x)/st_{\nu}=1} 1} - F(x) \right).
$$
 (6.39)

On définit l'état  $st_x$  comme instable si  $S(x, st_x) > 0$ .

Dans le cadre d'une interprétation topographique, cette condition de stabilité a les conséquences suivantes : une région segmentée ne peut s'étendre ou se rétrécir que dans une direction indiquée par des valeurs de niveau de gris plus élevées. Cette condition est illustrée Figure 6.24 dans un cas mono-dimensionnel. Elle vise à empécher la création de fausses connexions entre cavités a $\acute{e}$ iennes s $\acute{e}$ par $\acute{e}$ es par des cloisons fines tout en favorisant l' $\acute{e}$ volution des zones segment $\acute{e}$ es vers la paroi interne des cavités.

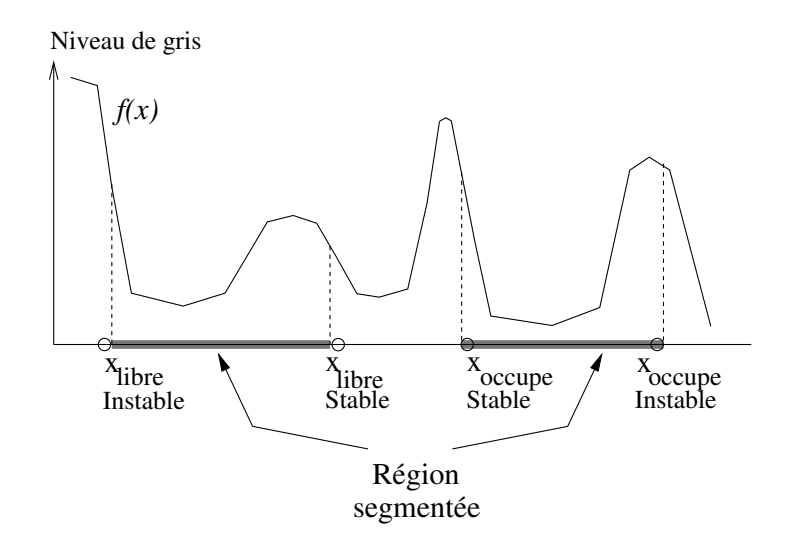

Fig. 6.24 : Interprétation topographique de la stabilité des sites périphériques dans le cas d'un signal 1D.

#### 6.3.2.3 Potentiel de changement d'état

Le potentiel de changement d'état est estimé en fonction de la différence de niveau de gris entre le site courant et son voisinage :

$$
SW(x, newst_x) = newst_x. \left( \frac{\sum_{\nu \in \vartheta_{26}(x)/st_{\nu} = \overline{newst_x}} F(\nu)}{\sum_{\nu \in \vartheta_{26}(x)/st_{\nu} = \overline{newst_x}} 1} - F(x) \right).
$$
 (6.40)

Le potentiel  $SW(x, newst_x)$  gouverne la propagation (ou le rétrécissement) en fonction de la "raideur" de la pente locale (Figures 6.25 et 6.26). Cela tend à contraindre la stabilisation de la frontière d'une composante connexe au niveau des plateaux et des maxima locaux, ce qui  $\acute{e}$ vite la création de fausses connexions entre les différentes composantes connexes.

De plus, ce potentiel permet la régularisation 3D de la surface, puisqu'il favorise un état similaire entre les sites d'un voisinage ayant des niveaux de gris homogènes.

A partir de la définition de la stabilité et du potentiel de changement d'état d'un site, on défini le potentiel  $V(x,crtst_x, newst_x)$  associé à un nouvel état possible  $newst_x$  de la manière suivante :

$$
V(x,crtst_x, newst_x) = \begin{cases} 0 & si S(x,crtst_x) \le 0 \\ SW(x,newst_x) & sinon \end{cases}
$$
 (6.41)

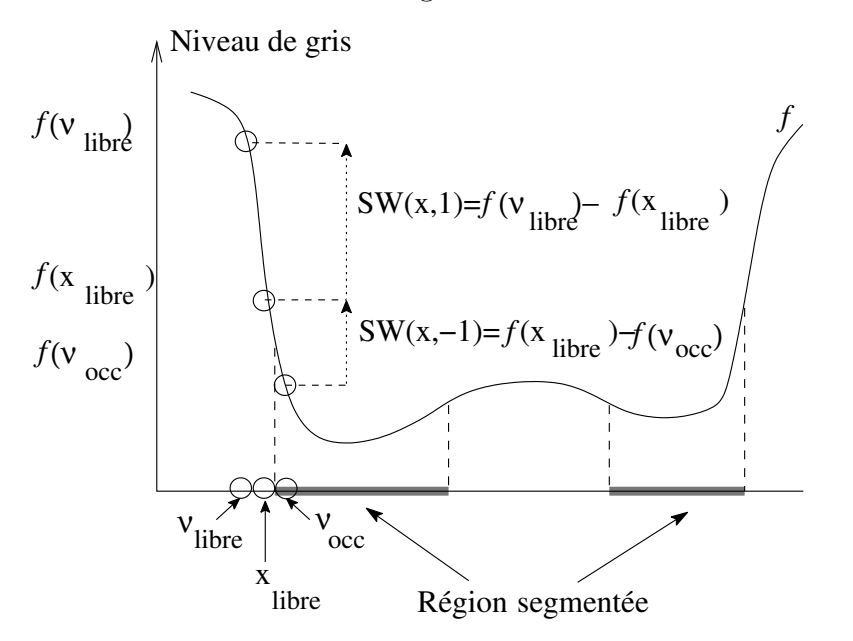

Fig. 6.25 : Exemple de calcul du potentiel de changement d'état pour les deux nouveaux états possibles d'un site instable libre  $x (st_x = -1) : SW(x, 1) > SW(x, -1)$  et x change d'état.

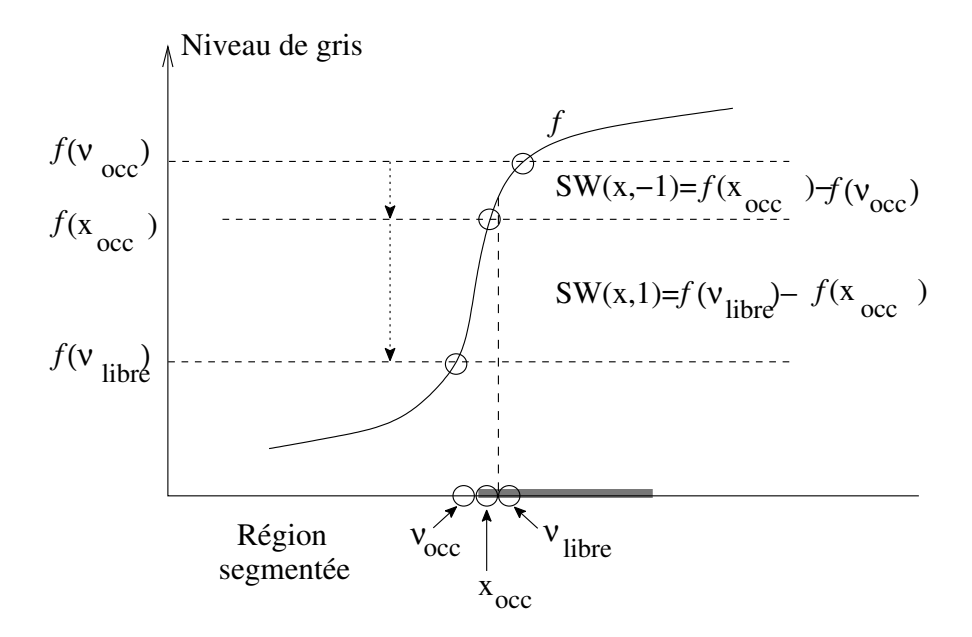

Fig. 6.26 : Exemple de calcul du potentiel de changement d'état pour les deux nouveaux états possibles d'un site instable occupé  $x (st_x = 1) : SW(x, -1) > SW(x, 1)$  et x change d'état.

Afin d'accélérer la vitesse de calcul durant la procédure de minimisation, les sites sont examinés selon un schéma qui prend d'abord en compte les sites instables occupés, puis les sites instables libres.

Cette régularisation permet d'obtenir des zones segmentées dont les contours sont ajustées aux frontières des voies aériennes supérieures. La Figure 6.27 reprend les coupes des Figures  $6.21$  et  $6.22$ . Elle présente, en rouge, le résultat de la segmentation  $2D$  superposé aux images originales, et le résultat de la régularisation 3D en vert. Les résultats finaux sont présentés Figure 6.28 : les contours des régions segmentées sont superposés aux images originales.

6.3 Approche développée pour la segmentation des VAS  $153$ 

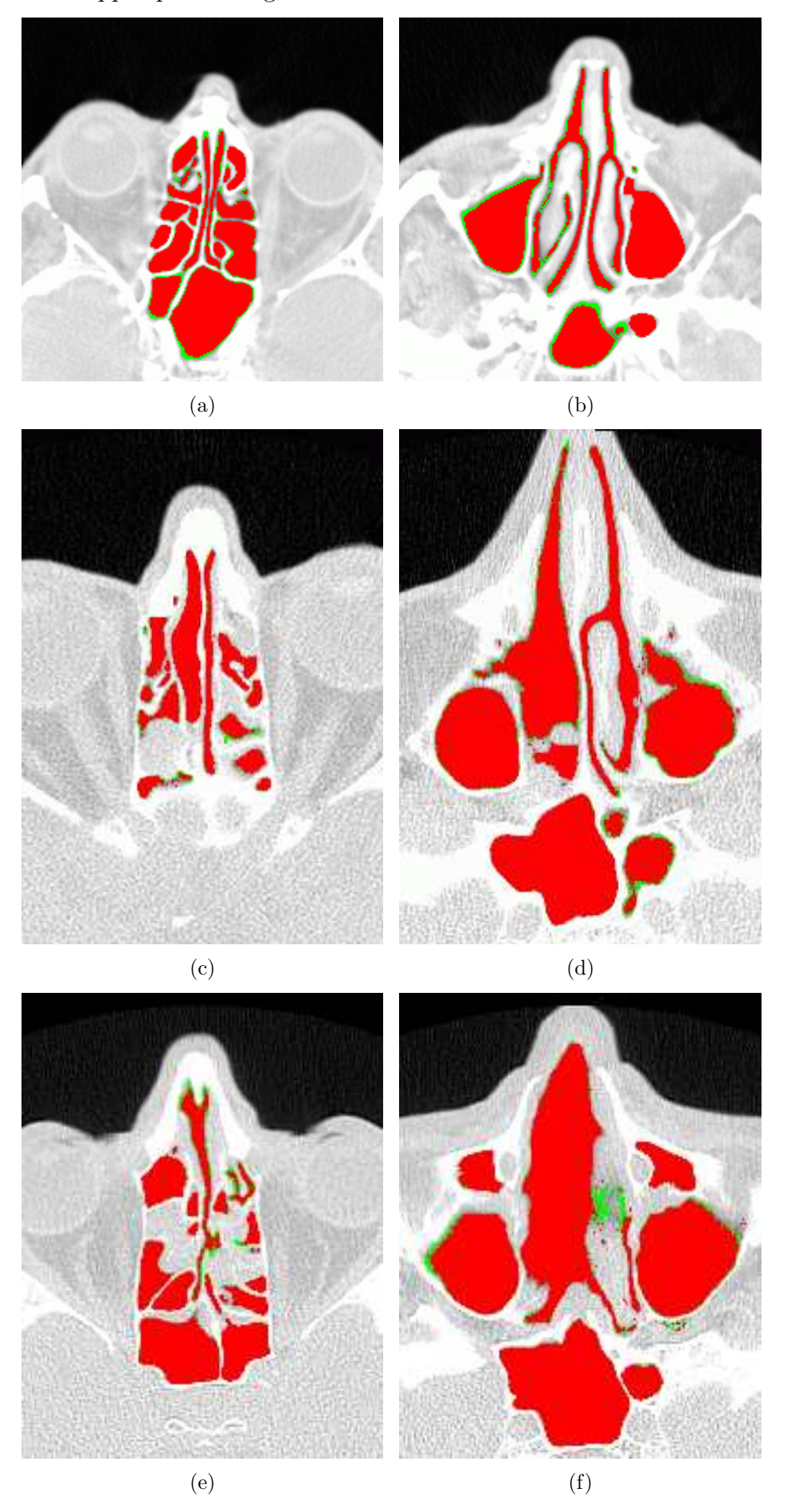

Fig. 6.27 : Résultats de la segmentation (en rouge) et de la régularisation (en vert).

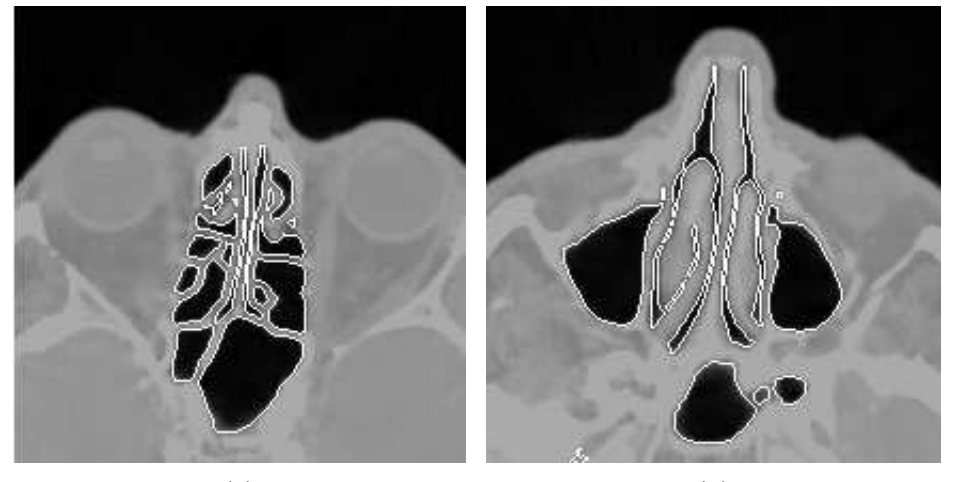

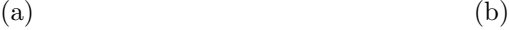

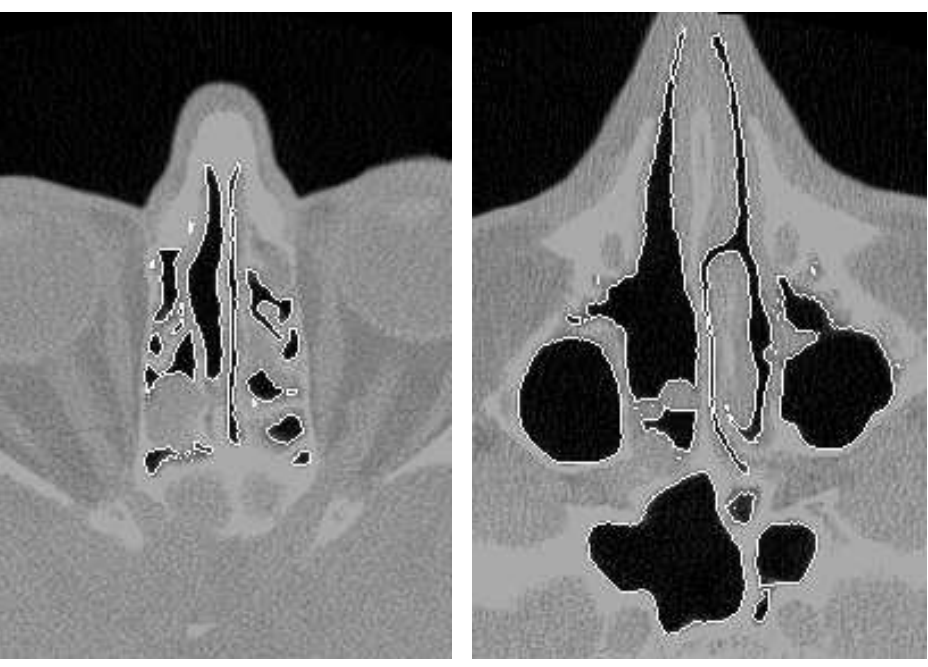

 $\qquad \qquad \textbf{(c)}\qquad \qquad \textbf{(d)}$ 

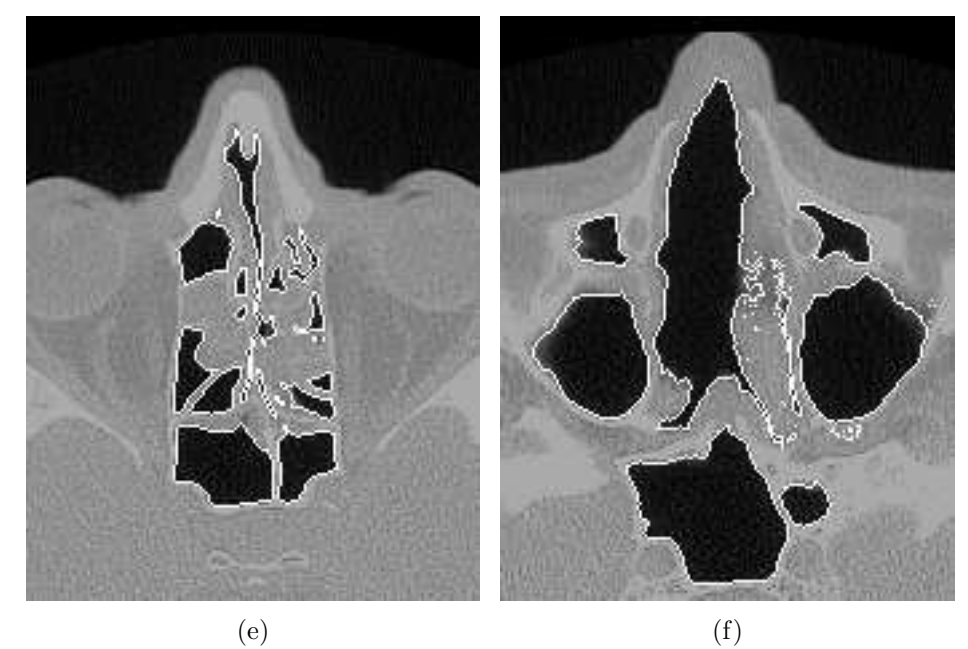

Fig. 6.28 : Résultat global : superposition du contour des zones segmentées aux images originales correspondantes.

# 6.4 Conclusion

La méthode présentée dans ce chapitre, première approche automatique de segmentation des VAS, fournit une image précise des cavités aériennes à partir d'images TDM spiralées. L'utilisation d'une modélisation markovienne, initialisée au moyen de l'opérateur coût de connexion combiné à des informations de coutours, assure le respect de la topologie et de la géométrie des surfaces segmentées. Le développement, à partir de ces images segmentées, d'applications cliniques et en particulier la simulation numérique d'écoulements nécessite une représentation maillée de la surface des VAS. Une méthode pour construire ce maillage est proposée au chapitre suivant.

# l<br>Chapitre

# Représentation maillée des Voies Aériennes Supérieures (VAS)

Ce chapitre traite de la construction, à partir des images binaires segmentées, d'une surface maillée des VAS. Disposer d'un modèle tridimensionnel des VAS réaliste et spécifique au patient est la condition *sine qua non* au développement de toute méthodologie d'analyse morpho-fonctionnelle de ces structures. La simulation numérique des écoulements gazeux à travers la lumière des voies a $\acute{e}$ riennes, enjeu majeur dans le suivi des traitements pour les maladies respiratoires, deviendrait alors accessible pour la première fois.

Pour que les conclusions issues de l'analyse morpho-fonctionnelle soient pertinentes, le maillage tri-dimensionnel reconstruit doit nécessairement être un modèle très précis des structures anatomiques réelles, en termes de géométrie et de connexité des structures. Il doit donc satisfaire les contraintes suivantes :

- $-$  Respect de la topologie : les connexions entre les lumières des différentes cavités du modèle doivent correspondre aux connexions physio-pathologiques entre les différents conduits composant les VAS.
- Lissage du maillage : sur les images binaires, l'interface entre l'objet et le fond représente la surface de l'objet à reconstruire. En raison de la discrétisation des données, cette interface est composée d'une succession de facettes carrées de la forme des voxels. Cependant, ces irrégularités de forme cubique ne doivent pas apparaître sur la surface maillée reconstruite. Au contraire, cette dernière doit être aussi lisse que possible, tout en conservant les caractéristiques anatomiques locales.
- Optimalité de la densité : les volumes d'images TDM représentent des données de taille importante. Or, les maillages obtenus doivent pouvoir être visualisés au moyen d'outils de rendus 3D classiques, de manière à être utilisables en routine clinique. En outre, la densité du maillage doit être suffisamment faible pour permettre la mise en oeuvre de calculs numériques moins complexes simulant les écoulements gazeux à l'intérieur de ces modèles.

En raison de la morphologie tortueuse des voies aériennes supérieures et des caractéristiques "cubiques" des données volumétriques, assurer à la fois la conservation de la géométrie et de la connexité se révèle être un problème difficile.

D'après l'état de l'art présenté au chapitre 5, la littérature propose, pour reconstruire une surface maillée à partir d'un volume d'images, trois classes de méthodes que nous rappellerons

brièvement ici.

La première approche exploite des connaissances *a priori* sur l'objet à reconstruire afin d'en définir un modèle géométrique général. Ce modèle général est ensuite déformé selon des contraintes liées aux informations de l'image jusqu'à ce que sa surface soit ajustée aux contours de l'objet.

Le second type de méthode se réfère à un modèle physique et consiste à faire migrer un ensemble initial de particules le long de la surface de l'objet à reconstruire, selon un système d'équations de diffusion. Quand la migration est stabilisée, une étape de triangulation construit la connexité entre ces points.

Enfin, le troisième type d'approche, dont la plus connue est l'algorithme de "Marching" Cubes", repose sur une répartition de l'espace 3D en cellules cubiques et traite chaque cellule de manière indépendante.

Comme nous l'avons discuté au chapitre 5, cette dernière technique, rapide et efficace, apparaît comme la plus adaptée au problème de reconstruction d'une surface maillée à partir de données volumétriques binaires. Cependant, les surfaces 3D ainsi générées présentent des anomalies de géométrie et de topologie. Dans le cas des voies aériennes proximales, ces limitations sont surmontées en exploitant des connaissances sur la structure tubulaire ramifiée de l'arbre bronchique. Des informations sur les caractéristiques géométriques et topologiques locales de la surface à reconstruire sont contenues dans une structure de type axe central qui fournit une représentation compacte de la surface. Cet axe central de l'arbre bronchique est construit sous forme d'une structure de données hiérarchique multivaluée, dont chaque noeud renseigne sur la position locale du centre de la lumière bronchique, le rayon local, la topologie d'embranchement, etc.,  $(cf.$  chapitre 4). A partir de ces informations, il est possible d'élaborer une méthode adaptative permettant d'ajuster à la configuration locale des voies aériennes les paramètres des différents filtres impliqués dans le Marching Cubes.

Ce type de méthode adaptative n'est toutefois pas applicable aux images segmentées des voies aériennes supérieures, qui ne présentent pas les caractéristiques géométriques et topologiques des structures tubulaires ramifiées. Une méthode où le maillage est construit en insérant les sommets du maillage un à un, est une alternative au Marching Cubes. En effet, un contrôle local de la position du sommet inséré et des connexités établies avec les sommets du voisinage permet alors d'assurer la conservation de la géométrie et de la topologie de la surface.

Les méthodes de ce type ont été introduites par Chew [106], puis reprises par Boissonnat et al.  $[107, 108]$  pour échantillonner une surface implicite. Pour ce dernier type d'application, ces méthodes remplissent les critères de géométrie, topologie et densité de points. Elles ne sont toutefois pas adaptées aux données volumétriques binaires.

Nous proposons alors une méthode pour la construction d'une représentation maillée de la surface externe des cavités aériennes des VAS reposant sur l'algorithme d'insertion de point de Chew, qui fournit un échantillon de la surface maillée selon la *triangulation de Delaunay* restreinte, concept introduit par Edelsbrunner et al.  $[146]$ . Cette méthode exploite les caractéristiques spécifiques des données volumétriques binarisées afin de construire une surface maillée avec une densité de points acceptable et sans irrégularités de forme cubiques (classiquement observées sur les résultats du Marching Cubes), et préservant la continuité de la lumière des cavités dans les cas de connexité binaire minimale (18 et 26-connexités).

La suite de ce chapitre détaille le concept de triangulation de Delaunay restreinte, puis l'algorithme d'insertion utilisant ce concept, ainsi que les problèmes soulevés dans le cas des images des VAS. Enfin, une méthode fondée sur ces approches et adaptée aux images binaires discrétisées est proposée.

# 7.1 Complexe de Delaunay restreint

Ce paragraphe rappelle la définition du complexe de Delaunay restreint, sur lequel repose l'algorithme de triangulation développé, ainsi que les propriétés essentielles de ce complexe en terme de topologie.

### 7.1.1 Définitions

#### Cellules de Voronoï

Un ensemble fini  $S \subseteq \mathbb{R}^d$  induit une décomposition de l'espace en régions d'influence. Soit  $||x-p||$  la distance euclidienne entre les points  $x, p \in \mathbb{R}^d$ . La *cellule de Voronoï* de *p* dans S est l'ensemble des points  $x$  de  $\mathbb R$  dont la distance à p est inférieure ou égale à la distance de tout autre point de  $S$ :

$$
V_p = \{ x \in \mathbb{R}^d | \forall q \in S, ||x - p|| \le ||x - q|| \}.
$$
\n(7.1)

Chaque cellule de Voronoï est un polyèdre convexe, fermé et qui peut ne pas être borné. Les cellules de Voronoï sont adjacentes le long de faces communes [147]. Dans le cas où  $d = 3$ , l'intersection de deux cellules de Voronoï est donc au plus une face de dimension 2, l'intersection de trois cellules est un segment, et l'intersection de quatre cellules ou plus est un point. Ensemble, ces cellules couvrent  $\mathbb{R}^d$ . La collection des cellules de Voronoï, appelée *diagramme* de Voronoï, est notée

$$
V_S = \{V_p | p \in S\}.
$$
\n
$$
(7.2)
$$

La Figure 7.1 montre le diagrame de Voronoï d'un ensemble de points 2D.

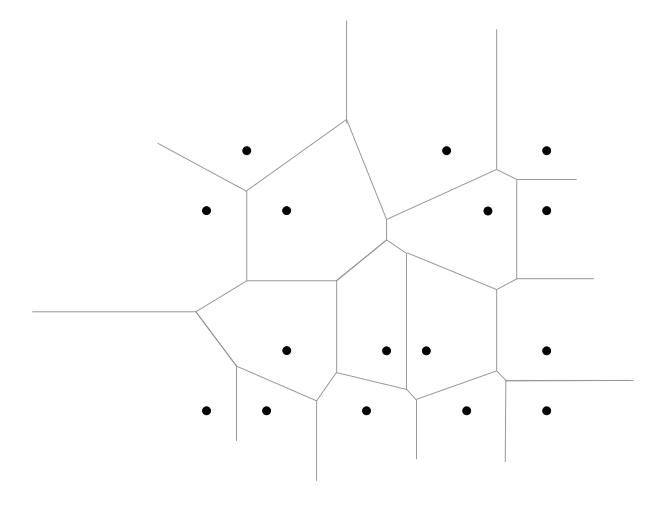

Fig. 7.1 : Exemple de diagrame de Voronoï,  $V_s$ , dans le cas d'un ensemble de points 2D.

Le complexe de Delaunay est défini à partir du diagramme de Voronoï, en faisant intervenir la notion de nerf, introduite dans le paragraphe suivant.

Nerf

Le nerf d'une couverture fine,  $A$ , est le système d'ensembles formé par toutes les souscollections de  $A$  constituées d'ensembles ayant des intersections communes non vides. Dans ce qui suit, on notera $\bigcap_{\epsilon} A$  l'intersection commune des $n_A$ éléments d'un ensemble  $A$  :

$$
\forall A_i \in A, \bigcap_{\epsilon} A = \bigcap_{i=1}^{n_A} A_i. \tag{7.3}
$$

Avec cette notation, le nerf de  $A$ , noté NrvA, est défini par :

$$
NrvA = \left\{ X \subseteq A/\bigcap_{\epsilon} X \neq \emptyset \right\},\tag{7.4}
$$

où X désigne une sous-collection quelconque d'ensembles de A.

La figure 7.2 montre l'exemple d'une couverture finie,  $A$ , composée d'une collection d'ensembles  $D_i$ : A= $\bigcup$ i  $D_i$ .

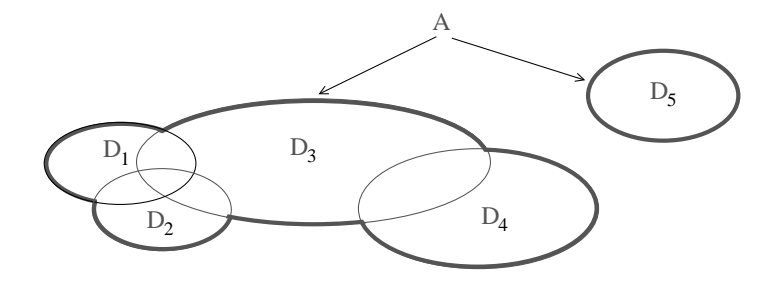

Fig. 7.2 : Exemple de collection d'ensembles.

Dans cette configuration, le nerf de  $A$  noté Nrv  $A$ , est composé des sous-collections suivantes : Nrv  $A = \{\{D_1; D_2; D_3\}; \{D_1; D_2\}; \{D_1; D_3\}; \{D_2; D_3\}; \{D_3; D_4\}\}.$ 

Cette notion a été introduite par Alexandrov [148] comme outil pour construire la notion abstraite de *complexe simplicial*. Cette dernière peut être définie concrètement en représentant chaque ensemble appartenant à  $A$  par un point dans l'espace euclidien de dimension  $e$ . Puis, on associe à chaque collection  $X \in NrvA$  l'enveloppe convexe des points représentant les éléments de  $A$  qui la constitue. De manière formelle, le complexe simplicial est défini comme suit.

Soit  $\varphi$  une fonction injective,  $\varphi: A \to \mathbb{R}^e$ , telle que

$$
conv\varphi(X) \cap conv\varphi(Z) = conv\varphi(X \cap Z) \,\forall X, Z \in NrvA,
$$
\n(7.5)

où conv désigne l'enveloppe convexe et  $\mathbb{R}^e$  l'espace euclidien de dimension  $e$ . A partir de cette fonction, on peut définir le complexe simplicial, noté  $\kappa$ :

$$
\kappa = {\text{conv}\varphi(X)/X \in \text{Nrv}A}. \tag{7.6}
$$

L'association de  $\kappa$  et de  $\varphi$  est appelée réalisation géométrique de Nrv A. D'autre part, l'espace sous-jacent de  $\kappa$  est la partie de  $\mathbb{R}^e$  couverte par ses simplices :

$$
\forall \kappa_i \in \kappa, \ |\kappa| = \bigcup_i \kappa_i. \tag{7.7}
$$

Reprenons l'exemple de la Figure 7.2. On associe à chaque ensemble  $D_i$  un point 2D,  $q_i$ appartenant à  $D_i$  (Figure 7.3).

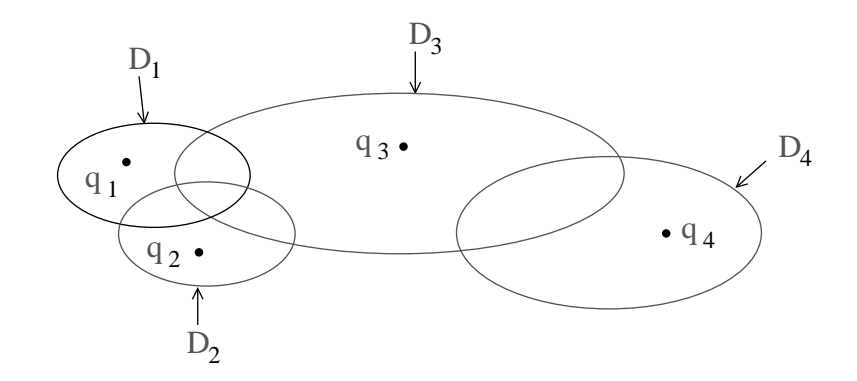

Fig. 7.3 : Représentation de chaque ensemble appartenant à A par un point dans  $\mathbb{R}^2$ .

On définit ensuite la fonction  $\varphi$  par  $\varphi(D_i) = q_i$ . Le complexe simplicial associé,  $\kappa$ , est illustré Figure 7.4.

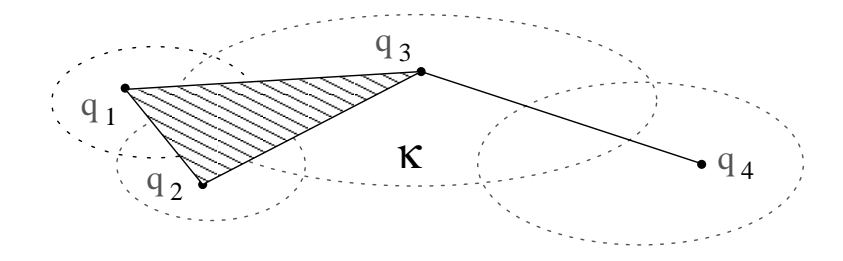

Fig. 7.4 : Complexe simplicial  $\kappa$ .

Les simplex de  $\kappa$  sont le triangle  $\{q_1, q_2, q_3\}$  et les segments  $\{q_1, q_2\}$ ,  $\{q_1, q_3\}$ ,  $\{q_2, q_3\}$ ,  $\{q_3, q_4\}$ .

#### Complexe de Delaunay

Rappelons que S est un ensemble fini de points dans  $\mathbb{R}^d$ , et  $V_S$  la collection des cellules de Vorono¨ı. On suppose une position g´en´erale des points telle que l'intersection commune de k cellules de Voronoï soit l'ensemble vide ou un polyèdre convexe de dimension  $d + 1 - k$ . Le complexe de Delaunay de S, noté Del S, est la réalisation géométrique de Nrv  $V_S$  définie par l'injection  $\varphi$  qui associe à chaque cellule de Voronoï son point générateur :

$$
\text{Del } S = \{ \text{conv}\varphi(X)/X \in \text{Nrv } V_S \},\tag{7.8}
$$

avec

$$
\varphi: V_S \to \mathbb{R}^d
$$
  
\n
$$
\varphi(V_p) = p.
$$
\n(7.9)

La Figure 7.5 reprend l'exemple 2D de la Figure 7.1, et illustre la construction du complexe de Delaunay. En deux dimensions, un ensemble  $X$  de cellules appartenant au nerf de  $V_s$  peut être composé de deux cellules ayant une arête commune, ou de trois cellules ayant un point commun (Figure 7.5(a)).  $\varphi(X)$  est alors constitué respectivement des deux ou trois points générateurs des cellules de Voronoï constituant X. L'élément simplicial de Delaunay dual est
l'enveloppe convexe de  $\varphi(X)$ , c'est-à-dire respectivement la droite ou le triangle reliant les points générateurs des cellules de  $X$ .

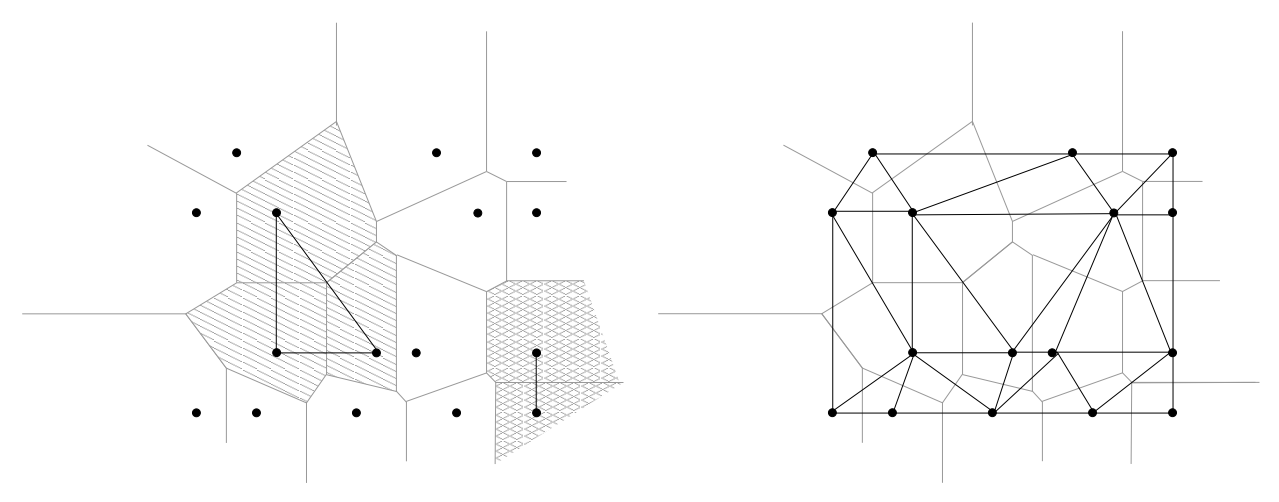

(a) Configurations possibles pour un ensemble X (en gris) appartenant au nerf de  $V_S$ 

(b) Complexe de Delaunay complet

Fig. 7.5 : Exemple de complexe de Delaunay dans le cas d'un ensemble de points 2D, montrant la dualité avec le diagrame de Voronoï.

En trois dimensions, l'ensemble X peut être composé de deux, trois ou quatre cellules de Voronoï, et  $\varphi(X)$  est constitué respectivement des deux, trois ou quatre points générateurs des cellules de Voronoï constituant  $X$ . En conséquence, si deux cellules de Voronoï partagent une face, alors les points qui les génèrent sont connectés par une arête dans le complexe de Delaunay, si trois cellules partagent une arête, alors leurs générateurs sont reliés par un triangle, si quatre cellules partagent un point, alors leurs points générateurs sont reliés par un tétrahèdre dans le complexe de Delaunay, etc.

#### Complexe de Delaunay restreint

De la même manière que les cellules de Voronoï décomposent  $\mathbb{R}^d$ , elles décomposent tout sous-espace topologique  $\mathbb{X} \subseteq \mathbb{R}^d$ . On appelle l'ensemble  $V_p \cap \mathbb{X}$  cellule de Voronoï restreinte de  $p$  et l'on considère la collection de toutes ces cellules

$$
V_{S,X} = \{V_p \cap \mathbb{X}/p \in S\}.
$$
\n
$$
(7.10)
$$

Le complexe de Delaunay restreint est la réalisation géométrique dans  $\mathbb{R}^d$  du nerf de la collection des cellules de Voronoï restreintes :

$$
DelX S = {\text{conv}\varphi(Y)/Y \in \text{Nrv } V_{S,X}}.
$$
\n(7.11)

Notons que l'espace restreint spécifie un sous-complexe du complexe de Delaunay :

$$
\text{Del}_{\mathbb{X}} S \subseteq \text{Del } S. \tag{7.12}
$$

La Figure 7.6 montre le complexe de Delaunay de la Figure 7.5 restreint à un ensemble X. Il est constitué de 2 triangles,  $\{A, B, C\}$  et  $\{B, C, D\}$ , et des segments  $[AB]$ ,  $[AC]$ ,  $[BC]$ , [ $BD$ ],  $[CD]$ ,  $[EF]$ ,  $[EG]$ ,  $[FG]$ ,  $[HI]$ .

7.1 Complexe de Delaunay restreint 163

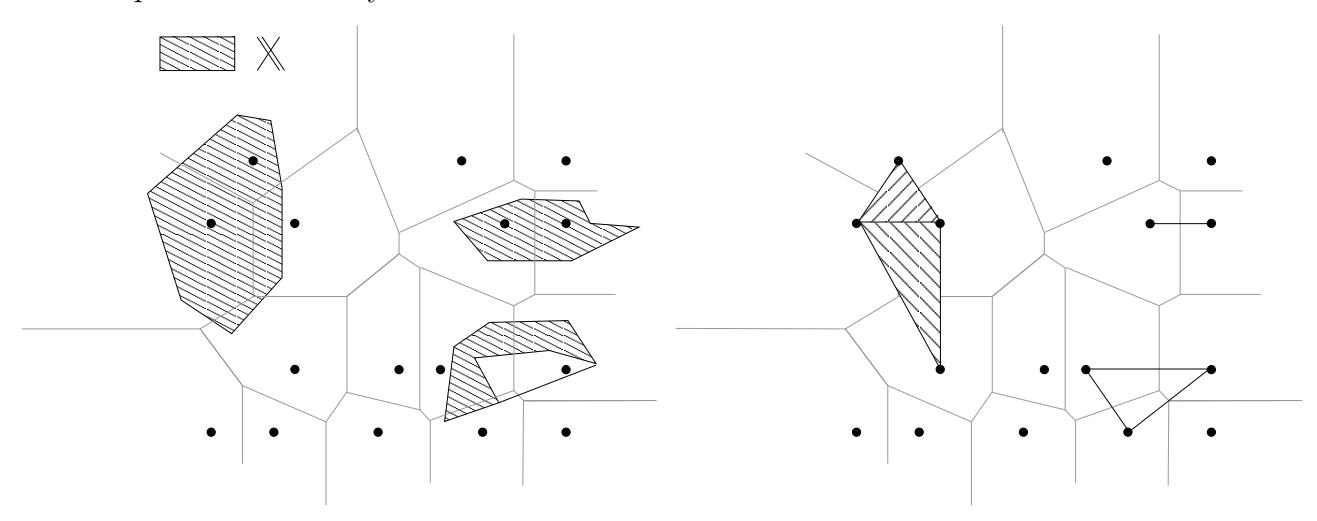

Fig. 7.6 : Complexe de Delaunay restreint à l'ensemble X.

# 7.1.2 Caractéristiques topologiques du complexe de Delaunay restreint

#### Éléments de topologie

Une boule ouverte (respectivement fermée) dans  $\mathbb{R}^d$  est l'ensemble noté B et défini par

$$
B(x,r) = \{ y \in \mathbb{R}^d | \|y - x\| < r \},\tag{7.13}
$$

$$
\text{(respectivement } B(x,r) = \left\{ y \in \mathbb{R}^d \mid \|y - x\| \le r \right\} \text{)},\tag{7.14}
$$

pour tout point  $x \in \mathbb{R}^d_+$ .

Soient  $X$  et Y deux espaces topologiques. Ils sont *homéomorphes* s'il existe une bijection  $\varphi: \mathbb{X} \to \mathbb{Y}$  telle que  $\varphi$  et  $\varphi^{-1}$  sont continues.  $\varphi$  est un *homéomorphisme* entre  $\mathbb{X}$  et  $\mathbb{Y}$ , et  $\mathbb{X}$  et  $\mathbb Y$  sont *homéomorphes* l'un à l'autre.

Pour  $k \geq 0$ , soit  $\mathcal O$  l'origine de  $\mathbb R^k$ . On définit

$$
\mathbb{H}^{k} = \left\{ x = (\xi_{1}, ..., \xi_{k}) \in \mathbb{R}^{k} | \xi_{k} > = 0 \right\},
$$
\n(7.15)

$$
\mathbb{B}^{k} = \left\{ x \in \mathbb{R}^{k} \mid \|x - \mathcal{O}\| \le 1 \right\},\tag{7.16}
$$

$$
\mathbb{S}^{k-1} = \{ x \in \mathbb{R}^k | \|x - \mathcal{O}\| = 1 \}.
$$
 (7.17)

Une *k-boule ouverte* est un homéomorphe de  $\mathbb{R}^k$ , une *k-boule demi-ouverte* est un homéomorphe de  $\mathbb{H}^k$ , une *k-boule fermée* est un homéomorphe de  $\mathbb{B}^k$ , et enfin une *(k-1)-sphère* est un homéomorphe de  $\mathbb{S}^{k-1}$ .

Notons que pour  $k \geq 1$ , ces différents espaces ne sont pas homéomorphes deux à deux. Pour  $k = 0$ , une 0-boule ouverte, semi-ouverte ou fermée est un point, et une 0-sphère est une paire de points.

Pour tout  $\mathbb{Y} \subseteq \mathbb{X}$ , un *voisinage* de  $\mathbb{Y}$  dans  $\mathbb{X}$  est un sous-ensemble ouvert de  $\mathbb{X}$  qui contient  $\mathbb{Y}$ .

 $X \subseteq \mathbb{R}^d$  est une *k-variété sans frontière* si chaque x de X possède une *k*-boule ouverte comme voisin dans X.

 $\mathbb{X} \subseteq \mathbb{R}^d$  est un *k-variété avec frontière* si chaque x de X possède une *k*-boule ouverte ou semi-ouverte comme voisin dans X, et s'il existe au moins un x de X qui n'a pas de k-boule ouverte comme voisin.

#### Propriété des boules fermées

Edelsbrunner et Shah [146] ont prouvé que si X est une m-variété (avec  $m > 0$ ) alors X et  $|D_{\text{elx}}S|$  sont homéomorphes si les cellules de Voronoï restreintes satisfont la propriété des boules fermées, définie comme suit.

Pour tout  $l \leq m$  et tout sous-ensemble  $T \subseteq S$  avec card  $T = m + 1 - l$ ,

 $\bigcap_{\epsilon}$ est soit vide soit une  $l$ -boule fermée  $\bigcap_{\epsilon} V_{T,bdX}$  est soit vide soit une  $(l-1)$ -boule fermée (7.18)

où  $bd\mathbb{X}$  est la frontière de  $\mathbb{X}$ .

# 7.2 Algorithme de triangulation et limitations

Chew [106] définit la triangulation de Delaunay d'un ensemble fini de points  $S$  sur une surface X dans  $\mathbb{R}^3$  en utilisant le critère suivant : un triangle formé par les points  $p, q, r \in S$ appartient à la triangulation de Delaunay de la surface  $X$  si  $p, q, r$  sont situés sur la frontière d'une boule ouverte B dont le centre est sur  $X$  et telle que tous les autres points de S se trouvent à l'extérieur de  $B$ :

$$
B \cap S = \emptyset. \tag{7.19}
$$

(Chew utilise cette définition combinée à un mécanisme de placement des points détaillé dans ce qui suit.)

Le rapport avec la notion de complexe de Delaunay restreint est évident : la boule  $B$ existe si et seulement si les cellules de Voronoï 3-dimensionnelles de  $p, q, r$  ont pour intersection commune une arête ayant elle-même une intersection non vide avec  $X$ :

$$
\mathbb{X} \cap V_p \cap V_q \cap V_r \neq \emptyset. \tag{7.20}
$$

Cette arête est appelée arête de Voronoï duale de  $(p, q, r)$ .

En d'autres termes, la triangulation de Delaunay de  $X$  définie par Chew est un complexe de Delaunay 3-dimensionnel restreint par cette surface.

#### 7.2.1 Insertion des points

Le maillage des VAS est construit en utilisant une variante de l'algorithme de Chew, qui repose sur la triangulation de Delaunay restreinte. On note  $X$  la surface des cavités aériennes. Obtenir une représentation maillée de cette surface nécessite de définir un ensemble de points  $\bar{P}$ , constituant un échantillon de X, puis d'établir entre les points de  $\bar{P}$  des rapports de connexité qui en définissent une triangulation.

Rappelons que la triangulation de Delaunay de  $\bar{P}$  restreinte à X, notée Del<sub>|X</sub>( $\bar{P}$ ), est constituée des facettes de la triangulation 3-dimensionnelle de  $\bar{P}$ , Del( $\bar{P}$ ), dont l'arête de Voronoï duale a une intersection non vide avec X.

Pour toute facette f de  $Del_{\mathbb{X}}(\bar{P})$ , toute boule vide circonscrite à f et dont le centre est situé sur  $X$  est appelée *boule de Delaunay*. La boule maximale de Delaunay est la boule de

#### 7.2 Algorithme de triangulation et limitations 165

Delaunay de f ayant le plus grand rayon.

L'algorithme prend comme données d'entrée la surface à échantillonner  $X$  et un ensemble de points P, appartenant à X. L'échantillon  $\overline{P}$ , initialisé à P, est enrichi de manière itérative par de nouveaux points, et sa triangulation de Delaunay restreinte,  $D \text{el}_{\mathbb{X}}(\overline{P})$  est mise à jour à chaque étape. Un critère  $\rho$ , testé sur chaque facette de  $\text{Del}_{\mathbb{X}}(P)$  guide l'insertion de nouveaux points. L'algorithme est le suivant :

```
INITIALISATION
       \bar{P} = Pcalcule Del_{\mathbb{I}\mathbb{X}}(\bar{P})REPETE pour toute facette f \in \text{Del}_{\mathbb{X}}(\bar{P}) ne remplissant pas le critère \rho :
      \bar{P} = \bar{P} \cup circumcenter(f)
      met à jour (\text{Del}_{\mid \mathbb{X}}(\bar{P}))
FIN
```
La fonction circumcenter(f) renvoie le centre de la boule de Delaunay maximale de la facette f. Ce point, noté I, est le point d'intersection entre  $X$  et l'arête de Voronoï duale de f, le plus éloigné de  $f$ .

Le critère de distance  $\rho$  est défini comme suit.

Soit  $d : \mathbb{R}^3 \to \mathbb{R}$  une fonction bornée inférieurement. On note  $B_f(I, r)$  la boule de Delaunay maximale de  $f$ , centrée sur le point  $I$  et de rayon  $r$ .

$$
\rho \text{ est rempli si } r < d(I). \tag{7.21}
$$

#### Initialisation de l'algorithme

L'ensemble initial de points  $P$  est un ensemble quelconque de points de  $X$ , comprenant au moins trois points (c'est-à-dire une facette) par composante connexe.

#### Convergence de l'algorithme

A chaque étape de l'algorithme, tout point p inséré dans  $\overline{P}$  est le centre de la boule de Delaunay maximale,  $B_f(I, r)$ , d'une facette f. La boule de Delaunay étant, par définition, vide de tout autre sommet de  $\overline{P}$ , la plus petite distance entre le point p inséré et tout autre point  $q$  de  $P$  est :

$$
\forall q \in P \quad \min\{\|p - q\|\} = r. \tag{7.22}
$$

Selon le critère  $\rho$ , le rayon de cette boule est supérieur à  $d(I)$ . Puisque d est une fonction bornée inférieurement, d possède un minimum global min(d) et on peut écrire :

$$
\forall q \in P \ \|p - q\| > \min(d). \tag{7.23}
$$

Puisque la surface  $X$  est finie, il est impossible d'insérer infiniment des points dans  $P$  tels que 7.23 soit vraie, et l'algorithme converge.

#### 7.2.2 Limitations

Appliqué aux images binarisées des VAS, cet algorithme présente les limitations suivantes.

#### 7.2.2.1 Irrégularités de la surface

La précision de l'échantillonnage créé garantit le respect des courbures de la surface. En conséquence, la surface maillée présente les irrégularités de forme cubique dues à la discrétisation des données en voxels.

#### 7.2.2.2 Discontinuité des configurations 18-/26- connnexes

Le critère  $\rho$  assure le respect de la topologie de l'objet dans le cas où celle-ci repose sur un voisinage 6-connexe des composantes formant l'objet binaire. Dans le cas général, pour les objets constitu´es de composantes 18- ou 26-connexes, ces garanties ne sont plus valables.

En effet, lors de la construction de l'échantillon, certaines parties 18 ou 26-connexes peuvent être "manquées" si les arêtes de Voronoï duales aux facettes de  $D \text{el}_{\mathbb{X}}(\bar{P})$  ne les intersectent pas. La Figure 7.7, illustre cette situation en 2 dimensions : selon la répartition des points le long de la surface de la partie A, la partie B est soit détectée, soit "manquée" lors de la procédure de maillage.

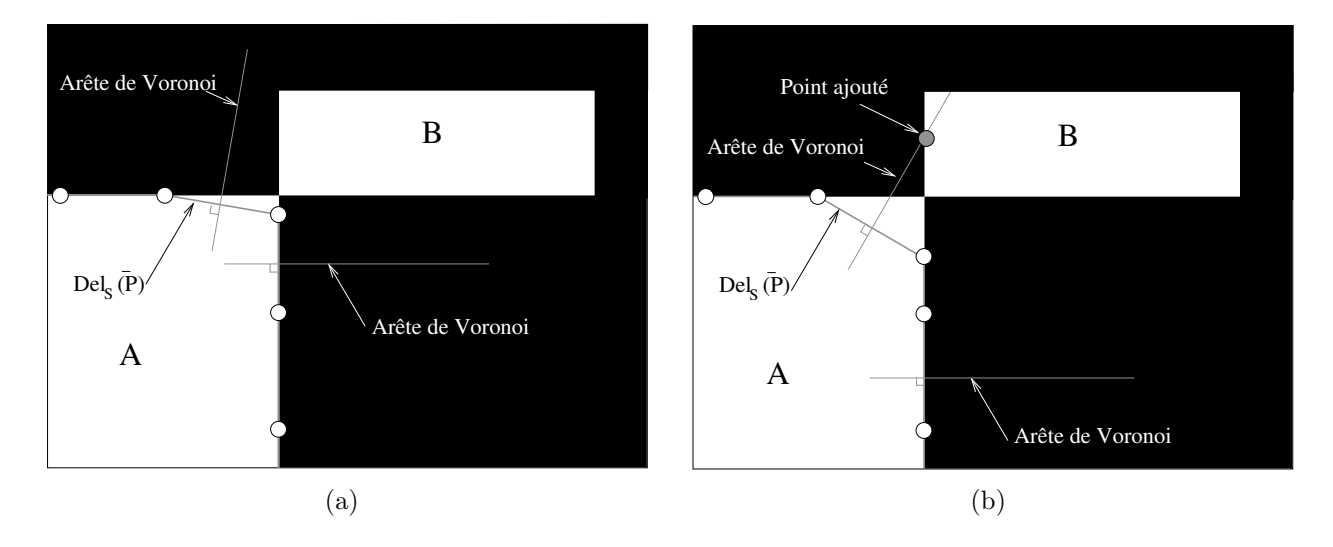

Fig.  $7.7:$  Cas des objets  $18/26$ -connexes : l'une des parties connexes, B, peut être soit "ratée" (a), soit intercept´ee (b) par les arˆetes de Vorono¨ı issues du maillage de la partie adjacente A.

Une solution consiste à initialiser  $\overline{P}$  à un ensemble de points P contenant au moins trois points sur chaque partie 6-connexe. Cette solution assure que toutes les parties 6-connexes seront représentées par le maillage final. Cependant, la surface maillée ainsi créée est alors compos´ee d'autant de parties connexes qu'il y a composantes 6-connexes de l'objet binaire. La Figure 7.8 montre un exemple de maillage obtenu en initialisant ainsi  $\bar{P}$  avec trois points sur chaque partie 6-connexe de l'objet binaire. Le premier modèle  $7.8(a)$  est constitué de composantes 18-connexes, tandis que le deuxième  $7.8(b)$  est constitué de composantes 26connexes.

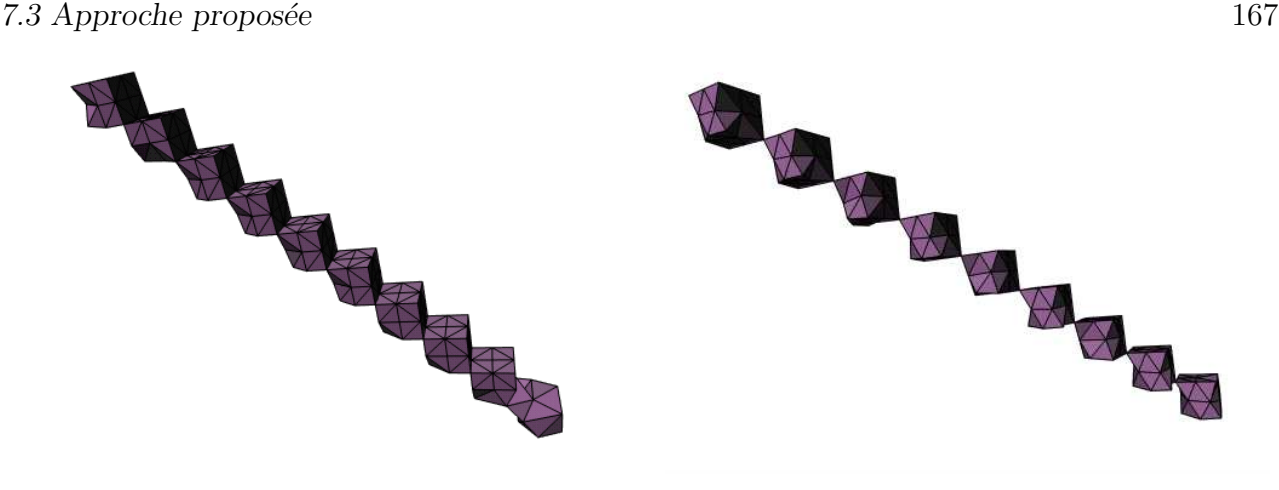

(a) Modèle de connexité 18 (b) Modèle de connexité 26

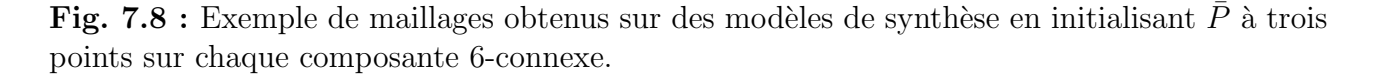

Or, dans le cadre de notre étude, une  $18/26$  connexité entre deux cavités anatomiques signifie un lien physique qui doit être restauré dans le maillage de l'objet.

Face à ces limitations, nous proposons une méthode de maillage par insertion de points adaptée aux données binaires segmentées, et présentée dans ce qui suit.

# 7.3 Approche proposée

La définition de la fonction d (eq. 7.21) permet de modifier les caractéristiques topologiques et géométriques du maillage obtenu. Nous allons donc définir une fonction  $d$  telle que ce maillage remplisse les critères de géométrie et de densité spécifiés au début de ce chapitre.

En outre, nous proposons une procédure d'initialisation spécifique assurant le respect de la topologie des surfaces par le maintien des correspondances entre connexités binaires locales (6, 18, 26-connexité) et présence des conduits de jonction au niveau du maillage.

### 7.3.1 Initialisation spécifique

La procédure d'initialisation spécifique comprend d'abord un balayage du volume de données permettant de repérer les voxels objets en 18 ou 26-connexité. Puis, chaque paire de voxels 18 ou 26-connexes est traitée séparément. Ce traitement consiste à insérer dans P des points appartenant aux deux voxels de la paire selon une configuration spécifique. En effet, celle-ci doit remplir les caractéristiques suivantes :

- au moins trois points appartenant à chacun des voxels doivent être insérés dans  $P$ , de manière à garantir que chaque partie connexe sera représentée dans le maillage final ;
- la triangulation de Delaunay restreinte à la surface,  $Dell(x|P)$  doit créer un "conduit" entre ces deux voxels ;
- $-$  cette configuration doit être maintenue tout au long de la construction du maillage, afin d'assurer que le "conduit" établi sera toujours présent dans le maillage final. Cette condition est garantie si la distance entre chaque facette ainsi créée et l'intersection de son arête de Voronoï duale avec la surface  $X$  est inférieure à 1.

Nous proposons pour chacun des deux cas  $(18- et 26$ -connexité) une configuration de points remplissant ces caractéristiques (Figure 7.9).

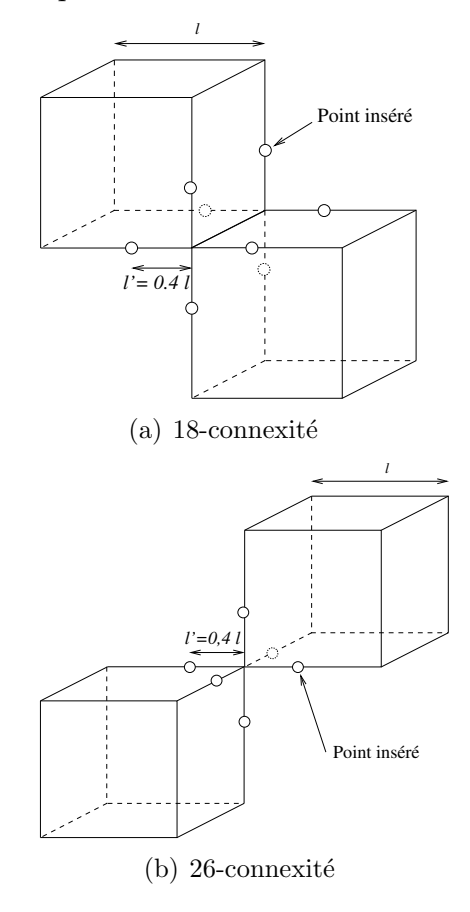

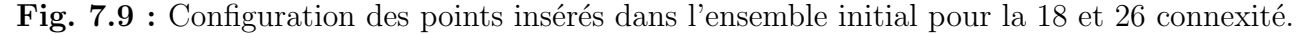

Chaque partie 6-connexe est ensuite maillée de manière individuelle, au moyen d'un étiquetage sp´ecifique des voxels de chacune d'entre-elles dans le volume d'images. Cette initialisation permet d'établir une dualité entre la connexité binaire de la surface, et la connexité physique de la lumière des voies aériennes.

La Figure 7.10 montre les résultats obtenus en appliquant cette procédure d'initialisation pour construire le maillage des surfaces des modèles binaires présentés Figure 7.8. On peut observer ici la continuité des surfaces maillées.

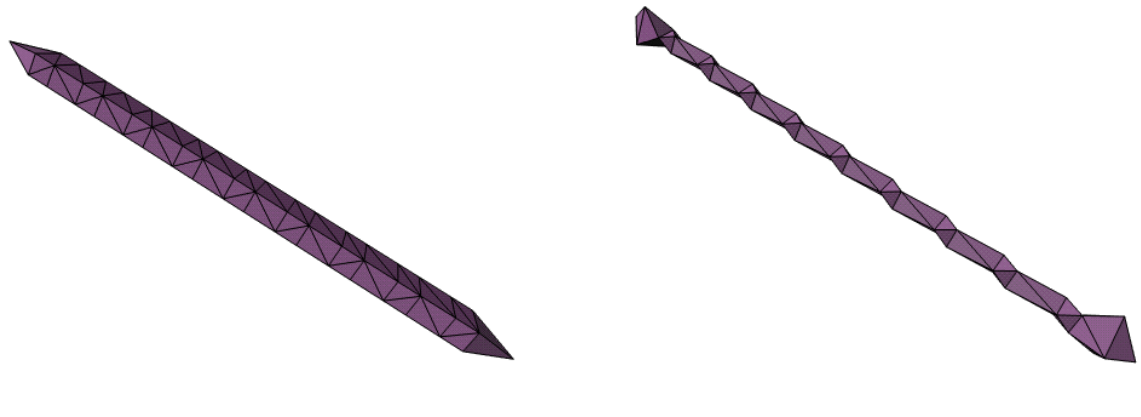

(a) Modèle en 18-connexité (b) Modèle en 26-connexité

Fig. 7.10 : Exemple de maillages obtenus sur des modèles de synthèse en initialisant  $\bar{P}$  de manière spécifique au niveau des paires de voxels en 18- et 26-connexité.

## 7.3.2 Critère adaptatif

#### 7.3.2.1 Influence de  $d(I)$  sur le maillage

Une augmentation générale de la valeur de  $d(I)$ , régissant l'insertion d'un point quelconque I, entraîne une diminution du nombre de points insérés dans l'échantillon  $P$ . Cela a donc pour influence d'augmenter l'optimalité de la densité et le lissage et du maillage résultant. D'autre part, une augmentation de la valeur de  $d(I)$  peut également faire apparaître des erreurs de topologie. Il est donc nécessaire de déterminer la distance optimale  $d(I)$ , fournissant une surface lissée tout en garantissant le respect de la topologie entre la surface  $X$  et le maillage  $Del_{X}(P)$ final. La Figure 7.11 illustre l'influence du choix de  $d(I)$  sur la construction du maillage d'un objet 3D dont certaines parties sont s´epar´ees par une distance de 1 voxel.

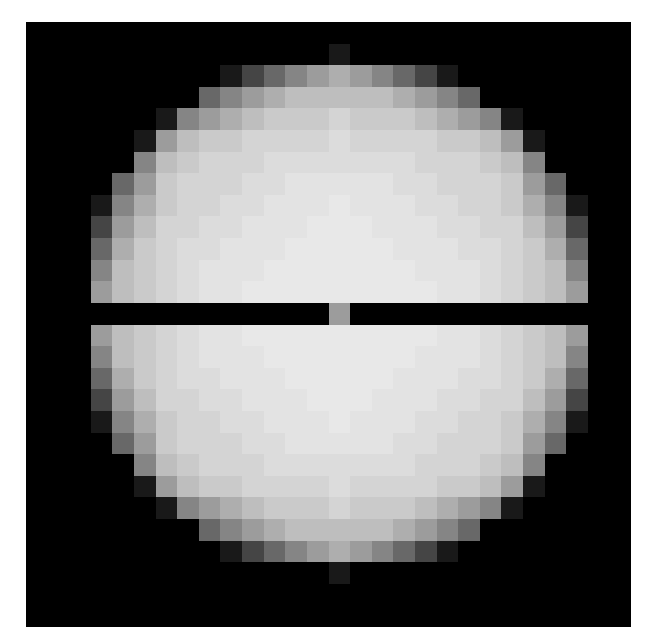

(a) Projection du modèle binaire 3D.

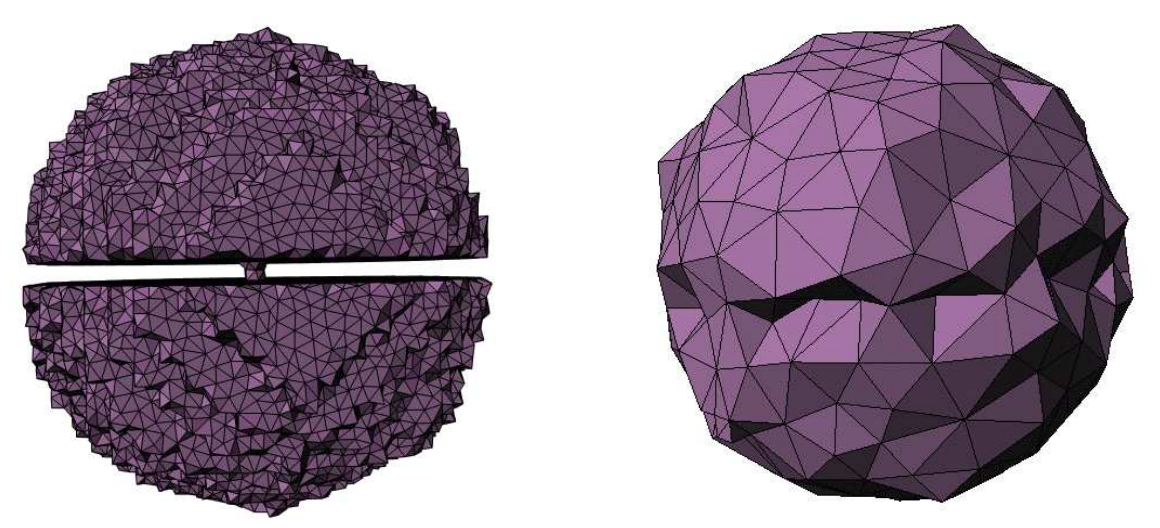

(b) Maillage obtenu en utilisant  $d(I)=0.5$ , montrant (c) Maillage obtenu en utilisant  $d(I)=2$ , montrant une des irrégularités de la surface. erreur de topologie

Fig. 7.11 : Exemple de différents maillages obtenus à partir du même modèle binaire, en faisant varier la valeur de  $d(I)$ .

#### 7.3.2.2 Critère de distance

Dans ce qui suit, on suppose que X est l'interface entre le fond et un objet représenté par des voxels au plus 6-connexes. f désigne une facette de  $\text{Del}_{\mathbb{X}}(P)$  après convergence.  $\vartheta$  désigne son arête de Voronoï duale et I est le point d'intersection entre  $\vartheta$  et X.

La procédure adaptative consiste à déterminer spécifiquement, pour chaque point I inséré, la distance  $d(I)$  sur laquelle repose le critère de distance  $\rho$ . Pour cela, on examine l'intersection entre X et la boule de rayon 2 centrée I, notée  $B(I, 2)$ . Puis on définit  $d(I)$  par :

$$
\begin{cases}\nd(I) = 2 & \text{si } B(I, 2) \cap \mathbb{X} \text{ est homotope à une 2-boule fermée} \\
d(I) = 1 & \text{sinon}\n\end{cases}
$$
\n(7.24)

La vérification de la topologie de  $B(I, 2) \cap \mathbb{X}$  peut être effectuée en étudiant l'ensemble E des voxels ayant une intersection avec  $B(I, 2)$ . On note  $E_{255}$  et  $E_0$  l'ensemble des voxels de E appartenant respectivement à l'objet et au fond. Puisque  $B(I, 2) \cap X$  est l'interface entre les voxels appartenant à  $E_0$  et les voxels appartenant à  $E_{255}$ , chacun des ensembles  $E_0$  et  $E_{255}$  est constitué d'une seule composante connexe si  $B(I, 2) \cap X$  est homotope à un disque fermé. Le dénombrement des composantes connexes de  $E_0$  et  $E_{255}$  permet donc de vérifier la topologie de  $B(I, 2) \cap \mathbb{X}$ .

Nous allons montrer par la suite que ce critère est suffisant pour assurer que le maillage ainsi obtenu est homéomorphe à la surface  $X$  et qu'il représente une bonne approximation de X en terme de respect de la géométrie, en estimant la distance de Hausdorff entre X et  $Del_{\mathbb{X}}(P)$ .

#### 7.3.2.3 Remarque

Dans le cas de données volumétriques binaires 6-connexes, la surface  $X$  considérée est l'interface entre les voxels de l'objet (de niveau de gris 255) et les voxels du fond (de niveau de gris 0). Ainsi,  $X$  est un 2-manifold constitué de la réunion de facettes planes carrées de dimension  $1 \times 1$  et orientées selon les trois directions principales du volume.

Grâce à ces caractéristiques géométriques, la surface  $X$  possède ici la propriété suivante.

Soit  $B$  une boule fermée de rayon strictement inférieur à 1 et dont le centre appartient à X. L'intersection entre B et X est une surface constituée d'une seule composante connexe et ne contenant aucun trou. Ainsi, l'intersection de  $B$  et  $X$  est une 2-boule fermée.

On peut donc remarquer que lorsque l'algorithme a convergé, l'intersection de toute boule de Delaunay maximale avec la surface est homotope à une 2-boule fermée. En effet, à la convergence, le rayon de toute boule de Delaunay  $B_f(I, r)$  a un rayon inférieur à  $d(I)$ . Si  $d(I) = 1$ , alors  $r < 1$  et cette propriété est vraie comme nous venons de le montrer. Si  $d(I) = 2$ , alors l'homotopie de  $B_f(I, r) \cap \mathbb{X}$  à une 2-boule fermée a été vérifiée lors de la construction, equation 7.24.

#### 7.3.3 Topologie de l'échantillon maillé obtenu

D'après la propriété des boules fermées,  $\mathbb{X}$  et  $\text{Del}_{\mathbb{X}}(\overline{P})$  sont homéomorphes si pour tout  $l \leq 2$  et tout sous-ensemble  $T \subseteq \overline{P}$  avec card  $T = 3 - l$ ,

$$
\bigcap_{\epsilon} V_{T,\mathbb{X}} \text{ est soit vide, soit une } l\text{-boule fermée, } \tag{7.25}
$$

#### 7.3 Approche proposée 171

avec  $V_{T,\mathbb{X}} = \{V_{p,\mathbb{X}}/p \in T\}$  et  $V_{p,\mathbb{X}} = \mathbb{X} \cap V_p$ .

Etude de  $V_{p,\mathbb{X}}$ 

Soit p un point quelconque de  $\bar{P}$ . La cellule de Voronoï de p,  $V_p$ , est un polyèdre fermé limité par des arêtes. Chacune de ces arêtes est duale à une facette de Delaunay dont p est l'un des trois sommets. Lorsque l'algorithme a convergé, toutes les facette dont l'arête de Voronoï duale intersecte la surface X remplissent le critère  $\rho$ . Cela implique, pour toute arête e de  $V_p$ , que  $e \cap \mathbb{X} = \emptyset$  ou  $\|e \cap \mathbb{X} - p\| < d(p).$ 

On peut donc en déduire que si l'intersection de  $V_p$  et de  $X$  n'est pas vide, elle est contenue dans une boule fermée centrée sur  $p \in \mathbb{X}$  et de rayon  $r < d(p)$ . Comme nous l'avons remarqué au paragraphe précédent  $(\S 7.3.2.2)$ , l'intersection d'une telle boule fermée avec la surface est une 2-boule fermée.

En conclusion,  $V_{p,\mathbb{X}}$  est soit l'ensemble vide, soit une 2-boule fermée pour tout  $p \in \overline{P}$ .

#### Propriété des boules fermées

Dans le cas où  $l = 2, T = \{p_0\}$ , donc card  $T = 1$ , et  $\bigcap_{\epsilon} V_{T,\mathbb{X}} = V_{p_0,\mathbb{X}}$ . Or, d'après le paragraphe précédent,  $V_{p,X}$  est soit vide, soit une boule fermée pour tout  $p \in \bar{P}$ .  $\bigcap_{\epsilon} V_{T,X}$  est donc une 2-boule fermée.

Les cellules de Voronoï sont adjacentes au plus le long de faces frontières [147] (cf.  $\S 7.1.1$ ). Les cellules de Voronoï restreintes sont également adjacentes au plus le long de faces frontières. Comme une cellule de Voronoï restreinte est une 2-boule fermée, l'intersection commune de deux cellules de Voronoï restreintes est donc soit vide soit une arête, c'est-à-dire une 1-boule fermée. Dans le cas où  $l = 1, T = \{p_0, p_1\}$ , donc card  $T = 2$ , et  $\bigcap_{\epsilon} V_{T,X} = V_{p_0,X} \cap V_{p_1,X}$ . L'intersection commune des éléments de  $V_{T,X}$  est donc une 1-boule fermée.

De même, l'intersection commune de trois cellules de Voronoï restreintes est soit vide, soit un point unique  $(c'est-à-dire une 0-boule fermée)$ .

Dans le cas où  $l = 0$ ,  $T = \{p_0, p_1, p_2\}$ , donc card  $T = 3$ , et  $\bigcap_{\epsilon} V_{T,X} = V_{p_0,X} \cap V_{p_1,X} \cap V_{p_2,X}$ .<br> $\bigcap_{\epsilon} V_{T,X}$  est donc une 0-boule fermée.  $\epsilon V_{T, \mathbb{X}}$  est donc une 0-boule fermée.

En conclusion,  $\text{Del}_{\mathbb{X}}(\overline{P})$  remplit la propriété des boules fermées, ce qui implique que X et  $\text{Del}_{\mathbb{X}}(\overline{P})$  sont homéomorphes.

 $\text{Del}_{\mathbb{X}}(\overline{P})$  est donc une surface fermée ayant le même nombre de composante connexes que la surface X.

#### 7.3.4 Géométrie de l'échantillon maillé obtenu

La qualité de l'approximation de la géométrie de la surface des VAS par l'échantillon maillé peut être estimée par le calcul de la distance de Hausdorff maximale entre  $\text{Del}_X(\overline{P})$  et X. Ce qui suit montre que lorsque le critère  $\rho$  est utilisé, cette distance est bornée supérieurement par 2.

#### Distance de tout point de  $\text{Del}_{\vert \mathbb{X}}(\overline{P})$  à la surface X

Par construction, toute facette du maillage est incluse à l'intérieur d'une sphère circonscrite dont le rayon est inférieur à 2. En conséquence, tout point de  $D \text{el}_{\mathbb{X}}(P)$  est à une distance inférieure à 2 de  $\bar{P}$ . Puisque  $\bar{P} \subseteq \mathbb{X}$ , Del<sub> $|\mathbb{X}(\bar{P})|$ </sub> est à une distance inférieure à 2 de X. Ainsi, la distance de tout point du maillage à la surface est-elle bornée supérieurement par 2.

#### Distance de tout point de la surface  $\mathbb{X}$  à  $\text{Del}_{\mathbb{X}}(\overline{P})$

La limite supérieure de cette distance peut être estimée en observant que la surface X est contenue dans l'union des boules de Delaunay maximales de l'ensemble des facettes de  $Del_{\mathbb{X}}(\bar{P})$ . En effet, si X n'est pas entièrement contenue dans cet ensemble, cela signifie qu'il existe au moins une boule de Delaunay maximale dont l'intersection avec  $X$  est constituée de plusieurs composantes connexes. La Figure 7.12 illustre cette propriété en deux dimensions.

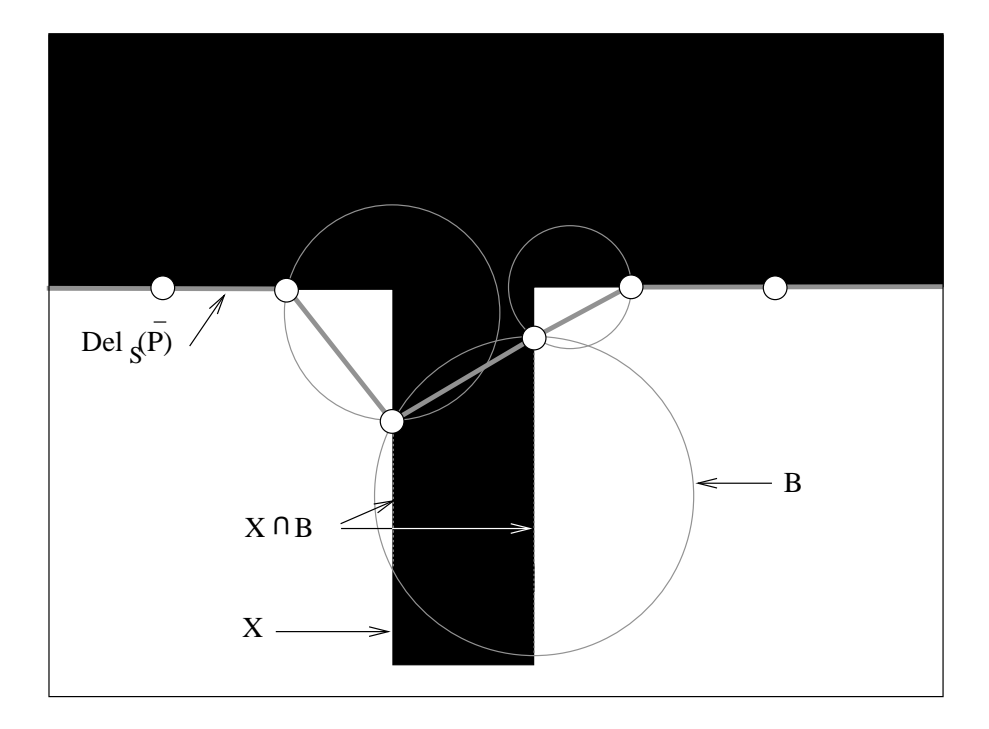

Fig.  $7.12$ : Illustration 2D du cas où X ne serait pas entièrement contenu dans l'union des boules de Delaunay maximales de l'ensemble  $\text{Del}_{\vert \mathbb{X}}(\overline{P}).$ 

Or, nous avons vu au paragraphe 7.3.2.2 qu'en raison des caractéristiques géométriques des données volumétriques discrétisées, cette intersection est homéomorphe à un disque fermé. On peut en déduire que la surface  $X$  est entièrement contenue dans la réunion de toutes les boules de Delaunay maximales de  $\text{Del}_X(P)$ . Comme ces boules ont un rayon inférieur à 2, aucun point de X n'est situé à une distance supérieure à 2 de  $Del_{\mathbb{X}}(P)$ .

En conclusion, la distance de Hausdorff entre la surface X et son échantillon maillé  $Del_{\mathbb{X}}(P)$ est inférieure à 2.

Le maillage obtenu présente donc des caractéristiques de bonne qualité en terme d'homéomorphisme et de respect de la géométrie. De plus, le critère  $\rho$  autorise une certaine distance "de relaxation" entre le maillage et la surface, qui joue un rôle de "lissage" et atténue les irrégularités de la surface dues à la forme cubique des voxels.

# 7.4 Résultats et discussion

La méthode développée a été appliquée sur des données 3D binaires de VAS segmentées. Comparés à ceux résultants de l'algorithme de Marching Cubes, les maillages suivants présentent une meilleure qualité en termes de :

 $-$  **Densité de points** : Le rapport entre le nombre de triangles d'un maillage obtenu par notre m´ethode et par le Marching Cubes est autour de 0.13 en moyenne. Cela permet une meilleure manipulation de l'objet 3D lors de la visualisation par l'utilisateur. D'autre part, ces objets de taille inférieure peuvent être plus facilement stockés ou échangés via différents supports.

Cette différence de densité peut être observée sur la Figure 7.13 qui montre le détail du maillage d'un même sinus maxillaire, obtenu par Marching Cubes et par la méthode développée ici.

- $-$  Répartition des points : La triangulation de Delaunay utilisée tout au long de la construction assure une répartition régulière optimisée des points du maillage dans l'espace 3D.
- Géométrie de la surface : Contrairement aux surfaces générées par Marching Cubes, les maillages obtenus ici ne présentent pas les irrégularités liées à la forme cubique des voxels. De plus, la morphologie complexe des sinus est respectée. La Figure 7.14 montre les maillages obtenus par Marching Cubes et par l'algorithme développé.

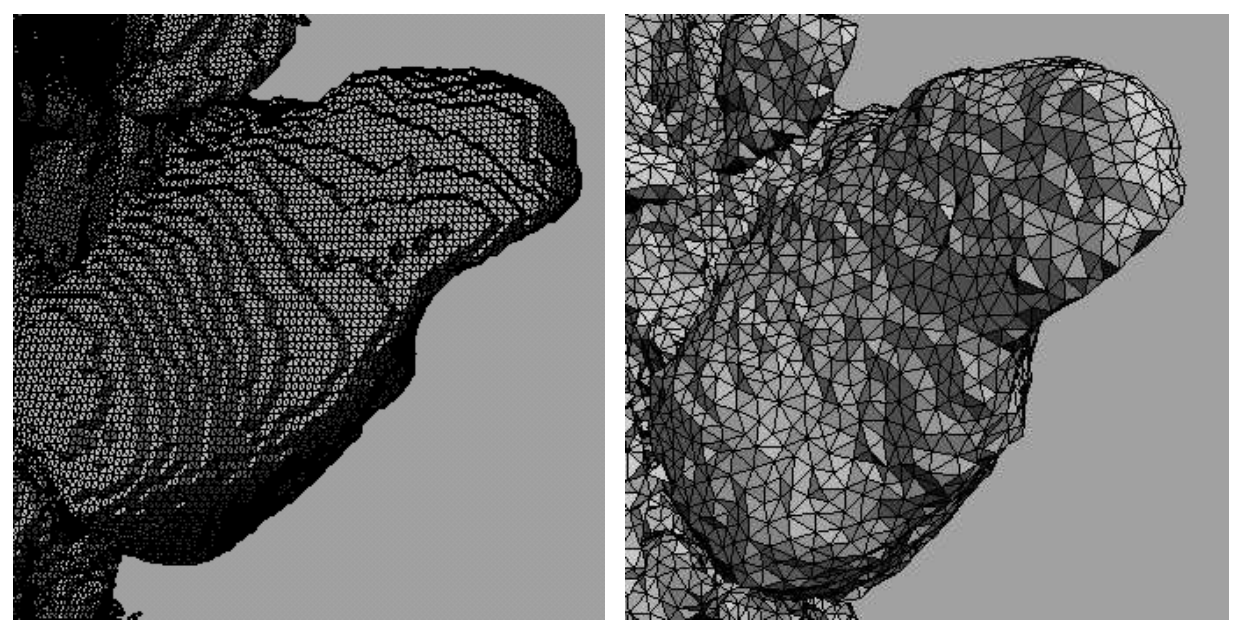

(a) Marching Cubes (b) Méthode développée

Fig. 7.13 : Détails permettant de comparer la répartition des points du maillage, selon la méthode utilisée.

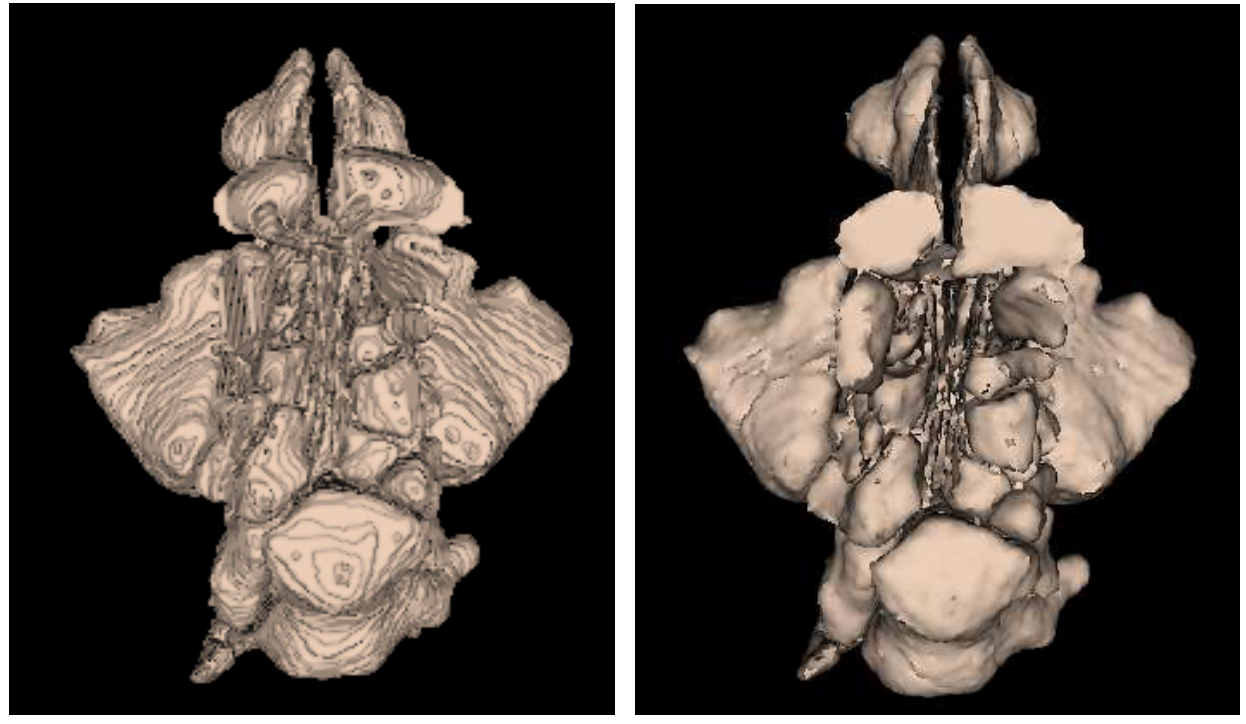

(a) Marching Cubes (b) Méthode développée

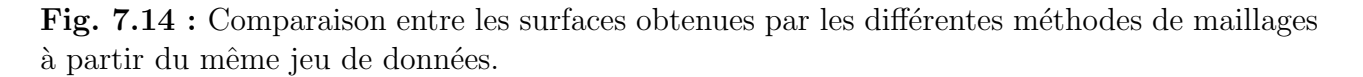

D'autre part, la précision de la géométrie du maillage peut être appréciée en superposant les points du maillage aux images TDM native. Les Figures 7.15 et 7.16 montrent la superposition du maillage construit aux images des patients présentées au chapitre 6 (Figure 6.28).

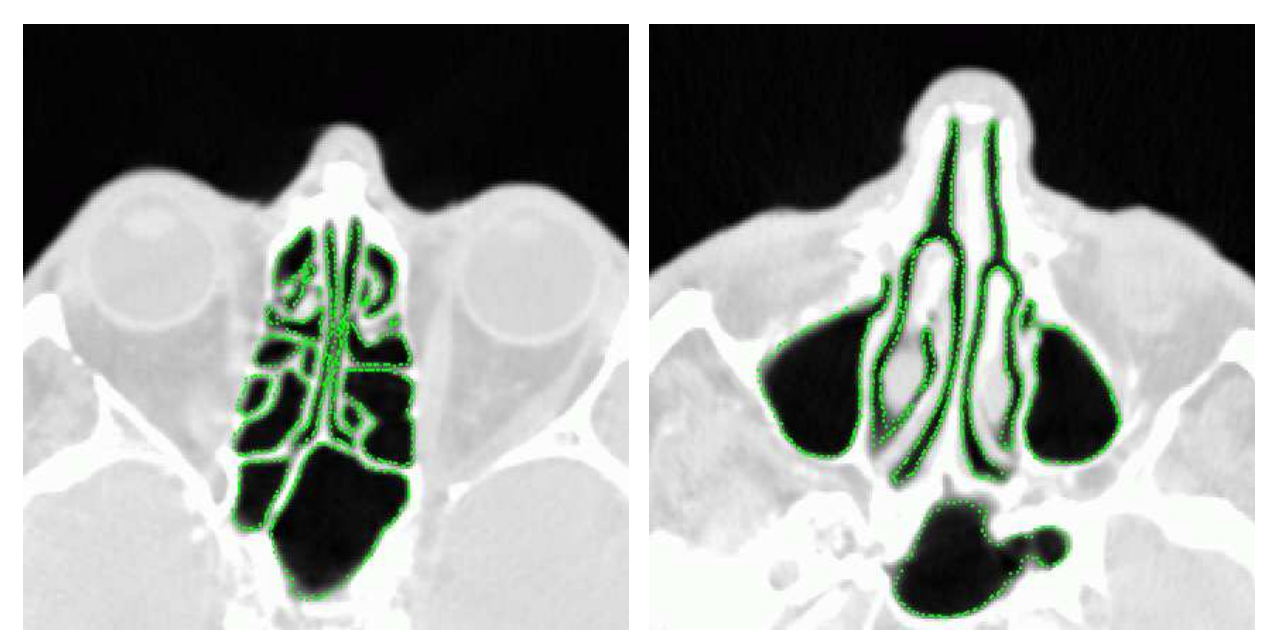

(a) Superposition au niveau du sinus ethmoïde (b) Superposition au niveau du sinus sphénoïde

Fig. 7.15 : Superposition des points du maillages sur les images TDM dans un cas physiologique.

#### 7.4 Résultats et discussion 175

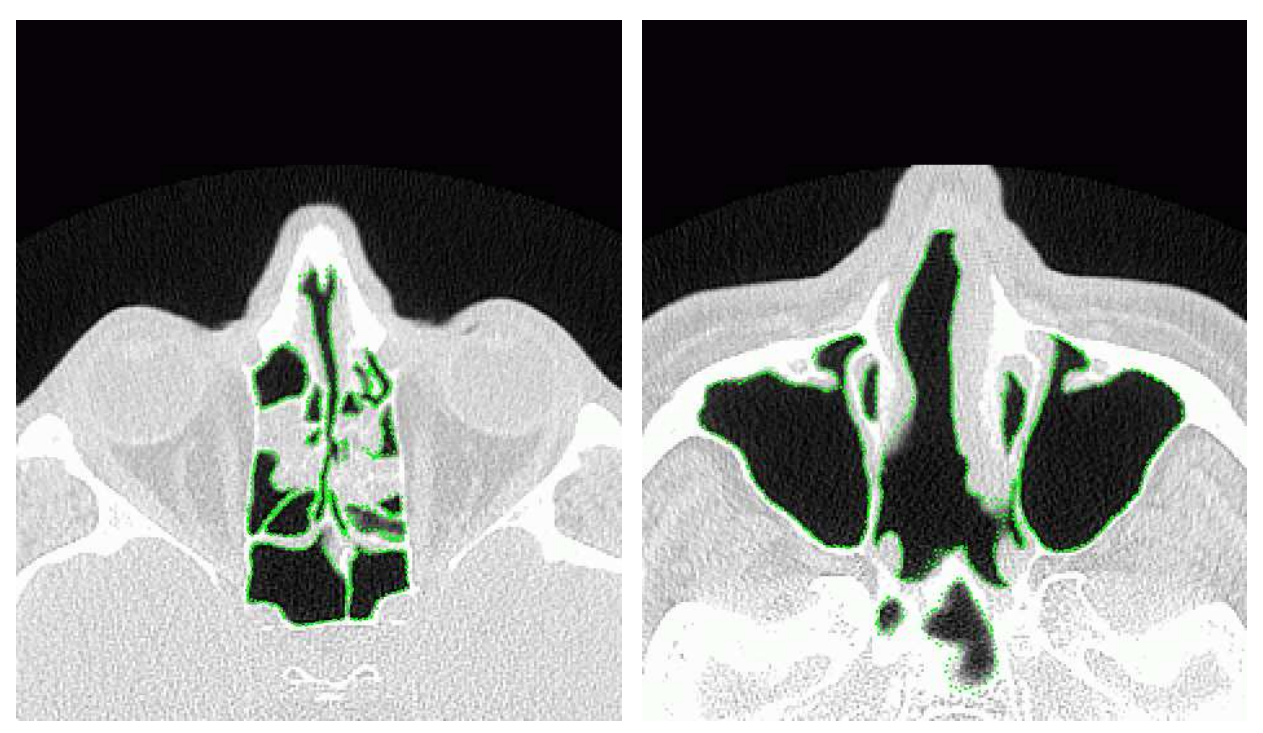

(a) Superposition au niveau du sinus sphénoïde (b) Superposition au niveau du sinus ethmoïde

Fig. 7.16 : Superposition des points du maillages sur les images TDM dans un cas pathologique.

Les surfaces lisses obtenues en appliquant notre méthode sur des cas pathologiques sont présentées Figures 7.17 et 7.18. Ces résultats montrent la complexité des structures reconstruites.

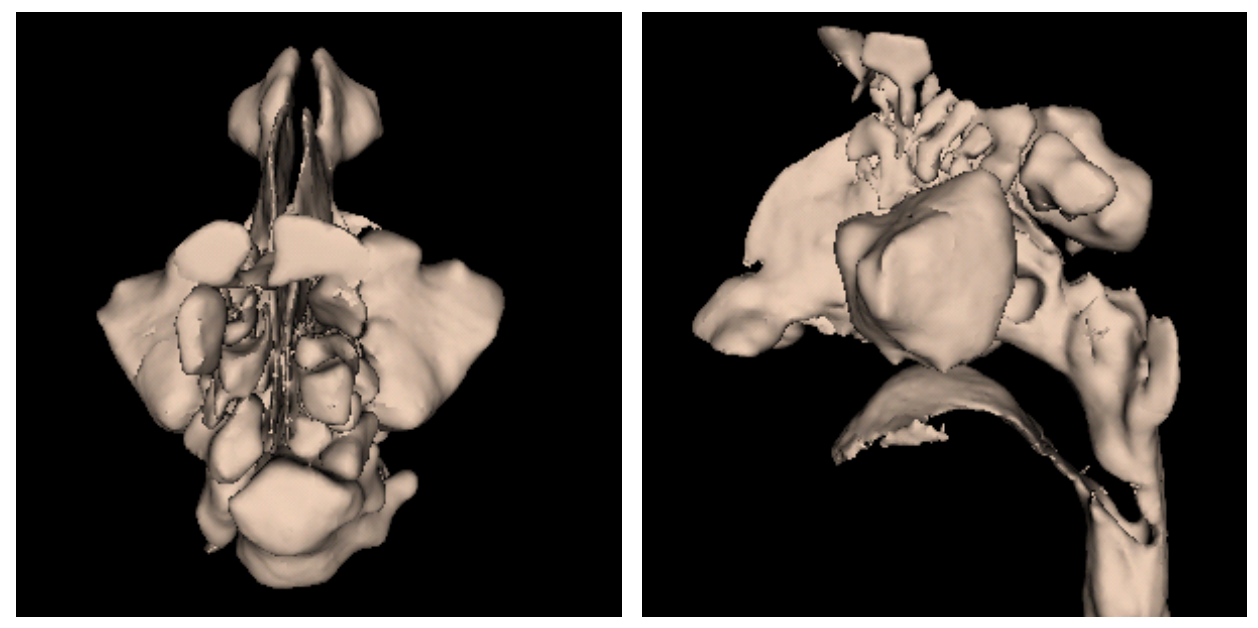

(a) Vue supérieure (b) Vue latérale

Fig. 7.17 : Résultats obtenus sur un cas physiologique.

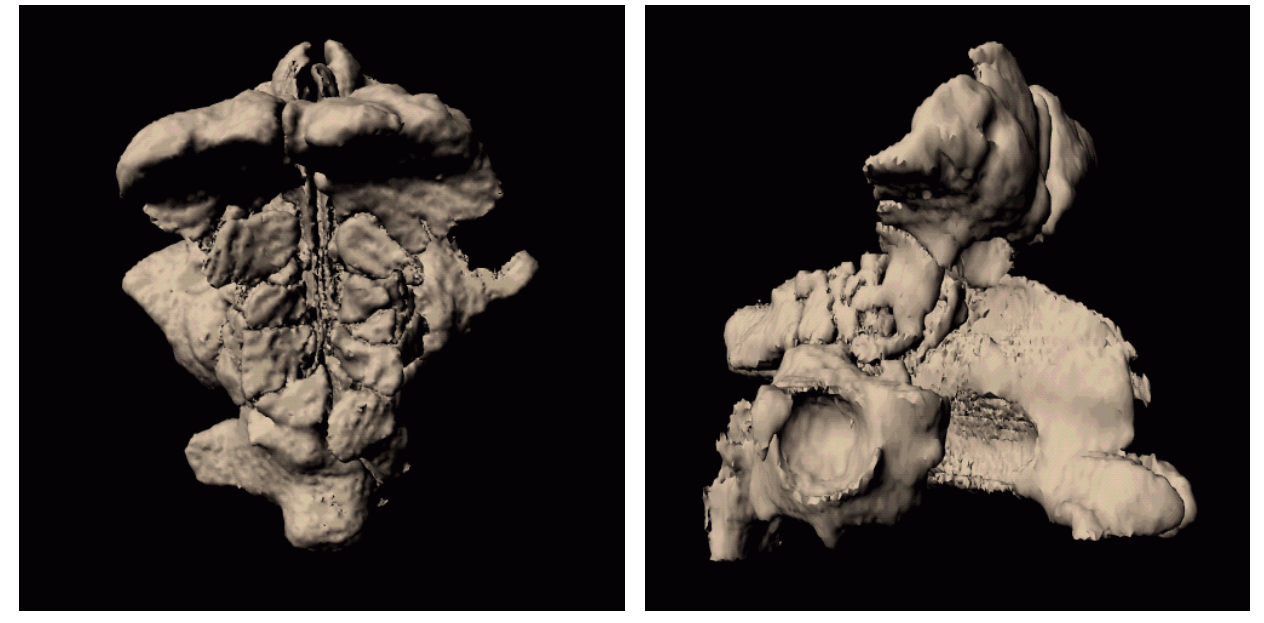

(a) Vue supérieure (b) Vue latérale

Fig. 7.18 : Résultats obtenus sur un cas pathologique présentant une opacité polypoïde dans le sinus maxillaire droit.

# 7.5 Conclusion

Ce chapitre développe une méthode de construction de maillage reposant sur la notion de triangulation de Delaunay restreinte. En dépit d'un temps de calcul très supérieur à celui requis par le Marching Cubes, la technique développée apparaît comme une alternative à ce célèbre algorithme, couramment utilisé pour ce type de problème. En effet, nous avons démontré que les maillages ainsi obtenus respectent les propriétés de topologie, de géométrie et de densité de points requises pour le développement d'applications pour l'analyse morpho-fonctionnelles.

# l<br>Chapitre

# Applications à l'analyse morpho-fonctionnelle des voies aériennes

Les modèles précis des voies aériennes, construits grâce aux méthodes de segmentation et de maillage présentées au chapitres précédents, offrent la possibilité de développer des applications 2D et 3D d´epassant les limitations d'une simple analyse des images TDM axiales. De telles applications renforcent la fiabilité de l'interprétation et du diagnostic, améliorent le planning pré-opératoire et facilitent également la communication entre les cliniciens et/ou avec les patients.

En effet, les images TDM obtenues au moyen de scanners récents sont suffisantes pour l'évaluation de la plupart des pathologies des voies aériennes. Cependant, l'unique examen de l'ensemble des images axiales présente quelques limitations intrinsèques. (Parmi celles-ci, citons une visibilité restreinte des variations morphologiques subtiles, une difficulté à faire apparaître les rapports tri-dimensionnels complexes entre les voies aériennes et les structures adjacentes, une représentation inadéquate des bronches orientées obliquement par rapport au plan axial, et enfin une difficulté à analyser les fines structures (paroi bronchique ou septum osseux) parallèles au plan axial.

En outre, l'imagerie tomodensitométrique fournit un très grand nombre d'images qui doivent ensuite être analysées une à une ce qui est peu compatible avec l'efficacité nécessaire en routine clinique.

Cette partie a pour objet de décrire l'intérêt clinique, le principe général et la mise en ouvre des applications développées dans cette thèse.

# 8.1 Rendu 3D externe

A partir du modèle 3D maillé, le rendu externe permet l'analyse en trois dimensions de la surface externe des voies aériennes. Cela contribue à améliorer la détection des petites sténoses, difficilement visibles dans une série de reconstructions axiales. Cette représentation permet également au praticien de mieux apprécier l'étendue cranio-caudale d'une telle lésion [149].

Dans le cas d'anormalités complexes des voies aériennes, l'intégration mentale des données tomographiques, nécessaire à la compréhension des relations anatomiques entre structures, est un exercice difficile. Une repr´esentation tridimensionnelle de ces structures, que l'utilisateur

peut orienter dans l'espace selon un angle de vue approprié, constitue alors une aide précieuse.

La visualisation en trois dimensions de la surface est obtenue à partir du maillage surfacique des voies aériennes extrait selon les méthodes développées aux  $\S$  5 et 7, au moyen d'outils graphiques créés grâce à la bibliothèque C++ VTK. Le Visualisation Tool Kit (VTK) [150] est un ensemble de bibliothèques développées dans l'optique de faciliter l'implantation d'outils d'infographie, de traitement d'images et de visualisation. Les modèles graphiques de VTK sont fondés sur ceux des bibliothèques OpenGL ou PEX, dont ils présentent un niveau d'abstraction plus élevé.

Les classes de VTK fournissent des outils d'une part pour la manipulation d'objets 3D, incluant des techniques de rendu, et d'autre part pour la visualisation, i.e. la transformation ou l'affichage de données.

La Figure 8.1 montre un exemple de surface des voies aériennes proximales affichée grâce à un rendu 3D externe. Cela offre une vue globale de l'arbre bronchique (Figure 8.1(a)), permet d'agrandir les zones d'intérêt telles qu'une sténose (Figure 8.1(b)), ou encore de représenter l'objet sous un angle de vue facilitant la visualisation et la compréhension des rapports entre les structures anatomiques (Figure 8.1(c)).

La Figure 8.2 illustre le même type d'application dans le cas de VAS.

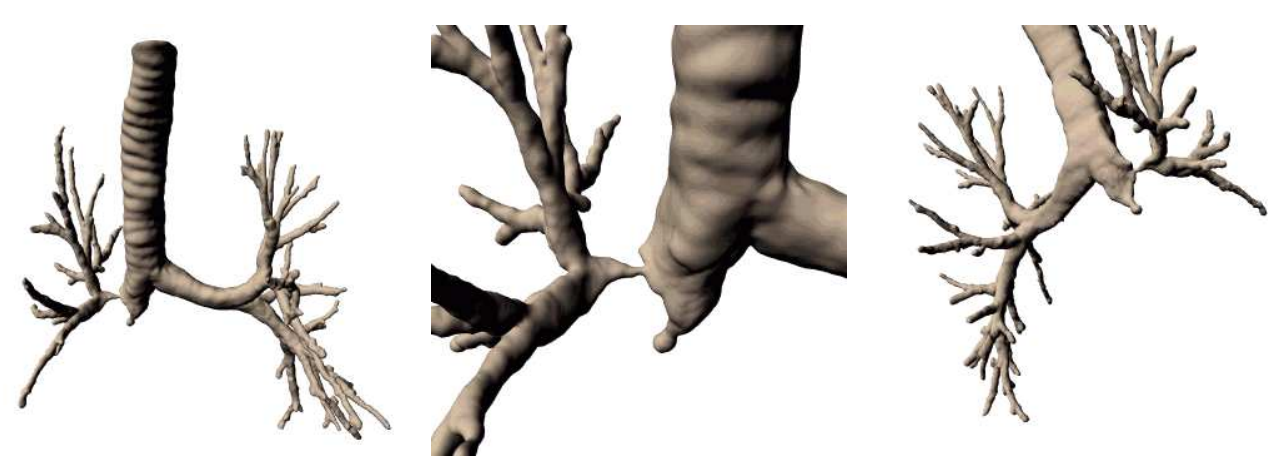

(a) Vue frontale (b) Zoom sur une région d'intérêt (c) Rotation permettant de choisir un (sténose sévère) angle d'observation adéquat

Fig. 8.1 : Rendu tridimensionnel externe de la surface d'un arbre bronchique.

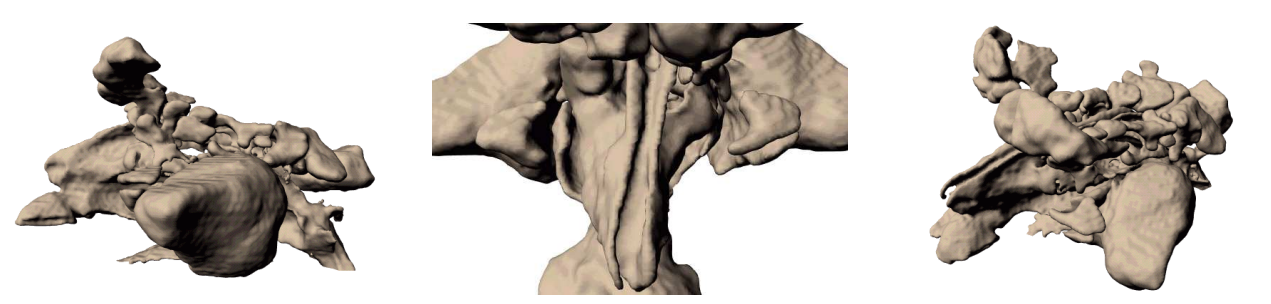

(a) Vue frontale (b) Zoom sur une région d'intérêt (c) Rotation permettant de choisir un (ostéolyse de la cloison nasale) angle d'observation adéquat

Fig. 8.2 : Rendu tridimensionnel externe de la surface des VAS.

# 8.2 Reconstructions 2D multiplanaires

Les images obtenues par reconstruction multiplanaire (en anglais : MPR pour Multi-Planar Reformation), sont des sections d'épaisseur de 1 voxel représentant une coupe de l'objet dans un plan donné : coronal, sagittal ou orthogonal à une direction de référence.

Les images MPR sont créées à partir du volume constitué par l'empilement des images axiales 2D contiguës de la manière suivante. Soit

$$
f: [0, x_{max}] \times [0, y_{max}] \times [0, z_{max}] \to [0, 255]
$$
\n(8.1)

ce volume, où  $f(x, y, z)$  désigne le niveau de gris du voxel  $(x, y, z)$ . Soit I l'image MPR orthogonale au vecteur  $(a, b, c)$  et centrée au point  $p(x_p, y_p) \in I$ . Cette image est définie par :

$$
\forall u \in [-u_{max}, u_{max}], \ \forall y \in [-v_{max}, v_{max}], \quad I = I(u, v), \tag{8.2}
$$

où  $u_{max}$  et  $v_{max}$  sont définis par l'utilisateur de manière à ce que la totalité de la région d'intérêt soit représentée dans l'image.

 $I(u, v)$  est calculée comme suit. On choisit d'abord une base orthonormée appartenant à I. Soit  $(\vec{i}, \vec{j})$  les vecteurs de cette base, ayant respectivement pour coordonnées  $(x_i, y_i, z_i)$  et  $(x_j, y_j, z_j)$ . Le vecteur  $\vec{i}$  est partiellement défini par :

$$
ax_i + by_i + z_i + d = 0 \text{ avec } d = -(ax_p + by_p + z_p),
$$
\n(8.3)

puisque  $\vec{i}$  est orthogonal à  $(a, b, c)$ , et

$$
\left\| \vec{i} \right\| = 1. \tag{8.4}
$$

Puis,  $\vec{j}$  est défini de façon à compléter la base :

$$
\vec{i}.\vec{j} = 0,\tag{8.5}
$$

$$
ax_j + by_j + cz_j + d = 0,\t\t(8.6)
$$

$$
\left\| \vec{j} \right\| = 1. \tag{8.7}
$$

Cela permet de calculer, pour chaque pixel de I de coordonnées  $(u, v)$ , ses coordonnées  $(x, y, z)$ dans le volume f :  $\overline{1}$ 

$$
\begin{pmatrix} x \ y \ z \end{pmatrix} = \begin{pmatrix} x_p + ux_i + vx_j \\ y_p + uy_i + vy_j \\ z_p + uz_i + vz_j \end{pmatrix} . \tag{8.8}
$$

La valeur de niveau de gris  $I(u, v)$  est alors déterminée par une interpolation trilinéaire des valeurs des 8 voxels les plus proches voisins de  $(x, y, z)$ . Si  $(x, y, z)$  n'appartient pas au support de f (supp(f)), la valeur 0 est attribuée à  $I(u, v)$ .

Une image MPR réalisée selon un plan tangent à l'axe d'une bronche permet d'afficher toute l'étendue d'une sténose sur une seule image comme l'illustre la Figure 8.3. L'examen de telles images constitue une aide pour préparer un planning pré-opératoire avant l'intervention chirurgicale ou la pose d'un stent. Ensuite, ces images servent encore l'analyse des complications liées à la pose d'un stent, telles que la migration, la fracture ou le développement de réactions granulométriques.

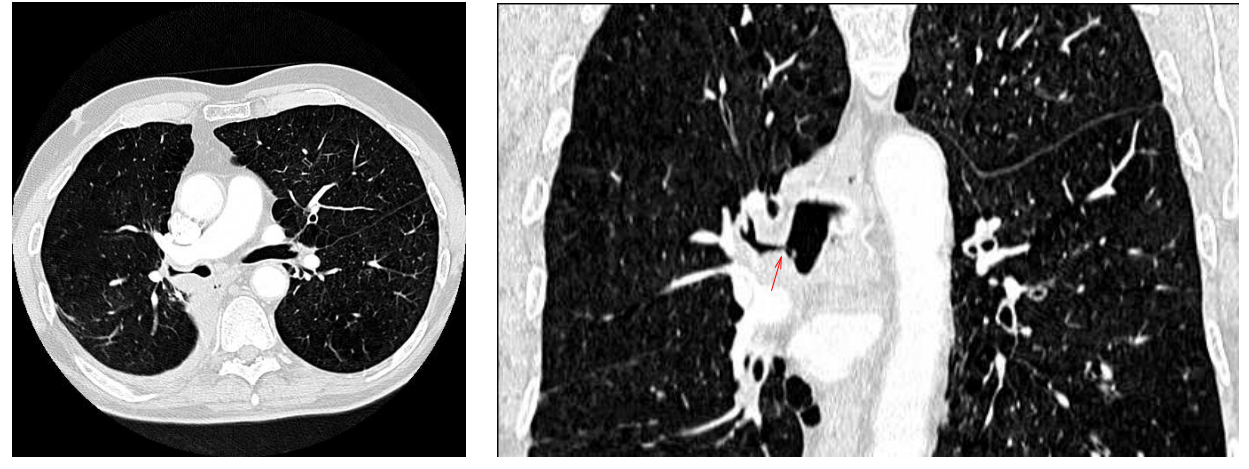

(a) Image axiale originale (b) Reconstruction MPR selon un plan tangentiel `a l'axe bronchique au niveau de la sténose

Fig. 8.3 : Reconstruction multiplanaire permettant l'analyse d'une sténose sévère.

Par ailleurs, des images présentant une section de la bronche dans un plan orthogonal à son axe sont indispensables pour analyser la paroi bronchique et les variations de son épaisseur. En ce sens, une application rapport à l'analyse de la réactivité et l'épaississement de la paroi bronchique en cas d'asthme sévère a été développée. Les bronches d'intérêt sont ciblées par un radiologue expert au moyen d'outils d'interaction exploitant directement les informations de l'axe central : pour l'arbre étudié, l'axe central est représenté en trois dimensions, et chaque branche porte un marqueur que l'utilisateur peut pointer afin de s'électionner une bronche d'intérêt. Une capture d'écran de cette application interactive est présentée Figure 8.4(a). Des images en coupe de la bronche sélectionnée sont alors reconstruites à intervalle régulier le long de ce segment de l'axe central, selon un plan orthogonal à l'axe, Figure 8.4(b).

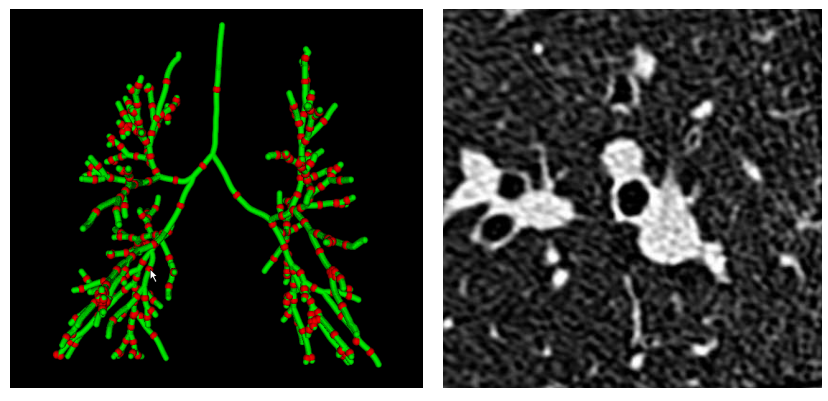

 $(a)$  Sélection interactive bronche d'intérêt (flèche) (b) Exemple d'image reconstruite dans le plan de section

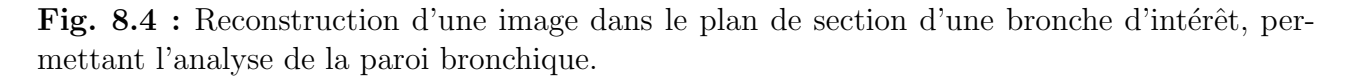

Des images MPR de la même bronche sont ainsi calculées à partir des volumes d'images tomodensitom´etriques acquises avant et pendant le traitement. Elles font ensuite l'objet d'une ´etude sp´ecifique permettant l'analyse quantitative des variations de la paroi en r´eaction au traitement [151].

#### 8.2 Reconstructions 2D multiplanaires 181

Le même type d'analyse sur des images MPR reconstruites à l'aide du modèle 3D maillé est effectu´e dans le cas des VAS. Ici, l'analyse des structures est encore plus complexe en raison de leur morphologie. La Figure 8.5 montre une telle analyse dans le cadre d'un système combinant données radiologiques et modèles maillés 3D.

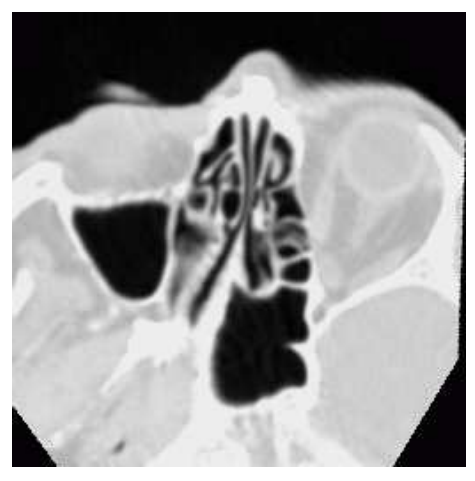

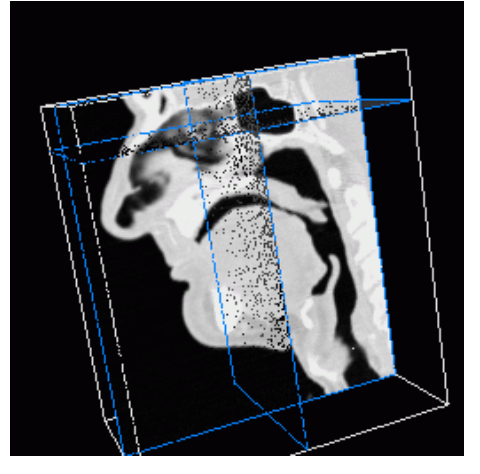

(c) Sélection d'un plan de coupe arbitraire

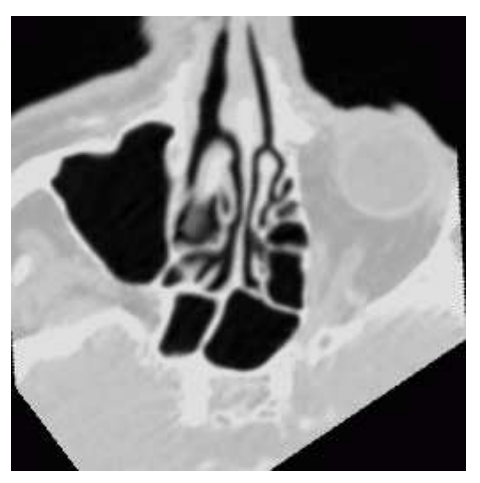

(a) Analyse selon un plan sagittal (b) Analyse selon un plan coronal

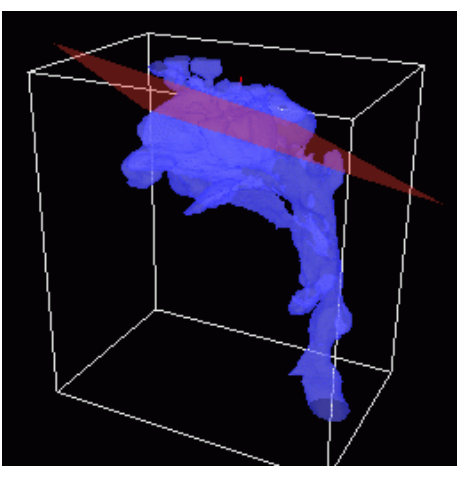

(d) Image MPR correspondante

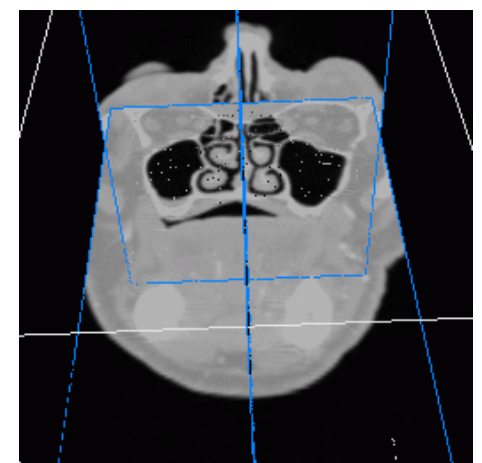

(e) Sélection d'un plan de coupe arbitraire

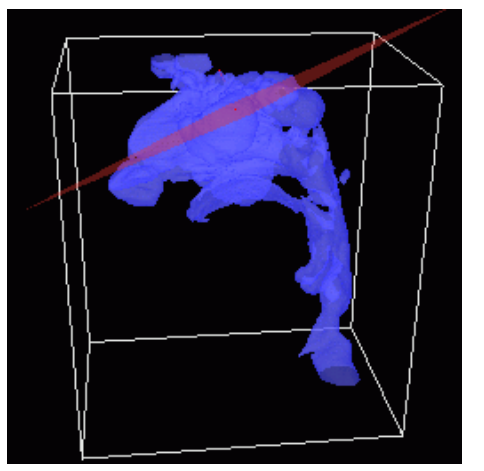

(f) Image MPR correspondante

Fig. 8.5 : Exemple de reconstruction multi-planaire à partir d'un modèle maillé reconstruit des VAS.

# 8.3 Profils de rayon des VAP

L'axe central est une structure de données arborescente hiérarchique et indexée : à chaque point d'une branche donnée est associé un indice, spécifique à cette branche. Cela conduit donc à générer une structure 3D dont chaque branche contient l'indice de sa branche mère, de sorte qu'il est possible de reconstruire toute sa "parenté". Cette connaissance sur les rapports de hiérarchie entre les segments permet de générer de manière automatique des chemins d'investigation, partant de la trachée pour atteindre un segment terminal d'intérêt, spécifié par l'utilisateur.

Rappelons que chaque noeud de l'axe central contient la valeur de sa plus courte distance à la paroi. Cette valeur, qui représente une approximation du rayon bronchique local, est relevée tout au long du chemin d'investigation. Une courbe du profil du rayon, montrant la valeur du rayon bronchique en fonction de la distance géodésique à l'entrée de la trachée est alors construite. La Figure 8.6 est un exemple de tracés ainsi obtenus dans le cas d'un arbre bronchique supposé normal, d'un second atteint d'une sténose sévère et enfin d'un troisième présentant un amincissement pathologique des bronches.

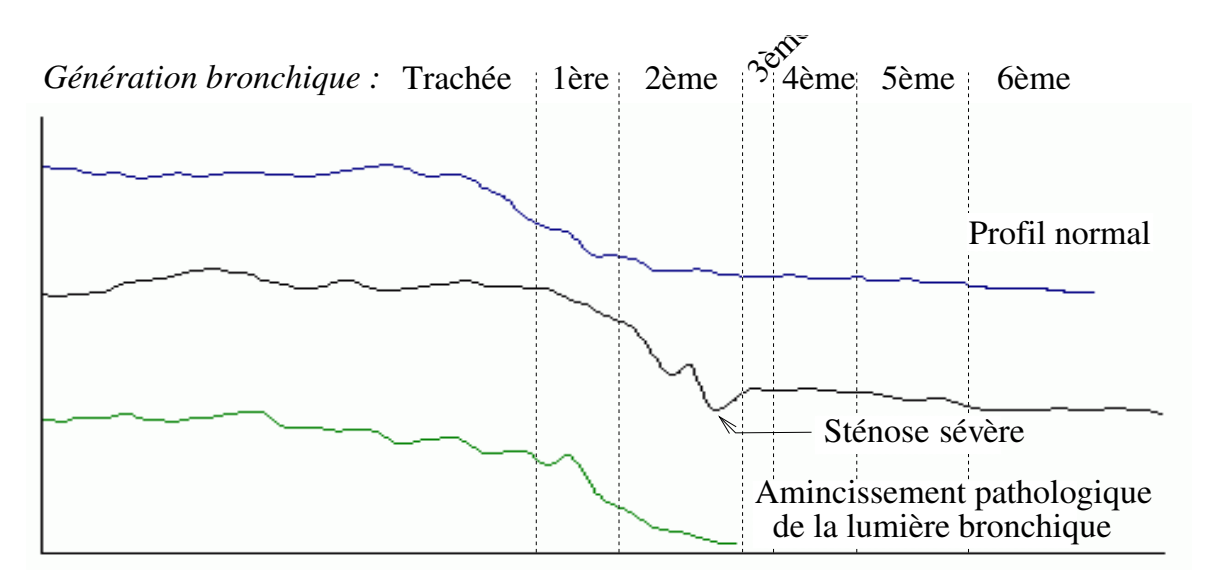

Fig. 8.6 : Profil du rayon depuis la trachée jusqu'à un segment terminal.

De tels tracés sont une aide au diagnostic, puisqu'ils apportent au premier coup d'oeil une indication quant à la présence d'une pathologie obstructive : une sténose est marquée par une forte inflexion du tracé, une réduction pathologique du calibre se traduit par une augmentation de la pente de la courbe, dès la deuxième génération bronchique. A partir de la  $5<sup>ème</sup>$  génération, ces segments terminaux ne sont plus représentés en raison de la forte diminution de calibre des bronches, ce qui les rend non-décelables sur les images TDM.

# 8.4 Bronchoscopie virtuelle

Cette technique d'investigation combine les données tomodensitométriques et les techniques de réalité virtuelle pour permettre à l'observateur de naviguer dans les voies aériennes d'une manière similaire à la bronchoscopie conventionnelle. Les applications de cette technologie sont principalement l'évaluation de sténoses, le guidage d'aiguilles d'aspiration transbronchique, la recherche de tumeurs endo-bronchiques et enfin l'analyse de pathologies telles que

la trachéomalacie, qui consiste en un collapsus anormal de la paroi trachéale.

#### 8.4.1 Intérêt clinique

La bronchoscopie virtuelle joue un rôle complémentaire de celui de la bronchoscopie optique dans l'analyse des patients atteints de sténoses sévères. En particulier, elle permet l'exploration de zones situées en aval du site de la sténose, qui ne peuvent être atteintes par un endoscope optique trop volumineux pour traverser la sténose.

La bronchoscopie virtuelle apparaît également comme un outil complémentaire pour la détection de cancers du poumon en conjonction avec un examen tomodensitométrique des poumons. Summers *et al.* ont montré qu'il est ainsi possible de détecter efficacement des polypes dans les voies aériennes. Si plus de 90  $\%$  des lésions inférieures à 5 mm sont détectées, c'est au prix d'un taux de faux-positifs très élevé ce qui limite l'efficacité de cette approche dans le cas de néoplasmes bronchiques primitifs.

La bronchoscopie virtuelle représente également une modalité précise et non-invasive pour l'analyse des cas de trach´eo-bronchomalacie [152]. L'observation des images virtuelles peut ´egalement justifier la n´ecessit´e d'un examen par bronchoscopie optique, chez des patients pour qui l'examen des images TDM axiales n'avait pas préconisé cette procédure.

Dans le cadre de ponctions transbronchiques, la bronchoscopie virtuelle fournit une "cartographie" de la région permettant de guider le praticien dans cette procédure. Il a été prouvé [153] que l'utilisation de cette technique dans un tel cadre améliore la précision (avec une sensibilité globale de  $88\%$  et réduit la durée de la ponction.

### 8.4.2 Application développée

La mise en oeuvre de cette application nécessite un rendu 3D de la surface, constituant un environnement virtuel où la caméra se déplace au moyen d'outils interactifs de navigation.

Le rendu de la surface est réalisé avec les même outils que le rendu externe présenté au paragraphe 8.1.

Les outils de navigation sont réalisés à partir de l'axe central. En effet, les propriétés géométriques de l'axe central permettent de maintenir la caméra centrée à l'intérieur du segment bronchique, même dans le cas de fortes courbures ce qui assure une navigation endoluminale optimale.

En outre, la structure index´ee de l'axe central fournit des informations sur la topologie de l'arbre et les rapports de hiérarchie entre les différents segments bronchiques. Ainsi, cette indexation des branches de l'axe facilite la navigation à l'intérieur de l'arbre bronchique tridimensionnel reconstruit.

Notre application permet deux modalités de navigation. La première consiste à choisir la trajectoire de la caméra en temps réel, en sélectionnant manuellement la bronche à explorer lorsque la caméra arrive au niveau d'une subdivision (Figure 8.7(b)). L'utilisateur est guidé par une vue générale de l'arbre bronchique, indiquant la position courante de la caméra le long de l'axe central ainsi que son orientation. Les Figures 8.7 et 8.8 illustrent ce type de navigation.

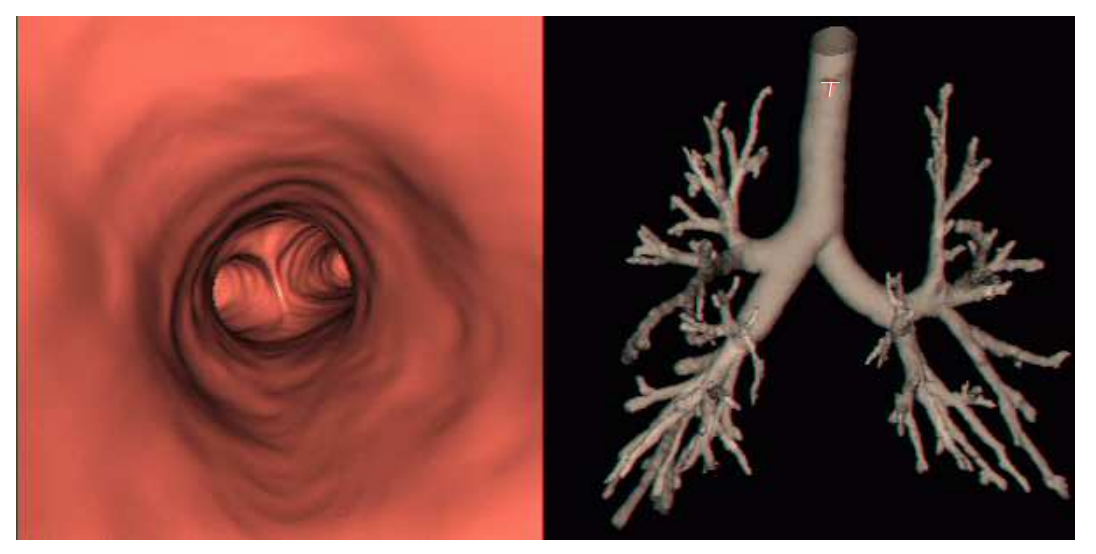

(a) Déplacement de la caméra virtuelle vers un embranchement

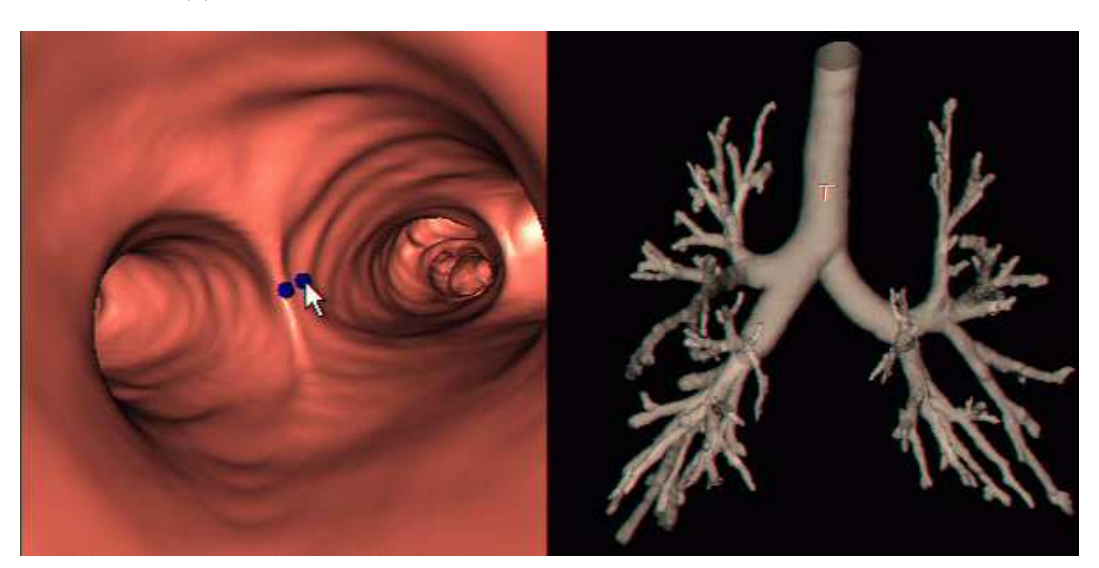

(b) Intervention de l'utilisateur pour pointer la bronche à  $\operatorname{explore}$ 

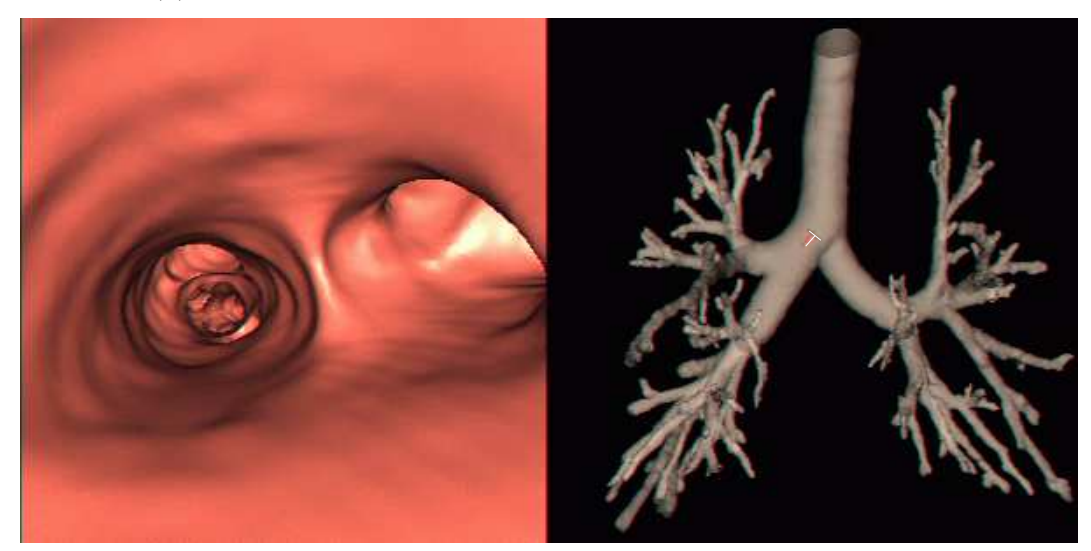

 $(c)$  Déplacement de la caméra dans la bronche sélectionnée

Fig. 8.7 : Navigation endo-luminale en mode interactif.

#### 8.4 Bronchoscopie virtuelle 185

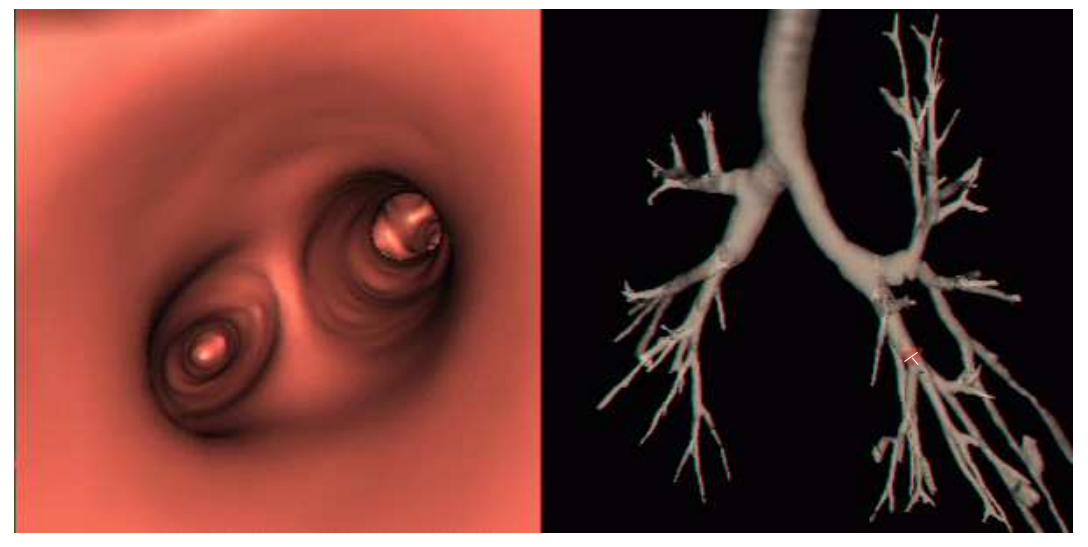

(a) Déplacement de la caméra virtuelle vers un embranchement

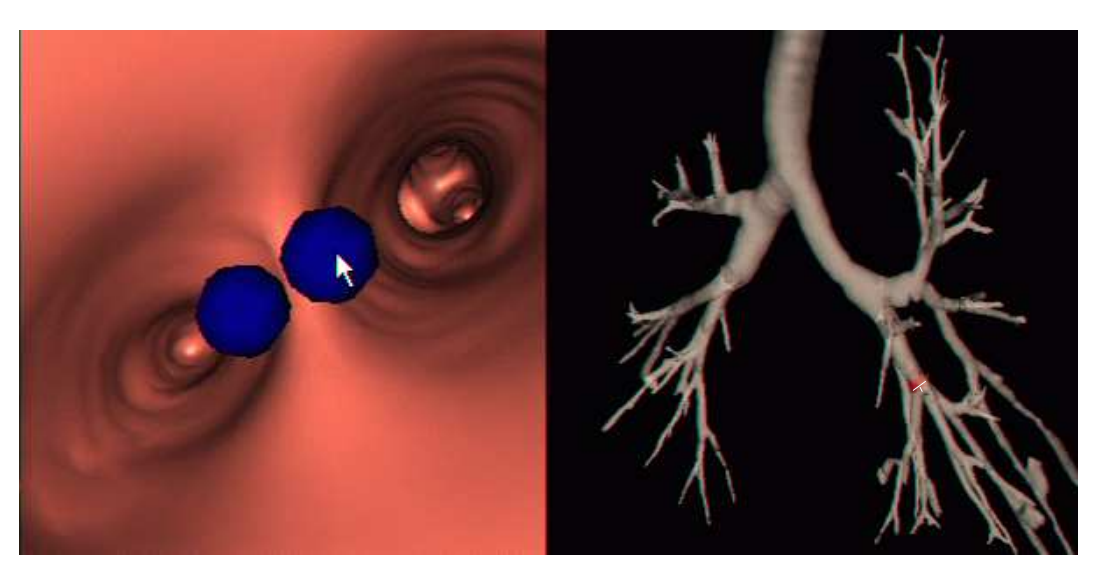

(b) Intervention de l'utilisateur pour pointer la bronche à explorer

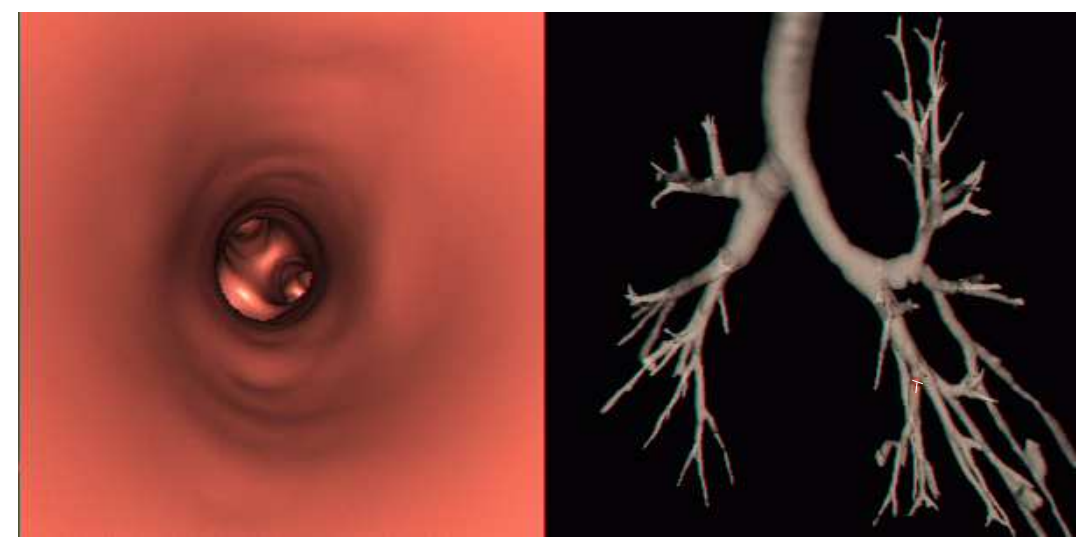

(c) Déplacement de la caméra dans la bronche sélectionnée

Fig. 8.8 : Navigation endo-luminale en mode interactif dans les bronches distales du lobe inférieur gauche d'un arbre affecté par un amincissement broncho-pariétal.

Le second mode de navigation consiste à pré-calculer automatiquement la trajectoire endoluminale pour atteindre, depuis l'entrée de la trachée, un point cible sélectionné par l'utilisateur. Les branches de l'axe central reliant le point de départ à la cible sont sélectionnées grâce `a l'indexation, et un chemin primaire sous forme de ligne polygonale est tout d'abord construit.

Afin d'obtenir une trajectoire plus lisse et d'améliorer ainsi la fluidité de la navigation, le chemin primaire est sous-échantillonné, puis remplacé par une B-spline approchant la ligne polygonale. L'algorithme itératif de Pavlidis [154] permet un sous-échantillonnage de la ligne polygonale contrôlé au moyen d'un paramètre  $\sigma$  fixant le niveau de détail. La ligne polygonale est d'abord approchée par un segment de droite entre ses deux extrémités. Puis, cette représentation grossière est récursivement raffinée en ajoutant certains des sommets initiaux. Les étapes suivantes sont donc réalisées :

1) Calculer la distance entre le segment et chacun des sommets initiaux ;

2) Arrêter le raffinement si la distance maximale est inférieure au seuil  $\sigma$ ;

3) Sinon, diviser le segment en deux parties en ajoutant le sommet le plus éloigné parmi les sommets initiaux. Appliquer récursivement la même procédure aux segments résultants de ce partage.

Le paramètre  $\sigma$ , qui contrôle le lissage de la trajectoire, peut être ajusté interactivement par l'utilisateur. Par défaut, sa valeur est fixée à 1, puisque l'expérience montre que la trajectoire alors générée est fluide, tout en restant proche du chemin défini par la ligne polygonale initiale.

La trajectoire obtenue par approximation B-spline présente cependant l'inconvénient de ne plus assurer la centralité de la caméra, celle-ci s'écartant de l'axe central. Dans le cas de bronches de très petit diamètre ou de sténoses, il est même possible que cette trajectoire traverse la surface de l'objet et se trouve à l'extérieur, par exemple à la traversée d'une sténose sévère. Une correction automatique de la trajectoire en de telles situations est possible. Cependant, cela nécessite la mise en oeuvre d'algorithmes complexes d'abord pour la détection des points où la Spline se situe à l'extérieur de l'objet, puis pour la correction automatique de la position de ces points. Comme cette situation n'apparaît que très ponctuellement, une solution interactive paraît plus adaptée. Les points de la trajectoire qui doivent être modifiés sont donc pointés par l'utilisateur. Ensuite, la position de la courbe peut être modifiée de trois manière différentes :

i) en modifiant la position des points de contrôle,

ii) en ajoutant localement des points de contrôle à la ligne polygonale à partir des points de l'axe central,

iii) en remplacant la B-spline par une NURBS, c'est-à-dire en affectant un "poids" à chaque point de contrôle de la ligne polygonale pour en contrôler l'influence locale. (La courbe sera d'autant plus proche d'un point de contrôle que le poids de ce dernier est élevé.)

La dernière solution est la plus satisfaisante puisque cette méthode est facile à implanter, et permet de rapprocher localement la courbe de l'axe central, tout en conservant comme ligne polygonale de contrôle un sous-échantillon de l'axe central. Ainsi le poids des points de contrôle est-il augmenté dans les zones de forte courbure ou de courbure quasi-nulle.

Cette solution est particulièrement appropriée à la réalisation d'études en mode cinématique, notamment dans le cas de sténoses sévères où un endoscope ne pourrait pas pénétrer sans endommager les tissus. La Figure 8.9 montre différentes vues endo-luminales enregistrées au cours d'une navigation depuis la trachée jusqu'à la bronche lobaire supérieure droite, au travers d'une sténose sévère. La Figure 8.10 illustre un exemple de bronchoscopie virtuelle dans le cas d'un sujet sain. La navigation est ici effectuée depuis la trachée jusqu'à une bronche

#### 8.5 Morphométrie des VAP 187

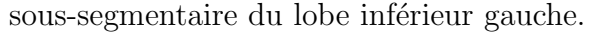

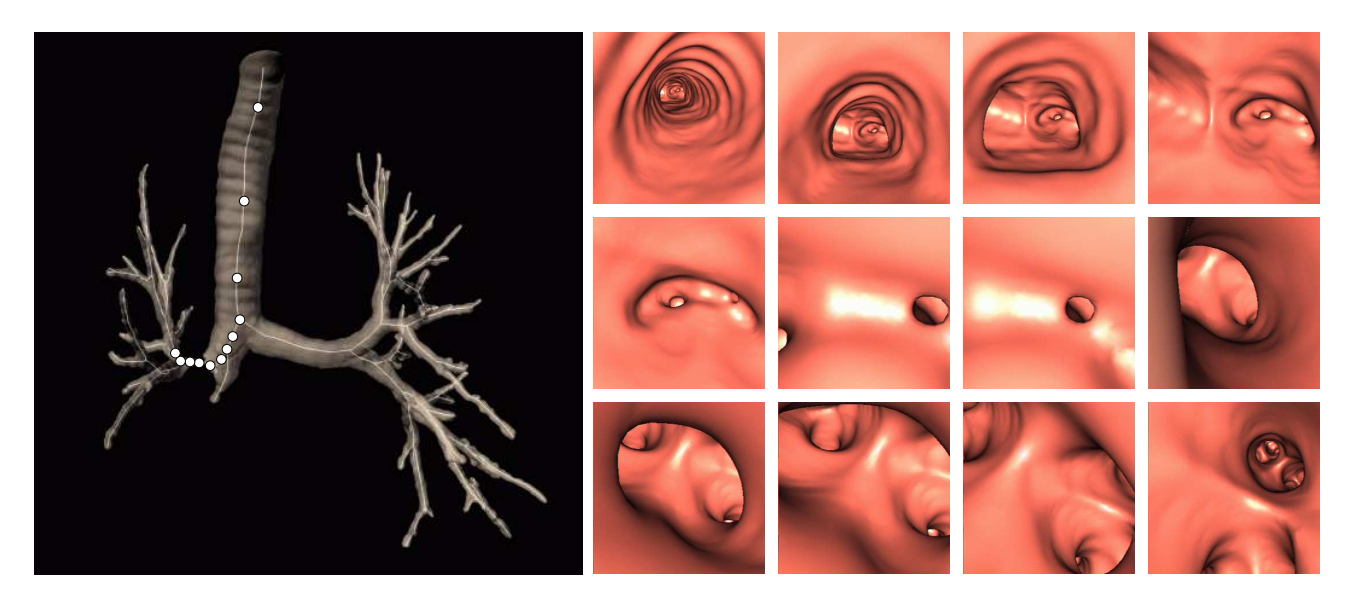

Fig. 8.9 : Bronchoscopie virtuelle dans le cas d'une sténose sévère. Navigation sur une trajectoire pré-calculée de l'entrée de la trachée à la bronche lobaire supérieure droite.

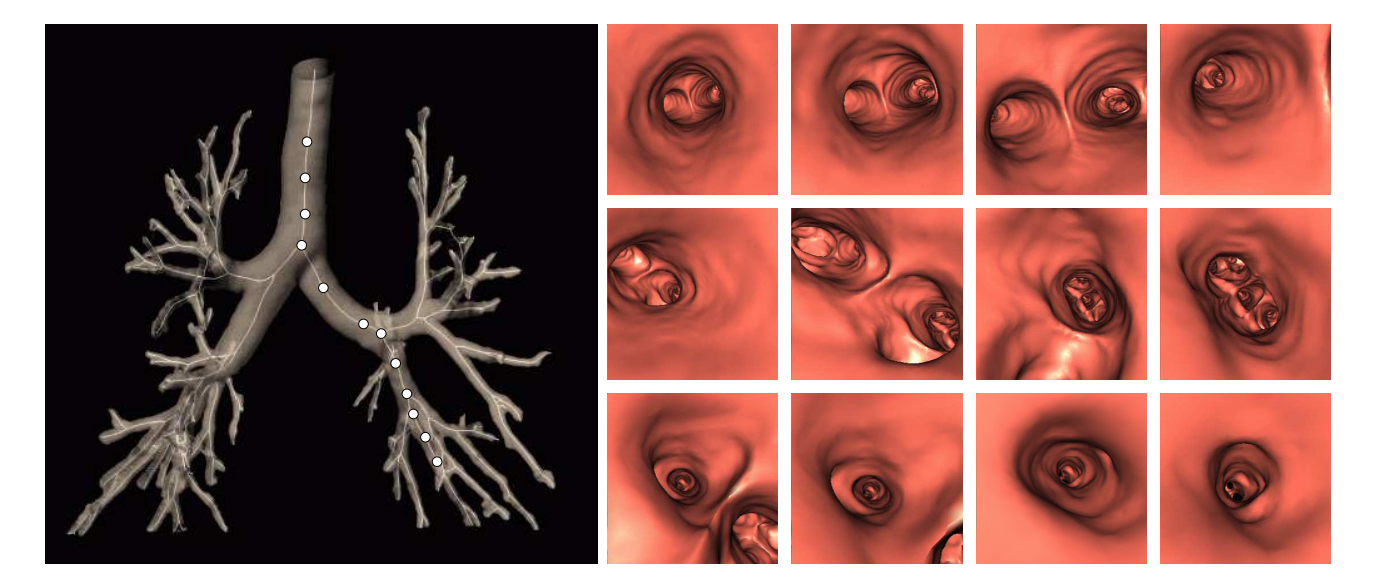

Fig. 8.10 : Bronchoscopie virtuelle de la trachée à une bronche sous-segmentaire du lobe inférieur gauche (LIG) pour un arbre bronchique sain.

# 8.5 Morphométrie des VAP

Une information sur les paramètres morphométriques des voies aériennes est utile dans le cadre de diverses études physiologiques, concernant par exemple l'impact de polluants et de fumées sur le poumon, ou encore la dispersion de molécules thérapeutiques dans les voies a $\acute{e}$ iennes. En effet, l'analyse de la trajectoire et du devenir de particules inhalées à l'intérieur des voies aériennes fait intervenir des informations liées à la structure de l'arbre bronchique. Elle nécessite donc la création de modèles anatomiques.

Ces mécanismes de répartition et déposition de particules sont généralement étudiés au moyen de techniques d'imagerie fonctionnelle, ou par des simulations numériques des écoulements. Dans les deux cas, la mise en place de procédures expérimentales et la validation des informations obtenues reposent sur des modèles synthétiques de la morphologie de l'arbre bronchique. Le but est de d´efinir des valeurs moyennes de longueur, diam`etre et angles de bifurcation pour chaque génération bronchique (Figure 8.11).

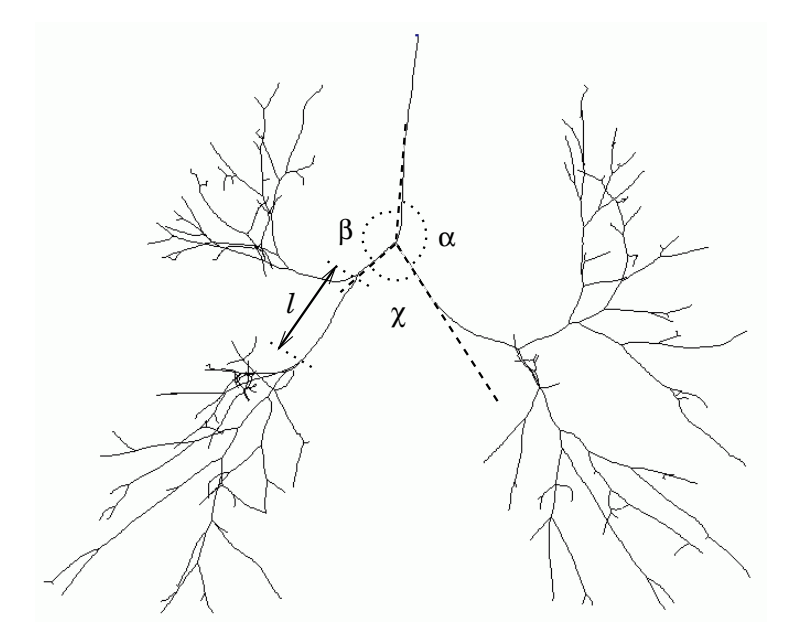

Fig. 8.11 : Analyse morphométrique à partir de l'axe central

Dans la littérature, ces modèles sont généralement construits à partir de mesures effectuées sur des moulages de poumons humains in vitro. Les informations de l'axe central présentent une "alternative" à la méthode reposant sur des mesures sur moulages [155]. En effet, la longueur des branches et les angles d'embranchement de l'axe central sont une bonne approximation, respectivement, de la longueur et des angles des bronches correspondantes. Or, ces valeurs géométriques peuvent être facilement et automatiquement évaluées sur l'axe central à partir des coordonnées de ses noeuds. De même, la structure de données de l'axe central contient la distance de chaque noeud à la paroi. De là, un rayon moyen de la bronche peut être évalué.

Cette technique, reposant sur l'axe central, nécessite uniquement un examen tomodensitométrique. Elle est donc beaucoup plus facile à mettre en oeuvre que des moulages d'échantillons cadavériques. Cela permet d'obtenir un grand nombre de données, et ainsi d'améliorer la précision des modèles artificiels construits. De plus, l'automatisation des mesures assure un caractère reproductible à la méthode.

## 8.6 Simulation numérique des écoulements

Le maillage tri-dimensionnel reconstruit permet également une analyse fonctionnelle de la physio-pathologie des voies aériennes par la modélisation des écoulements fluides à l'intérieur du réseau respiratoire.

#### 8.6.1 Voies aériennes proximales

Jusqu'à présent, les flux dans les voies aériennes proximales ont été principalement étudiés in vitro au moyen de modèles synthétiques. La géométrie de ces modèles est notablement simplifiée par rapport à la géométrie réelle d'un arbre bronchique. Au contraire, l'utilisation de modèles réalistes, construits à partir d'images médicales, permet de reflèter les phénomènes locaux jouant un rôle important dans le transport des gaz, le mélange et la déposition des particules.

Les simulations numériques des flux respiratoires peuvent fournir des informations locales supplémentaires à celles obtenues par les méthodes d'exploration fonctionnelle aujourd'hui disponibles en routine clinique et présentées au chapitre 2. Parmi ces informations, mentionnons la distribution des flux, la pression statique et dynamique, les contraintes exercées sur les parois...

L'objectif est donc de générer un modèle de la répartition des flux et de la déposition des particules inhalées, dans le contexte pharmaceutique lié au développement de thérapeutiques nouvelles administrées par inhalation. En effet, l'un des principaux problèmes est la définition d'un dosage adéquat de ces substances, ce qui est dépendant du modèle de respiration, de la structure du poumon, de la taille des particules inhalées, de la dynamique et des changements de calibre des voies aériennes dus à des variations physio-pathologiques individuelles [30].

Une plate-forme de simulation a été conjointement développée dans le cadre du projet RNTS RMOD, impliquant un industriel du secteur médical, Air Liquide, et plusieurs laboratoires académiques (INT, INRIA, INSERM). L'objectif de ce projet, était de montrer la faisabilité d'un outil de simulation permettant de suivre la répartition et la déposition de substances pharmaceutiques inhalées sous formes de gaz, d'aérosols ou de particules.

Une simulation menée sur la plate-forme RMOD se décompose de la manière suivante. En premier lieu, à partir des données TDM volumiques d'un patient, acquises conformément au protocole spécifié au  $\S$  2.3.1, l'arbre bronchique 3D est segmenté, puis un maillage construit  $(cf. \S 5)$ . Ensuite, un modèle volumique maillé des VAP est déduit permettant la mise en place du modèle de calcul numérique et des spécifications des conditions aux limites.

La simulation numérique des écoulements dans les VAP est effectuée et comparée sur deux "solveurs" utilisant la méthode des éléments finis, l'un commercial (FIDAP/FLUENT) et l'autre académique (NSI3/INRIA). Enfin, ces résultats sont validés au moyen d'un modèle plastiné, construit à partir du modèle géométrique utilisé, dans lequel un flux gazeux (He-3 hyperpolarisé) est établi in vitro. Cela permet d'acquérir des mesures physiques de vitesse et pression, qui seront ensuite mises en correspondance avec les donn´ees fournies par la simulation numérique.

#### 8.6.1.1 Construction du modèle géométrique

Les simulations sont menées sur les modèles d'arbres bronchiques obtenus à partir des données tomodensitométriques segmentées.

Dans cette première étude, les modèles sont tronqués à la  $5<sup>ème</sup>$  génération bronchique afin de limiter la complexité de calcul. La procédure d'indexation bronchique permet d'effectuer cette opération. En effet, après indexation, chaque voxel appartenant à l'arbre bronchique est """, "étiqueté" au moyen d'un indice unique, correspondant à la bronche à laquelle il appartient. En se référant à l'axe central, on détermine pour chaque bronche sa génération, d'après le nombre d'embranchements successifs la séparant de la trachée. Le volume d'images indexées est ensuite parcouru voxel par voxel. Ce balayage permet d'obtenir à nouveau un volume d'images binaires, en affectant la valeur 0 aux voxels des bronches dont la génération est supérieure à la génération maximale, et en affectant la valeur de 255 aux autres. La Figure 8.12 montre en projection un volume d'images TDM segmentées et indexées, ainsi que le volume binaire correspondant tronqué à la  $5<sup>eme</sup>$  génération bronchique.

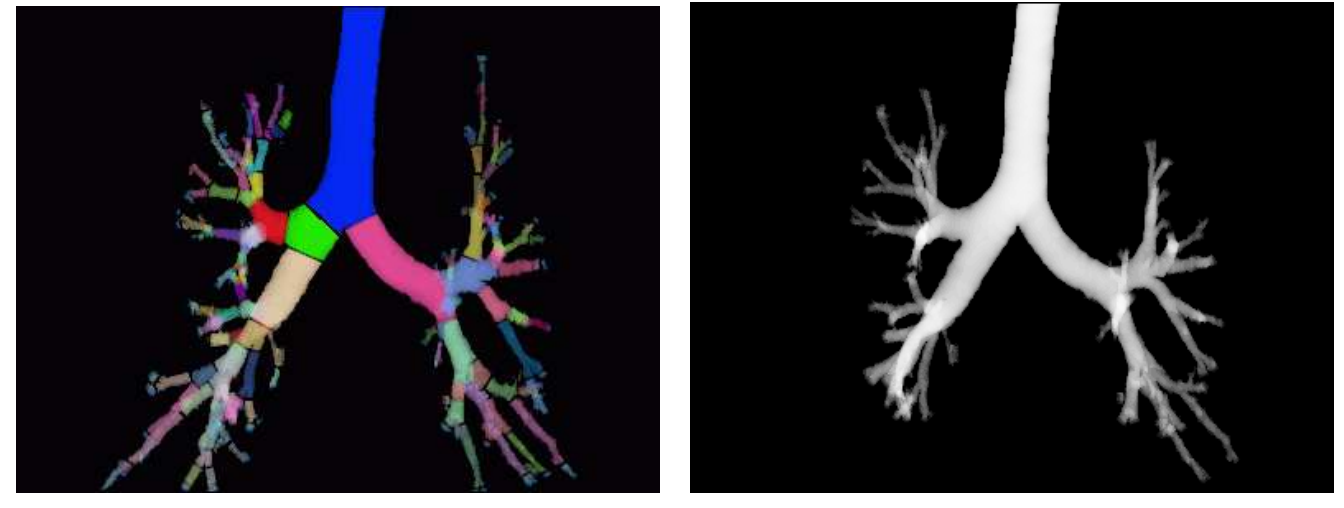

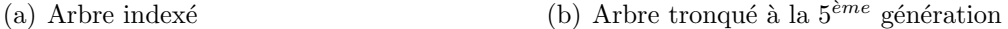

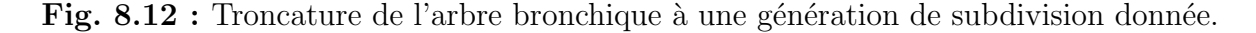

A partir du volume d'images binaires de l'arbre tronqué, un maillage surfacique est extrait au moyen d'un Marching Cubes adaptatif selon la méthode décrite au chapitre 5. Les surfaces de sortie au niveau des segments terminaux sont définies comme des sections orthogonales à l'axe central. Le maillage est alors découpé au niveau de chaque bronche terminale selon un plan orthogonal à cet axe.

Des extensions cylindriques sont ajoutées au niveau de ces surfaces de sortie, afin d'éviter des perturbations entre les conditions aux limites imposées aux sorties et les effets 3D générés par les spécificités géométriques en amont.

Le modèle surfacique est ensuite remaillé et adapté en fonction des contraintes de qualité requises pour le calcul de dynamique des fluides. A partir de ce maillage surfacique optimisé, un maillage volumique constitué de tétraèdres est généré à l'aide du logiciel commercial Tgrid  $(FLUENT)$ <sup>C</sup> ou des logiciels académiques YAMS et GHS3D (INRIA).

#### 8.6.1.2 Simulation de l'écoulement de l'air

Les logiciels ici mis en oeuvre pour le calcul numérique sont :

- $-$  d'une part un logiciel académique NSI3/INRIA, reposant sur une formulation variationnelle des équations de Navier-Stokes : ce logiciel utilise essentiellement un gradient conjugué préconditionné associé à l'algorithme d'Uzawa [156] et la méthode des caractéristiques [157].
- d'autre part le logiciel commercial FIDAP/FLUENT<sup>C</sup>, un "solveur" éléments finis reposant sur la méthode de Galerkin [158].

Le critère de convergence est défini de sorte que la norme de l'erreur relative du vecteur solution soit inférieure ou égale à  $10^{-5}$ .

Les conditions ventilatoires reproduites sont celles d'un sujet au repos. Les calculs ont d'abord été effectués sur le modèle d'un sujet sain, avec un débit stationnaire de 0.5 l/s (ce qui correspond au débit inspiratoire maximal du cycle respiratoire). D'autres simulations ont été conduites sur un sujet atteint d'une sténose sévère, entraînant une obstruction quasi-complète du poumon droit. Dans ce cas, le débit a été fixé à  $0.25$  l/s.

L'écoulement est supposé incompressible. Cette hypothèse est justifiée par l'évaluation du nombre de Mach dans le cas de la respiration au repos. Cette grandeur a-dimensionnelle mesure le rapport entre les forces liées au mouvement et la compressibilité du fluide, et s'exprime par :

$$
M_h = \frac{V}{C_s}.\tag{8.9}
$$

où V désigne la vitesse du fluide et  $C_s$  la compressibilité du fluide.

On considère également que l'écoulement est laminaire à tout instant du cycle respiratoire. Cette hypothèse est validée par le calcul d'une deuxième grandeur caractéristique : le nombre de Reynolds. Ce paramètre permet de caractériser un écoulement, en particulier la nature du régime (laminaire, transitoire, turbulent, etc). Il représente le rapport entre les forces d'inertie et les forces visqueuses, et s'exprime le plus souvent de la façon suivante :

$$
Re = \frac{\rho \vartheta_s D}{\mu},\tag{8.10}
$$

où  $\rho$  est la masse volumique du fluide,  $\vartheta_s$  sa vitesse, D désigne le diamètre hydraulique et  $\mu$  la viscosité dynamique du fluide.

Un profil de vitesse constant correspondant au débit choisi est imposé à l'entrée de la trachée. Une condition d'adhérence est appliquée le long de la paroi latérale (vitesse nulle), qui reste indéformable. Les sorties du domaine de calcul, au niveau des bronches terminales, sont supposées libres (pression statique nulle).

#### 8.6.1.3 Résultats

Les données obtenues par les logiciels académique et commercial sont comparables.

Les résultats présentés concernent les simulations effectuées sur les deux cas cités ci-dessus. La distribution des écoulements dans les différents lobes pulmonaires a été calculée numériquement pour les deux sujets. Les proportions observées sont précisées dans le Tableau 8.1.

| Poumon          | Droit         |               |               | Gauche    |           |
|-----------------|---------------|---------------|---------------|-----------|-----------|
| Lobe            | Supérieur     | Moyen         | Inférieur     | Supérieur | Inférieur |
| Sujet sain      | $15\%$        | $7\%$         | $33\%$        | $21\%$    | $24\%$    |
| Sténose sévère  | $\approx 0\%$ | $\approx 0\%$ | $\approx 0\%$ | $40\%$    | $60\%$    |
| Modèle de Chang | $20\%$        | $10 \%$       | $25\%$        | $20\%$    | $25\%$    |

Tab. 8.1 : Répartition des écoulements dans les différents lobes pulmonaires.

Le modèle sain montre des résultats similaires et comparables à ceux obtenus lors des simulations sur des modèles synthétiques par Chang et al. [159].

La distribution du nombre de Reynolds a également été évaluée sur les deux sujets. Le calcul de cette grandeur n´ecessite une analyse au niveau d'une section orthogonale `a la direction de l'écoulement. Cette évaluation est donc effectuée au niveau de la partie tubulaire de chacune des branches où cette condition est remplie.

Les résultats montrent une diminution du nombre de Reynolds avec l'augmentation de l'ordre de génération bronchique. D'autre part, cette évolution est symétrique dans les deux poumons du patient, malgré la différence de géométrie correspondante.

Les valeurs estimées sur les modèles réalistes diffèrent de celles mesurées sur les modèles théoriques en raison des variations du diamètre bronchique le long d'une branche, ce qui suggère une grande variabilité inter-patient. On peut noter que les valeurs de ce paramètre justifient l'hypothèse d'écoulement laminaire formulée lors de la simulation.

De manière similaire, les pertes de charge et les vitesses moyennes peuvent être évaluées dans les parties tubulaires de chacun des modèles.

Les simulations réalisées permettent de dessiner un modèle global de la norme de la vitesse, du profil de pression, de la vitesse axiale et secondaire (composante de la vitesse perpendiculaire  $\alpha$  la vitesse axiale).

La Figure 8.13 montre la norme de la vitesse visualisée sous forme de lignes de courant, dans le cas des deux modèles étudiés. La Figure 8.14 illustre, quant à elle, le profil de pression statique sur la paroi.

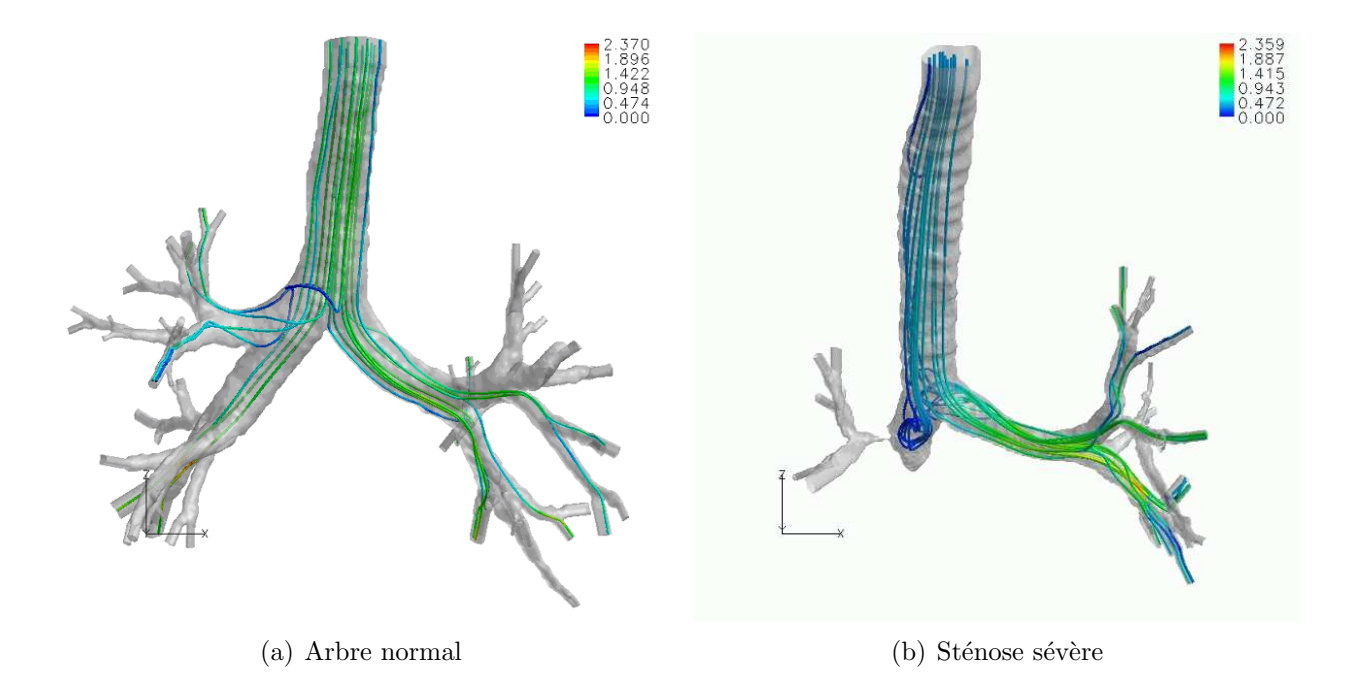

Fig. 8.13 : Lignes de courants représentant la norme de la vitesse. (Courtoisie d'Air Liquide, projet RNTS R-MOD).

8.6 Simulation numérique des écoulements 193

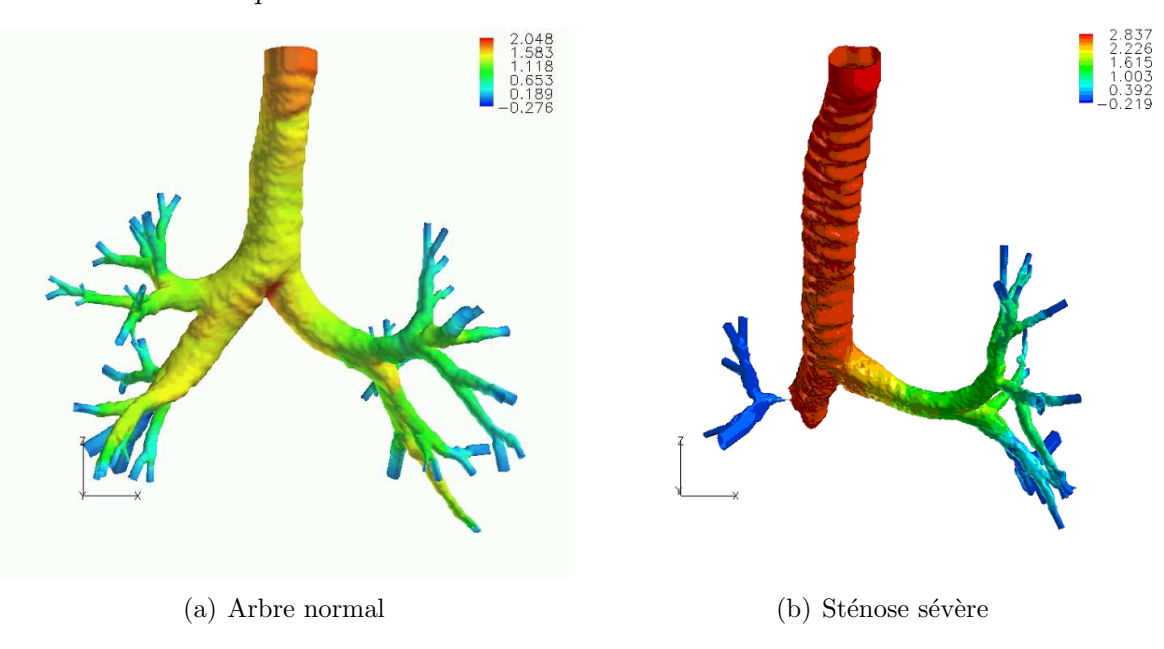

Fig. 8.14 : Pression statique sur la surface latérale. (Courtoisie d'Air Liquide, projet RNTS R-MOD).

Ces résultats montrent une hétérogénéité de la distribution de la norme de la vitesse à travers l'arbre, même dans le cas sain, malgré un gradient de pression identique entre l'entrée et la sortie. Cela s'explique par l'asymétrie de la morphologie des voies aériennes qui ventilent trois lobes dans le poumon droit et deux dans le poumon gauche.

Sur une section de coupe proche de la carène (Figure 8.15), les plus grandes valeurs de vitesse sont situées le long de la paroi interne (la plus proche de la bifurcation) en raison d'une inertie plus importante du fluide. Le long de la direction coronale, les vitesses secondaires sont dirigées depuis l'extérieur vers l'intérieur de la bifurcation.

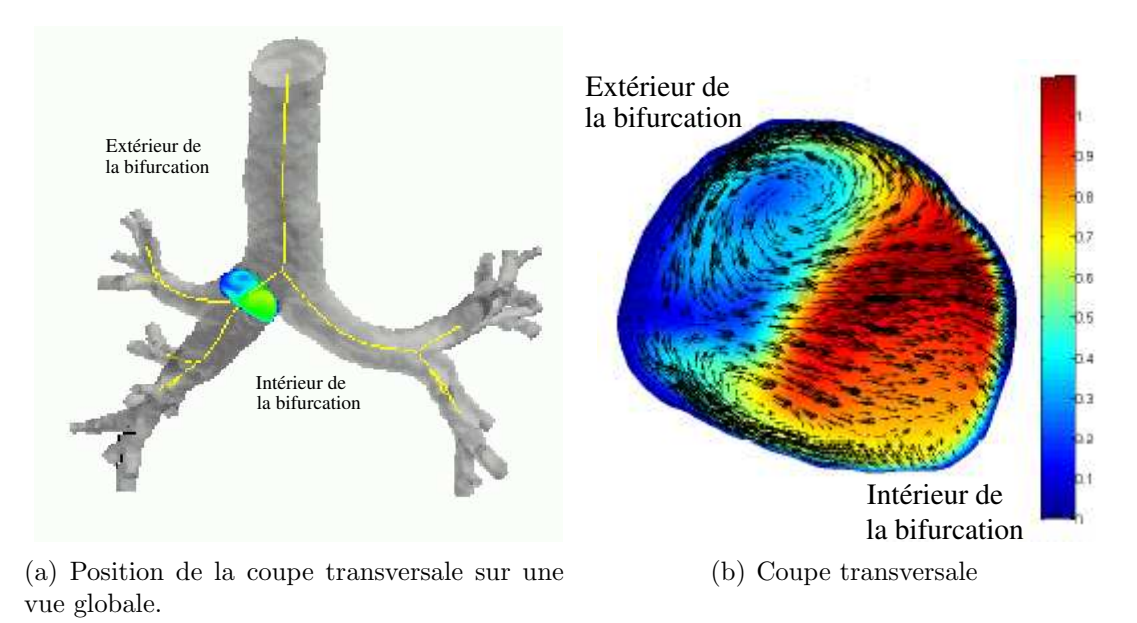

Fig. 8.15 : Valeur des vitesses sur une coupe transversale de la bronche souche droite. (Courtoisie d'Air Liquide, projet RNTS R-MOD).

D'autre part, un gradient de pression peut être observé entre la paroi interne et la paroi

externe de la section. Ce gradient radial entretient un double mouvement secondaire tourbillonnant. Ces résultats concordent avec les résultats expérimentaux et numériques des études antérieures [160, 161, 162].

L'étude des écoulements locaux montre des modèles d'écoulement induits par des caractéristiques géométriques spécifiques aux géométries réalistes, mais absentes des modèles théoriques. Elles reflètent la variabilité entre les différents segments de l'arbre ainsi qu'entre les patients.

Un des principaux phénomènes locaux ainsi observés consiste en une recirculation au niveau de la bifurcation de la trachée, (Figure 8.16), due à une déformation de la paroi en raison de la présence des anneaux cartilagineux.

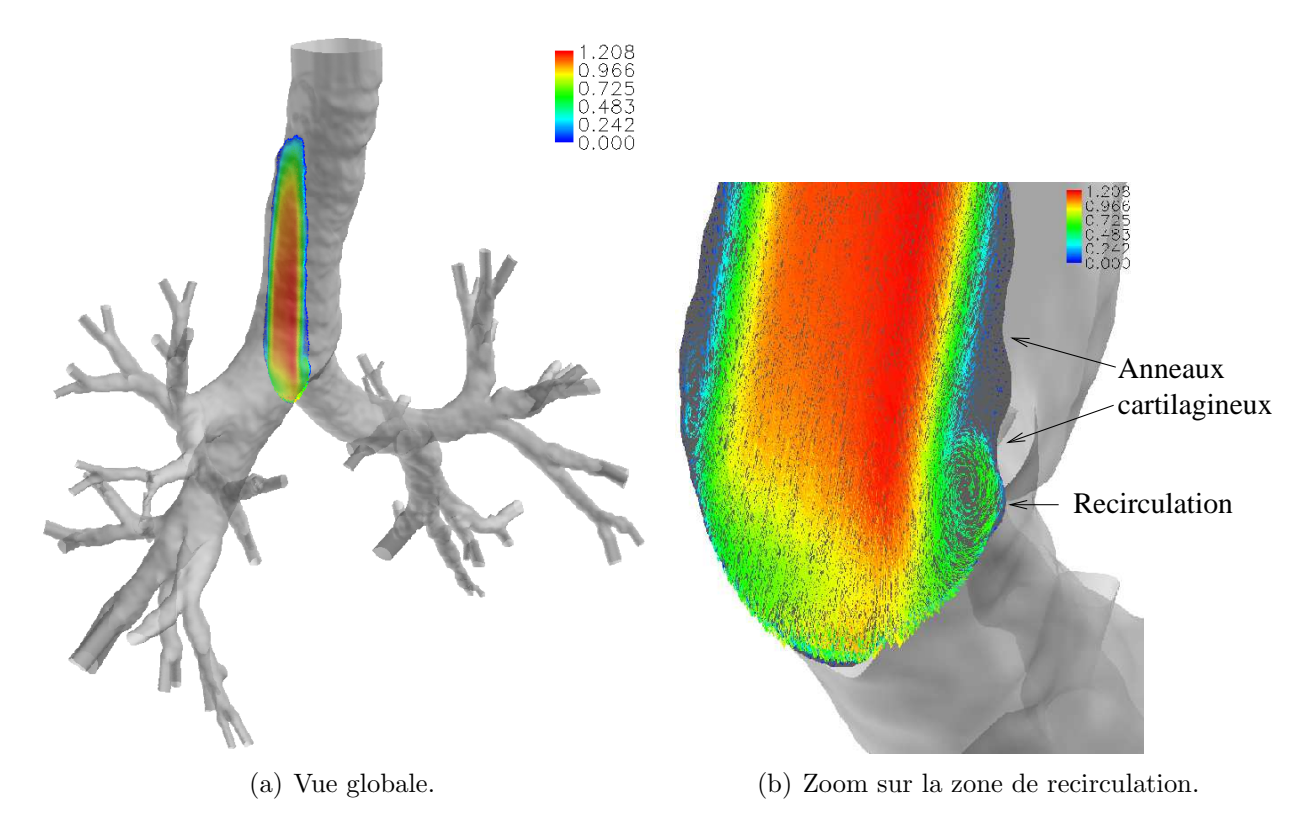

Fig. 8.16 : Recirculation dans la bronche souche droite dans le cas d'une morphologie normale. (Courtoisie d'Air Liquide, projet RNTS R-MOD).

Ce reflux peut être observé sur le profil des vitesses d'une coupe antéro-postérieure de cette région. Il se propage en aval de la carène, formant un vortex dans la bronche souche droite. Ce vortex n'est pas observé dans la bronche souche gauche en raison de l'asymétrie caractérisant la géométrie de cet embranchement.

Les phénomènes locaux doivent également être étudiés dans le cas de caractéristiques dues à des pathologies telles qu'une sténose sévère. Cette obstruction joue un rôle important sur les modèles locaux des écoulements en raison de la pression de résistance et de la contrainte élevée sur la paroi à ce niveau (Figure 8.14(b)). Cela se traduit par une zone de fluide mort dans la bronche souche droite pr´esentant des tourbillonnements (Figure 8.13(b)).

Ces résultats ont été validés à l'aide de mesures expérimentales réalisées sur un modèle en résine transparente (Figure 8.17) par prototypage rapide de l'arbre trachéo-bronchique, réalisé à l'INSERM, UMR 492, à partir du modèle 3D maillé de la Figure 8.13(a).

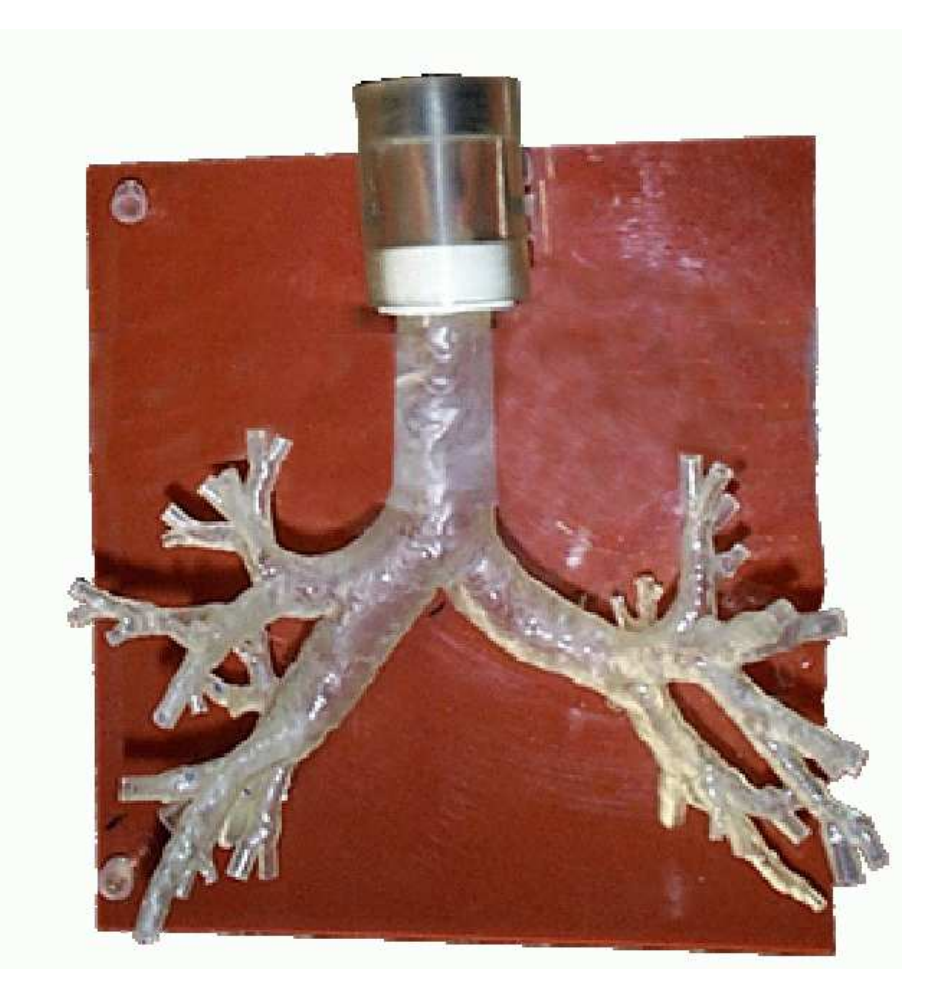

Fig. 8.17 : Modèle physique des VAP en résine prototypé à partir du modèle 3D maillé illustré Figure 8.13(a) (INSERM-UMR 492) utilisé pour la validation des résultats des simulations numériques. (Courtoisie d'Air Liquide, projet RNTS R-MOD).

Les composantes de la vitesse sont mesurées au niveau des différentes générations bronchiques en quantifiant le gaz He-3 hyperpolarisé en imagerie par résonance magnétique. Les mesures sont ensuite comparées aux résultats obtenus par des simulations numériques reproduisant les conditions de l'expérimentation.

Ces résultats expérimentaux, exploités sous forme de cartographie des débits circulant dans les bronches, montrent une bonne corrélation (différence de  $5\%$  en moyenne) entre les valeurs obtenues expérimentalement et numériquement ([163]).

Parallèlement, des simulations en régime oscillant ont été effectuées récemment, afin de reproduire les conditions d'un cycle respiratoire [164]. Les résultats obtenus montrent que l'asymétrie de distribution de l'écoulement entre les demi-arbres gauche et droit est plus importante à l'expiration qu'à l'inspiration. Cela peut s'expliquer par les conditions aux limites choisies. En effet, les extrémités des bronches sont libres alors que le flux est initialisé au niveau de l'entrée de la trachée. Ainsi, une plus grande quantité d'air est exhalée du réseau bronchique droit, puisqu'il comporte un plus grand nombre de bronches. On observe également un mouvement hélicoïdal des lignes de courant dans les bronches principales, plus important pendant l'expiration que pendant l'inspiration.

### 8.6.2 Voies aériennes supérieures

Les modèles maillés reconstruits des VAS offrent également la possibilité de simuler les  $\acute{e}$ coulements fluides à l'intérieur de différentes morphologies. Les données ainsi recueillies renforcent la compréhension des mécanismes de circulation de l'air dans les VAS et de l'impact des variations locales de morphologie sur les caractéristiques d'écoulement, avec pour objectif de développer de nouveaux aérosols en pharmacologie.

Dans les cadre du projet RMOD sur le simulateur morpho-fonctionnel des voies aériennes respiratoires, une première étude des simulations des écoulements dans les VAS a été réalisé en utilisant les outils informatiques décrits au  $\S$  8.6.1. Le modèle maillé volumique généré à partir de la géométrie surfacique 3D a été complété par deux interfaces volumiques au niveau de l'entrée (nez) et de la sortie (larynx) du système VAS (Figure 8.18) afin d'éviter les perturbations entre les conditions limites imposées aux interfaces et les effets 2D générés par les spécificités morphologiques locales. Les conditions ventilatoires pour cette simulation ont été les mêmes que celles spécifiées au paragraphe 8.6.1.2.

La Figure 8.19 illustre, à titre d'exemple, deux profils de vitesses obtenus le long d'un plan coronal et sagittal du modèle maillé.

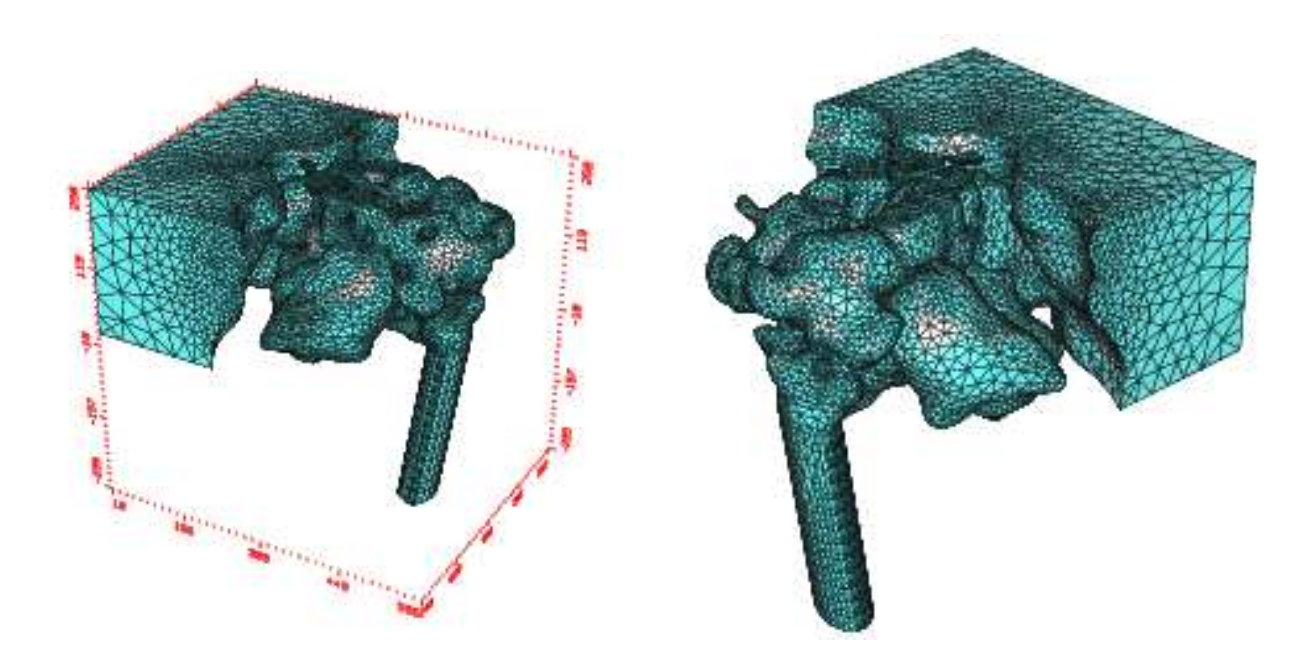

Fig. 8.18 : Modèle maillé des VAS montrant les interfaces volumiques ajoutées pour les simulations numériques. (Courtoisie de l'INRIA, projet RMOD)

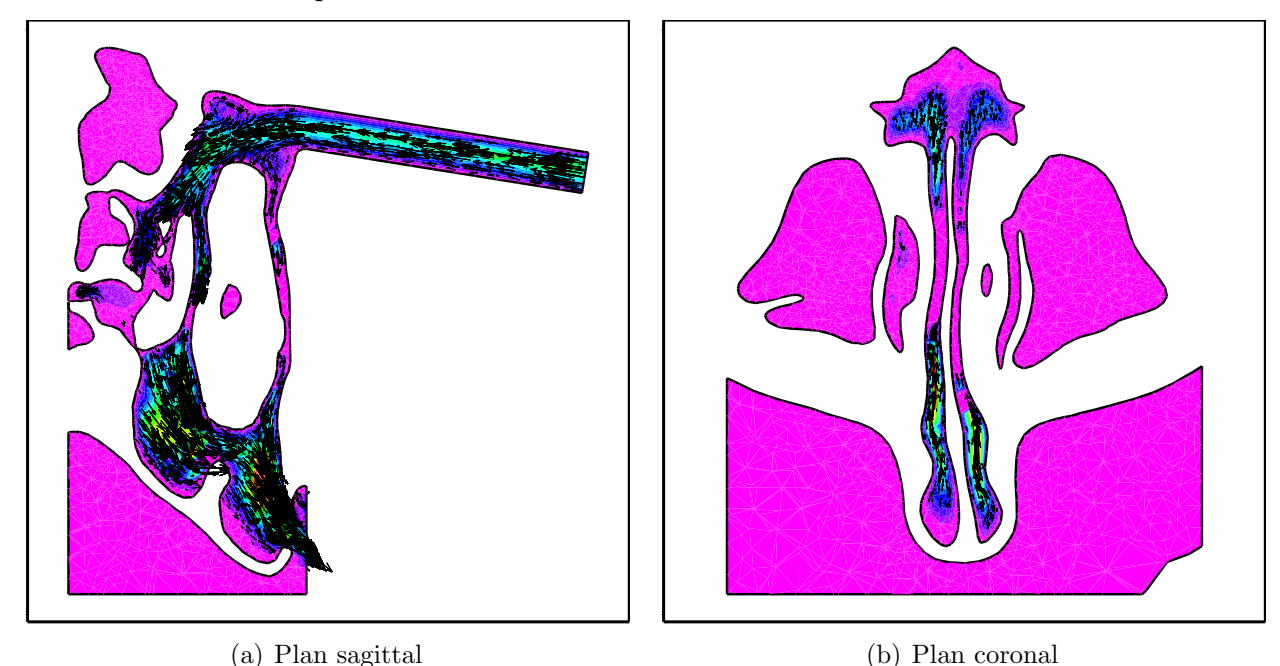

Fig. 8.19 : Profils de vitesse représentés dans un plan de coupe. (Courtoisie de l'INRIA, projet RMOD)

### 8.6.3 Couplage VAS/VAP

La principale perspective prolongeant ce travail de simulation consiste en un couplage des VAP et des VAS, afin d'obtenir un modèle entier de l'appareil respiratoire depuis les fosses nasales jusqu'aux alvéoles pulmonaires. Ce couplage nécessite une approche unifiée pour la segmentation des images TDM et la construction d'une surface maillée de l'ensemble des voies aériennes.

La segmentation des VAS comme celle des VAP repose sur un modèle markovien initialisé par morphologie mathématique utilisant l'opérateur de coût de connexion. Les approches markoviennes sont ici différentes, impliquant reconstruction des segments distaux et régularisation pour les VAP et uniquement régularisation pour les VAS. On peut toutefois imaginer la réalisation d'un modèle unifié permettant la segmentation des VAP et des VAS à partir d'un jeu complet de données TDM.

En ce qui concerne la construction d'une surface maillée, la méthode adaptative développée pour les VAP n'est pas utilisable pour les VAS, qui ne présentent pas les caractéristiques d'une structure tubulaire ramifiée. En revanche, la procédure par insertion de points peut être appliqu´ee `a tout ensemble d'images binaires, y compris celui de l'arbre bronchique.

Les Figures 8.20, 8.21 et 8.22 montrent respectivement une représentation du maillage au niveau des gros calibres, une vue en détail des petits calibres et une vue globale du maillage d'un arbre bronchique, obtenu en appliquant ces deux m´ethodes. La comparaison avec le maillage du même arbre obtenu par la méthode de Marching Cubes adaptative montre des caractéristiques géométriques et topologiques comparables : même diamètre bronchique, même longueur des segments et même topologie d'embranchement. On peut également observer une densité très inférieure du maillage dans le cas de la méthode par insertion de points (Figure 8.21).
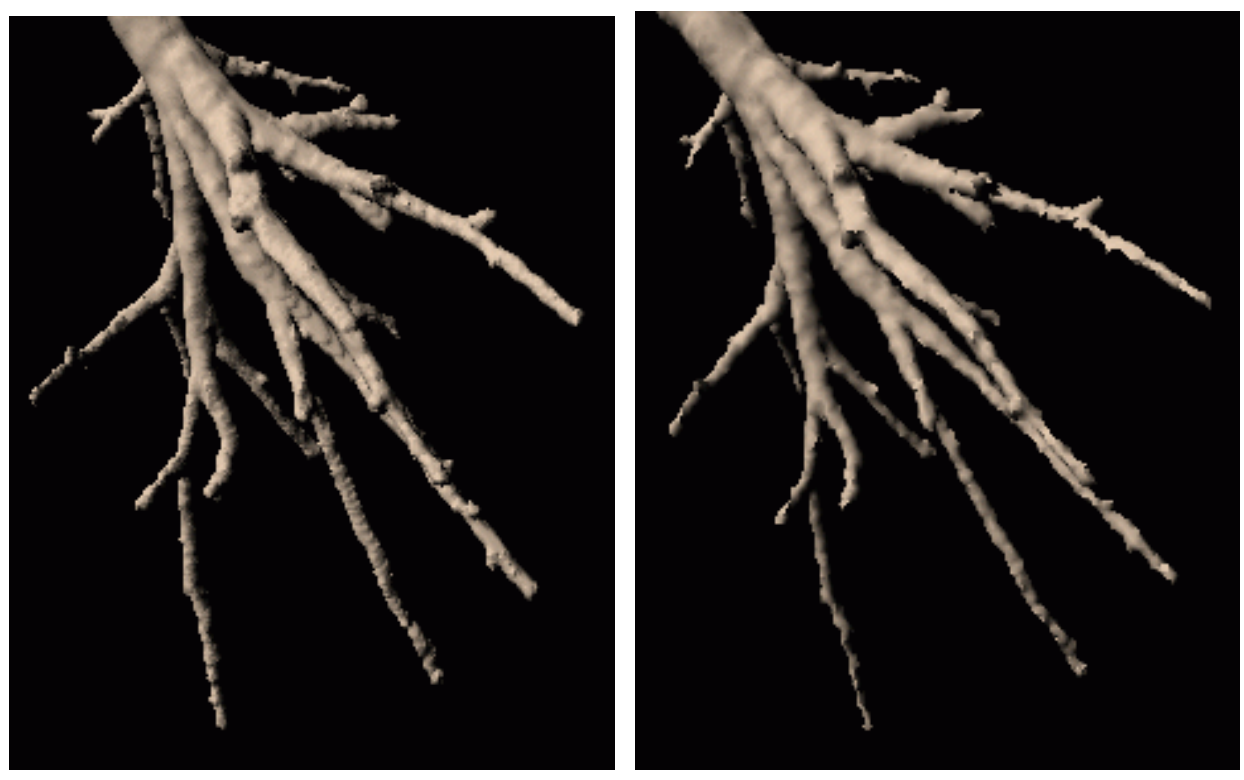

- 
- (a) Maillage obtenu par Marching Cubes (b) Maillage obtenu par insertion de points

Fig. 8.20 : Détail du maillage d'un arbre bronchique.

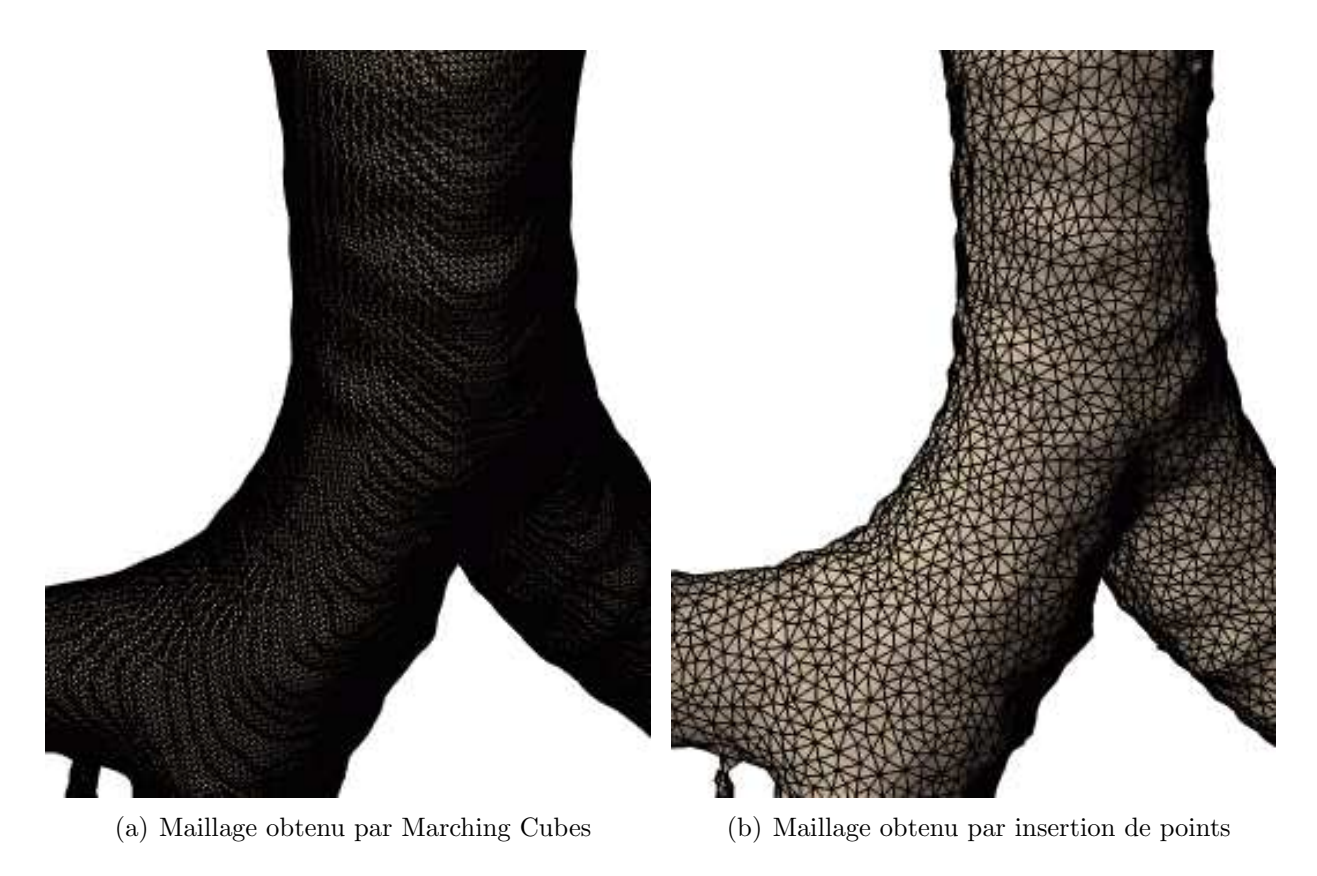

Fig. 8.21 : Représentation du maillage d'un arbre bronchique.

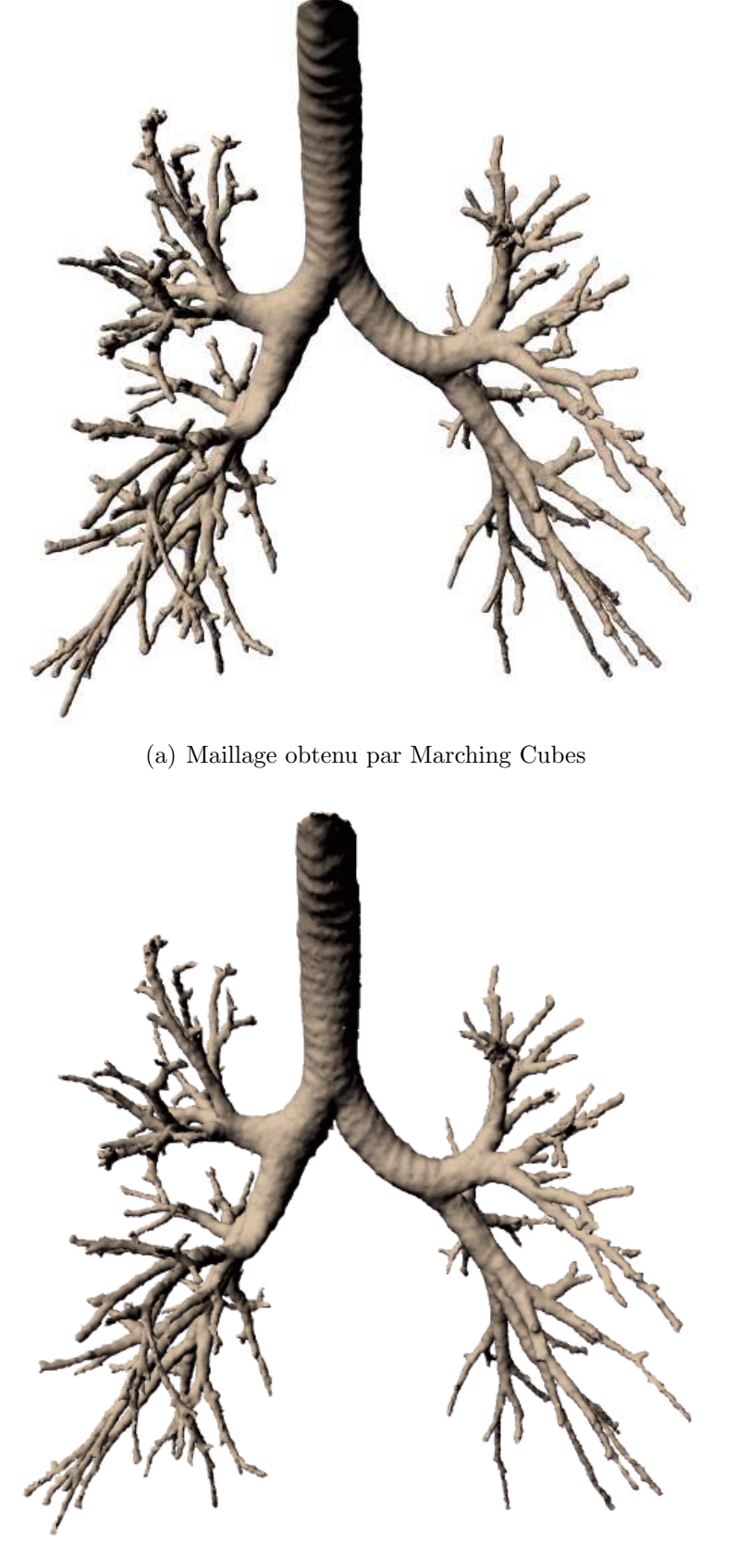

(b) Maillage obtenu par insertion de points

Fig. 8.22 : Vue globale du maillage d'un arbre bronchique.

Les Figures 8.23 et 8.24 montrent chacune un exemple de modèle global, comprenant les VAS et les VAP d'un même patient. Ici, le volume de données initial a été divisé en deux parties, correspondant l'une aux VAP et l'autre aux VAS, de manière a effectuer la segmentation de manière distincte. Ensuite, les deux parties ont été assemblées en un unique volume d'images binaires auquel l'algorithme par insertion a été appliqué pour fournir le maillage global. Cela montre la faisabilité de tels modèles sur lesquels des simulations pourraient ensuite être conduites pour étudier les effets du couplage sur la dynamique des écoulements gazeux.

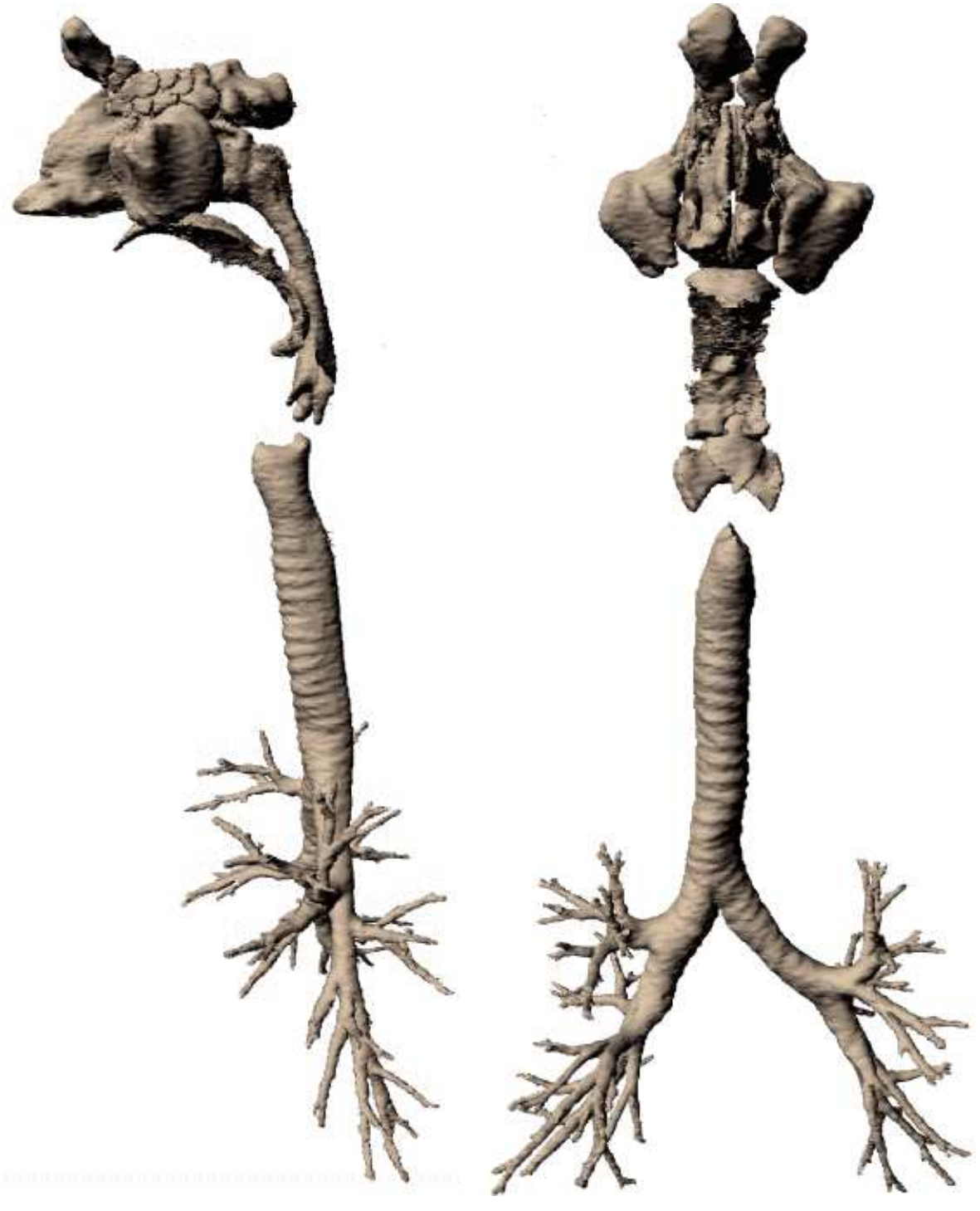

(a) Vue latérale (b) Vue de face

Fig. 8.23 : Exemple de modèle unifié, comprenant VAS et VAP.

8.6 Simulation numérique des écoulements 201

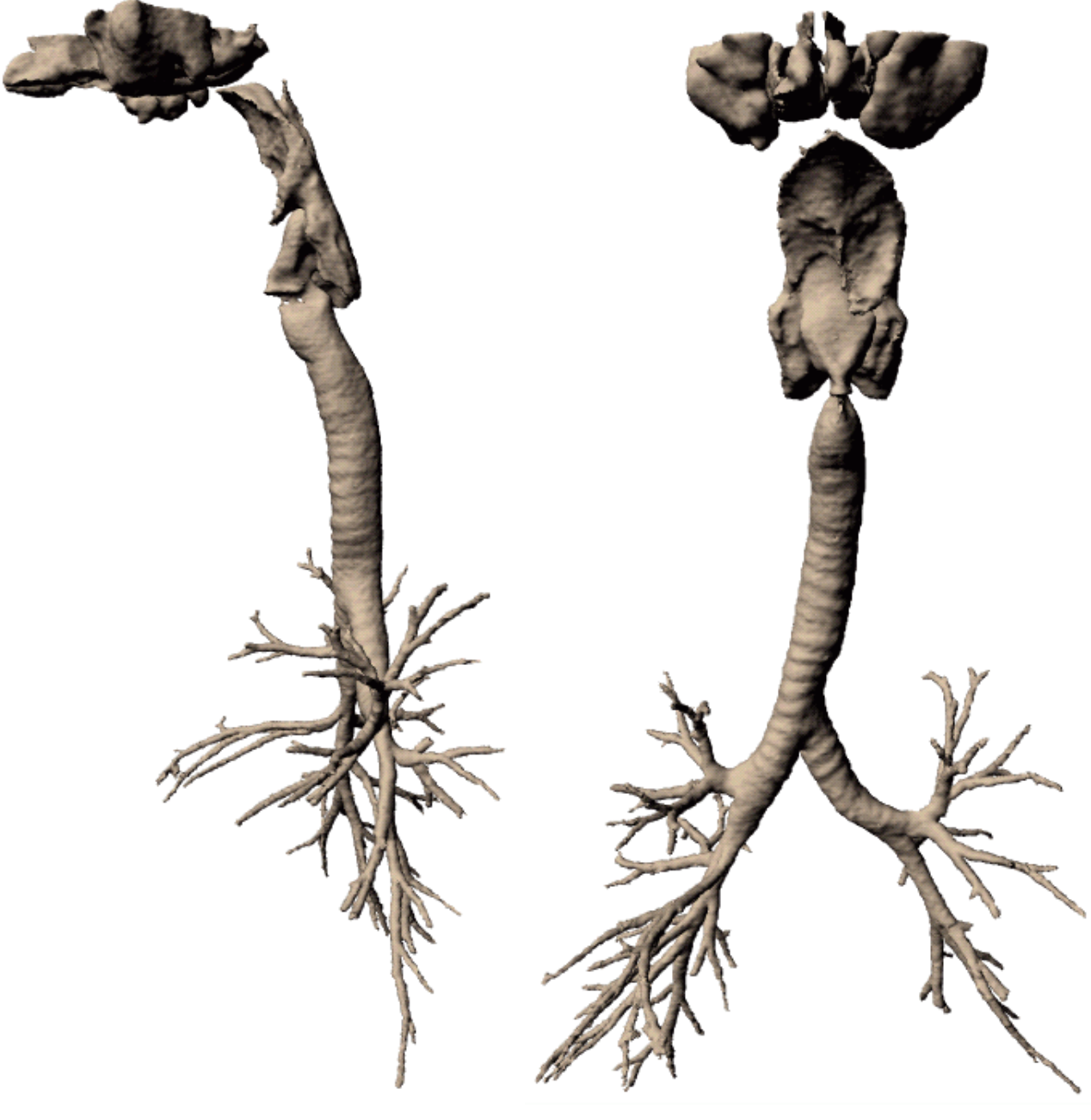

(a) Vue latérale (b) Vue de face

Fig. 8.24 : Exemple de modèle unifié comprenant les VAP et la partie des VAS située en dessous des yeux. (acquisition TDM incomplète)

Les maillages ici représentés montrent des interruptions liées au protocole d'acquisition. En effet, les images sont acquises alors que le patient est en apnée, afin de limiter le bruit dˆu aux mouvements respiratoires, et en fin d'inspiration, pour que les bronches distales soient visibles. En raison de l'élasticité des tissus, les poumons ont tendance à se rétracter. Maintenir l'apnée nécessite donc de bloquer les voies aériennes. Ce bloquage peut avoir lieu au niveau des cordes vocales (Figure 8.23) ou au niveau de l'épiglotte (Figure 8.24). L'obtention d'un volume de données montrant une continuité des voies aériennes exige donc un protocole d'acquisition spécifique, en appliquant par exemple, aux narines du patient, une pression positive extérieure (au moyen d'un ventilateur artificiel). Celle-ci compenserait l'élasticité tissulaire, permettant de maintenir l'apnée sans interrompre la lumière des voies aériennes.

## 8.6.4 Conclusion

Cette étude, conduite dans le cadre d'un projet RNTS collaboratif exemplaire, a fourni des résultats jamais obtenus auparavant : les simulations d'écoulements ont permis de mettre en évidence les phénomènes dynamiques globaux (répartition des débits, profils de vitesse et de pression) et locaux (présence de recirculations) liés au cycle respiratoire. Ces résultats ont un caract`ere qualitatif, montrant l'impact des variations locales de la morphologie sur les caractéristiques globales et locales des modèles d'écoulement.

Il a été démontré que des modèles d'écoulements peuvent être calculés sur une géométrie réaliste de l'ensemble des voies aériennes d'un sujet humain vivant. Ce modèle unifiée présente un caractère particulièrement innovant, et ouvre la perspective d'outils important pour un traitement et un suivi adaptés au patient.

Dans ce contexte, de plus amples études sur des modèles réalistes issus d'images médicales apparaissent comme un outil crucial pour approfondir la compréhension des relations complexes entre phénomènes locaux et globaux, dépendant de la géométrie des modèles.

## Conclusion

Nos travaux ont abouti à une modélisation *in-silico* des voies a $\acute{e}$ riennes proximales (VAP) et supérieures (VAS) reposant sur des méthodes originales pour la segmentation d'images, la construction d'une surface maill´ee et le d´eveloppement d'outils d'analyse morpho-fonctionnelle. Après un rappel de l'anatomie des voies a $\acute{e}$ riennes et une description des techniques d'analyse morpho-fonctionnelle existant, ce mémoire traite de manière distincte les VAP et les VAS.

La segmentation des voies a $\acute{e}$ riennes proximales est obtenue par un algorithme de diffusion/agrégation à partir d'un modèle de type markovien, dont l'initialisation repose sur un opérateur spécifique de morphologie mathématique appelé coût de connexion sous contrainte topographique. A partir des donn´ees binaires r´esultant de la segmentation, l'axe central de l'arbre bronchique est extrait de manière robuste au moyen d'une méthode hybride combinant carte de distance et propagation de front, et reposant sur une procédure spécifique de partition de l'espace. Cet axe central est organisé en une structure hiérarchique multivaluée offrant une représentation compacte des caractéristiques topologiques et géométriques de l'arbre bronchique. Une surface maillée est ensuite construite au moyen d'une procédure de Marching Cubes adaptative, où les paramètres des différents filtres mis en jeux sont ajustés aux caractéristiques locales de l'arbre bronchique grâce aux informations contenues dans la structure de l'axe central.

La segmentation des VAS repose sur une propagation guidée par un modèle markovien exploitant les variations locales de niveaux de gris des images. Une première phase de traitement 2D, combinant morphologie mathématique et information de contours, fournit une initialisation de la propagation, robuste en terme de topologie. La représentation maillée des VAS est obtenue par une m´ethode agissant par insertion de points selon le concept de triangulation de Delaunay restreinte à une surface. Cet algorithme garantit la préservation de la topologie et de la géométrie des structures complexes composant les VAS.

Les modèles maillés des voies a $\acute{e}$ riennes ainsi construits ont  $\acute{e}t\acute{e}$  validés qualitativement dans un environnement virtuel 3D permettant la superposition des images TDM axiales et des contours du modèle. La modélisation *in-silico* développée a été enrichie de différents outils d'interaction et d'investigation pour l'analyse de la morphologie des voies a´eriennes exo- et endo-luminale au travers de simulations d'écoulement.

Une modélisation unifiée des VPA et VAS à partir d'un jeu complet de données TDM a été finalement étudiée et sa faisabilité démontrée à l'aide des approches développées précédemment.

Les perspectives de ce travail portent particulièrement sur ces aspects de construction de

modèles in-silico complets de l'appareil respiratoire, dans le cadre d'études fonctionnelles prenant en compte les param`etres morphologiques pouvant influencer localement et globalement la dynamique des écoulements.

## Liste de publications et communications associées

D. Perchet, C. Fetita, L. Vial, F. Prêteux, G. Caillibotte, G. Sbirlea-Apiou, M. Thiriet, Virtual investigation of pulmonary airways in volumetric computed tomography Computer Animation and Virtual Worlds, Vol. 15(3-4), 2004, pp. 361-376.

C. Fetita, S. Mancini, D. Perchet, F. Prêteux, M. Thiriet, L. Vial, An image-based computational model of oscillatory flow in the proximal part of tracheo-bronchial trees Computer Methods in Biomechanics and Biomedical Engineering, Vol. 8(3), 2005, pp.  $1-15$ .

D. Perchet, C. Fetita, F. Prêteux 3D Reconstruction of upper airways from MDCT Proceedings SPIE Conference on Image Processing : Algorithms and Systems IV - IS&T / SPIE Symposium on Electronic Imaging, Science and Technology '05, San Jose, CA, January 2005, Vol. 5672, p. 212-223.

P-Y.Brillet, C.Fetita, C.Beigelman-Aubry, A.Saragaglia, D.Perchet, F.Preteux, P.Grenier, 3D quantitative assessment of bronchial reactivity and wall thickening in asthmatics at MDCT Proceedings First World Congress on Thoracic Imaging (WCTI'2005), Florence, Italy, 7-10 May 2005.

P.-Y. Brillet, C. Fetita, C. Beigelman-Aubry, D. Perchet, F. Prêteux, P. Grenier Automatic segmentation of airway wall area for quantitative assessment at MDCT : Preliminary results in asthmatics European Congress of Radiology 2005 (ECR'2005), Vienna, Austria, Vol. 15(S1), March 2005, p. 566.

D. Perchet, C. Fetita, F. Prêteux Physiopathology of pulmonary airways : automated facilities for accurate assessment 7th International Conference on Medical Image Computing & Computer Assisted Intervention (MICCAI'04), Saint-Malo, France, September 2004, p. 234-242.

C. Fetita, D. Perchet, F. Prêteux, Voies aériennes proximales : de l'imagerie TDM à la modélisation morpho-fonctionnelle Proceedings 7ème Colloque Franco-Roumain de Mathématiques Appliquées, Craiova, Romania, August 2004.

D. Perchet, C. Fetita, F. Prêteux, Advanced navigation tools for virtual bronchoscopy Proceedings SPIE Conference on Image Processing : Algorithms and Systems III - IS&T / SPIE Symposium on Electronic Imaging, Science and Technology '04, Vol. 5298, p. 147-158.

R. Fodil, L. deRochefort, L. Vial, C. Croce, D. Perchet, B. Louis, G. Caillibote, X. Maitre, C. Fetita, E. Durand, P. Grenier, A. Coste, M. Till, J. Bittoun, F. Prêteux, D. Isabey, G. Sbirlea-Apiou, Coupling experimental measurements and computational modelling of airflow using physical and numerical 3D-reconstructions of realistic human airway geometry EUROMECH Colloquium No456 on Experimental and Computational Biofluid Mechanics, Aachen, Germany, 4-5 October 2004.

## **Bibliographie**

- [1] K. Marsot-Dupuch et E. Genty. Les variantes anatomiques des sinus de la face. J. Radiol., 84 :357–367, 2003.
- [2] P. Champsaur, T. Pascal, V. Vidal, J.Y. Gaubert, J.M. Bartoli, et G. Moulin. Radioanatomie des sinus de la face. J. Radiol., 84 :885–900, 2003.
- [3] I. Amirav, S.S. Kramer, et E.A. Hoffman. Assessment of methacoline-induced airway constriction by ultrafast high-resolution computed tomography. Journal of Applied Physiology, 75(5) :2239–2250, 1993.
- [4] R.C. Gilkeson et L. Ciancibello. Virtual bronchoscopy : technical features and clinical applications. Applied Radiology, 32(4) :33–39, 2001.
- [5] R.M. Summers, M.C. Sneller, C.A. Langford, J.H. Shelhamer, et B.J. Wood. Improved virtual bronchoscopy using a multi-slice helical CT scanner. In C.-T. Chen et A.V. Clough, editors, Medical Imaging 2000 : Physiology and Function from Multidimensional Images, volume 3978, pages 117–121. SPIE, 2000.
- [6] P. Haage, G. Adam, S. Karaagac, J. PFeffer, A. Glowinski, S. Dohmen, et R.W. Gunther. Mechanical delivery of aerosolized gadolinium-DTPA for pulmonary ventilation assessment in MR imaging. Investigative Radiology, 36 :240–243, 2001.
- [7] J. Biederer, M. Reuter, M. Both, C. Muhle, J.Grimm, J. Graessner, et M. Heller. Analysis of artefacts and detail resolution of lung MRI with breath-hold T1-weighted gradientecho and T2-weighted fast spin-echo sequences with respiratory triggering. European Radiology, 12(2) :378–384, 2002.
- [8] J. Radon. Saechsische akademie der wissenschaften. 69 :262–277, 1917.
- [9] G.T. Herman. Image reconstruction from projections : the fundamentals of computerized tomography. 1980.
- [10] P. Grangeat. La tomographie médicale. 2002.
- [11] P. White. Spirometry and peak expiratory flow in the primary care management of COPD. Primary Care Respiratory Journal, 13(1) :5–8, 2004.
- [12] G.R. Meneely, C.O. Ball, R.C. Kory, J.J. Callaway, J.M. Merrill, R.E. Mabe, D.C. Roehm, et N.L. Kaltreider. A simplified closed circuit helium dilution method for the determination of the residual volume of the lungs. American Journal of Medicine, 28(5) :824–831, 1960.
- [13] S.P. Newman, G.R. Pitcairn, P.H. Hirst, et L. Rankin. Radionucleide imaging technologies and their use in evaluating asthma drug deposition in the lungs. Advanced Drug Delivery Reviews, 55 :851–867, 2003.
- [14] G.C. Smaldone. Radionucleide scanning, respiratory physiology and pharmacokinetics. Journal of Aerosol Medicine, 14 :135–137, 2001.
- [15] S.J. Farr. The physiochemical basis of radiolabelling metered dose inhalers with 99mtc. Journal of Aerosol Medicine, 9(Suppl. 1) :S27–S36, 1999.
- [16] G.R. Pitcairn, A. Joyson, P.H. Hirst, D.V. Prior, et S.P. Newman. Lung penetration profiles : a new method for anaysing regional lung deposition data in scintigraphic studies. In R.N. Dalby, P.R. Byron, S.J. Farr, et J. Peart, editors, Respiratory Drug Delivery, volume 8, pages 549–552, 2002.
- [17] J.S. Fleming et J.H. Conway. Tree-dimensional imaging of aerosol deposition. Journal of Aerosol Medicine, 14 :147–153, 2001.
- [18] J.D. Schroeter, J.S. Fleming, D. Hwang, et T. Martonen. A computer model of lung morphology to analyse SPECT images. Computerized Medical Imaging and Graphics, 26 :237–246, 2002.
- [19] H. Ito, G.R. Pitcairn, P.H. Hirst, S.P. Newman, M. Frier, et A.C. Perkins. An in-vivo study to assess the suitability of technegas as a SPECT imaging agent for pulmonary drug formulations. In R.N. Dalby, P.R. Byron, S.J. Farr, et J. Peart, editors, Respiratory Drug Delivery, volume 8, pages 539–542, 2002.
- [20] C.G. Rhodes et J.M.B. Hugues. Pulmonary studies using positron emission tomography. European Respiratory Journal, 8 :1001–1017, 1995.
- [21] M. Dolovich. Measuring total and regional lung deposition using inhaled radiotracers. Journal of Aerosol Medicine, 14(Suppl. 1) :S35–S44, 2000.
- [22] M.S. Berridge, Z. Lee, et D.L. Heald. Pulmonary distribution and kinetics of 11c triamcinolone acetonide. Journal of Nuclear Medicine, 41 :1603–1611, 2000.
- [23] J.R. Mayo et M.E. Hayden. Hyperpolarized helium-3 diffusion imaging of the lung. Radiology, 222(1) :8–1, 2002.
- [24] H.U. Kauczor, D. Hofmann, et K.F. Kreitner et al. Normal and abnormal pulmonary ventilation : visualization at hyperpolarized He-3 MR imaging. Radiology, 201 :564–568, 1996.
- [25] H.P. McAdams, S.M. Palmer, L.F. Donnelly, H.C. Charles, V.F. Tapson, et J.R. MacFall. Hyperpolarized 3He-enhanced MR imaging of lung transplan recipients : preliminary results. American Journal of Roentgenology, 173 :955–959, 1999.
- [26] M. Salerno, T.A. Altes, J.R. Brookeman, E.E. De Lange, et J.P. Mugler. Dynamic spiral MRI of pulmonary gas flow using hyperpolarized 3-He : preliminary studies in healthy and diseased lungs. Magnetic Resonance in Medicine, 46 :667–677, 2001.
- [27] K. Gast, M. Viallon, et B. Eberle et al. MR imaging in lung transplant recipients using hyperpolarized 3-He : comparison with CT. Journal of Magnetic Resonance Imaging, 15 :268–274, 2002.
- [28] H.U. Kauczor, K. Marksteller, et M. Puderbach et al. Volumetry of ventilated airspaces using 3-He MRI. Investigative Radiology, 36 :110–114, 2001.
- [29] W.G. Schreiber, N. Weiler, H.U. Kauczor, et K. Marksteller et al. Ultra-fast mri of lung ventilation using hyperpolarized helium-3. Fortschr. Rontgenstr., 172 :129–133, 2000.
- [30] S. Ley, D. Mayer, B.S. Brook, et E.J.R. van Beek et al. Radiological imaging as the basis for a simulation software of ventilation in the tracheo-bronchial tree. European Radiology, 12 :2218–2228, 2002.
- [31] K. Gast, B. Eberle, J. Schmideskamp, et H.U. Kauczor. Magnetic resonance imaging using hyperpolarized 3He-gas. Academic Radiology, 10 :1119–1131, 2003.
- [32] C. Fetita, F. Prêteux, C. Beigelman-Aubry, et P. Grenier. Pulmonary airways : 3D reconstruction from multislice CT and clinical investigation. IEEE Transaction on Medical Imaging, 23(11) :1353–1364, 2004.
- [33] S. A. Wood, J. D. Hoford, E. A. Hoffman, E. Zerhouni, et W. A. Mitzner. Quantitative 3-D reconstruction of airway and pulmonary vascular tree using HRCT. Proceedings SPIE, 1905 :316–323, 1993.
- [34] K. Mori, J. Hasegawa, J. Toriwaki, H. Anno, et K. Katada. Recognition of bronchus in three-dimensional X-ray images with applications to virtualized bronchoscopy system. Proceedings of the 13th International Conference on Pattern Recognition, 3 :328–332, 1996.
- [35] M. Lacrosse, J.-P. Trigaux, B.E. Van Beers, et P. Weynants. 3D spiral CT of the tracheobronchial tree. Journal of Computer Assisted Tomography, 3 :341–347, 1995.
- [36] T. Schlatholter, C. Lorenz, I.C. Carlsen, S. Renisch, et T. Deschamps. Simultaenous segmentation and tree reconstruction of the airways for virtual bronchoscopy. *Proc.* SPIE, 4684 :103–113, 2002.
- [37] H. Kitaoka et T. Yumoto. Three-dimensional CT of the bronchial tree. A trial using an inflated fixed lung specimen. Investing Radiology, 25 :813–817, 1990.
- [38] M. Remy-Jardin, J. Remy, F. Deschildre, D. Artaud, Ph. Ramon, et J.L. Edme. Obstructive lesions of the central airways : evaluation by using spiral CT with multiplanar and three-dimensional reformations. European Radiology, 6 :807–816, 1996.
- [39] T. Mitsa, J. Qian, et J.R. Galvin. 3-D modeling of lung morphogenesis using fractals. Proceedings SPIE, 1898 :540–548, 1993.
- [40] T.Tozaki, Y. Kawata, N. Niki, H. Ohmatsu, K. Eguchi, et N. Moriyama. Threedimensional analysis of lung areas using thin-slice CT images. Proceedings of the IEEE 13th International Conference on Pattern Recognition, 3 :548–552, 1996.
- [41] J. Cornelis, J. de Becker, M. Bister, C. Vanhove, G. Demonceau, et A. Cornelis. Techniques for cardiac images segmentation. Proceedings of the 14th International Conference IEEE/EMBS, 14 :1906–1908, 1992.
- [42] M. Sonka, W. Park, et E. A. Hoffman. Rule-based detection of intrathoraic airway trees. IEEE Transaction on Medical Imaging, 15(3) :314–326, 1996.
- [43] W. Park, E. A. Hoffman, et M. Sonka. Fuzzy logic approach to extraction of intrathoracic airway trees from three-dimensional CT images. Proceedings SPIE, 2710 :210–219, 1996.
- [44] J. S. Kim et M. Sonka. Neural network-based method for intrathoracic airway detection from three-dimensional CT images. Proceedings SPIE, 2433 :191–202, 1995.
- [45] R. Chiplunkar, J. M. Reinhardt, et E. A. Hoffman. Segmentation and quantification of the primary human airway tree. Proceedings SPIE, 3033 :403–414, 1997.
- [46] A.P. Kiraly, W.E. Higgins, G. McLennan, E.A. Hoffman, et J.M. Reinhardt. Three dimensional human airway segmentation methods for clinical virtual bronchoscopy. Academic Radiology, 9(10) :1153–1168, 2002.
- [47] D. Aykac, E. A. Hoffman, G. McLennan, et J. M. Reinhardt. Segmentation and analysis of the human airway tree from three-dimensional X-ray CT images. IEEE Transactions on Medical Imaging, 22(8) :940–950, 2003.
- [48] C. Fetita. Analyse morphofonctionnelle des voies aériennes en TDM spiralée volumique. PhD thesis, Université Rene Descartes-Paris V, 2000.
- [49] L. Lam, S-W. Lee, et C. Y. Suen. Thinning methodologies a comprehensive survey. IEEE Transactions on pattern analysis and machine intelligence, 14(9) :869–885, 1992.
- [50] S. Lobregt, P.W. verbeek, et F.C Groen. Three-dimensional skeletonization : principle and algorithm. IEEE Transactions on pattern analysis and machine intelligence, 2 :75– 77, 1980.
- [51] C.M. Ma et M. Sonka. A fully parallel 3D thinning algorithm and its applications. Computer vision and image understanding, 64(3) :420–433, 1996.
- [52] P.K. Saha, B.B. Chaudhuri, et D. Dutta Majumder. A new shape preserving parallel thinning algorithm for 3D digital images. *Pattern Recognition*,  $30(12)$ :1939–1955, 1997.
- [53] Gilles Bertrand et Zouina Aktouf. A three-dimensional thinning algorithm using subfields. In Proc. Vision Geometry III, volume 2356, pages 113–124. SPIE, 1994.
- [54] Kálmán Palágyi et Atilla Kuba. A 3D 6-subiteration thinning algorithm for extracting medial lines. Pattern Recognition Letters, 19 :613–627, 1998.
- [55] C.-M. Ma, S.-Y. Wan, et H.-K. Chang. Extracting medial curves on 3D images. Pattern Recognition Letters, 23 :895–904, 2002.
- [56] W. Xie, R. P. Thompson, et R. Perucchio. A topology-preserving parallel 3D thinning algorithm for extracting the curve skeleton. Pattern Recognition, 36 :1529–1544, 2003.
- [57] D.S. Paik. Computer aided interpretation of medical images. PhD thesis, Stanford, 2002.
- [58] E. Sorantin, C. Halmai, B. Herdöhelyi, K. Palagyi, G. Nyul, K. Olle, B. Geiger, F. lindbichler, et G. Friedriche K. Kiesler. Spiral-CT-based assessment of tracheal stenoses using 3D-skeletonisation. IEEE transactions on Medical Imaging, 21(3) :263–273, 2002.
- [59] D.G. Kirkpatrick. Efficient computation of continuous skeletons. In IEEE 20th annual symphosium on foundations of computer science, pages 18–27, 1979.
- [60] J. Brandt et R. Algazi. Continuous skeleton computation by Voronoi diagram. CVGIP :Image Understanding, 55(3) :329–338, 1992.
- [61] Dominique Attali et Annick Montanvert. Computing and simplifying 2D and 3D continuous skeletons. Computer Vision and Image Understanding, 67(3) :261–273, September 1997.
- [62] M. Schmitt et J. Mattioli. *Morphologie Mathématique*. Masson, 1993.
- [63] J. Brandt. Convergence and continuity criteria for discrete approximation of the continuous planar skeletons. CVGIP :Image Understanding, 59(1) :116–124, 1994.
- [64] D. Attali, P. Bertolino, et A. Montanvert. Using polyballs to approximate shapes and skeletons. In 12th international Conference on Pattern Recognition, pages 626–628, Jerusalem,Israel, 1994.
- [65] Nina Amenta, Sunghee Choi, et Ravi Krishna Kolluri. The power crust, unions of balls, and the medial axis transform. Int. J. of Comp. Geometry  $\mathcal{B}$  Appl., 2001.
- [66] R. Ogniewicz et M. Ilg. Voronoï skeletons : Theory and applications. In Proc. IEEE cof. on Computer Vision and Pattern Recognition, pages 63–69, Champagne, Illinois, 1992.
- [67] J.-D Boissonnat et B. Geiger. Three dimensional reconstruction of complex shapes based on the Delaunay triangulation. TechnicalReport No. 1697, INRIA, 1992.
- [68] R.L. Ogniewicz et O. Kübler. Hierarchic Voronoi skeletons. Pattern Recognition, 28(3) :343–359, 1995.
- [69] M. Näf, G. Székely, R. Kikinis, M.E. Shenton, et O. Kübler. 3D Voronoi skeletons and their usage for the characterization and recognition of 3D organ shape. CVIU, 66(2) :147– 161, May 1997.
- [70] C. Arcelli et G. Sanniti di Baja. Finding local maxima in a pseudo-euclidian distance transform. computer vision, graphics and image processing, 43 :361–367, 1988.
- [71] C.W. Niblack, P.B. Gibbons, et D.W. Capson. Generating skeletons and centerlines from the distance transform. Graphical Model and Image Processing, 54(5) :420–437, 1992.
- [72] David W. Capson et Andrew Chi-San Fung. Connected skeletons from 3D distance transforms. In Proc. Image Analysis and Interpretation, pages 174–179. IEEE, 1998.
- [73] Grégoire Malandain et Sara Fernández-Vidal. Euclidian skeletons. Image and Vision Computing, 16(5) :317–327, April 1998.
- [74] Chris Pudney. Distance-ordered homotopic thinning : A skeletonization algorithm for 3D digital images. Computer Vision and Image Understanding, 72(3) :404–413, December 1998.
- [75] G. Borgefors, I. Nyström, et G. Sanniti di Baja. Computing skeletons in three dimensions. Pattern Recognition, 32(7) :1225–1236, 1999.
- [76] Stina Svensson, Ingela Nyström, et Gunilla Borgefors. Fully reversible skeletonization for volume images based on anchor-points from the D26 distance transform. In Proc. 11th SCIA, pages 601–608, Kangerlussuaq, Greenland, June 1999.
- [77] J. A. Sethian. Level Set Methods and Fast Marching Methods. Cambridge University Press, 2nd edition, 1999.
- [78] R. Kimmel, D. Shaked, N. Kiryati, et A. M. Bruckstein. Skeletonization via distance maps and level sets. Computer Vision and Image Understanding, 62(3) :382–391, 1995.
- [79] K. Siddiqi, S. Bouix, A. Tannenbaum, et S. W. Zucker. The hamilton-jacobi skeleton. In Int. conf. on Computer Vision ICCV '99, pages 828–834, 1999.
- [80] A. Kanitsar, R. Wegenlittl, P. Felkel, D. Fleischmann, D. Sandner, , et E. Groller. Computed tomography angiography : a case study of periferal vessel investigation. Visualization'01, pages 477–480, 2001.
- [81] S. He, R. Dai, B. Lu, C. Cao, h. Bai, , et B. Jing. Medial axis reformation : a new visualization method for CT angiography. Academic Radiology, 8(8) :726–733, 2001.
- [82] Y. Zhou et A. Toga. Efficient skeletonization of volumetric objects. IEEE Transactions on visualization and computer graphics, 5(3) :196–209, 2001.
- [83] Y. Samara, M. Fiebrich, A. Dachman, J. Kuniyoshi, K. Doi, , et K. Hoffmann. Automatic calculation of the centerline of the human colon on CT images. Academic Radiology, 6 :352–359, 1999.
- [84] I. Bitter, A. Kaufman, , et M. Sato. Penelized distance volumetric skeleton algorithm. IEEE Transactions on Visualization and computer Graphics, 7(3) :195–206, 2001.
- [85] D. Chen, B. Li, Z. Liang, M. Wan, A. Kaufman, , et M. Wax. A tree-branch searching multiresolution approach to skeletonization for virtual endoscopy. Proceedings SPIE Medical Imaging, pages 726–734, 2000.
- [86] F.K. Queck et C. Kirbas. Vessel extraction in medical images by wave-propagation and traceback. In IEEE transactions on Medical Imaging, volume 20, pages 117–131, 2001.
- [87] C. Pisupati, L. Wolff, W. Mitzner, et E. Zerhouni. A central axis algorithm for 3D bronchial tree structures. Proceedings of the IEEE International Symposium on Computer Vision, pages 259–264, 1995.
- [88] M. Wan, Z. Liang, Q. Ke, L. Hong, I. Bitter, et A. Kaufman. Automatic centerline extraction for virtual colonoscopy. IEEE transactions on Medical Imaging, 21(12) :1450– 1460, 2002.
- [89] O. Cuisenaire. Distance Transformations : Fast Algorithms and Applications to Medical Image Processing. PhD thesis, Catholic University of Leuven, 1999.
- [90] G. Borgefors. Distance transformations in digital images. Computer Vision, Graphics and Image Processing, 34 :344–371, 1986.
- [91] H. Blum. Biological shape and visual science (part I). Journal of Theoretical Biology, 38 :205–287, 1973.
- [92] J.D. Boissonnat. Shape reconstruction from planar cross sections. Computer Vision, Graphics and Image Processing, 44(1) :1–29, 1988.
- [93] G.H. Kwon, S.W. Chae, et L.J. Lee. Automatic generation of tetrahedral meshes from medical images. Computers and structures, 81 :765–775, 2003.
- [94] J.V. Miller, D.E. Breen, W.E. Lorensen, R.M. O'Barnes, et M.J. Wozny. Geometrically deformed models : a method for extracting closed geometric models from volume data. Computer Graphics (SIGGRAPH'91 proc.), 25(4) :217–226, 1991.
- [95] H. Delingette. Simplex meshes : a general representation for 3D shape reconstruction. Proc. of Int. Conf. on Computer Vision and Pattern Recognition, pages 856–857, 1994.
- [96] F. Leitner et P. Cinquin. Complex topology 3D objects segmentation. In Model-Based Vision Development and Tools, volume 1609 of SPIE Proc., pages 16–26. SPIE, 1991.
- [97] J.-O. Lachaud et A. Montanvert. Deformable meshes with automated topology changes for coarse-to-fine three-dimensional surface extraction. Medical Image Analysis, 3(2) :197–207, 1998.
- [98] J.-Y. Park, T. McInerney, D. Terzopoulos, et M.-H. Kim. A non self-intersecting adaptive deformable surface for complex boundary extraction from volumetric images. Computer and Graphics, 25 :421–440, 2001.
- [99] A. F. Frangi, W. J. Niessen, et R.M. Hoogeveen. Model-based quantification of 3-D magnetic resonance angiographic images. IEEE Transactions on Medical Images, 18 :946– 956, 1999.
- [100] P. J. Yim, J. J. Cebral, R. Mullick, H. B. Marcos, et P. L. Choyke. Vessel surface reconstruction with a tubular deformable model. IEEE Transactions on Medical Images,  $20(12)$ :1411-1421, 2001.
- [101] L.H. de Figueiredo, J. de Miranda Gomes, D. Terzopoulos, et L. Velho. Physically-based methods for polygonization of implicit surfaces. Graphics Interface '92, pages 250–257, 1992.
- [102] G. Turk. Generating textures for arbitrary surfaces using reaction-diffusion. Computer Graphics (Proc. SIGGRAPH'91), 25 :289–298, 1991.
- [103] A. Witkin et P. Heckbert. Using particules to sample and control implicit surfaces. Computer Graphics (Proc. SIGGRAPH'94), pages 269–278, 1994.
- [104] M. Desbrun, N. Tsigos, et M.-P. Gascuel. Adaptive sampling of implicit surfaces for modeling and interaction. Proc. Implicit Surfaces, pages 171–185, 1995.
- [105] J. Hart et B.T. Stander. Guaranteeing the topology of an implicit surface polygonization for interactive modeling. Proc. SIGGRAPH'97, pages 279–286, 1997.
- [106] L.P. Chew. Guaranteed-quality mesh generation for curved surfaces. Proc. 9th Annu. ACM Sympos. Comput. Geom., pages 274–280, 1993.
- [107] J.-D. Boissonnat et S. Oudot. Provably good surface sampling and approximation. Eurographics Symposium on Geometry Processing, 2003.
- [108] J.-D. Boissonnat et S. Oudot. An effective condition for sampling surfaces with guarantees. ACM Symposium on Solid Modeling and Applications, 2004.
- [109] W. Lorensen et H. Cline. Marching cubes : a high resolution 3D surface reconstruction algorithm. Computer Graphics, 21(4) :163–169, 1987.
- [110] G.M. Nielson et B. Hamann. The asymptotic decider : Resolving the ambiguity in marching cubes. *proc. IEEE Visualization*, pages 83–91, 1991.
- [111] G.M. Nielson. On marching cubes. IEEE Transactions on Visualization and Computer Graphics, 9(3) :283–297, 2003.
- [112] B. Natarajan. On generating topologically consistent isosurfaces from uniform samples. The Visual Computer, 11 :52–62, 1994.
- [113] E. Chernyaev. Marching cubes 33 : Construction of topologically correct isosurfaces. Technical Report CN/95-17, CERN, 1995.
- [114] A. Lopes et K. Brodlie. Improving the robustness and accuracy of the marching cubes algorithm for isosurfacing. IEEE Transactions on Visualization and Computer Graphics,  $9(1)$ :16–29, 2003.
- [115] W.J. Schroeder, J. Zarge, et W.E. Lorensen. Decimation of triangle meshes. Computer Graphics, 26 :65–70, 1992.
- [116] G. Turk. Re-tiling polygon surfaces. Computer Graphics, 26 :55–64, 1992.
- [117] M. Muller et M. Stark. Adaptive generation of surfaces in volume data. The Visual Computer, 9 :182–199, 1993.
- [118] T.-Y. Lee et C.-H. Lin. Growing-cube isosurface extraction algorithm for medical volume data. Computerized Medical Imaging and Graphics, 25 :405–415, 2001.
- [119] J. Wilhelms et A. Van Gelder. Octree for faster isosurface generation. ACM Transaction on Graphics, 11 :201–227, 1992.
- [120] J. Li et P. Agathokis. An efficiency enhanced isosurface generation algorithm for volume visualization. The visual computer, 13 :391–400, 1997.
- [121] L. Gilain, A. Coste, F. Ricolfi, E. Dahan, D. Marliac, R. Peynegre, A. Harf, et B. Louis. Nasal cavity geometry measured by accoustic rhinometry and computed tomography. Archives of Otorhinolaryngology, head and neck surgery, 23 :401–405, 1997.
- [122] P. Dastidar, T. Heinonen, J. Numminen, M. Rautiainen, et E. Laasonen. Semi-automatic segmentation of computed tomographic images in volumetric estimation of nasal airway. European Archives of Otorhinolaryngology, 256 :192–198, 1999.
- [123] C.-F. Westin, A. Bhalerao, H. Knutsson, et R. Kikinis. Using local 3D structure for segmentation of bone from computer tomography images. Proceedings of IEEE Computer Society Conference on Computer Vision and Pattern Recognition, pages 794–800, 1997.
- [124] J.P. Cocquerez et Sylvie Philipp. Analyse d'images : filtrage et segmentation. Masson, 1995.
- [125] Stéphane Bres, Jean-Michel Jolion, et Frank Lebourgeois. Traitement et analyse des images numériques. Hermès Science, 2003.
- [126] W.D. Fisher. On grouping for maximum homogeneity. JASA, 53 :789–798, 1958.
- [127] N. Otsu. A threshold selection method from gray-level histograms. IEEE transactions on SMC,  $9(1)$ :62–66, 1979.
- [128] A. Rosenfeld, R. Hummel, et S.W. Zucker. Scene labeling by relaxation operation. IEEE transactions on SMC, 6(6) :420–430, 1976.
- [129] Y. Nakagawa et A. Rosenfeld. Some experiments on variable thresholding. Pattern Recognition, 11(3) :191–204, 1979.
- [130] L. Hertz et R.W. Schafer. Multilevel thresholding using edge matching. CVGIP, 44 :279– 295, 1988.
- [131] A. Chehikian. Binarisation d'image : deux solutions à ce problème. Traitement du signal, 6(1) :59–68, 1989.
- [132] B. Dubuisson. *Diagnostic et reconnaissance des formes*. Hermès, 1990.
- [133] G.B. Coleman et H.C. Andrews. Image segmentation by clustering. Proceedings of the IEEE, 67(5) :773–785, 1979.
- [134] J. Besag. Spatial interaction and the statistical analysis of lattice systems. Journal of the Royal statistical Society, 2 :192–236, 1974.
- [135] P. Van Laarhoven et E. Aarts. Simulated annealing : Theory and Applications. Reidel Pub., 1987.
- [136] S. Horowitz et T. Pavlidis. Picture segmentation by a tree traversal algorithm. Journal of the ACM, 23(2) :368–388, 1976.
- [137] J. Canny. A computational approach to edge detection. IEEE Transactions on Pattern Analysis and Machine Intelligence, 8(6) :679–698, 1986.
- [138] R. Deriche. Optimal edge detection using recursive filtering. Proc. of the 1rst Int. Conf. on Computer Vision, pages 501–505, 1987.
- [139] D.L. Collins, C.J. Holmes, T.M. Peters, et A.C. Evans. Automatic 3D model-based neuroanatomical segmentation. Human Brain Mapping, 3 :190–208, 1995.
- [140] P. Thompson et A.W. Toga. Detection, visualization and animation of abnormal anatomic structure with a probabilistic brain atlas based on random vector fields transformations. Medical Image Analysis, 1(4) :271–294, 1997.
- [141] D. Terzopoulos, A. Witkin, et K. Mass. Constraints on deformable models : Recovering 3D shape and non-rigid notion. Artificial Intelligence, 36(1) :91–124, 1988.
- [142] M. Kass, A. Witkin, et D. Terzopoulos. Snakes : Active contour models. International Journal of Computer Vision, 1(4) :321–331, 1988.
- [143] R. Malladi, J. Sethian, et B. Vermuri. Shape modeling with front propagation : A level set approach. IEEE trans. on Pattern Analysis and Machine Intelligence, 17 :158–174, 1995.
- [144] S. Osher et J. Sethian. Fronts propagating with curvature-dependant speed : Algorihtms based on the hamilton-jacobi formalism. Journal of Computational Physics, 79 :12–49, 1988.
- [145] P. Soille. Morphological Image Analysis : Principles and Applications. Springer, 1999.
- [146] H. Edelsbrunner et N.R. Shah. Triangulating topological spaces. International Journal of Computational geometry and applications, 7 :365–378, 1997.
- [147] H. Edelsbrunner. Shape reconstruction with Delaunay complex. Lecture notes in computer science, 1380 :119–132, 1998.
- [148] P.S. Alexandrov. Uber den allgemeinen Dimensionsbegriff und seine Beziehungen zur elementaren geometrischen anschauung. Math. Ann., 98 :617–635, 1928.
- [149] P.M. Boiselle et A. Ernst. Recent advances in central airway imaging. Chest, 121(5) :1651–1660, 2002.
- [150] W.J. Schroeder, L.S. Avila, et W. Hoffman. Visualizing with VTK : a tutorial. IEEE Computer graphics and applications, 20(5) :20–28, 2000.
- [151] P.Y. Brillet, C. Fetita, C. Beigelman-Aubry, D. Perchet, F. Prêteux, et P. Grenier. Automatic segmentation of airway wall for quantitative assessment at MDCT : preliminary results in asthmatics. In European Congress of Radiology, Vienna, 2005.
- [152] R.C. Gilkeson, L.M. Ciancibello, et R.B. Ilejal et al. Tracheobronchomalacia : dynamic airway evaluation with multidetector CT. American journal of Roentgenology, 176 :36– 42, 2001.
- [153] H.P. McAdams, P.C. Goodman, et P. Kussin. Virtual bronchoscopy for directing transbronchial needle aspiration of hilar and mediastinal lymph nodes : a pilot study. American journal of Roentgenology, 170 :1361–1364, 1998.
- [154] T. Pavlidis et S.L. Horowitz. Segmentation of plane curves. IEEE transactions in Computers, 23(8) :860–870, 1974.
- [155] V. Sauret, P.M. Halson, I.W. Brown, J.S. Fleming, et A.G. Bailey. Study of the threedimensional geometry of the central conducting airways in man using computed tomographic (CT) images. Journal of Anatomy, 200 :123–134, 2002.
- [156] R. Glowinski. Numerical methods for nonlinear variational problems. Springer Verlag, 1984.
- [157] O. Pironneau. On the transport-diffusion algorithm and its application to the Navier-Stokes equation. Numerische Mathematik, 38 :309–332, 1982.
- [158] C.A.J. Fletcher. Computational Galerkin methods. Springer Verlag, 1984.
- [159] H.K. Chang et O.A. El Masry. A model study of flow dynamics in human central airways. part I : axial velocity profiles. Respiration Physiology, 49 :75–95, 1982.
- [160] D. Isabey et H.K. CHang. A model study of flow dynamics in human central airways. part II : secondary flow velocities. Respiratory physiology, 49 :97–113, 1982.
- [161] I.M. Katz et T. Martonen. Three-dimensional fluid particles trajectories in the human larynx and trachea. Journal of aerosol medicine, 94 :513–520, 1996.
- [162] N. Nowak, P.P. kakane, et A.V. Annapragada. Computational fluids dynamics simulation of airflow and aerosol deposition in human lungs. Annals of biomedical engineering, 31 :374–390, 2003.
- [163] Rapport final r-mod.
- [164] C. Fetita, S. Mancini, D. Perchet, F. Prêteux, M. Thiriet, et L. Vial. An image-based computational model of oscillatory flow in the proximal part of tracheo-bronchial trees. Computer Methods in Biomechanics and Biomedical Engineering, 8(3) :1–15, 2005.

Dans les nouveaux protocoles thérapeutiques par voie inhalée, le dosage des particules actives reste un problème complexe qui dépend de trois principaux facteurs : leur taille, la dynamique des flux et les variations de calibre bronchique. La solution n´ecessite de disposer d'un modèle de distribution des gaz et aérosols administrés dans les poumons. Ventilation pulmonaire et effets du cycle respiratoire sur la dynamique des fluides deviennent deux enjeux clés de la pratique clinique.

Dans ce contexte, le projet RNTS RMOD a pour objectif de développer un simulateur morpho-fonctionnel des voies respiratoires pour l'aide au diagnostic, au geste médico-chirurgical et à l'administration de médicaments par inhalation.

Contribuant au projet RMOD, la recherche développée dans cette thèse propose une modélisation in-silico de la structure des voies aériennes supérieures (VAS) et proximales (VAP) à partir d'examens tomodensitom´etriques (TDM). L'investigation morphologique et la simulation fonctionnelle bénéficient alors de géométries 3D réelles, adaptées au patient et spécifiques des pathologies rencontrées.

La modélisation développée fait coopérer des méthodes originales de segmentation, de construction de surface maillée et d'analyse morpho-fonctionnelle.

La segmentation des VAP est obtenue par un schéma diffusif et agrégatif gouverné par un modèle markovien, dont l'initialisation repose sur l'opérateur de coût de connexion sous contrainte topographique. De cette segmentation, l'axe central de l'arbre bronchique est extrait de manière robuste et précise en combinant information de distance, propagation de fronts, et partition conditionnelle locale. Cet axe central est représenté sous forme d'une structure hierarchique multivaluée synthétisant caractéristiques topologiques et géométriques de l'arbre bronchique. Une surface maillée est ensuite construite en appliquant une procédure de Marching Cubes adaptative, les paramètres des différents filtres mis en jeu étant automatiquement ajustés aux caractéristiques locales du réseau bronchique conditionnellement aux attributs de l'axe central.

La segmentation des VAS repose sur une propagation markovienne exploitant les variations locales de densité. L'initialisation combine morphologie mathématique et information de contour afin de garantir la robustesse à la topologie. Une procédure de type triangulation de Delaunay restreinte à une surface fournit ensuite la représentation maillée des VAS. Il est établi que la topologie et la géométrie des structures complexes composant les VAS sont effectivement préservées.

Pour permettre aux médecins de valider les modèles maillés ainsi construits, un environnement virtuel 3D convivial et interactif a été réalisé. En outre, la morphologie des voies aériennes exo- et endo-luminale est analysée de façon automatique à partir de simulations d'écoulement pour des géométries réelles.

Enfin, une modélisation unifiée des VAP et VAS est obtenue pour la première fois. Elle démontre la pertinence des approches développées. Elle ouvre la voie à la construction de modèles in-silico complets de l'appareil respiratoire ainsi qu'aux études fonctionnelles prenant en compte les param`etres morphologiques susceptibles d'influer localement ou globalement sur la dynamique des écoulements.